Příloha č. 2 Zadávací dokumentace

Technická specifikace

# **Dodávka a implementace informačního systému digitální technické mapy Jihomoravského kraje**

*Jihomoravský kraj*

*Žerotínovo náměstí 449/3, 601 82 Brno*

# **OBSAH**

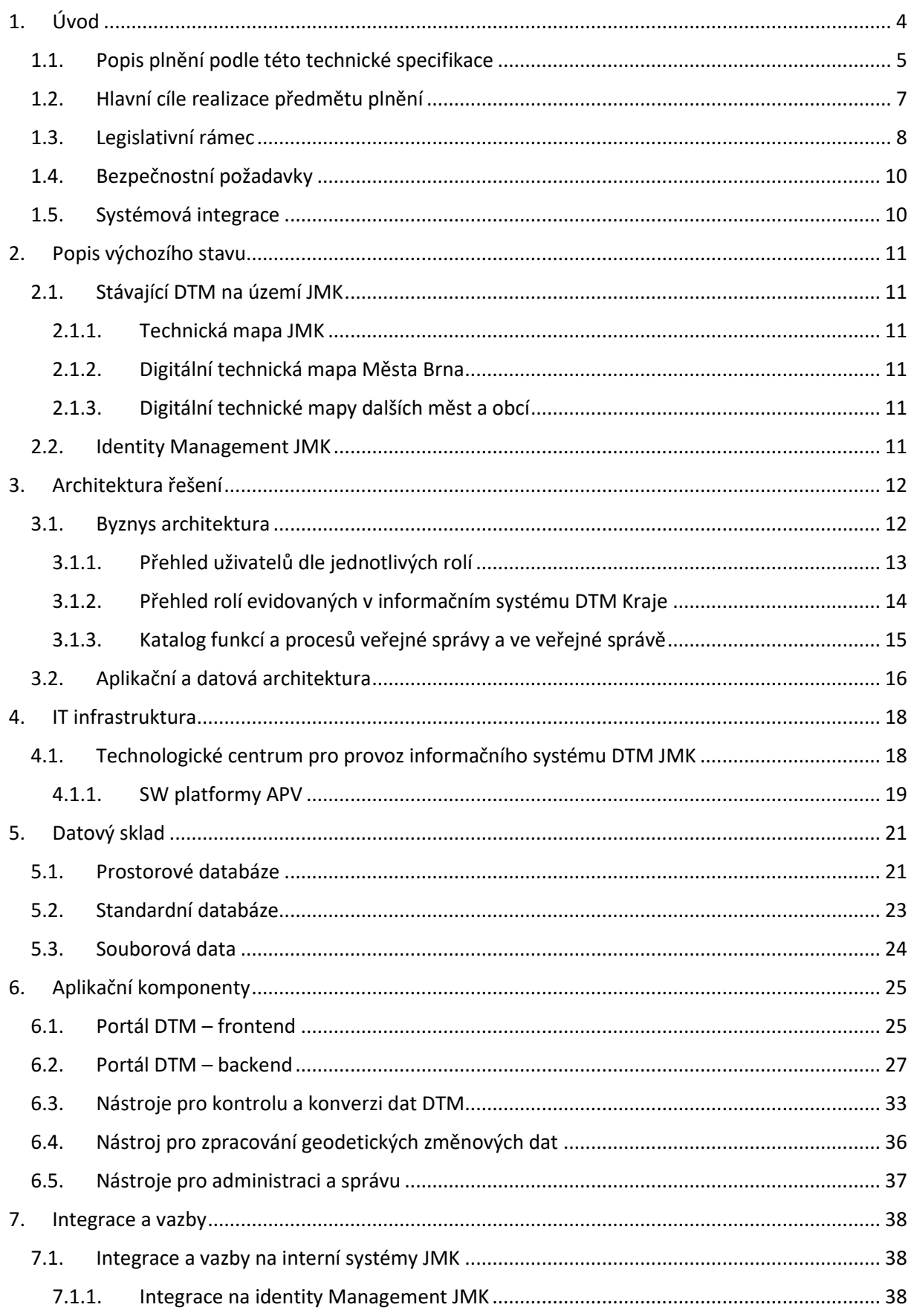

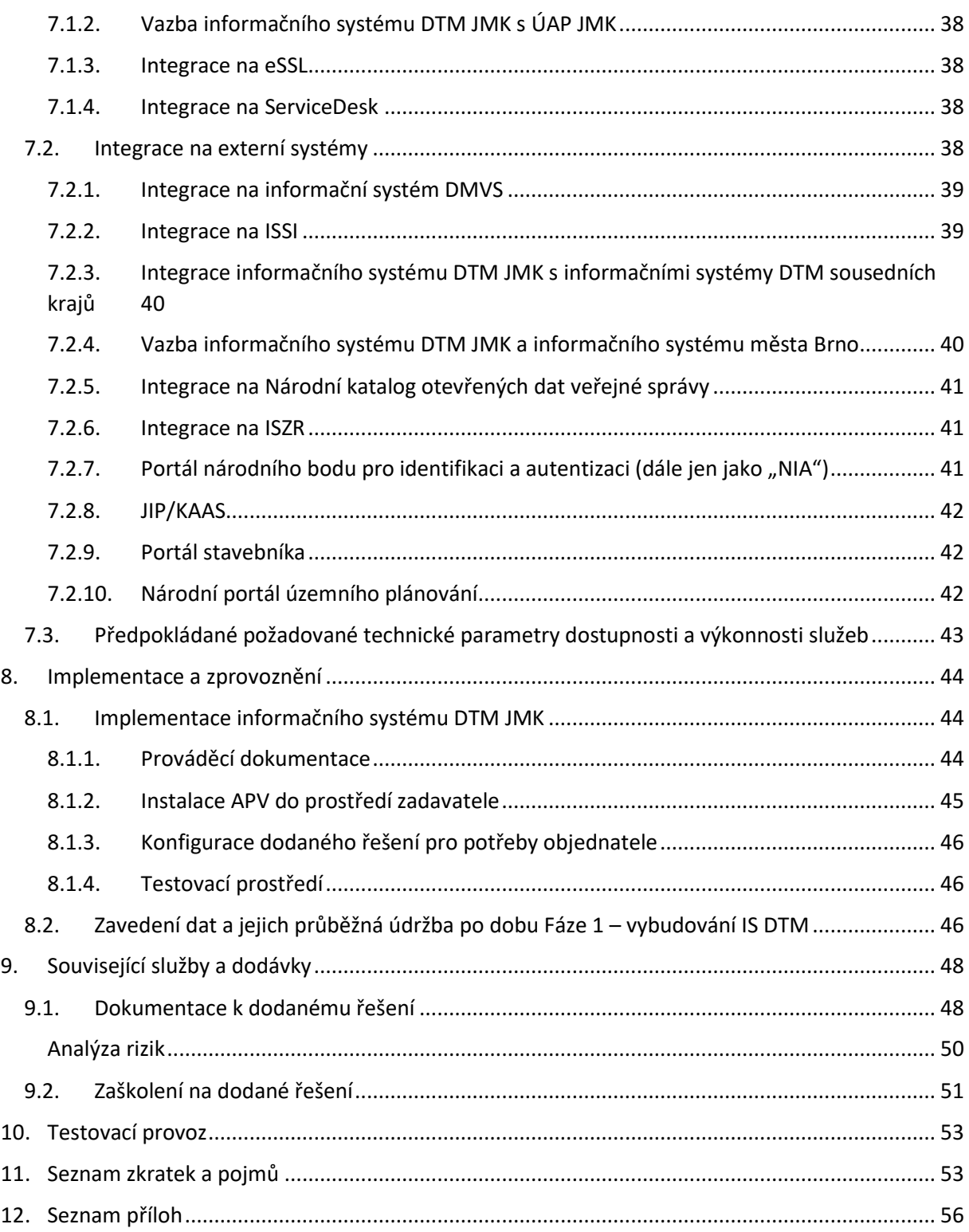

# <span id="page-3-0"></span>**1. ÚVOD**

Tento dokument je určen k popisu a definici rozsahu díla, dodávek a služeb, které zadavatel poptává jako předmět plnění ve veřejné zakázce s názvem "Dodávka a implementace informačního systému digitální technické mapy Jihomoravského kraje" (dále jako "IS DTM JMK", digitální technická mapa dále jako "DTM"). Předmětem této dokumentace je popis a stanovení požadavků zadavatele na pořízení aplikačního programového vybavení DTM JMK, a to včetně nedílně souvisejících požadavků jako např. provedení integračních vazeb, zavedení dat, aktualizace zavedených dat, zaškolení, dodání licencí, zpracování dokumentace a poskytování provozní podpory na dobu neurčitou. IS DTM JMK je realizován v rámci realizace projektu "Digitální technická mapa Jihomoravského kraje" (dále jen "Projekt"), který je spolufinancován v rámci Operačního programu Podnikání a inovace pro konkurenceschopnost – Vysokorychlostní internet – Výzva III Vznik a rozvoj digitálních technických map krajů (DTM)<sup>1</sup> (dále jen "Výzva").

Pro účely plnění dle této technické specifikace se za datový obsah Digitální technické mapy (dále jen "Datový obsah DTM") považuje datový obsah uvedený v rozsahu přílohy č. 7 Specifikace technického standardu<sup>2</sup> Výzvy, ve Výzvě samé, v Metodice pořizování, správy a způsobu poskytování dat digitální technické mapy<sup>3</sup> (dále jen "Metodika ČÚZK") a v Metodických návodech vzniklých v rámci Projektu TITSMV705 – Jednotný výměnný formát Digitální technické mapy (JVF DTM)<sup>4</sup>, které jsou uvedeny v příloze č. 7 Výzvy.

DTM kraje je podle ustanovení § 4b zákona č. 47/2020 Sb., kterým se mění zákon č. 200/1994 Sb., o zeměměřictví a o změně a doplnění některých zákonů souvisejících s jeho zavedením, ve znění pozdějších předpisů, zákon č. 183/2006 Sb., o územním plánování a stavebním řádu (stavební zákon), ve znění pozdějších předpisů, a další související zákony, vedena pro území kraje a jejím správcem je krajský úřad v přenesené působnosti. Podrobné vymezení obsahu DTM kraje stanovuje prováděcí právní předpis, kterým je vyhláška č. 393/2020 Sb., o digitální technické mapě kraje (dále jen "Vyhláška"). Vyhláška mimo jiné upravuje i formy a podmínky poskytování údajů z DTM nebo náležitosti výsledků zeměměřických činností předávaných jako podklad pro aktualizaci DTM kraje. Po technické stránce budou DTM krajů realizovány jako decentralizovaný systém se samostatnými informačními systémy jednotlivých krajů v jejich správě. Centrální komponentou bude Informační

<sup>&</sup>lt;sup>1</sup> https://www.mpo.cz/cz/podnikani/dotace-a-podpora-podnikani/oppik-2014-2020/vyzvy-op-pik-2020/vysokorychlostni-internet-iii--vyzva-\_-vznik-a-rozvoj-digitalnich-technickych-map-kraju-- 254036/

<sup>2</sup> https://www.mpo.cz/assets/cz/podnikani/dotace-a-podpora-podnikani/oppik-2014-2020/vyzvy-oppik-2020/2020/11/Priloha-c-7\_Specifikace-tech-standardu.pdf

<sup>3</sup> https://www.mpo.cz/assets/cz/podnikani/dotace-a-podpora-podnikani/oppik-2014-2020/vyzvy-oppik-2020/2021/1/Metodika-porizovani--spravy-a-zpusobu-poskytovani-dat-digitalni-technickemapy.pdf

<sup>4</sup> https://jvfdtm.ogibeta2.gov.cz/Portal/dokumenty

systém digitální mapy veřejné správy<sup>5</sup> ve správě ČÚZK, tento systém bude jakousi vstupní bránou do DTM krajů.

Údaje do DTM kraje bude zapisovat editor, který bude odpovídat za správnost, úplnost a aktuálnost zapisovaných údajů v rámci charakteristik přesnosti stanovených vyhláškou. Jedním ze základních rysů technických řešení DTM krajů je přímá editace údajů o sítích dopravní a technické infrastruktury jejich správci. Každý správce sítě (tedy i obce z pozice správců svých sítí) musí zajistit přímo editaci do systému příslušné krajské DTM, a to musí zajistit pomocí definovaných a standardizovaných rozhraní. Ostatní údaje bude do DTM kraje zapisovat přímo kraj, a to na podkladě předaných technických podkladů definovaných Vyhláškou. Těmito podklady bude buďto geodetická část dokumentace skutečného provedené stavby nebo geodetický podklad pro vedení DTM. Všechny vstupy a výstupy do DTM jsou standardizovány Vyhláškou nebo upřesněny v popisu Jednotného výměnného formátu Digitální technické mapy<sup>6</sup> (JVF DTM).

Údaje o objektech a zařízeních, které budou obsahem DTM, předají na výzvu krajského úřadu obce a vlastníci, případně provozovatelé nebo správci dopravní a technické infrastruktury, které tyto údaje vedou. Do doby vybudování jednotného rozhraní pro předávání údajů k aktualizaci DTM a pro zápis do DTM budou tyto údaje krajům předávány přímo, a to ve výše uvedeném výměnném formátu.

# <span id="page-4-0"></span>**1.1. Popis plnění podle této technické specifikace**

Předmětem plnění veřejné zakázky je pořízení aplikačního programového vybavení digitální technické mapy Jihomoravského kraje (dále jen "APV DTM JMK"), a to včetně nedílně souvisejících požadavků typu provedení integračních prací, zaškolení, dodání licencí a zpracování dokumentace. IS DTM JMK bude významným informačním systémem ve smyslu zákona č. 181/2014 Sb. o kybernetické bezpečnosti a o změně souvisejících zákonů, ve znění pozdějších předpisů.

Hlavním cílem objednatele je pořídit a implementovat moderní IS DTM krajů, který naplní potřeby na něj kladené nejen platnou legislativou, ale i dalšími interními požadavky, které jsou popsány jako další požadované funkce v této technické specifikaci. Dále je cílem zajistit optimální provoz digitální technické mapy krajů zejména v oblasti zpracování a vedení relevantních geodat a dat, která jsou definována legislativou a potřebami krajů na vedení v IS DTM a podpory agend spojené s předmětnou legislativou.

Tato technická specifikace IS DTM JMK vymezuje požadavky a základní rámec pro implementaci systému. IS DTM musí dále splňovat požadavky a obsahovat funkcionality, které jsou definované v dokumentu Koordinační rady správců digitální mapy veřejné správy a digitálních technických map krajů "Společná technická dokumentace Informační systém Digitální technické mapy kraje"<sup>7</sup> verze 1.1 z 2. ledna 2022 jakožto dokumentu popisující základní technické požadavky na realizaci IS DTM kraje,

<sup>5</sup> https://www.cuzk.cz/DMVS/O-IS-DMVS.aspx

<sup>6</sup> https://www.cuzk.cz/DMVS/JVF-DTM.aspx

<sup>7</sup> https://www.cuzk.cz/DMVS/Podklady-IS-DTM/20211220\_Spolecna-technicka-specifikace-IS-DTMkra.aspx

který je přílohou č. 2 této technické specifikace. IS DTM dále musí být v souladu s požadavky Výzvy, a to zejména její přílohy č. 7 "Specifikace technického standardu IS DTM"<sup>8</sup>.

Všechny tyto uvedené dokumenty pak vytváří komplexní požadavky a vymezují rámec pro implementaci celého řešení, kterými se musí poskytovatel řídit. Předmětem dodávky jsou následující činnosti poskytovatele:

- Dodávka a zavedení APV IS DTM JMK do prostředí IT infrastruktury Krajského úřadu Jihomoravského kraje.
- Provedení integračních vazeb APV IS DTM JMK na interní a externí systémy kraje.
- Provedení integračních vazeb na informační systém DMVS.
- Postupné zavádění dat ZPS, TI a DI do IS DTM JMK.
- Průběžná údržba a aktualizace pořízených dat po dobu Fáze 1 vybudování IS DTM.
- Provedení testovacího provozu APV IS DTM JMK a předání do řádného užívání.
- Zaškolení správců datového skladu a administrátorů APV IS DTM JMK.

#### Dále je předmětem plnění dodávka:

- Dokumentace k dodanému plnění v požadovaném rozsahu.
- Všech licencí potřebných pro provoz APV IS DTM JMK.

IS DTM musí splňovat tyto základní obecné požadavky:

- Objednatel požaduje oddělení prezentační, aplikační a databázové části informačního systému umožňující logické oddělení datových struktur obsažených v databázi, a aplikačních částí a uživatelských rozhraní.
- Objednatel s ohledem na předpokládaný dlouhodobý provoz a životnost pořizovaného řešení požaduje, aby samotný informační systém a databázové řešení byly postaveny na současných, a nikoliv již překonaných/opouštěných technologiích, které zajistí dlouhodobou podporu dodaného řešení. Z pohledu této technické dokumentace budou za překonané/opouštěné technologie považovány takové, u kterých je v době podání nabídek známo, že v příštích 2 letech od konce lhůty pro podání nabídek na tuto veřejnou zakázku, jejich tvůrce ukončí podporu jejich životního cyklu a dále takové, jejichž vývoj a podpora již byly ukončeny.
- V rámci architektury řešení Objednatel požaduje, aby primární zpracování požadavků a dat probíhalo v serverovém prostředí informačního systému s minimálním využitím klientských stanic prostřednictvím klientské aplikace, která má primárně sloužit pro přístup k IS v serverovém prostředí, jeho prostředkům a funkcionalitám.
- Informační systém musí umožňovat transakční zpracování dat, tedy zpracování dat po jednotlivých krocích, které je možné opakovat nebo vracet zpět včetně logu takových kroků a operací. Zároveň však musí mít uživatel IS DTM možnost zahájit několik takových transakcí nezávislých na sobě.

<sup>8</sup> https://www.mpo.cz/assets/cz/podnikani/dotace-a-podpora-podnikani/oppik-2014-2020/vyzvy-oppik-2020/2020/11/Priloha-c-7\_Specifikace-tech-standardu.pdf

- Informační systém bude dodán tak, aby jej mohli administrovat v plném rozsahu oprávnění pracovníci Objednatele bez potřeby součinnosti Poskytovatele.
- Všechny uživatelské části produkčního systému musí s uživatelem komunikovat česky, a to včetně chybových hlášení, produkčních exportů a importů dat. Pro tvorbu individuálních výstupů administrátorů, export a import dat a další funkcionality vyhrazené administrátorům systému (např. logy) se připouští komunikace a rozhraní v angličtině.
- IS DTM bude umožňovat strukturované a parametrizovatelné zadávání údajů s funkcionalitou pro sdílení jednotlivých položek v dalších oblastech (s cílem zabránění duplicitních zápisů stejných údajů na různých místech IS). Jedná se o požadavek na minimalizaci manuálního zadávání údajů (např. již někde jednou zadaných) ve všech částech systému.
- Významný informační systém Předmět plnění podle této technické dokumentace je ze strany Objednatele označen jako Významný informační systém na základě Vyhlášky Národního bezpečnostního úřadu a Ministerstva vnitra č. 317/2014 Sb., o významných informačních systémech a jejich určujících kritériích. Předmět plnění proto musí plnit pravidla související legislativy, včetně požadavků na bezpečnost a související dokumentaci. Potřebné kroky a činnosti nezbytné pro splnění požadavků z legislativy budou Objednatelem rozpracovány v prováděcí dokumentaci.
- Informační systém veřejné správy Předmět plnění podle této technické dokumentace je ze strany Objednatele označen za informační systém veřejné správy podle zákona č. 365/2000 Sb., o informačních systémech veřejné správy a o změně některých dalších zákonů, ve znění pozdějších předpisů, a proto musí být i v souladu s touto legislativou.
- Agendový informační systém Předmět plnění podle této technické dokumentace je ze strany Objednatele označen za Agendový informační systém podle zákona č. 111/2009 Sb., o základních registrech, ve znění pozdějších předpisů, a proto musí být i v souladu s touto legislativou.

Předmět plnění rovněž obsahuje plnění, které není uvedeno v Technické dokumentaci a jejích přílohách, ale jehož realizace je nezbytná pro provedení díla, tj. pro řádné a včasné dokončení díla v souladu se smlouvou o dílo a jejími přílohami. Zahrnuje veškerá plnění včetně software pro zajištění 100% funkčnosti a provozuschopnosti informačních systémů a dalších komponent na základě této technické dokumentace a jejích příloh.

# <span id="page-6-0"></span>**1.2. Hlavní cíle realizace předmětu plnění**

- Vytvoření informačního systému pro správu a průběžnou aktualizaci dat DTM na území kraje s obsahem objektů základní prostorové situace (dále jako "ZPS"), technické infrastruktury (dále jako "TI") a dopravní infrastruktury (dále jako "DI").
- Zavedení pořízených dat do IS DMT JMK (data budou pořízena v rámci jiného souběžně realizovaného projektu) a jejich aktualizace v DTM JMK po dobu Fáze 1 – vybudování IS DTM ve smyslu odst. 3.2 písm. a) Obchodních podmínek (závazného návrhu smlouvy), které tvoří přílohu č. 1 zadávací dokumentace.
- Vytvoření zdroje geodeticky ověřených prostorových dat nejvyšší úrovně podrobnosti a prostorových služeb nad těmito daty, která budou sloužit pro digitalizaci stavebního řízení a správu a vedení majetku kraje
- Zapojení IS DTM JMK do distribuovaného řešení DTM v rámci ČR, včetně inicializace souvisejících údajů s informačním systémem DMVS realizovaným ČÚZK
- Návaznost na následující souběžně realizované projekty
	- o Pořízení IT infrastruktury digitální technické mapy (DTM) Jihomoravského kraje (blíže viz příloha č. 3)
	- o Pořízení dat digitální technické mapy (DTM) Jihomoravského kraje dokumentace je k dispozici v rámci zadávací dokumentace veřejné zakázky s názvem "Pořízení a konsolidace dat pro IS digitální technické mapy Jihomoravského kraje", bližší informace isou jsou dostupné na https://zakazky.krajbezkorupce.cz/contract\_display\_25355.html

Realizací projektu dojde k vytvoření digitální technické mapy na úrovni kraje. JMK následně na území kraje zajistí správu a vedení dat o ZPS, TI a DI v detailu stanoveném platnou legislativou a prováděcími předpisy, v rámci níž za dílčí obsah ponesou odpovědnost jednotliví vlastníci, správci či provozovatelé jednotlivé infrastruktury. Tato data budou dostupná v informačním systému, který je bude dále zprostředkovávat do národního systému Digitální mapy veřejné správy provozované ČÚZK, který na národní úrovni sjednotí výstupy jednotlivých digitálních technických map krajů a bude vstupem pro zajištění aktualizace jejího obsahu.

# <span id="page-7-0"></span>**1.3. Legislativní rámec**

Legislativní ukotvení DTM vychází ze schváleného Zákona č. 47/2020 Sb., kterým se mění zákon č. 200/1994 Sb., o zeměměřictví a o změně a doplnění některých zákonů souvisejících s jeho zavedením, ve znění pozdějších předpisů, zákon č. 183/2006 Sb., o územním plánování a stavebním řádu (stavební zákon), ve znění pozdějších předpisů. Digitální technická mapa je tak ukotvena v zákoně č. 200/1994 Sb., o zeměměřictví, kde je definována jako databázový soubor obsahující údaje o dopravní a technické infrastruktuře a vybraných přírodních, stavebních a technických objektech a zařízeních, které zobrazují a popisují jejich skutečný stav.

Digitální technická mapa kraje je vedena pro území kraje. Jejím správcem je krajský úřad v přenesené působnosti.

o zeměměřictví a o změně a doplnění některých zákonů souvisejících s

Realizované řešení DTM bude odpovídat následujícím legislativním předpisům.

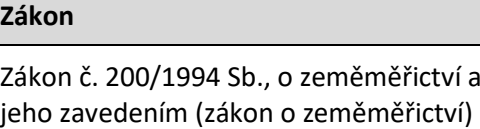

Zákon č. 183/2006 Sb., o územním plánování a stavebním řádu (stavební zákon)

Zákon č. 111/2009 Sb., o základních registrech

Zákon č. 181/2014 Sb. o kybernetické bezpečnosti

Nařízení Evropského parlamentu a Rady (EU) 2016/679 ze dne 27. dubna 2016 o ochraně fyzických osob v souvislosti se zpracováním osobních údajů a o volném pohybu těchto údajů a o zrušení směrnice 95/46/ES (obecné nařízení o ochraně osobních údajů) – GDPR

#### **Vyhláška**

Vyhláška č. 393/2020 Sb., o digitální technické mapě kraje (dále jen vyhláška o DTM kraje)

Vyhláška č. 82/2018 Sb. o bezpečnostních opatřeních, kybernetických bezpečnostních incidentech, reaktivních opatřeních, náležitostech podání v oblasti kybernetické bezpečnosti a likvidaci dat (vyhláška o kybernetické bezpečnosti)

#### **Normy, standardy a směrnice**

Výzva III programu podpory vysokorychlostní internet – aktivity: Vznik a rozvoj digitálních technických map krajů (DTM), (dále jen Výzva DTM)

Metodika pořizování, správy a způsobu poskytování dat

Jednotný výměnný formát Digitální technické mapy (JVF DTM) verze 1.4 <https://jvfdtm.ogibeta2.gov.cz/portal>

Metodický návod pro pořizování dat DTM kraje – realizovaný v programu BETA2 projektem TITSMV705 s názvem "Jednotný výměnný formát Digitální technické mapy (JVF DTM)" administrovaného TAČR pro konečné uživatele resort MV ČR a participující resorty.

Metodický návod pro správu a údržbu plošných (polygonových) dat ZPS v DTM kraje – realizovaný v programu BETA2 projektem TITSMV705 s názvem "Jednotný výměnný formát Digitální technické mapy (JVF DTM)" administrovaného TAČR pro konečné uživatele resort MV ČR a participující resorty.

Metodický návod pro správu a údržbu dat TI a DI v DTM kraje – realizovaný v programu BETA2 projektem TITSMV705 s názvem "Jednotný výměnný formát Digitální technické mapy (JVF DTM)" administrovaného TAČR pro konečné uživatele resort MV ČR a participující resorty.

Dále budou při realizaci DTM zohledněny následující legislativní a právní předpisy:

#### **Vyhláška**

Vyhláška č. 31/1995 Sb., kterou se provádí zákon č. 200/1994 Sb., o zeměměřictví a o změně a doplnění některých zákonů souvisejících s jeho zavedením

Vyhláška č. 499/2006 Sb., o dokumentaci staveb

Vyhláška č. 500/2006 Sb., o územně analytických podkladech, územně plánovací dokumentaci a způsobu evidence územně plánovací činnosti

Vyhláška č. 526/2006 Sb., vyhláška, kterou se provádějí některá ustanovení stavebního zákona ve věcech stavebního řádu

#### **Normy, standardy a směrnice**

Digitální Česko 2.0 – Cesta k digitální ekonomice

Strategie rozvoje infrastruktury pro prostorové informace v České republice do roku 2020 (GeoInfoStrategie) + příslušný akční plán – platná zastřešující vládou schválená národní strategie

Směrnice Evropského parlamentu a Rady 2007/2/ES ze dne 14. března 2007 o zřízení Infrastruktury pro prostorové informace v Evropském společenství (INSPIRE)

ČSN 01 3410 – Mapy velkých měřítek – Základní a účelové mapy

<span id="page-9-0"></span>ČSN 01 3411 – Mapy velkých měřítek – Kreslení a značky

# **1.4. Bezpečnostní požadavky**

Při realizaci řešení bude zajištěn soulad s následujícími požadavky na bezpečnost:

- Zajištění plnění požadavků zákona č. 181/2014 Sb. o kybernetické bezpečnosti a navazující vyhlášky č. 82/2018 Sb. (dále i VKB) pro významný informační systém.
- Zajištění souladu řešení s bezpečnostní politikou a bezpečnostními směrnicemi zadavatele (zadavatel zajistí předání potřebné dokumentace na základě NDA).
- V architektuře aplikace, resp. informačního systému zpracovávajícího osobní údaje zohlednit umožnění realizace práv subjektů údajů dle článků 15–19 Obecného nařízení 2016/679 o ochraně osobních údajů.
- Zajištění bezpečného vývoje např. dle doporučení organizace OWASP (OWASP Secure Coding Practices, OWASP Top 10 Proactive Controls a navazující dokumenty) a uplatnění požadavků na bezpečnost (OWASP Application Security Verification Standard (ASVS)).
- Zajištění školení vývojového týmu v oblasti standardů bezpečného vývoje, předložení obsahu školení.

# <span id="page-9-1"></span>**1.5. Systémová integrace**

Z hlediska administrace použitého SW, jeho licenčních podmínek, zavedení pořízených dat do DTM, integrace na aplikace JMK a zejména s ohledem na souběžně realizované projekty na pořízení IT infrastruktury a dat DTM (viz kap. [1.2\)](#page-6-0) poskytovatel zajistí systémovou integraci jednotlivých částí APV v rámci tohoto projektu a zároveň integraci se souběžně realizovanými projekty na pořízení IT infrastruktury a dat DTM. V rámci tohoto projektu je proto nutné zajistit integrační služby tak, aby byla zajištěna kompatibilita jednotlivých komponent APV a zároveň kompatibilita s IT infrastrukturou a daty DTM.

### <span id="page-10-0"></span>**2. POPIS VÝCHOZÍHO STAVU**

# <span id="page-10-1"></span>**2.1. Stávající DTM na území JMK**

### **2.1.1. Technická mapa JMK**

<span id="page-10-2"></span>Jihomoravský kraj na svém správním území historicky neprovozoval žádnou technickou mapu kraje, ani neprováděl systematický sběr dat v podrobnosti technické mapy. Realizace DTM JMK proto nenavazuje na žádné stávající krajské řešení technické mapy.

### **2.1.2. Digitální technická mapa Města Brna**

<span id="page-10-3"></span>Statutární město Brno již v současnosti disponuje vyspělou základnou geografických dat vedených primárně v tzv. Digitální mapě Brna (dále jen "DMB") a v řadě dílčích (agendových nebo agendově orientovaných) informačních systémů propojených na DMB. Digitální mapa Brna je tvořena jak samotnou geografickou databází, tak komplexním systémem pro správu této geodatabáze (dále též informační systém DMB). Klíčovou součástí DMB je DTM, nad kterou je (v kombinaci s dalšími základními geodaty, především DKM) vytvářena a udržována celá řada odvozených datových sad.

DMB pokrývá celé území města Brna. Část těchto dat (analýza poskytnutá Krajským úřadem uvádí 40 %) je pořízena geodetickými metodami v parametrech odpovídajících požadavkům DTM ČR, část těchto dat parametrům DTM ČR zřejmě neodpovídá a jejich kvalita bude muset být ověřena.

Informační systém DMB je navržen tak, aby dokázal dynamicky reagovat jak na nové požadavky uživatelů, tak i na změny vyvolané technologickým vývojem.

### **2.1.3. Digitální technické mapy dalších měst a obcí**

<span id="page-10-4"></span>Kromě města Brna jsou dále na území krajem vedeny technické mapy v obcích a městech Kuřim, Tišnov, Vacenovice, Vracov, Veselí nad Moravou, Bučovice, Boskovice, Vyškov, Hodonín, Znojmo a Jinačovice. Data technických map nejsou ve většině případů průběžně aktualizována a svojí kvalitou neodpovídají potřebám a požadavkům na ZPS. V případě některých technických map měst a obcí jsou data vedena pouze na části jejich správních území, a to především tam, kde probíhala investiční činnost. Data starších technických map obsahují zaměření pouze uličního prostoru a neobsahují data vnitrobloků. Výškové údaje jsou vedeny pouze na části technických map.

Z hlediska použití dat stávajících technických map měst a obcí pro potřeby pořizování dat ZPS lze předpokládat využitelnost dat v rozsahu do 40 %.

# <span id="page-10-5"></span>**2.2. Identity Management JMK**

Pro správu identit je využíván SW Microsoft Active Directory 2008 R2 včetně jejích standardních rozhraní.

### <span id="page-11-0"></span>**3. ARCHITEKTURA ŘEŠENÍ**

### <span id="page-11-1"></span>**3.1. Byznys architektura**

Byznys architektura je navržena s ohledem na definování DTM v legislativě, zejména v připravovaných novelách zákonů č. 200/1994 Sb., o zeměměřictví a o změně a doplnění některých zákonů souvisejících s jeho zavedením, a č. 183/2006 Sb., o územním plánování a stavebním řádu (stavební zákon) a připravovaného prováděcího předpisu – vyhlášky.

V legislativě jsou uvedena pravidla, podle kterých bude probíhat aktualizace obsahu digitální technické mapy, a to mimo jiné i s využitím principů, které se osvědčily při vedení základních registrů (role správců, editorů a osob poskytujících poklady pro editaci v případech, kdy údaje nevznikají z činnosti editora). Údaje o jednotlivých změnách dat o dopravní a technické infrastruktuře budou do DTM kraje zapisovat příslušní editoři (vlastníci, případně provozovatelé nebo správci) přímo, bez možnosti zásahu ze strany správce. Zbývající obsah, tj. obsah zahrnutý pod pojem povrchová situace, budou aktualizovat správci DTM kraje, a to na základě geodetických podkladů předávaných v elektronické formě jednotlivými stavebníky prostřednictvím jednotného rozhraní informačního systému digitální mapy veřejné správy. Ve stejném režimu bude kraj editorem také domovních přípojek sítí technické infrastruktury.

Z pohledu organizace a kompetencí související se správou DTM hrají klíčovou roli krajské úřady vykonávající činnost správce DTM kraje v přenesené působnosti a Český úřad zeměměřický a katastrální (ČÚZK) jako správce Informačního systému Digitální mapy veřejné správy (IS DMVS).

Z pohledu prvotního naplnění datového fondu DTM je klíčové přechodné ustanovení zeměměřického zákona, které stanovuje povinnost obcím a vlastníkům, případně provozovatelům nebo správcům dopravní a technické infrastruktury, předat jimi vedené údaje o objektech a zařízeních, které jsou obsahem DTM krajskému úřadu. Vlastníci dopravní a technické infrastruktury přitom zodpovídají za správnost, úplnost a aktuálnost předaných údajů.

Aktualizace obsahu DTM bude realizována na obdobných principech, které se osvědčily při vedení základních registrů (role správců, editorů a osob poskytujících poklady pro editaci v případech, kdy údaje nevznikají z činnosti editora). Údaje o jednotlivých změnách dat o dopravní a technické infrastruktuře budou do DTM kraje zapisovat příslušní editoři (vlastníci, případně provozovatelé nebo správci) přímo prostřednictvím informačního systému DMVS, bez možnosti zásahu ze strany správce DTM. Zbývající obsah, tj. obsah zahrnutý pod pojem povrchová situace, budou aktualizovat správci DTM kraje, a to na základě geodetických podkladů předávaných v elektronické formě jednotlivými stavebníky prostřednictvím jednotného rozhraní informačního systému DMVS. Do doby vybudování jednotného rozhraní pro předávání údajů k aktualizaci DTM krajů a pro zápis do digitálních technických map krajů budou tyto údaje jednotlivým správcům DTM předávány přímo, a to ve výměnném formátu. Platí přitom, že editor může na základě písemné dohody zajistit plnění své editorské povinnosti prostřednictvím jiné osoby.

Poskytování údajů DTM veřejnosti je realizováno prostřednictvím portálu a standardizovaných mapových a datových služeb jak na úrovni informačního systému DTM kraje, tak na úrovni informačního systému DMVS. Mezi poskytování dat je třeba explicitně zařadit poskytování dat obsažených v tématu 6 Přílohy III Směrnice Evropského parlamentu a Rady 2007/2/ES o zřízení Infrastruktury pro prostorové informace v Evropském společenství (INSPIRE) týkající se technické

infrastruktury. Data DTM budou vystavena ve formě služeb dle specifikace OGC 2.0 nebo novější s umožněním provést filtr pro stažení relevantních dat z pohledu harmonizace. Cílovým systémem stažených dat bude Informační systém pro veřejné služby a služby veřejné správy INSPIRE (ISSI) v gesci Ministerstva vnitra, který také zajistí publikaci harmonizovaných dat a služeb dle výše uvedené datové specifikace tématu 6 přílohy III INSPIRE.

Rozsah funkcí a jejich vazeb z pohledu uživatelů informačního systému DTM JMK je zobrazen na následujícím schématu.

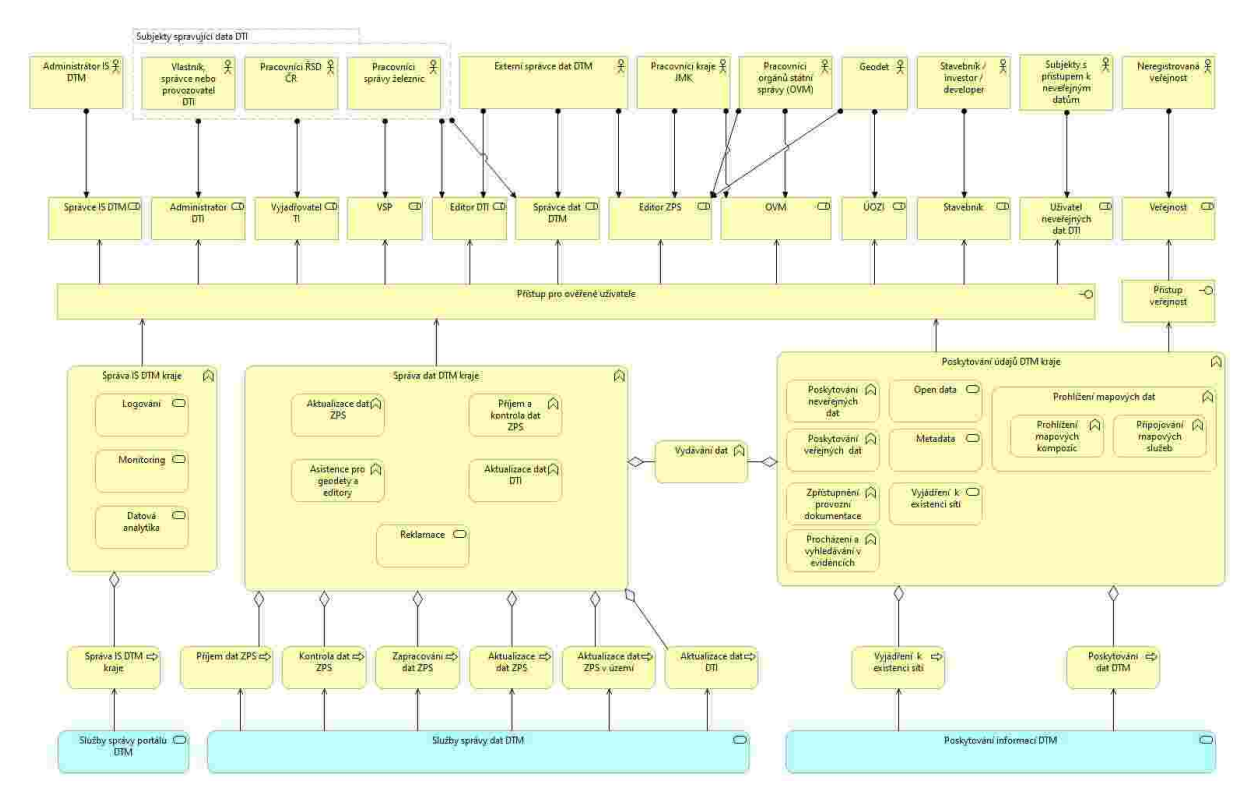

Obr. 1. Schéma byznys architektury informačního systému DTM JMK

#### **3.1.1. Přehled uživatelů dle jednotlivých rolí**

<span id="page-12-0"></span>S dodaným APV IS DTM JMK budou pracovat uživatelé v následujících rolích s níže uvedenými předpokládanými činnostmi pro dané uživatelské role.

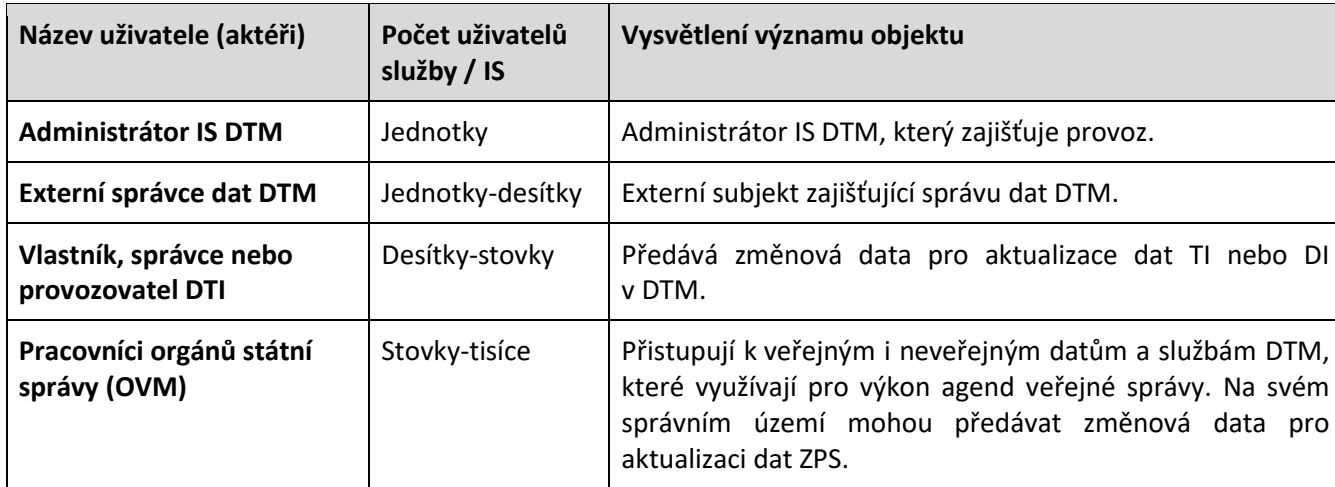

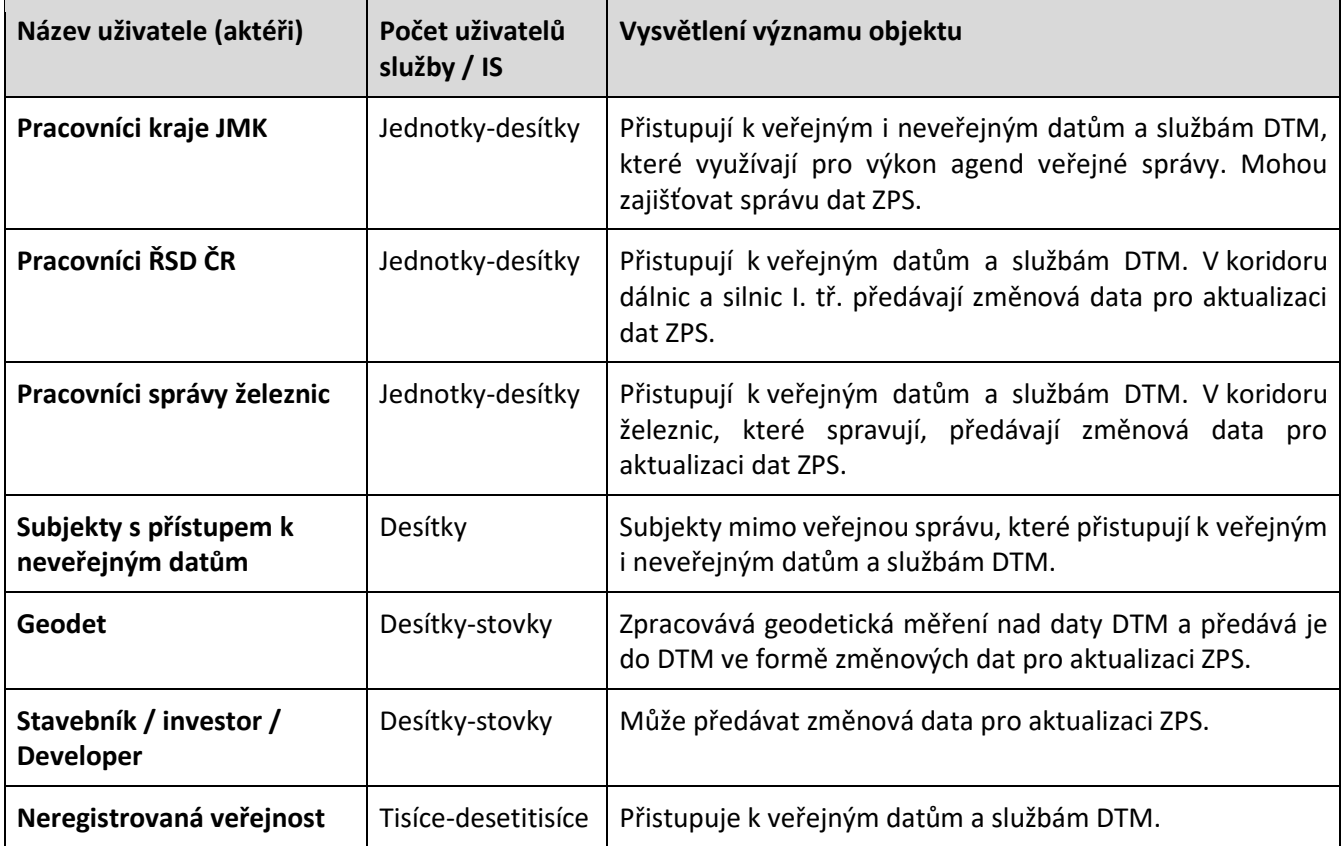

# **3.1.2. Přehled rolí evidovaných v informačním systému DTM Kraje**

<span id="page-13-0"></span>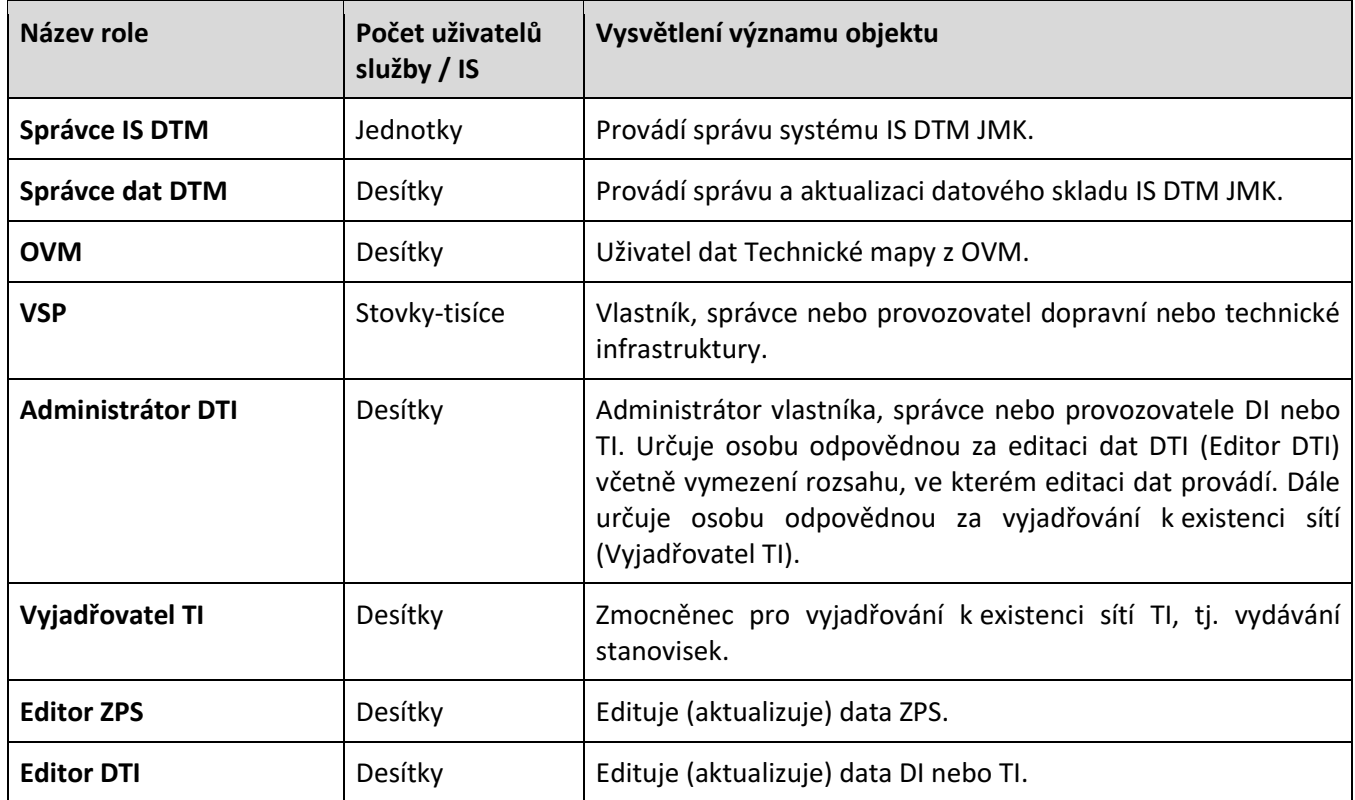

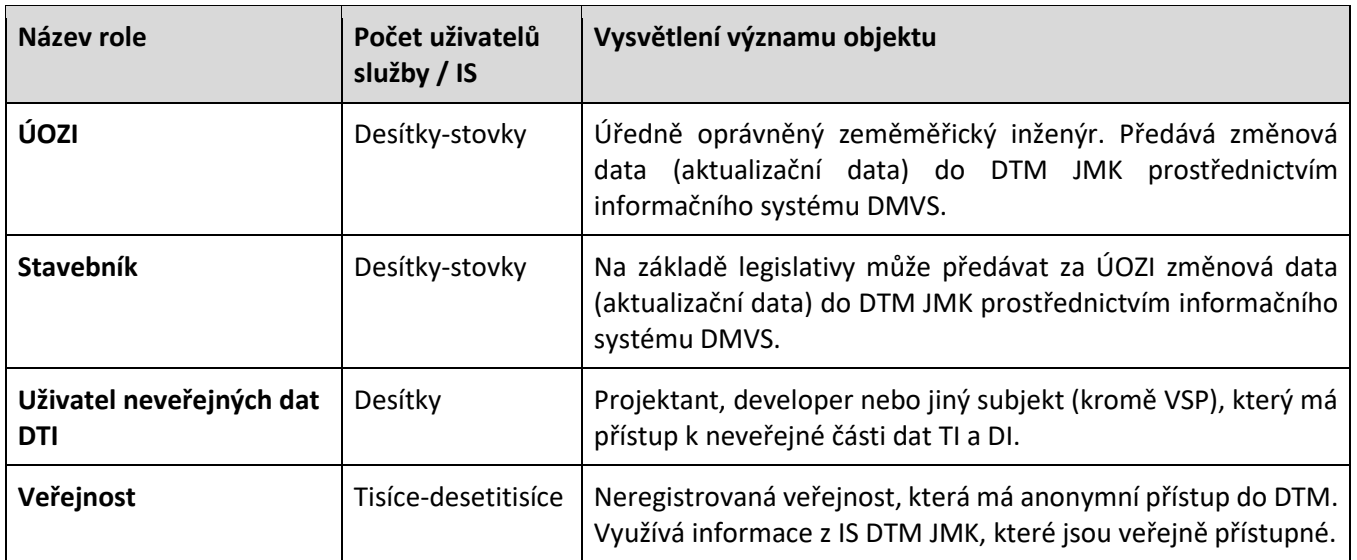

# **3.1.3. Katalog funkcí a procesů veřejné správy a ve veřejné správě**

<span id="page-14-0"></span>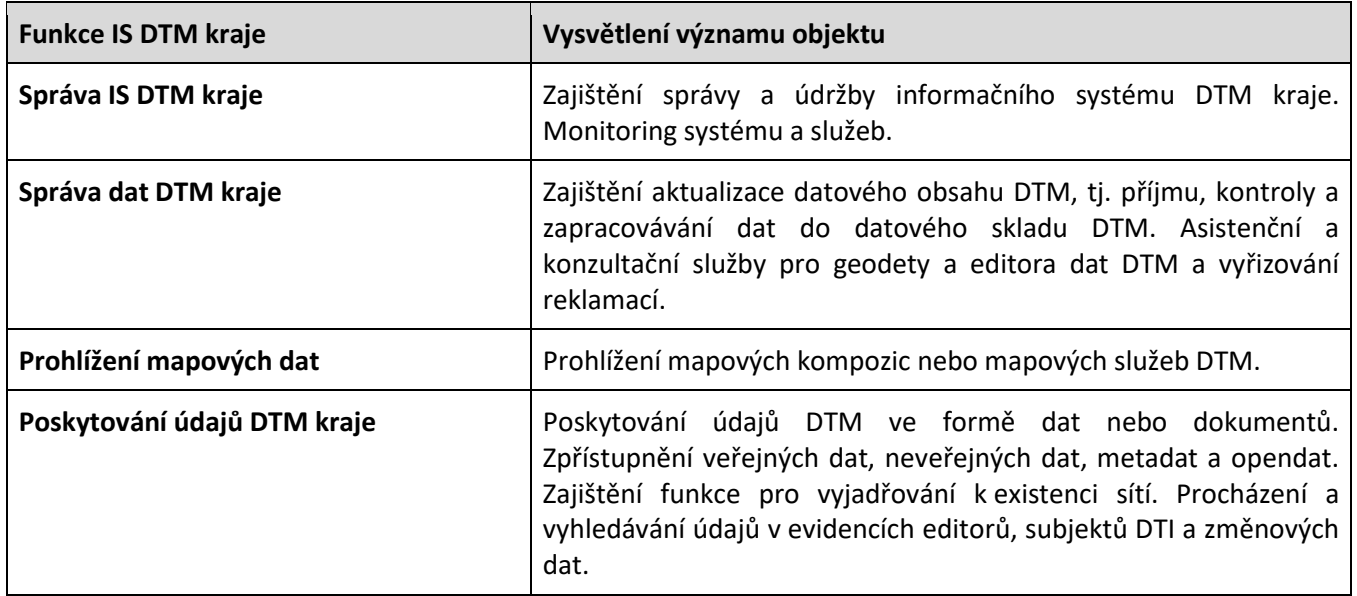

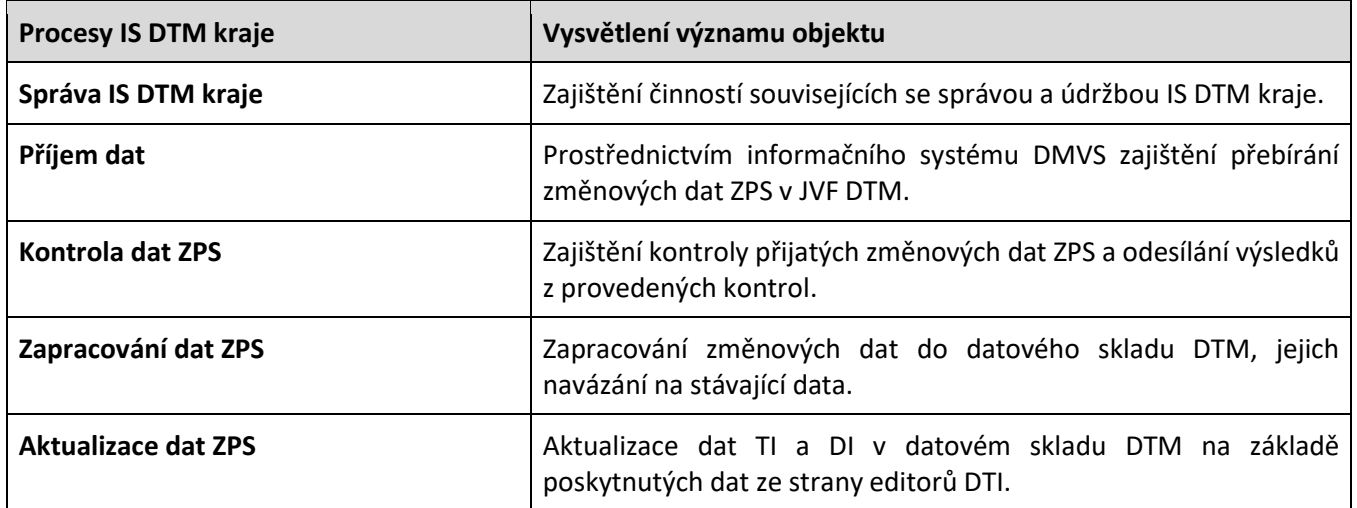

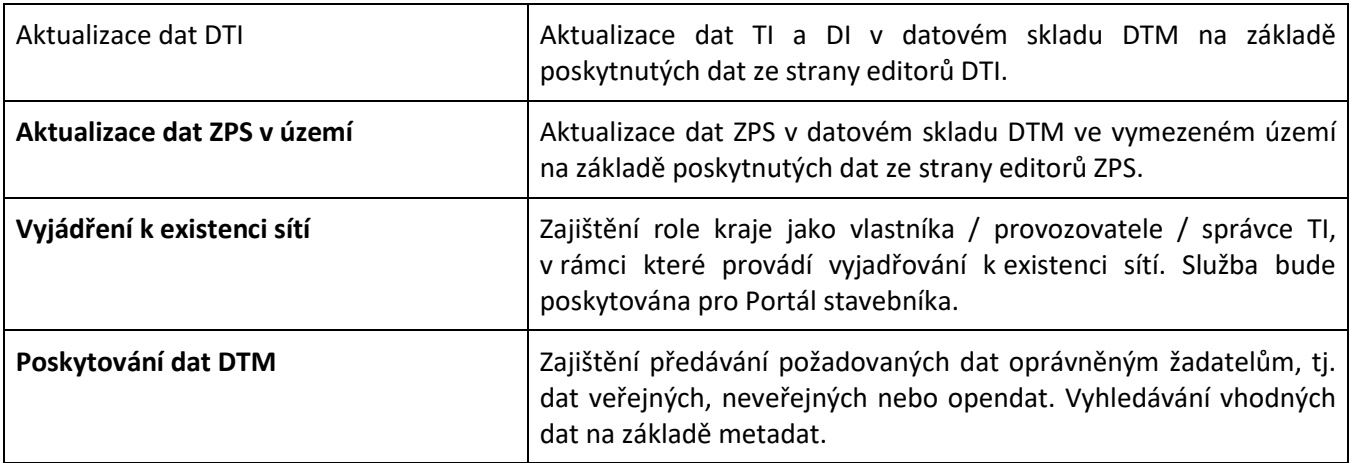

# <span id="page-15-0"></span>**3.2. Aplikační a datová architektura**

Jednou ze stěžejních částí projektu DTM je pořízení dat do datového fondu systému, které bude probíhat v rámci jiného souběžně realizovaného projektu (viz kap. [1.2](#page-6-0) a příloha 3). Takto pořízená data bude nutné udržovat, spravovat a zejména aktualizovat, aby max. odpovídala aktuálnímu stavu v území. Kvalita pořízených dat v datovém fondu DTM bude rozhodujícím faktorem pro provozování validních služeb informačního systému DMVS, a proto musí data splňovat odpovídající parametry. Odpovídající kvalitu dat bude nutné zajistit na celém území ČR tak, aby byla zajištěna jejich vzájemná homogenita a kompatibilita pro potřeby jejich sdílení. Pořizování dat a jejich následná správa proto bude prováděna na základě specifikovaných technických pravidel uvedených zejména v tomto dokumentu v následujících kapitolách. Při budování APV IS DTM JMK je nutné zajistit integraci s navazujícími systémy a zároveň nabídnout dalším uživatelům komfortní prostředí, ve kterém bude předkládán obsah datového fondu DTM Kraje.

Základní komponenty aplikační architektury a části datového skladu datové architektury jsou zobrazeny na následujícím schématu.

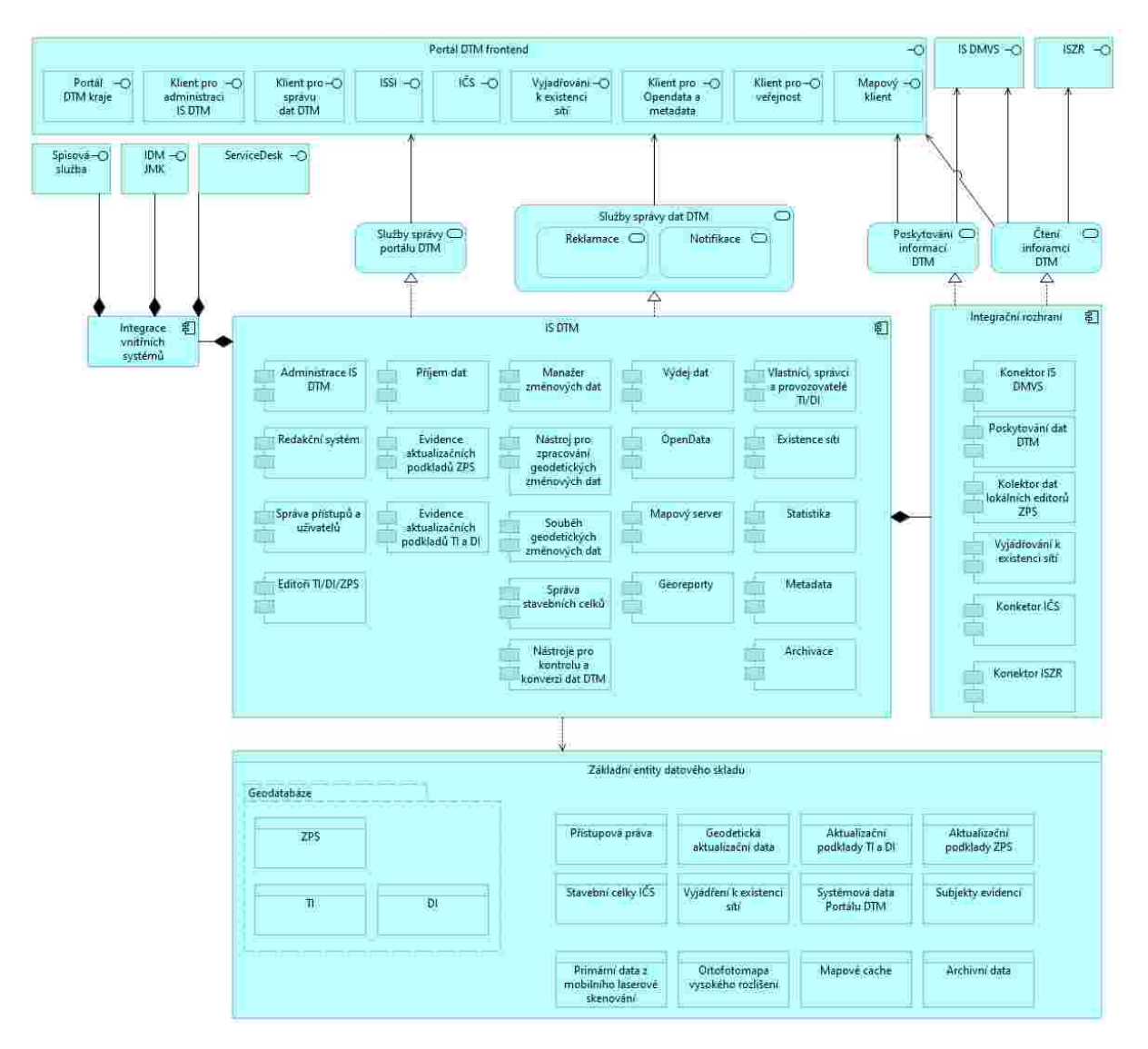

Obr. 2. Schéma aplikační a datové architektury řešení APV IS DTM JMK

Detailní popis jednotlivých komponent je uveden v kapitole [0.](#page-23-1)

# <span id="page-17-0"></span>**4. IT INFRASTRUKTURA**

Pořízení IT infrastruktury informačního systému DTM JMK bude provedeno v rámci jiného souběžně realizovaného projektu, viz kap. [1.2.](#page-6-0) a příloha 3. S ohledem na tento souběžně realizovaný projekt jsou uvedeny následující parametry řešení IS DTM JMK, které jsou významné pro pořízením APV IS DTM JMK.

# <span id="page-17-1"></span>**4.1. Technologické centrum pro provoz informačního systému DTM JMK**

APV IS DTM JMK, bude implementováno ve dvou geograficky oddělených technologických místnostech, v jejichž důsledku dojde k zajištění vysoce dostupného prostředí systémových prostředků pro běh DTM včetně možnosti převzetí služeb její druhou instancí v případě výpadku jednoho z prostředí technologických místností. Provozní instance informačního systému DTM JMK bude implementována v technologickém centru kraje v hlavní lokalitě nazývané "Žerotínovo". Záložní instance informačního systému DTM JMK bude implementována v technologické místnosti v lokalitě nazývané "Cejl".

Lokalita "Žerotínovo" (hlavní lokalita): Žerotínovo náměstí 449/3, 601 82 Brno

Lokalita "Cejl" (záložní lokalita): Cejl 530/73, 602 00 Brno

#### **Datové sklady řešení IS DTM**

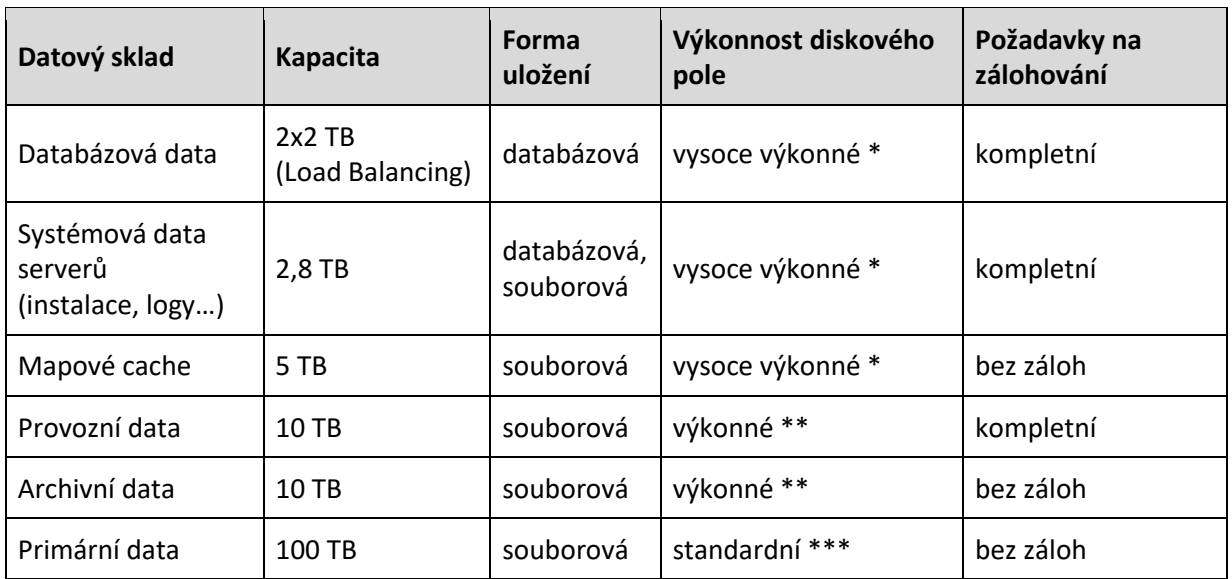

V rámci IS DTM budou vytvořeny následující datové sklady.

\* diskové pole typu SAN s rychlými disky pro čtení a zápis dat (např. disky SSD)

\*\* diskové pole typu SAN (např. disky SATA)

\*\*\* diskové pole typu NAS

Záložní instance APV IS DTM JMK musí poskytovat kapacitně stejný diskový prostor jako instance provozní, kromě kapacit uvedených u datového skladu Primární data.

#### **Databázová data**

Datový sklad bude určen zejména pro ukládání dat DTM (ZPS, TI, DI) ve formě prostorových databází a dále pro ukládání údajů evidencí a modulů APV formou standardních databází.

#### **Provozní data**

Datový sklad provozních dat bude určen zejména pro ukládání a zpracovávání následujících podkladů souvisejících s provozem DTM JMK.

- Data z geodetických měření pomocí, které budou sloužit pro aktualizaci dat ZPS, tj. pracovní soubory související se zpracováváním dat z geodetických měření a aktualizací dat ZPS.
- Zdrojových dat referenčních podkladových map (např. ortofotomap), ze kterých bude prováděn výpočet mapových cache.
- Vybraných oblastí dat z mobilního mapování, které budou využívány při správě prostorových dat DTM.

#### **Archivní data**

Datový slad bude sloužit pro ukládání a archivaci následujících dat:

- Změnových dat geodetických měření, na základě kterých bude prováděna ze strany kraje aktualizace dat ZPS (tj. geodetické části dokumentace skutečného provedení stavby, geodetického podkladu pro vedení digitální technické mapy).
- Zdrojových aktualizačních dat TI, DI a ZPS, která budou do systému předávána ze strany editorů DI, TI nebo ZPS (v případě ZPS se bude jednat např. o data SŽ nebo ŘSD, předávaná v koridorech komunikací).
- Otisků dat TI, na základě kterých budou vytvářena vyjadřování o existenci sítí ze strany kraje. Pomocí archivace dat bude uchováván stav dat TI v době vydání vyjádření o existenci sítí pro jejich případné budoucí dokladování. Pro tuto službu bude archivace dat řešena otiskem dat.

Data budou ukládána ve formě jednotlivých předávaných dokumentů nebo dávek společně s metadaty tak, aby bylo zajištěno dlouhodobé důvěryhodné uložení obsahu i metadat bez osobních údajů.

#### **Primární data**

Primární data budou pořízena v rámci sběru dat pro konsolidaci a mapování ZPS. Mezi primární data budou patřit následující data z mobilního laserového skenování a leteckého měřického snímkování.

- Zpracovaná laserová mračna bodů (filtrovaná data bez rušivých elementů)
- Fotografie z digitálních kamer ve formátu JPG včetně prvků vnější orientace v S-JTSK
- Letecké měřické snímky

Tato souborová data budou neměnná, tj. nebudou průběžně aktualizována a budou vedena ve statické formě. Data budou v datovém skladu dostupná pro jejich případné další budoucí využívání, např. jako podklad pro projekční práce nebo kontrolní činnosti.

#### **4.1.1. SW platformy APV**

<span id="page-18-0"></span>Součástí APV bude dodávka a implementace následujících SW platforem.

#### **Databázový systém (RDBMS) – 2 DB servery v každé lokalitě**

Zadavatel požaduje oddělení aplikační a databázové části informačního systému umožňující logické oddělení datových struktur obsažených v databázi a aplikačních částí.

Pořízení licencí zajistí Objednatel v rámci dodávky HW infrastruktury pro IS DTM JMK – v každé lokalitě běží 2 databázové servery, které vzájemně duplikují datový obsah. Dodaná licence RDBMS bude zajišťovat min. následující parametry pro každý databázový server.

- podpora min. 256 GB RAM na jednu instanci
- podpora 12 jader
- podpora databáze větší jak 2 TB
- režim úložiště v paměti
- podpora uložení prostorových informací
- umožní řešení vysoké dostupnosti dle kap. **Chyba! Nenalezen zdroj odkazů.**
- umožňující přístup min. pro 500 připojených uživatelů nebo aplikací

#### **Serverový geografický informační systém (Serverový GIS)**

Pořízení licencí hradí Poskytovatel.

Systém pro publikaci mapových služeb pro min. 8 jader bez limitu či počtu aktivních připojení (v případě limitů zajištění dostatečného výkonu pro publikaci DTM Kraje).

# <span id="page-20-0"></span>**5. DATOVÝ SKLAD**

Datový fond informačního systému DTM JMK bude obsahovat jak neprostorová, tak prostorová data. Data budou vedena jak ve formě databází, tak ve formě souborově uložených dat. Schéma entit datového skladu je zobrazeno na následujícím schématu.

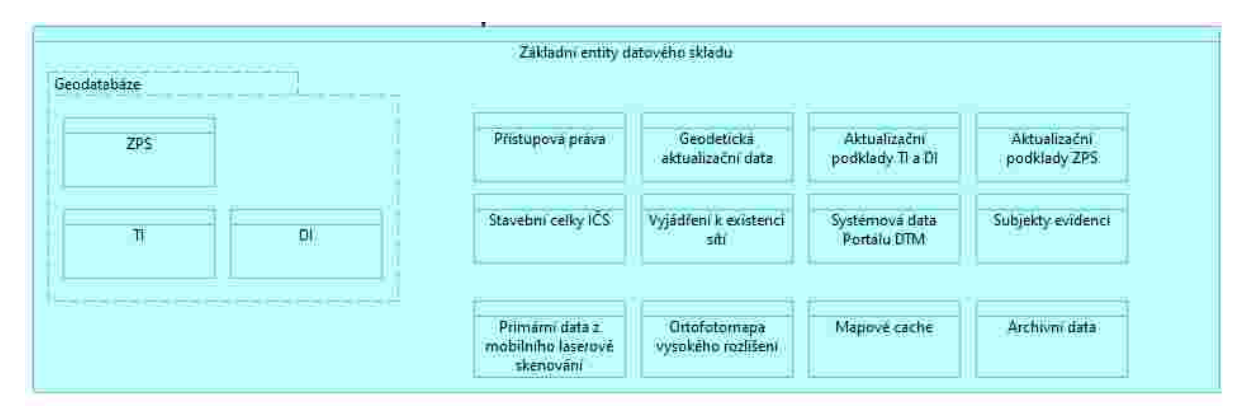

# <span id="page-20-1"></span>**5.1. Prostorové databáze**

Z hlediska objemu evidovaných dat představují v datovém fondu DTM významně větší množinu prostorová data, která budou vedena formou prostorových databází (dále jen geodatabáze). Geodatabáze budou sloužit pro ukládání následujících prostorových dat:

- základní prostorové situace (ZPS),
- technické infrastruktury (TI),
- dopravní infrastruktury (DI).

Pro zajištění kompatibility prostorových dat v rámci celostátního řešení DTM bude datový model geodatabází IS DTM JMK v souladu s datovým modelem JVF DTM 1.4.1 (tato verze specifikuje základní obsah datového modelu prostorových dat DTM, který je závazný pro implementaci datových fondů DTM krajů.).

Prostorové geodatabáze ZPS, TI a DI musí být implementovány tak, aby umožňovaly evidenci údajů podle Vyhlášky o DTM kraje (zejména údajů uvedených v § 1 vyhlášky) a údajů uvedených v JVF DTM 1.4.1. Z hlediska funkcionality bude prostorová databáze poskytovat následující funkcionalitu:

- objektový způsob vedení prostorových dat,
- historizaci prostorových dat,
- archivace prostorových dat.

#### **Objektový způsob vedení prostorových dat**

Objektový způsob vedení prostorových dat bude umožňovat nad topologicky čistými daty generování plošných objektů ZPS. Plošné objekty budou generovány na základě hranic a definičních bodů objektů ZPS, které budou aktualizovány na základě změnových dat. Při generování plošných objektů bude na databázové úrovni zajištěna následující funkcionalita:

• vedení vazeb mezi zdrojovými objekty (hranicemi a definičními body) a odvozovanými objekty (plochami),

- podpora selektivních aktualizací plošných objektů na základě historizačních údajů zdrojových objektů,
- hlídání a identifikace topologických kolizí při odvozování plošných dat,
- historizace odvozovaných plošných objektů.

#### **Historizace prostorových dat**

Historizace prostorových dat bude prováděna pro objekty ZPS. V případě ostatních objektů TI a objektů DI nebude historizace implementována, a to zejména s ohledem na způsob aktualizace dat, který bude ve většině případů prováděn metodou kompletního importu nových stavových dat.

Historizace bude využívána pro následující účely:

- generování změnových vět v JVF DTM,
- řešení kolizí při zapracovávání souběžně pořizovaných geodetických měření (při řešení kolize umožňuje správci datového fondu DTM nahlížet na historický stav dat v dané lokalitě),
- kontrolní a rozhodovací činnosti, pro které bude nutné nahlížet na historický stav v datech.

Historizace bude poskytovat min. následující parametry a funkcionalitu:

- evidenci data vkladu objektu (v souladu s Vyhláškou),
- evidenci osoby, která objekt vložila (v souladu s Vyhláškou),
- evidenci data změny objektu (v souladu s Vyhláškou),
- evidenci osoby, která objekt změnila (v souladu s Vyhláškou),
- uchování kompletního stavu objektu před jeho editací, tj. před operací typu INSERT, DELETE, UPDATE (otisk kompletního objektu před jeho editací).

#### **Archivace prostorových dat**

Archivace dat bude prováděna pro data TI v rámci poskytovaných vyjadřování o existenci sítí. Pomocí archivace dat bude uchováván stav dat v době vydání vyjádření o existenci sítí pro jejich případné budoucí dokladování. Pro tuto službu bude archivace dat řešena otiskem dat.

Dále bude archivace dat využívána pro zdrojová data TI, DI a ZPS, která budou do systému předávána ze strany editorů DTI nebo editorů ZPS. Stav zdrojových dat bude uchováván pro jejich případné budoucí dokladování.

Archivní data budou ukládána ve formě jednotlivých předávaných dokumentů nebo dávek společně s metadaty tak, aby bylo zajištěno dlouhodobé důvěryhodné uložení obsahu i metadat bez osobních údajů. Archivní systém bude implementován dle principů referenčního modelu otevřeného archivačního informačního systému (open archival information system; OAIS) - ČSN ISO 14721. Metadata budou ukládána ve struktuře standardního formátu METS. Systém umožní dokladovat nezměnitelnost předávaných dat nezávisle na použitém HW úložiště prostřednictvím elektronické pečeti a časového razítka aplikovaného hromadně na skupiny ukládaných zpráv a dokumentů.

# <span id="page-22-0"></span>**5.2. Standardní databáze**

Součástí datového fondu DTM JMK budou následující neprostorová data, která budou vedena běžným databázovým způsobem.

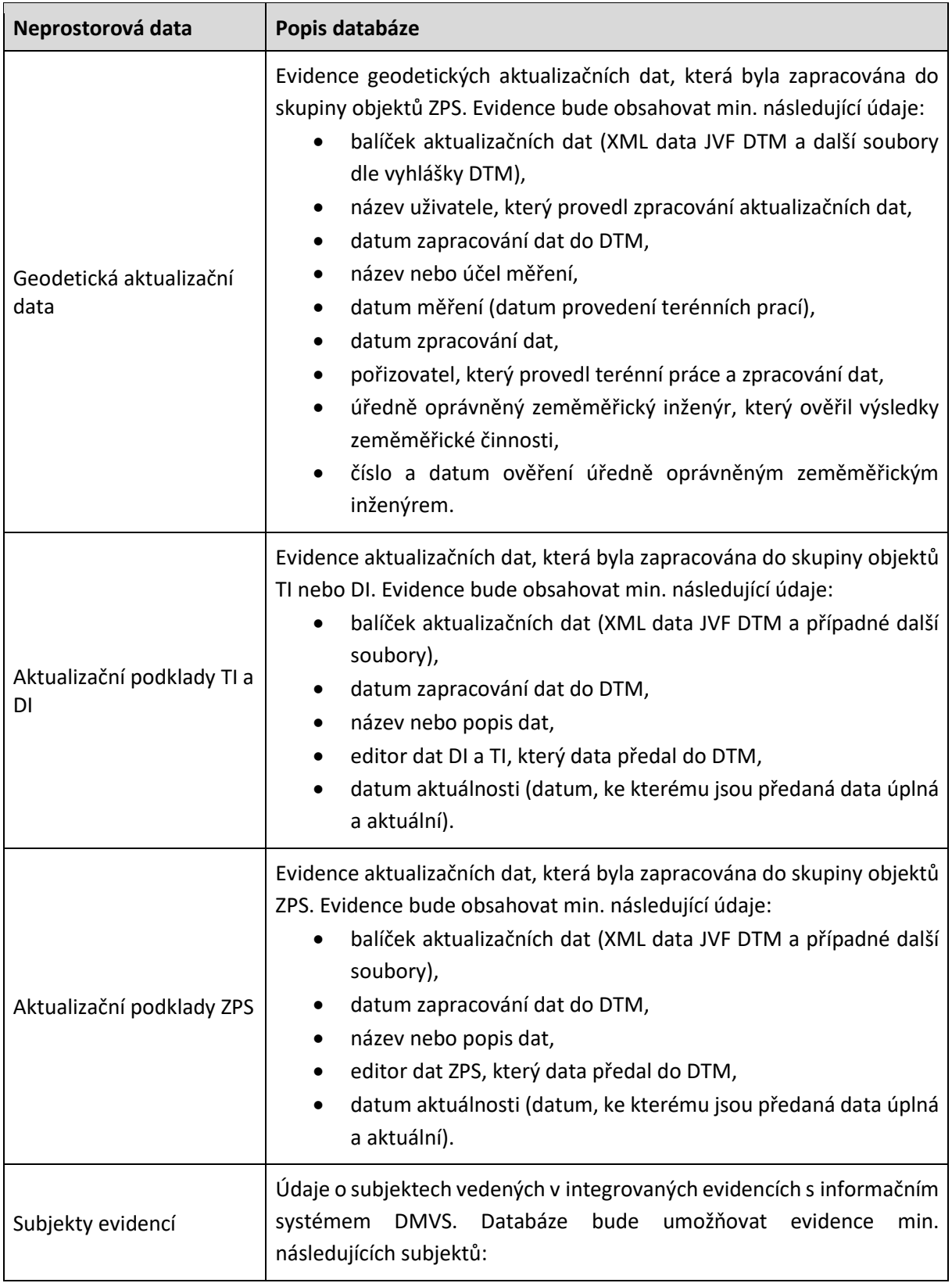

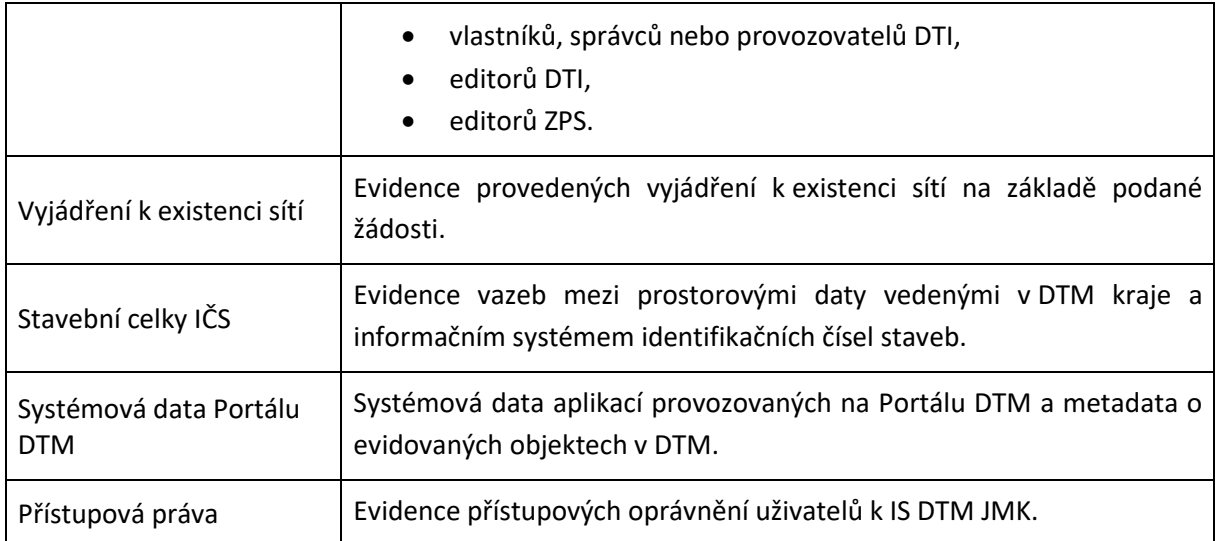

# <span id="page-23-0"></span>**5.3. Souborová data**

Další částí datového skladu DTM JMK budou souborová data, mezi které budou patřit zejména následující datové sady:

- primární data z mobilního laserové skenování,
- ortofotomapa,
- mapové cache.

#### **Primární data z mobilního laserové skenování**

Primární data budou pořízena v rámci sběru dat pro konsolidaci a mapování ZPS. Mezi primární data budou patřit následující data z mobilního laserového skenování:

- zpracovaná laserová mračna bodů (filtrovaná data bez rušivých elementů),
- fotografie z digitálních kamer ve formátu JPG včetně prvků vnější orientace v S-JTSK.

<span id="page-23-1"></span>Tato souborová data budou neměnná, tj. nebudou průběžně aktualizována a budou vedena ve statické formě. Data budou v datovém skladu dostupná pro jejich případné další budoucí využívání, např. jako podklad pro projekční práce nebo kontrolní činnosti.

# <span id="page-24-0"></span>**6. APLIKAČNÍ KOMPONENTY**

Níže uvedený popis jednotlivých komponent popisuje požadované funkcionality IS DTM kraje a podrobněji rozpracovává či doplňuje materiál Ministerstva průmyslu a obchodu "Specifikace technického standardu IS DTM", který je přílohou č. 7 Výzvy. Popisy komponent jsou dále uvedeny v Společné technické specifikaci IS DTM kraje, tj. příloze č. 2 této specifikace.

### <span id="page-24-1"></span>**6.1. Portál DTM – frontend**

Frontend IS DTM JMK obsahuje základní rozhraní (klientské aplikace) pro komunikaci s evidenční částí portálu. Nabízí jak WEB rozhraní formou interaktivních formulářů, mapové aplikace (klienta) a statických www stránek, tak i API pro komunikaci se navazujícími informačními systémy. Přístup lze dále členit na veřejný a neveřejný. Přechod mezi aplikacemi nebude vyžadovat nové přihlášení uživatele.

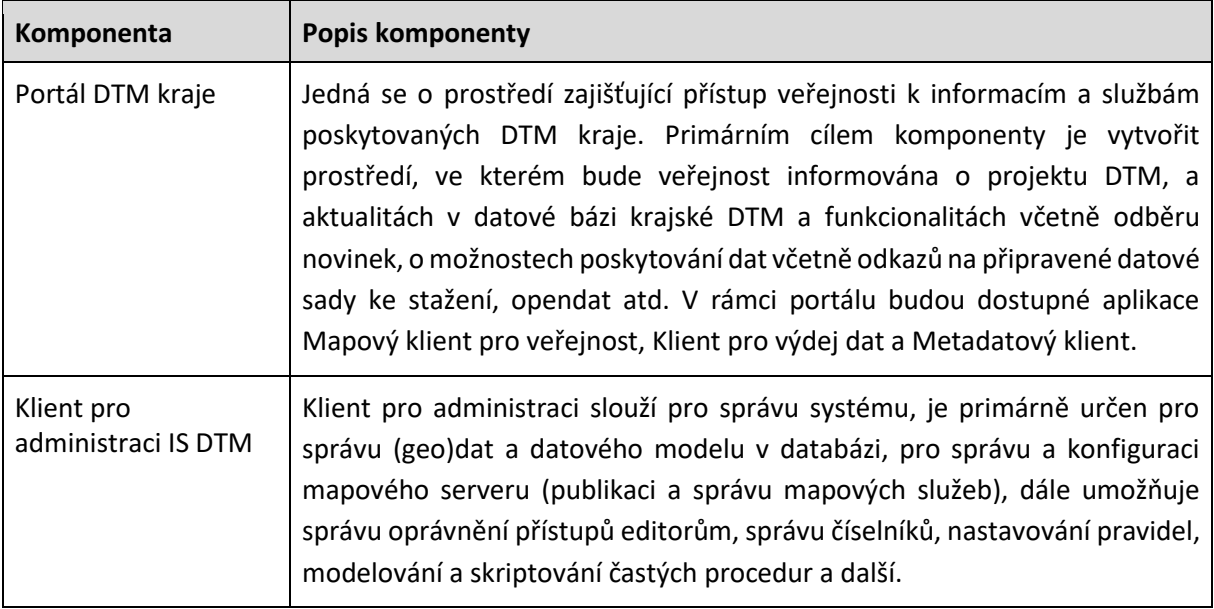

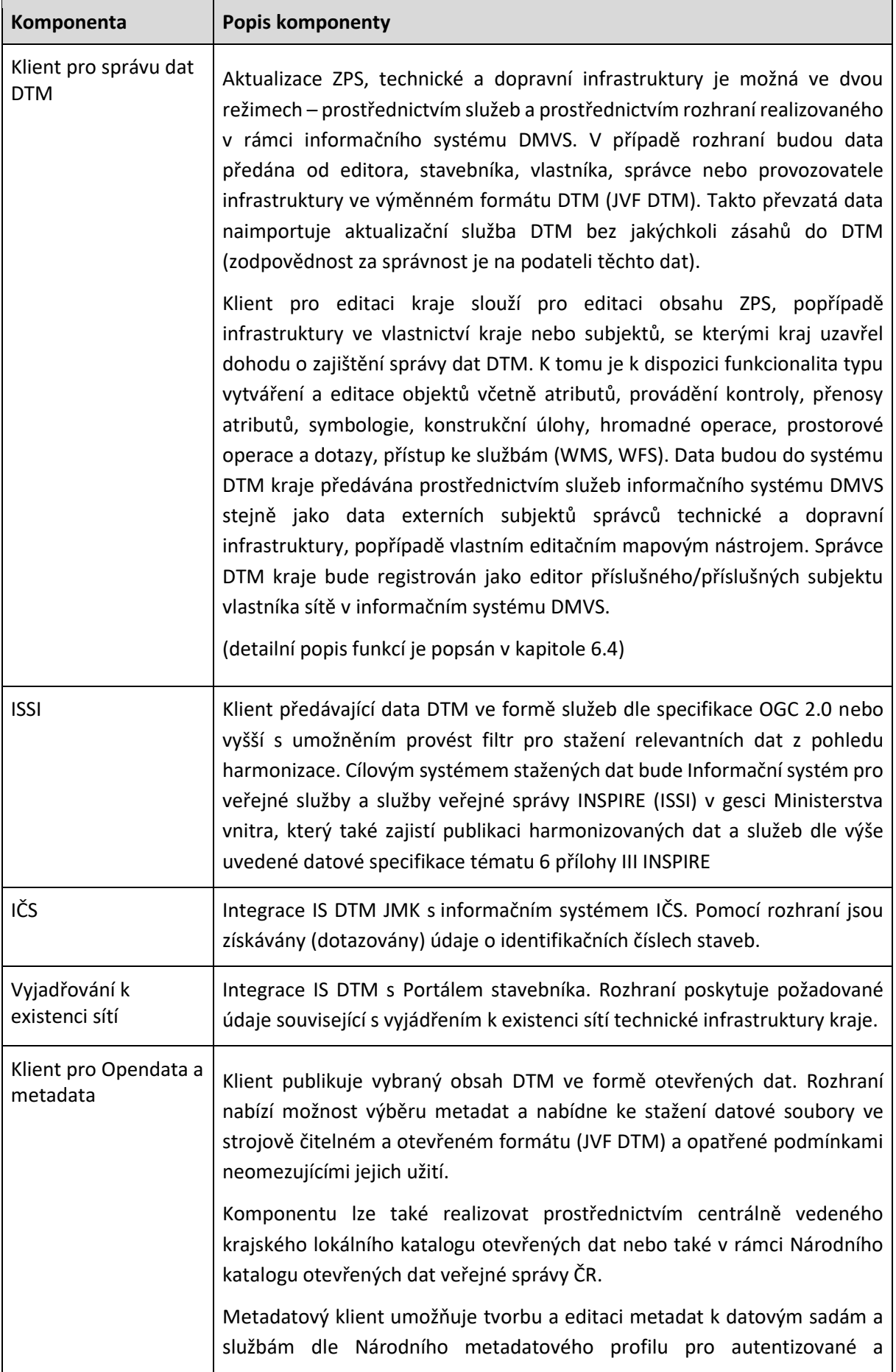

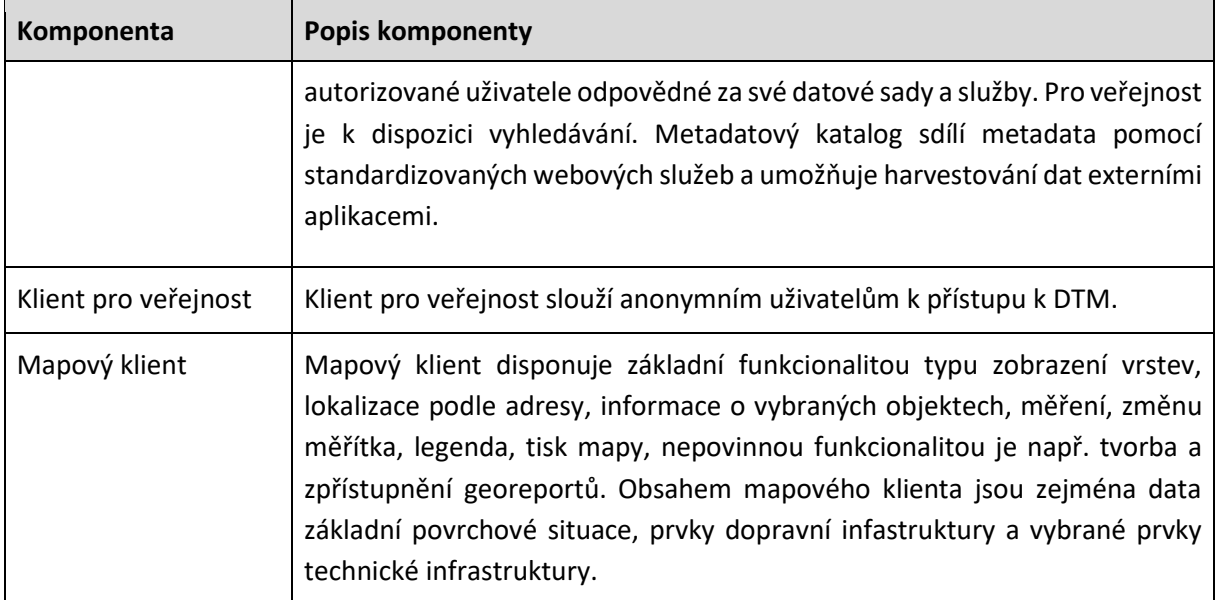

# <span id="page-26-0"></span>**6.2. Portál DTM – backend**

Backend IS DTM JMK obsahuje sadu komponent potřebných ke správě datového fondu a oboustranné integraci na navazující informační systémy.

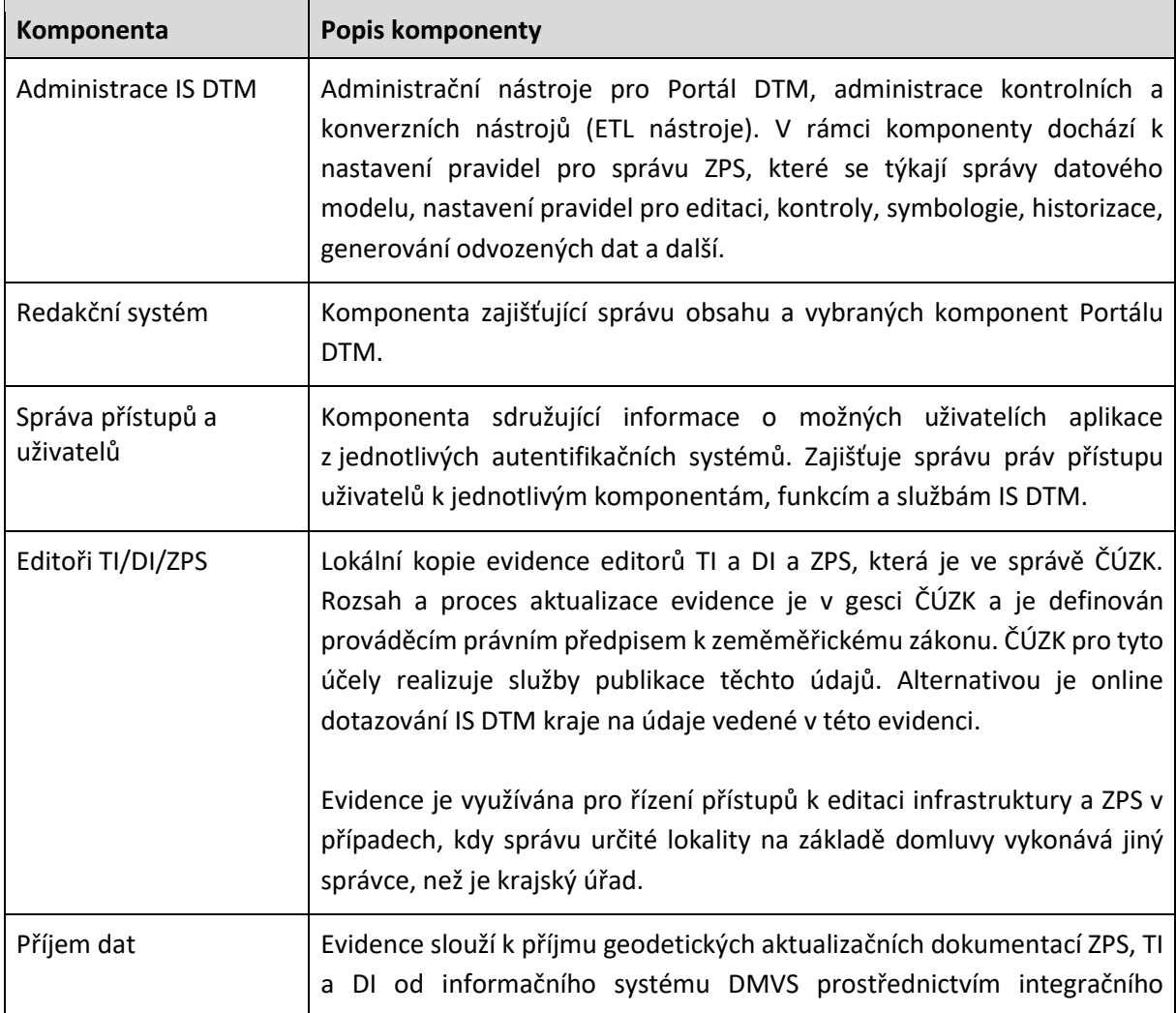

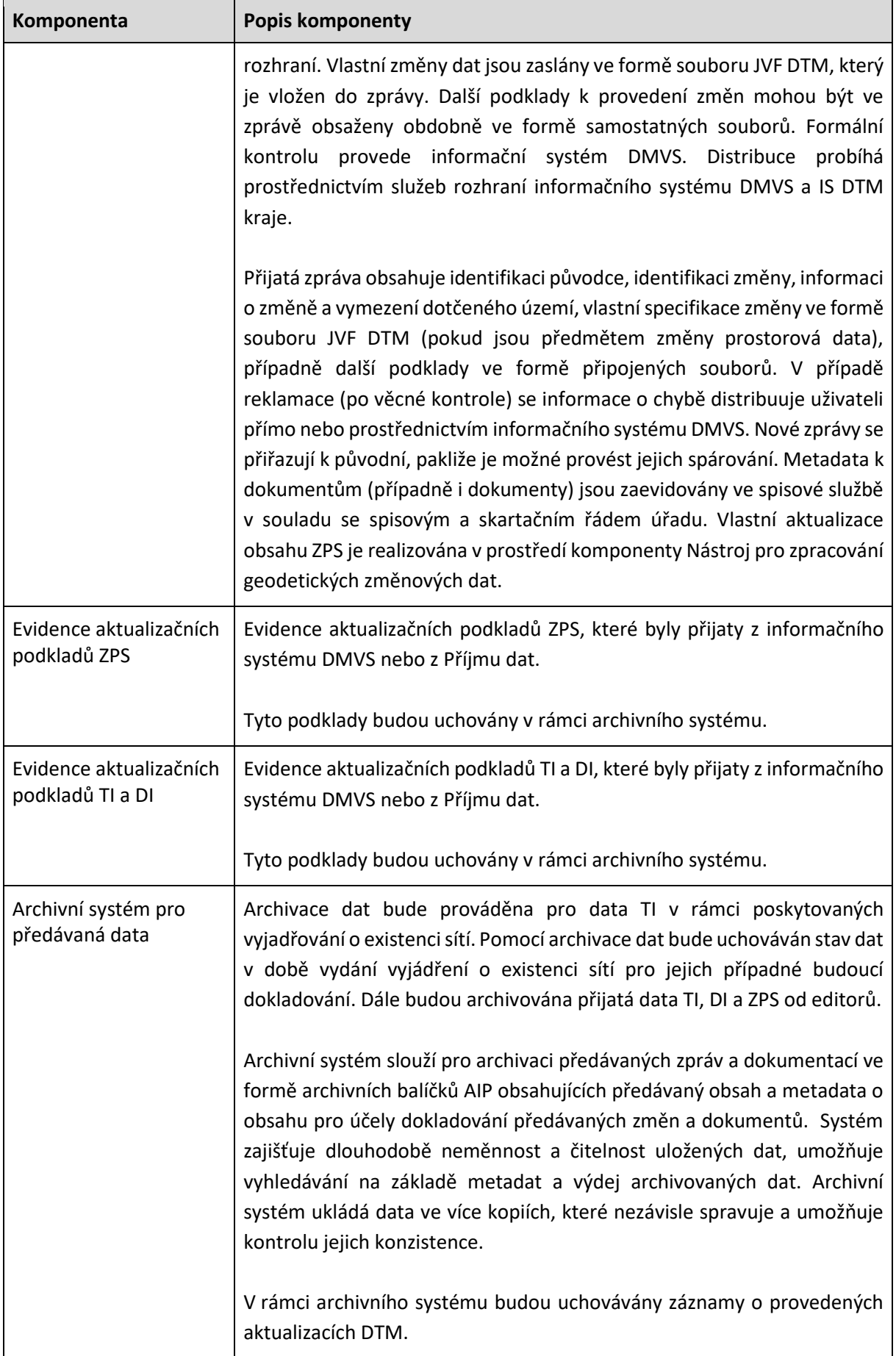

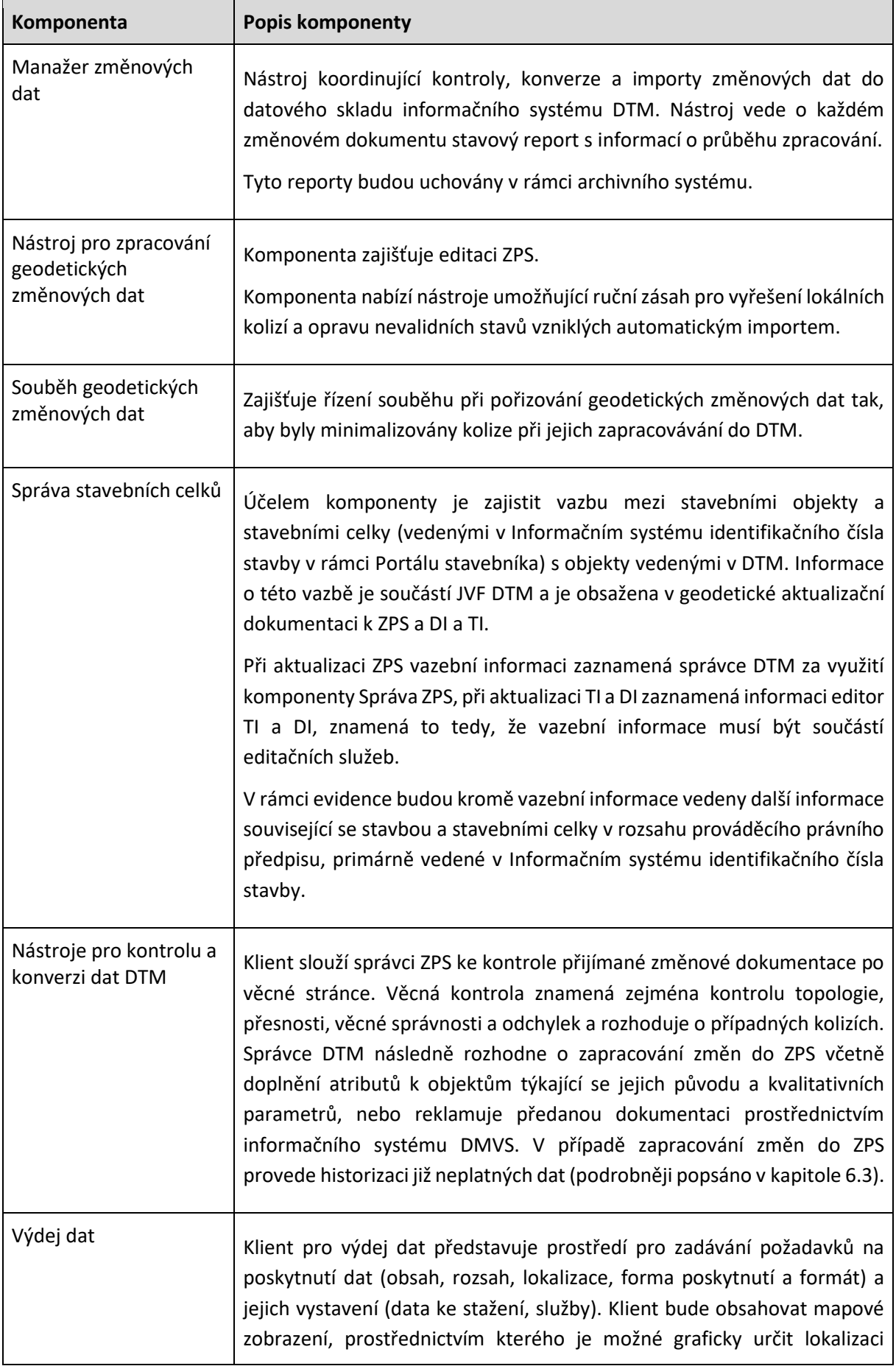

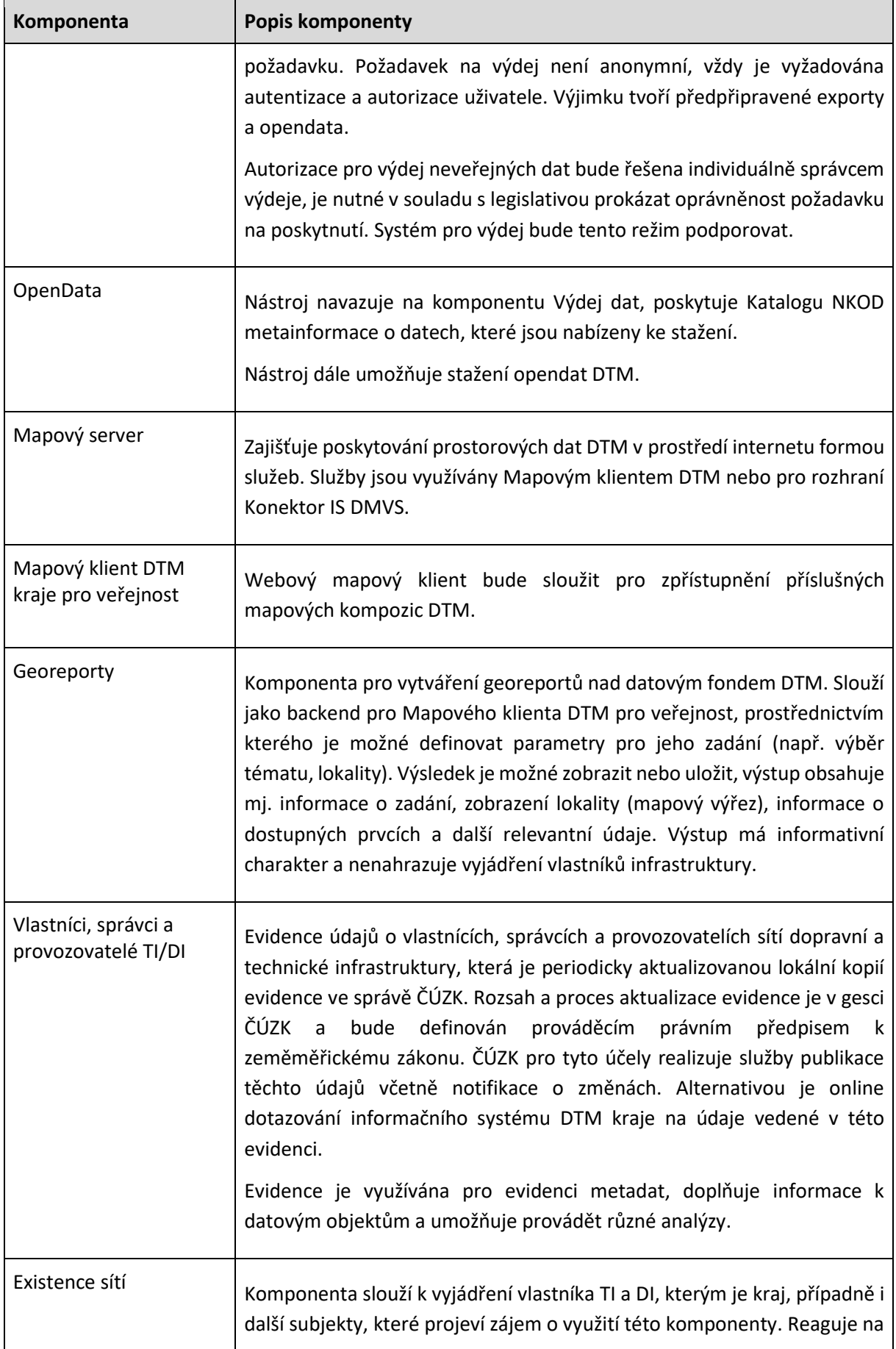

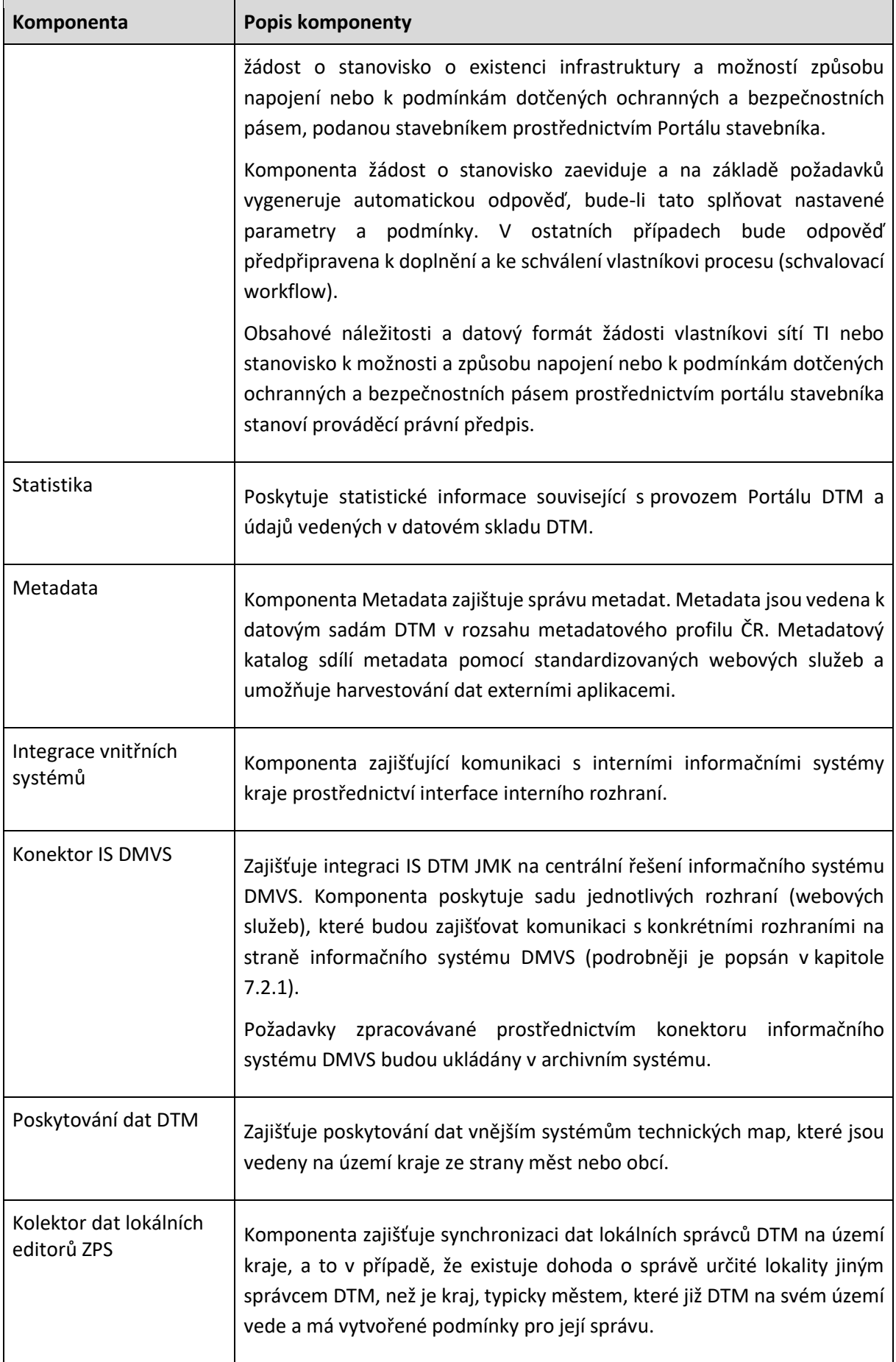

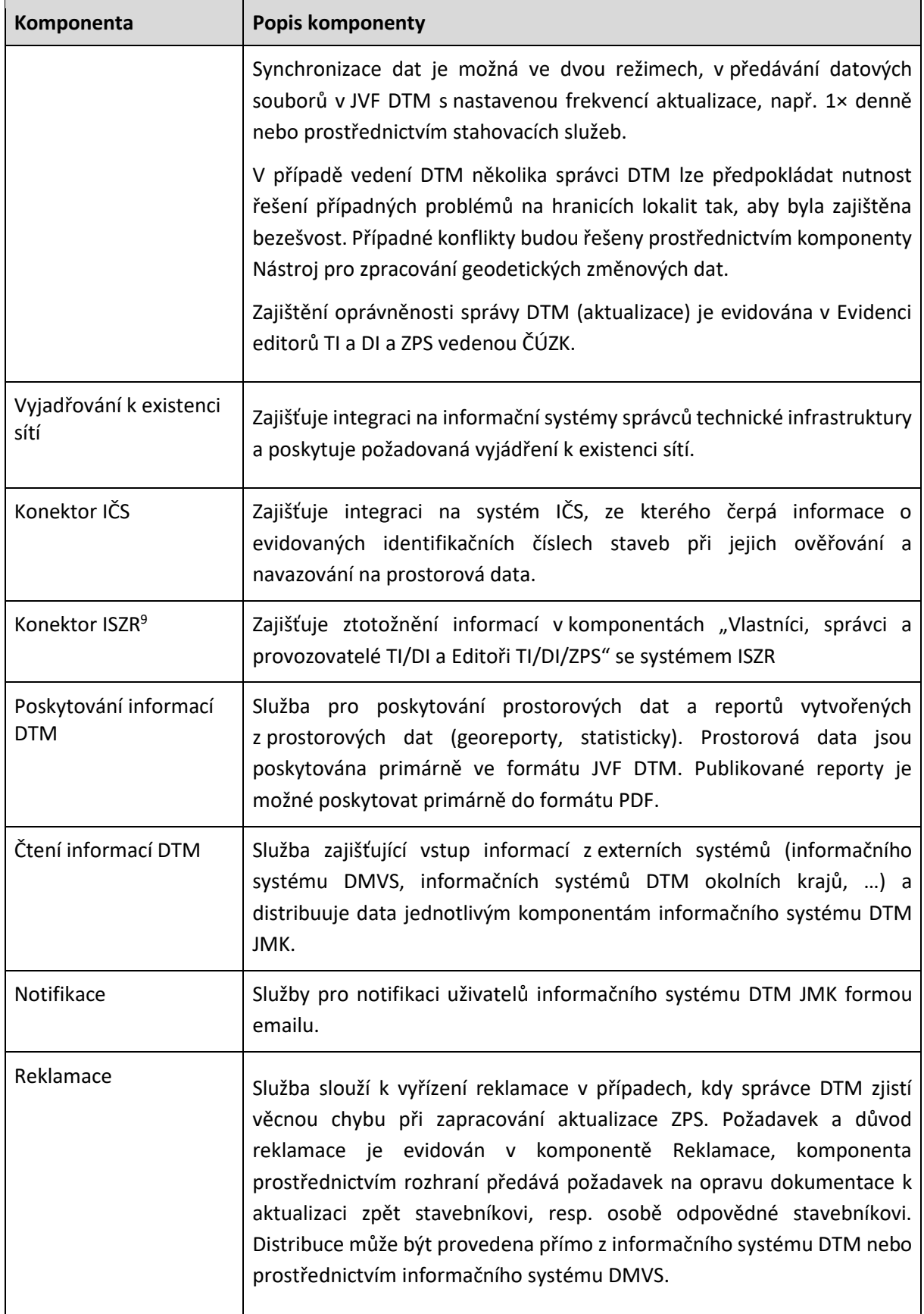

<sup>9</sup> Informační systém základních registrů.

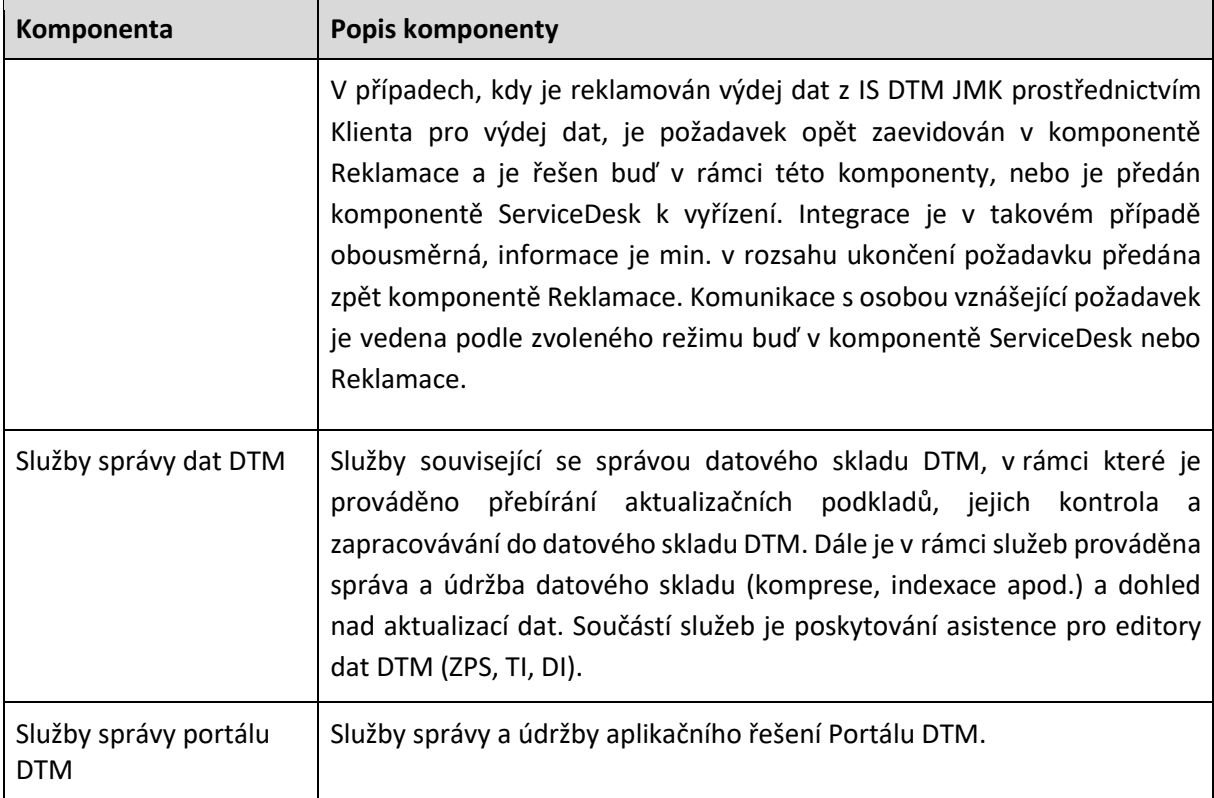

# <span id="page-32-0"></span>**6.3. Nástroje pro kontrolu a konverzi dat DTM**

Nástroje slouží správci ZPS ke kontrole přijímané změnové dokumentace po věcné stránce. Nástroje budou poskytovat následující funkcionality.

#### **Kontrola přijatých dat v JVF DTM**

Nástroj bude umožňovat kontrolu všech přijatých dat do DTM JMK, tj. dat ZPS, TI nebo DI, které jsou ve formátu JVF DTM. Kontroly budou implementovány tak, aby mohly být vyžívány jak ze strany webových služeb nebo aplikací, tak ze strany desktopových aplikací APV IS DTM JMK. V rámci APV informačního systému DTM JMK proto budou kontroly prováděny na jednom místě (jednou aplikací), kde bude prováděna i jejich jednotná konfigurace.

Požadovaná funkcionalita:

- kontrola stavových i změnových dat JVF DTM,
- konfigurace prováděných kontrol s možností ukládání do šablon (možnost aplikace rozdílných úrovní kontrol při volání z webových služeb nebo z desktopových nástrojů),
- škálování zátěže, tj. možnost dynamického rozdělení kontrol mezi více serverů nebo v čase,
- min. kontroly dat ve formátu JVF DTM:
	- o kontrola validní struktury XML souboru (kontrola správného rozvrstvení, kontrola povolených typů prvků),
	- o kontrola hodnot a datových typů podle datového modelu JVF DTM (názvy, atributy),
	- o kontroly topologie dat ZPS, které budou v datech kontrolovat:
- duplicitní objekty (bodové nebo liniové) nesmí se vyskytovat kompletní ani částečné překrytí objektů,
- neexistence lomového bodu ve styku křížení linií umístěných ve stejné úrovni vzhledem k povrchu (stejná hodnota "level"),
- volné konce linií ve formě přesahů nebo nedotahů prvků,
- liniové segmenty prvků ≤ 0,05 m,
- oblouky, kružnice, křivky, které se v datech nesmí vyskytovat; resp. liniové objekty jsou tvořeny pouze úsečkami, případně jako lomené čáry (na sebe navazující sled úseček tvořící jeden objekt);
- o kontroly topologie dat TI a DI, které budou v datech kontrolovat:
	- duplicitní objekty (bodové nebo liniové) nesmí se vyskytovat kompletní ani částečné překrytí,
	- neexistence lomového bodu ve styku křížení dané inženýrské sítě. V místech křížení s jinou inženýrskou sítí lomové body nebudou,
	- liniové segmenty prvků ≤ 0,05 m,
	- oblouky, kružnice, křivky, které se v datech nesmí vyskytovat; resp. liniové objekty jsou tvořeny pouze úsečkami, případně jako lomené čáry (na sebe navazující sled úseček tvořící jeden objekt);
- o kontrola souladu seznamu souřadnic s kresbou;
- vytvoření souboru s lokalizacemi chyb ve formátu DGN (případně JVF DTM) a PDF,
- vytvoření logovacího souboru kontrol.

Nástroje pro kontroly dat budou dostupné správci dat DTM, který je bude využívat při zpracovávání geodetických změnových dat pomocí nástrojů uvedených v kap. [6.4.](#page-35-0) Dále budou nástroje využívány službami pro příjem dat z informačního systému DMVS (ZPS, TI, DI), ve kterých budou zajišťovat tzv. vstupní kontrolu dat.

Dále budou kontroly dostupné v prostředí internetu geodetům k provádění on-line kontrol svých aktualizačních dat, které budou následně vkládat do informačního systému DMVS. Pro on-line kontroly bude možné nastavit odlišný rozsah kontrol, než který bude vyžadován při provádění ze strany správce dat DTM. Nástroj pro provádění on-line kontrol bude dostupný oprávněným uživatelům (zejména geodetům) na Portálu DTM ve formě webové aplikace (stránky), která bude poskytovat následující funkcionalitu:

- výběr a nastavení vstupního souboru s daty ZPS ve formátu JVF DTM,
- asynchronní způsob zpracování kontrol,
- min. prováděné kontroly:
	- o základní kontroly první úroveň kontrol (kontrola správného rozvrstvení, kontrola povolených typů prvků, kontrola souladu seznamu souřadnic s výkresem, kontrola krátkých úseček),
- o topologické kontroly druhá úroveň kontrol (křížení linií, překrývání linií, duplicita bodů a buněk, blízkost bodů a buněk, volné konce linií a volné lomové body);
- záznam kontroly s popisem chyb záznam bude zobrazen na webové stránce a dále bude k dispozici ke stažení ve formátu TXT,
- výkres s lokalizacemi chyb ve formátu JVF DTM a PDF, který bude k dispozici ke stažení,
- zobrazení 5 naposledy provedených kontrol každému uživateli, případně jen jedna poslední kontrola v případě nepřihlášeného uživatele,
- při spuštění ze strany neověřeného uživatele bude nástroj ošetřen proti jeho zneužívání, např. pomocí systému captcha,
- spuštění kontroly a zobrazení výsledků kontrol.

#### **Konverze dat z JVF DTM do struktury datového skladu DTM JMK**

Nástroj bude umožňovat konverzi dat ve formátu JVF DTM do struktury datového modelu datového skladu DTM JMK. Konverze dat bude využívána pro data ZPS, TI nebo DI, která budou do systému DTM JMK přijata. Konverze dat bude probíhat zejména po úvodní kontrole dat a bude např. předcházet jejich zapracování do datového skladu DTM JMK. V rámci IS DTM JMK budou konverze dat JVF DTM prováděny na jednom místě (jednou aplikací) tak, aby byla zajištěna jednotná konfigurace nástrojů a jejich snadný monitoring.

Požadovaná funkcionalita:

- konverze stavových i změnových dat JVF DTM do pracovního úložiště (např. lokální geodatabáze) ve struktuře datového modelu datového skladu DTM JMK; pracovní úložiště musí být kompatibilní s geodatabází IS DTM JMK,
- možnost doplnění (spojení) změnových dat při konverzi stavovými daty,
- zjištění konfliktů a kolizí s aktuálními daty vedenými v datovém skladu DTM JMK,
- zjištění konfliktů a kolizí s daty sousedních krajů na hranici kraje,
- konfigurace prováděných konverzí s možností ukládání do šablon (konverzní šablony např. pouze pro data ZPS, TI nebo DI),
- škálování zátěže, tj. možnost dynamického rozdělení konverzí mezi více serverů nebo v čase,
- vytvoření logovacího souboru konverze.

Nástroje pro konverzi dat budou dostupné správci dat DTM, který je bude využívat při zpracovávání geodetických změnových dat pomocí nástrojů, uvedených v kap. [6.4.](#page-35-0) Dále budou nástroje využívány službami pro příjem dat z informačního systému DMVS (ZPS, TI, DI), ve kterých budou zajišťovat konverzi dat před jejich importem do datového skladu DTM JMK.

#### **Import dat do datového skladu**

Nástroj bude umožňovat import dat z pracovního úložiště (např. lokální geodatabáze) do datového skladu DTM JMK. Import dat bude využíván pro data ZPS, TI nebo DI, která budou do IS DTM JMK přijata ve formátu JVF DTM, následně zkontrolována a zkonvertována do pracovního úložiště. V rámci IS DTM JMK budou importy dat JVF DTM, resp. konvertovaných dat z pracovního úložiště, prováděny na jednom místě (jednou aplikací) tak, aby byla zajištěna jednotná konfigurace nástrojů a snadný monitoring.

Požadovaná funkcionalita:

- aktualizace dat ZPS, TI nebo DI v datovém skladu DTM JMK z pracovního úložiště (např. lokální geodatabáze),
- možnost řešení konfliktů a kolizí v datech podle nastaveného scénáře,
- vytvoření odvozených tříd a validace jejich naplnění,
- historizace aktualizovaných dat,
- vložení nebo aktualizace metadat (ID změny, ÚOZI…),
- vytvoření logovacího souboru importu.

Nástroje pro import dat budou dostupné správci dat DTM, který je bude využívat při zpracovávání geodetických změnových dat pomocí nástrojů uvedených v kap. [6.4](#page-35-0). Dále budou nástroje využívány službami pro příjem dat z informačního systému DMVS (ZPS, TI, DI), ve kterých budou zajišťovat finální import dat do datového skladu DTM JMK.

#### **Export dat z datového skladu DMT JMK**

Nástroj bude provádět export dat ZPS, TI nebo DI z datového skladu DTM JMK do zvolených formátů. Exportovaná data budou následně vydávána žadatelům nebo poskytována v rámci pravidelných výdejů dat (např. pro informační systém DMVS). Export dat bude využíván ze strany komponent a služeb Portálu DTM a integračních rozhraní na IS DTM JMK.

Požadovaná funkcionalita:

- export dat ZPS, TI nebo DI z datového skladu DTM JMK do formátu JVF DTM, DGN V8,
- export stavových dat kompletní obsah dat v datovém skladu,
- export změnových dat data za konkrétní období (od do), pouze pro formát JVF DTM,
- možnost exportu dat v zadaném rozsahu (polygonu),
- vytvoření tzv. balíčku aktualizačních dat, účelový výdej pro zpracování geodetických aktualizačních podkladů.

# <span id="page-35-0"></span>**6.4. Nástroj pro zpracování geodetických změnových dat**

Nástroj bude sloužit pro import aktualizačních dat ZPS ve formátu JVF DTM do datového skladu DTM kraje. Pomocí nástroje bude správce datového skladu provádět převod dat z formátů JVF DTM do struktury datového modelu ZPS a následně pak i vlastní import převedených dat do odpovídající geodatabáze. Součástí funkcionality nástroje bude i získání a vyplňování všech metadatových informací potřebných pro zapracování dat.

K dispozici musí být nástroje a postupy pro řešení případných konfliktů způsobených na hranicích území více editorů (zejména v případě kdy část správy ZPS kraje je svěřena jinému subjektu, např. městu – vazba na komponentu Kolektor dat lokálních editorů ZPS).
Nástroje pro finalizaci zapracování dokumentace musí být dostatečně robustní a umožňující pokročilou editaci obsahu ZPS. Musí mimo jiné obsahovat nástroje pro:

- provedení kontroly dat:
	- o kontrola validní struktury XML souboru (kontrola správného rozvrstvení, kontrola povolených typů prvků),
	- o kontrola hodnot a datových typů podle datového modelu JVF DTM (názvy, atributy),
	- o topologické kontroly (křížení linií, krátké úsečky, překrývání linií, duplicita bodů a prvků, blízkost bodů a prvků, volné konce linií a volné lomové body),
	- o kontrola souladu seznamu souřadnic s kresbou;
- aktivní práce s výsledky kontrol:
	- o zoom na chybné objekty,
	- o řešení konfliktů;
- tvorba odvozených vrstev a kontrola úplnosti naplnění odvozených objektů.

Nástroj může být realizován formou webové aplikace, komponenty či rozšíření nějakého současného, na trhu dostupného GIS či CAD desktopového řešení, nebo ve vývoji zcela nového nástroje. Součástí dodávky musí být všechny potřebné základní platformové GIS/CAD softwary, které budou sloužit pro podporu procesu správy ZPS.

Nástroj bude primárně využívat správce/editor datového skladu DTM.

### **6.5. Nástroje pro administraci a správu**

V rámci komponenty dochází k nastavení pravidel pro správu ZPS, které se týkají správy datového modelu, nastavení pravidel pro editaci, kontroly, symbologie, historizace, generování odvozených dat a další.

### **7. INTEGRACE A VAZBY**

### **7.1. Integrace a vazby na interní systémy JMK**

#### **7.1.1. Integrace na identity Management JMK**

Systém bude sdružovat uživatele z uvedených identitních prostorů:

- uživatelé kraje budou ověřování prostřednictvím interní Microsoft Active Directory KÚ JMK,
- externí uživatelé, evidovaní v komponentě Správa identit subjektů v informačním systému DMVS budou importováni do informačního systému DTM JMK a ověřováni prostřednictvím nástrojů informačního systému DTM,
- přechod mezi aplikacemi nebude vyžadovat nové přihlášení uživatele.

#### **7.1.2. Vazba informačního systému DTM JMK s ÚAP JMK**

Zdrojem pro pořízení územně analytických podkladů je i DTM kraje, přičemž v novele stavebního zákona je zrušena povinnost vlastníkům DI a TI poskytovat informace v digitální formě úřadům územního plánování. Tato povinnost je nahrazena povinností aktualizace vůči DTM, proto se stává DTM kraje důležitým zdrojem pro aktualizaci těchto dat v ÚAP.

Vazba IS DTM JMK na ÚAP bude řešena pomocí balíčků vydávaných dat, které budou pravidelně generovány pomocí komponenty Výdej dat. Pro potřeby pořizování ÚAP budou využívány datové balíčky vydávané za celé území kraje, které budou k dispozici ve formátu JVF DTM. Datové balíčky budou generovány v pravidelných intervalech – kompletní výdej vždy každý měsíc a změnová data každý den. V případě dat DI a IT budou pro potřeby aktualizace ÚAP využívány jak datové balíčky s veřejnými daty, tak datové balíčky neveřejnými daty.

Konverze dat z JVF DTM do struktury datového modelu ÚAP bude zajišťováno na straně nástrojů pro správu a vedení ÚAP JMK.

#### **7.1.3. Integrace na eSSL**

Vybrané komponenty systémů umožní přes standardní rozhraní Spisové služby (dle Národního standardu pro elektronické systémy spisové služby (NSESSS)) vypravení dokumentů z IS DTM JMK. Jedná se zejména o potvrzení o provedených aktualizacích.

#### **7.1.4. Integrace na ServiceDesk**

Integrace na ServiceDesk JMK bude realizována pomocí interface ServiceDesk IS DTM JMK. V rámci realizace bude prováděna pouze email notifikace z IS DTM směrem k ServiceDesk. Vyšší míra integrace bude realizována až v rámci rozvoje informačního systému DTM JMK.

# **7.2. Integrace na externí systémy**

Integrace budou provedeny v prostředí uzavřených sítí veřejné správy, jejichž publikace v prostředí implementace IS DTM bude zajištěna ze strany objednatelů, tedy v rámci prostředí KIVS, síť AKČR a CMS 2.0, atd. Zde uvedené dělení vazeb není ve vlastní realizaci povinně udržitelné. Lze některé vazby/služby provozovat sdíleně nebo naopak rozdělit v rámci řešení jednoho bodu.

### **7.2.1. Integrace na informační systém DMVS**

Rozhraní slouží pro komunikaci s informačním systémem DMVS, který bude provozovat ČÚZK. Pomocí rozhraní bude probíhat předávání změnových dat DI a TI, ZPS a informací o průběhu jejich zpracování a dále předávání informací o právech k editaci dat a informací souvisejících s přípravou výstupů k publikaci dat. Rozhraní bude realizováno formou webových služeb, jak publikovaných na straně IS DTM JMK a volaných z informačního systému DMVS, tak volaných z IS DTM JMK a publikovaných informačním systémem DMVS.

Rozhraní bude kompatibilní s rozhraním informačního systému DMVS, které je popsáno v příloze 1.

V následujícím textu je uveden popis služeb, které budou implementovány v rámci IS DTM JMK a budou sloužit pro integraci na informační systém DMVS. Jednotlivá rozhraní (služby) jsou pro lepší orientaci číslovány obdobně jako v příloze 1.

Geoprostorové služby jsou založené na standardech OGC.

Je povinností zhotovitele seznámit se s dílem IS DMVS a jeho dokumentacemi<sup>10</sup>, neboť IS DMVS je nezbytnou částí funkčnosti IS DTM a nefunkčnost webových služeb s IS DMVS může vést k porušení povinností dané platnou legislativou. Architektura návrhu musí počítat s minimem výpadků na straně IS DTM.

Součástí integrací s IS DMVS je také troubleshootovací<sup>11</sup> nástroj pro hromadné ověření všech vazeb s IS DMVS.

Jednotlivé služby jsou popsány v Příloze č. 1 - Popis a technické parametry rozhraní IS DMVS.

### **7.2.2. Integrace na ISSI**

Ministerstvo vnitra je na základě národní legislativy odpovědným subjektem za NDSI tématu 6. Veřejné služby a služby veřejné správy přílohy III směrnice INSPIRE. Za tímto účelem vytváří Informační systém pro veřejné služby a služby veřejné správy INSPIRE (ISSI)<sup>12</sup>, jehož cílem je:

- o vytvoření a zveřejnění metadatových záznamů pro předmětná data služby,
- o vytvoření prohlížecích služeb,
- o vytvoření stahovacích služeb,
- o sdílení předmětných dat,
- o harmonizace předmětných dat vytvoření národní datové sady INSPIRE III/6.

<sup>10</sup> https://nen.nipez.cz/SeznamPlatnychProfiluZadavatelu/MultiprofilZakladniUdajeOZadavateliM-102781343/SeznamZahajenychZadavacichPostupu-102781343/ZakladniInformaceOZadavacimPostupuM-930795467-102781342/ZadavaciDokumentace-930795467-102781342/

<sup>11</sup> https://en.wikipedia.org/wiki/Troubleshooting

DTM, resp. v ní obsažená technická infrastruktura představuje jeden z klíčových zdrojů pro tento informační systém.

Vazba na ISSI bude řešena pomocí balíčků vydávaných dat, které budou pravidelně generovány pomocí komponenty Výdej dat. Pro potřeby ISSI budou využívány datové balíčky vydávané za celé území kraje, které budou k dispozici ve formátu JVF DTM. Datové balíčky budou generovány v pravidelných intervalech – kompletní výdej vždy každý měsíc a změnová data každý den. Pro potřeby dat ISSI se předpokládá využívání pouze datových balíčků s veřejnými daty.

Pravidelné stahování datových balíčků ze strany ISSI bude prováděno na základě poskytovaných URL, které budou zasílány pomocí následujícího rozhraní.

| Název                               | Vyhotovení URL pro výdej předpřipravených datových sad                                                                       |
|-------------------------------------|----------------------------------------------------------------------------------------------------|
| Popis                               | Po pravidelném vygenerování nových dat ke stažení služba odesílá URL,<br>pomocí kterého je možné provést stažení nových dat. |
| Integrované rozhraní<br><b>ISSI</b> | IS DTM JMK volá rozhraní ISSI (v době přípravy této VZ nebylo rozhraní<br>ISSI specifikováno)                                |
| Typ služby                          | <b>REST</b>                                                                                                    |
| Vstup                               |                                                                                                    |
| Výstup                              | URL adresa pro stažení dat                                                                                                   |

**R30) Služba pro odeslání URL s předpřipravenými datovými sadami**

Konverze dat z JVF DTM do struktury datového modelu ISSI bude zajišťováno na straně ISSI.

### **7.2.3. Integrace informačního systému DTM JMK s informačními systémy DTM sousedních krajů**

Věcně se týká zejména staveb napříč více kraji, respektive přes hranice minimálně dvou krajů. Tato situace nastane zejména u liniových staveb, kdy data TI zapracují její vlastníci, ale ZPS musí zapracovat konkrétní kraje. Postup zpracování dat bude následující: do informačního systému DMVS jsou vložena aktualizační data ZPS, ta jsou informačním systémem DMVS přeposlána standardní cestou na oba dotčené kraje, kraje se vzájemně kontaktují a odsouhlasí si, že kraj, na jehož území leží větší část dat ZPS, provede jejich zapracování. Pomocí synchronizačních služeb dojde k aktualizaci dat v sousedním kraji. Bude zajištěna dostupnost dat v okolí kraje (např. 1 km za hranice kraje), a to zejména pro potřebu jejich výdeje. Nepředpokládá se účelové dělení prvků na hranici kraje.

Podrobněji popsáno v příloze č. 2 Společná technická specifikace IS DTM kraje.

### **7.2.4. Vazba informačního systému DTM JMK a informačního systému města Brno**

Statutární město Brno disponuje pokročilým nástrojem pro správu dat DTM, který umožní provádět pravidelný export změnových vět pro potřeby správy ZPS na území města Brna.

#### **7.2.5. Integrace na Národní katalog otevřených dat veřejné správy**

Systém bude umožňovat vyhledávání dat v DTM pomocí metadat. Dále poskytne rozhraní pro stahování datových balíčků dat DTM (ZPS, TI, DI) generovaných jako opendata a datové balíčky vygenerované pro aktualizaci údajů v NKOD.

#### **7.2.6. Integrace na ISZR**

Integrační vazby na systémy ISZR a Egon Service Bus vycházejí z povinnosti informačních systémů veřejné správy čerpat garantované údaje pro činnost postavenou na legislativním základě. Tuto povinnost je nutno zachovat i při návrhu funkcí IS DTM.

Systém umožní ztotožnění údajů evidovaných v rámci komponent "Vlastníci, správci a provozovatelé TI/DI a Editoři TI/DI/ZPS" v ROS, RUIAN a ROB. IS DTM umožní přihlášení k notifikacím o změnách evidovaných údajů v ISZR.

### **7.2.7. Portál národního bodu pro identifikaci a autentizaci (dále jen jako "NIA")**

NIA slouží jako nástroj pro bezpečné a zaručené ověření totožnosti uživatele (fyzické osoby) online služeb veřejné správy. Poskytovatelé online služeb, v tomto případě IS DTM, potřebuje zaručenou informaci o tom, kdo se jako klient přihlašuje. K prokazování totožnosti online slouží různé identifikační prostředky, jejichž poskytovatelé získali akreditaci a jsou napojeni na NIA. Mezi ně patří např. nový občanský průkaz s čipem, který je vydáván od 1.7.2018, nebo přihlášení pomocí uživatelského účtu NIA. Veškeré údaje jsou poskytovatelům služeb předávány pouze v případě, že k tomu v procesu přihlašování klient udělí souhlas.

Komunikace mezi web aplikací poskytovatele služeb IS DTM kraje a NIA je založena na principu pasivní federace, kde probíhá výměna SAML tokenů, které musí umět webová aplikace poskytovatele služeb zpracovat.

Detailní informace o registraci a konfiguraci SeP jsou dostupné v dokumentu Příručka k využití služeb národní identitní autority pro poskytovatele služeb veřejné správy<sup>13</sup>

Objednatel požaduje provedení integrace na NIA až pro neomezený početservice providerů (SeP). Tato forma autentizace musí být dostupná v rámci předmětu plnění ve všech oblastech, kde bude docházet k autentizaci uživatelů. V rámci zpracování "Prováděcí dokumentace" může zhotovitel požádat objednatele o vyjádření k předloženému výčtu autentizačních míst informačního systému a určit, na kterých místech má být forma autentizace prostřednictvím NIA aktivně nabízena.

Dokumentace pro možnost integrace služeb je veřejně dostupná

o na URL:

https://info.eidentita.cz/download/SeP\_PriruckaKvalifikovanehoPoskytovatele.pdf

o a na obecném URL: [https://www.eidentita.cz/Home.](https://www.eidentita.cz/Home)

<sup>13</sup> https://info.eidentita.cz/download/SeP\_PriruckaKvalifikovanehoPoskytovatele.pdf

#### **7.2.8. JIP/KAAS**

V rámci rozvoje eGovernmentu byl vytvořen původně v perimetru systému Czech POINT jednotný identitní prostor (JIP) všech uživatelů pracujících se systémem Czech POINT, CzechPOINT@office a následně i dalšími registrovanými agendovými informačními systémy (AIS). JIP je tedy centrální adresář systému Czech POINT, který lze využít prostřednictvím webových služeb KAAS (Katalog autentizačních a autorizačních služeb) rovněž k autentizaci a autorizaci uživatelů pro přístup k dalším systémům. Správcem systému je Ministerstvo vnitra.

IS DTM bude mít provedenou vazbu na Jednotný identitní prostor (JIP) a Katalog autentizačních a autorizačních služeb (KAAS) se kterými bude spolupracovat, a to do plného rozsahu těchto IS ve vztahu k povaze objednatele jako orgánu vykonávajícímu přenesenou i samostatnou působnost pro územní samosprávný celek v oblasti výkonu činností při provozu a správě digitální technické mapy.

Tato integrace bude provedena za účelem možnosti ověřování práv uživatelů a přidělených agend a činnostních rolí v KAAS a dále za účelem synchronizace identit mezi IS DTM a JIP. Za tímto účelem musí dojít k provedení integrace v rozsahu, který takovou výměnu umožní. Směr výměny dat, rozsah výměny dat a rozsah ověřování proti JIP/KAAS bude určen objednatelem v době zpracování "Prováděcí dokumentace", ale pouze co do rozsahu konkrétního nastavení daného rozhraní. Zhotovitel musí rozhraní implementovat v rozsahu, který umožní všechny výše uvedené činnosti.

Dokumentace pro možnost integrace služeb je veřejně dostupná na URL:

[https://www.czechpoint.cz/public/vyvojari/informace-pro-vyvojare-aplikaci/nitra.](https://www.czechpoint.cz/public/vyvojari/informace-pro-vyvojare-aplikaci/nitra)

#### **7.2.9. Portál stavebníka**

Rozhraní slouží k přijetí žádosti a odeslání stanoviska vlastníka technické a dopravní infrastruktury, kterým je kraj, na Portál stavebníka, resp. do IS Evidence elektronických dokumentací. Reaguje na žádost o stanovisko o existenci infrastruktury a možností a způsobu napojení nebo k podmínkám dotčených ochranných a bezpečnostních pásem podanou stavebníkem prostřednictvím Portálu stavebníka.

Obsahové náležitosti a datový formát žádosti vlastníkovi sítí TI nebo stanovisko k možnosti a způsobu napojení nebo k podmínkám dotčených ochranných a bezpečnostních pásem prostřednictvím portálu stavebníka stanoví prováděcí právní předpis.

Rozhraní bude dále obsahovat informace vedené v souvislosti se stavbou a stavebními celky v rozsahu prováděcího právního předpisu, primárně vedené v Informačním systému identifikačního čísla stavby.

#### **7.2.10. Národní portál územního plánování**

Z pohledu IS DTM krajů je potřeba poskytovat automatické stahovací služby včetně dokumentace, které budou využívány jak NGÚP, tak dalšími (např. ISSI). Stahovací služba (služby) musí zajistit i poskytování neveřejné části DTM dle platné legislativy. Podrobný obsah a rozsah těchto služeb bude upřesňován společnými kroky krajů a MMR v průběhu roku 2022. Univerzálně se může jednat o jednu stahovací službu různě konfigurovatelnou.

# **7.3. Předpokládané požadované technické parametry dostupnosti a výkonnosti služeb**

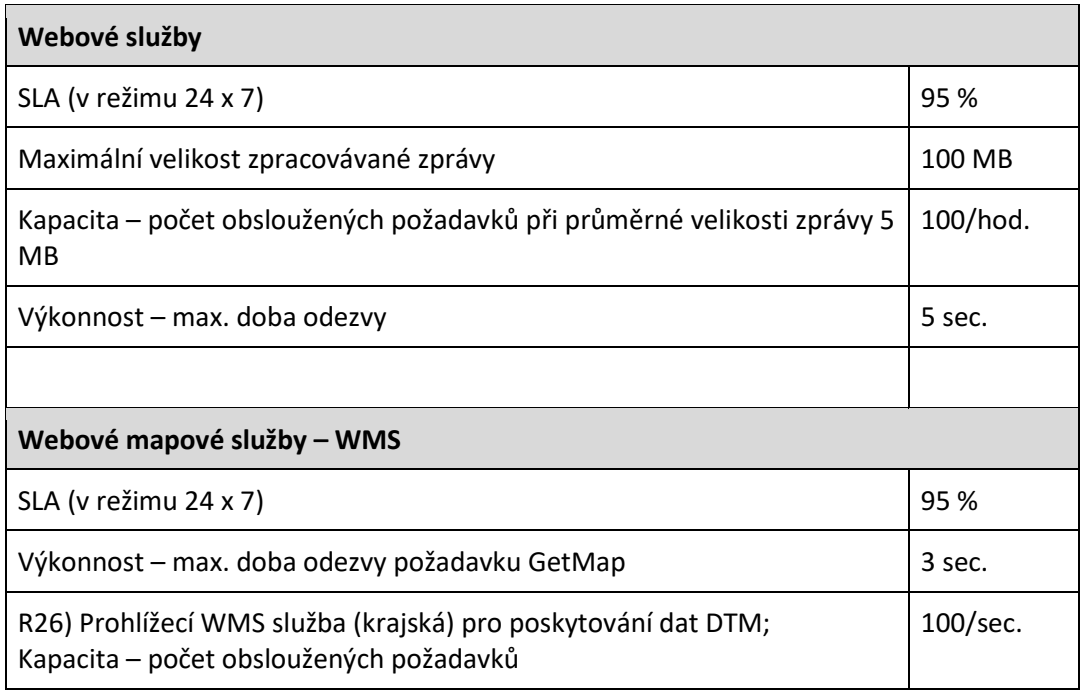

Detaily SLA jsou rozpracovány v popisu Služeb podpory, který tvoří přílohu č. 7 Obchodních podmínek (závazného návrhu smlouvy).

### **8. IMPLEMENTACE A ZPROVOZNĚNÍ**

### **8.1. Implementace informačního systému DTM JMK**

#### **8.1.1. Prováděcí dokumentace**

Objednatel požaduje v rámci plnění zpracování tzv. Prováděcí dokumentace (někdy také analogicky nazýváno jako cílový koncept nebo implementační analýza).

Zhotovitel zpracuje komplexní a detailní návrh nasazení DTM JMK, tj. implementaci IS DTM JMK a zavedení pořízených dat do IS DTM JMK, a to ve vazbě na požadavky uvedené v této technické dokumentaci, jejích přílohách a smlouvě o dílo na dodávku APV DTM JMK na systém jako celek a na jeho hlavní funkcionality. Cílem je zpracování dokumentu v takové míře detailu jednotlivých postupů a prací včetně zasazení do prostředí a jeho nastavení, která umožní dosažení zavedení systému do rutinního provozu řízenou formou. Dokument proto bude jednoznačně a jasně konkretizovat jednotlivé kroky prací, a to min. v rozsahu, které kroky a jakým způsobem budou řešeny, kým budou řešeny, za jaké součinnosti objednatele a v jakém čase. Taková konkretizace bude dále dodržovat časovou, věcnou a logickou souslednost a bude z ní tedy možné v každém okamžiku realizace díla určit, co je právě realizováno a v jakém stavu a co bude následovat. Objednatel bude moci na základě takových podkladů alokovat své potřebné kapacity na součinnost a průběžnou kontrolu plnění díla. Dokument bude dále konkretizovat minimálně tyto oblasti:

- detailní popis architektury technického řešení informačního systému DTM JMK,
- návrh instalace informačního systému DTM JMK do prostředí zadavatele,
- návrh postupu a pořadí při nasazování jednotlivých částí systému datového skladu, nástrojů pro správu dat, Portálu DTM, integračních rozhraní,
- upřesnění postupu zavádění pořízených dat do DTM JMK a další podmínky dohodnuté se zhotovitelem dat DTM JMK, který bude pro zavádění dat poskytovat součinnost,
- popis způsobu aktualizace, správy a údržby dat v DTM JMK po dobu Fáze 1 vybudování IS DTM,
- upřesnění časového harmonogramu projektu součástí budou i předpokládané termíny pro dodávku a nasazení dílčích technologií v souvislosti s nasazením informačního systému DTM JMK,
- popis případných organizačních opatření nutných pro implementaci např. pracovní schůzky,
- popis konfigurace dodaného řešení,
- rozsah součinnosti ze strany objednatele,
- návrh průběhu testovacího provozu,
- rozsah a předpokládaný obsah provozní dokumentace,
- návrh výčtu akceptačních scénářů.

Prováděcí dokumentace bude připomínkována objednatelem a připomínky budou ze strany zhotovitele vypořádány (tj. zapracovány, případně s jasným a konkrétním písemným zdůvodněním odmítnuty jako nevalidní). Ze strany objednatele nebude v rámci připomínkování v případě nepravdivých, nepřesných nebo věcně nejasných informací v této dokumentaci požadováno její opravování na správné znění, bude se pouze jednat o vyznačení výše uvedených nedokonalostí a bude na zhotoviteli jejich řádné zhojení.

Předložení prováděcí dokumentace je povinností zhotovitele. Pokud zhotovitel dokumentaci nepředloží nebo ji objednatel neschválí, nebude poskytovateli umožněno pokračovat v plnění.

Dokumentace musí být zhotovena v českém jazyce. Bude dodána v elektronické formě ve vhodném editovatelném formátu DOCX, finální verze pak ve formátu PDF a DOCX.

#### **8.1.2. Instalace APV do prostředí zadavatele**

Instalace APV a jeho nastavení dle zadavatelem odsouhlasené Prováděcí dokumentace bude provedeno na hardware a software zadavatele, který bude pořízen v rámci souběžně realizovaného projektu (viz kap. [1.2\)](#page-6-0). Pro potřebu nasazení a řádného provozu dodávaného řešení APV IS DTM JMK budou poskytovateli poskytnuty ze strany JMK systémové prostředky v níže uvedeném rozsahu:

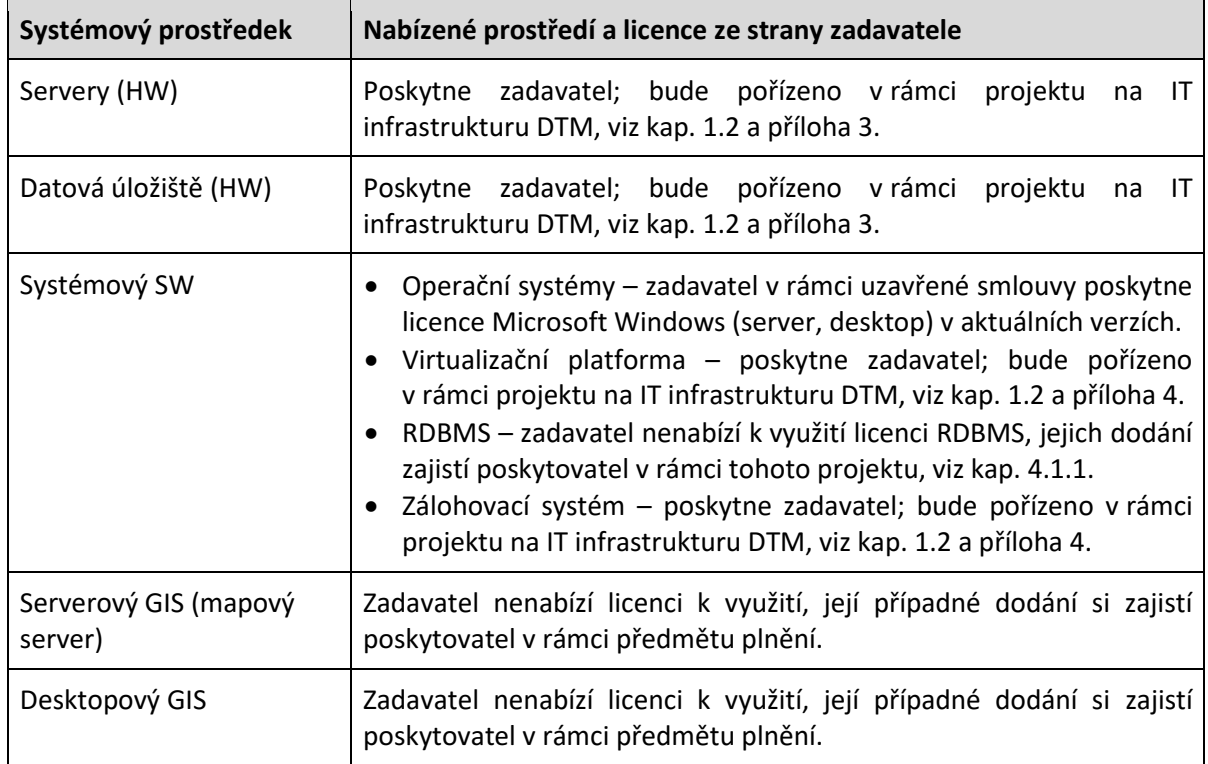

Tyto systémové prostředky budou alokovány po dobu 5 let od akceptace předmětu plnění.

Rozšíření, doplnění nebo upgrade uvedených systémových prostředků uvede poskytovatel ve své nabídce a následně upřesní v Prováděcí dokumentaci. Pro dodané řešení IS DTM JMK pak musí poskytovatel garantovat, že systémové prostředky budou po celou uvedenou dobu naprosto dostatečné, tj. že za účelem optimálního běhu řešení nebude minimálně po tuto dobu poskytovatel po zadavateli požadovat navýšení takových systémových prostředků.

V případě, že účastník nebude schopen využít existující SW prostředky zadavatele, v rámci uvedených systémových prostředků může nasadit i vlastní řešení, u nějž však na rozdíl od řešení provozovaného ze strany zadavatele bude povinen po dobu provozu jím dodaného IS DTM JMK v rámci poskytovaných služeb zajistit správu takto dodaného software (např. odlišný operační systém, databázový server atd.) a cenu takových nástrojů, včetně zajištění nároků na opravné verze a bezpečnostní záplaty, bude povinen zohlednit do své nabídkové ceny.

Veškeré softwarové komponenty APV IS DMT JMK a databáze poběží nad operačními systémy ve virtualizovaném prostředí zadavatele při zachování vysoké dostupnosti daného řešení.

### **8.1.3. Konfigurace dodaného řešení pro potřeby objednatele**

Konfigurace dodaného řešení dle zadání, požadavků a potřeb objednatele proběhne na základě odsouhlasené Prováděcí dokumentace. Bude se jednat zejména o následující kroky a aktivity:

- provedení nastavení / konfigurace / parametrizace jednotlivých oblastí dle dokumentace skutečného provedení,
- nastavení přístupových oprávnění.

### **8.1.4. Testovací prostředí**

Testovací prostředí musí být funkční kopií prostředí produkčního. Datová základna nemusí být úplná, ale současně musí pokrýt všechny obvykle se vyskytující situace.

Testovací prostředí musí sloužit k change managementu produkčního prostředí a k předvádění / zkoušení / školení nových funkcí.

Testovací prostředí nesmí být podmnožinou prostředí produkčního, tedy musí být plně odděleno zejména na úrovních databáze, dat a map a musí být v takém stavu, aby na něm mohlo proběhnout úvodní zaškolení osob pracujících s IS DTM.

# **8.2. Zavedení dat a jejich průběžná údržba po dobu Fáze 1 – vybudování IS DTM**

Součástí realizace APV IS DTM JMK bude i postupné zavádění konsolidovaných nebo mapovaných dat do datového skladu informačního systému DTM JMK. Zavedená data do datového skladu DTM budou následně spravována a poskytována pomocí nástrojů APV IS DTM JMK. Dále budou zavedená data po dobu Fáze 1 – vybudování IS DTM aktualizována tak, aby stále max. odpovídala skutečnému stavu v území.

Při zavádění dat do IS DTM JMK bude poskytovat zhotovitel dat DTM JMK (pořizování dat bude prováděno v rámci souběžně realizovaného projektu "Pořízení dat digitální technické mapy (DTM) Jihomoravského kraje", viz kap. [1.2.](#page-6-0) a příloha 3) součinnost zhotoviteli APV IS DTM JMK, tak aby zavádění dat do IS DTM JMK probíhalo hladce a bezproblémově. Proto bude zhotovitel dat DTM JMK operativně provádět úpravy případných nesouladů a chyb v datech. Zjišťování nesouladů a chyb v datech bude provádět zhotovitel APV IS DTM JMK pomocí kontrolních a importních nástrojů APV IS DTM JMK, které bude předávat zhotoviteli dat DTM JMK.

Pořízená data ZPS budou předávána k zavedení do datového skladu IS DTM JMK po jednotlivých předem definovaných blocích, které budou korespondovat se správními hranicemi obcí.

Pořízená data DI budou předána k zavedení do datového skladu IS DTM JMK najednou za celý kraj.

Pořízená data TI budou předávána k zavedení do datového skladu IS DTM JMK po jednotlivých obcích. V rámci realizace tohoto projektu proto budou vykonávány následující činnosti.

#### **Zavádění dat do IS DTM JMK**

Činnosti budou poskytovány po dobu Fáze 1 – vybudování IS DTM. Povinností Poskytovatele je zavádět i data, která budou během této doby aktualizována:

- kontrola dat (struktura, topologie, atributy):
	- o při nalezení chyb v datech bude vyzván zhotovitel dat DTM JMK k opravě; současně bude zhotoviteli dat DTM JMK předán log (záznam) soubor s nalezenými chybami v datech ve formátu TXT případně ve formátu DOCX, XLSX nebo jiném dohodnutém formátu,
	- o reakce na opravy bude ze strany zhotovitele dat DTM JMK poskytnuta max. do pracovního 1 dne od zaslané výzvy k opravě na kontaktní e-mail,
	- o opravy chyb a nesouladů, tj. opravená nová data odešle zhotovitel dat DTM JMK zpět zhotoviteli APV DTM JMK max. do pracovních 3 dnů od výzvy k opravě, případně v jiném dohodnutém termínu, se kterým musí zhotovitel APV DTM JMK souhlasit,
	- o po předání a zavedení bezchybných dat do informačního systému DTM JMK vystaví zhotovitel APV DTM JMK zhotoviteli dat DTM JMK protokol, který bude pro Jihomoravský kraj dokladem potvrzující předání dat do DTM;
- import dat do datového skladu IS DTM JMK,
- generování odvozených dat ZPS (plošná data, pomocná kartografická data, nastavení vazeb mez konstrukčními a odvozenými daty),
- inicializace zavedených dat (nastavení identifikátorů a systémových údajů).

Po předání a zavedení bezchybných dat do IS DTM JMK vystaví Poskytovatel zhotoviteli dat DTM JMK protokol, který bude pro Jihomoravský kraj dokladem potvrzující předání dat do DTM.

# **9. SOUVISEJÍCÍ SLUŽBY A DODÁVKY**

### **9.1. Dokumentace k dodanému řešení**

Objednatel požaduje dodávku dokumentace v rozsahu dle tohoto článku v elektronické podobě, nejpozději do dne akceptace díla, není-li uvedeno nebo nevyplývá-li z jednotlivého typu dokumentace jinak. Dokumentace musí být dodána v takové podobě a formátu, aby byla připravena bez potřeby jakýchkoliv dalších úprav k tisku.

Veškerá dokumentace musí být v souladu s právními předpisy ČR a EU, pod které informační systém DTM spadá. Dokumentace musí naplňovat požadavky uvedené v této kapitole a v kap. 4.6 Přílohy č. 2 – Společné technické specifikace IS DTM kraje.

Dokumentace musí aktualizována vždy, pokud dojde ke změně v ní zachyceného obsahu v rámci poskytování Služeb podpory nebo Služeb rozvoje.

#### **Dokumentace skutečného provedení**

Dokumentace bude vycházet (navazovat) na Prováděcí dokumentaci a bude popisovat skutečné technologické a systémové řešení DTM JMK. Dokumentace bude min. obsahovat následující části:

- síťové schéma informačního systému DTM JMK a jeho vazby na IT prostředí JMK,
- popis částí IT infrastruktury řešení (servery, platformy…),
- popis uživatelských rolí,
- popis aplikační architektury včetně integrací,
- popis externích rozhraní,
- popis datového skladu,
- seznam dokumentace k systému.

#### **Dokumentace v oblasti monitoringu**

Cíl dokumentace monitoringu je popsat a zdokumentovat mechanismus monitorování a zaznamenávání bezpečnostních a provozních logů a auditních událostí minimálně v následujícím rozsahu:

- popis logů informačního aktiva:
	- výčet a popis všech událostí, které jsou zaznamenávány (př. přihlášení/odhlášení uživatele, provozní/chybové stavy, přidělení/odebrání oprávnění, …),
		- včetně jejich jednotlivých identifikátorů,
		- včetně popisu jednotlivých polí/atributů události;
	- způsob uložení zalogovaných událostí,
		- jak jsou události uloženy,
		- kde jsou uloženy:
			- soubor (včetně cesty k souboru),
- databáze, včetně:
	- DB serveru a názvu tabulky, případně tabulek,
	- SQL dotazu pro sestavení view v případě, že událost je uložena do více tabulek;
- vzdálený server (IP adresa, protokol);
- jak dlouho jsou uloženy,
- jak lze konfigurovat;
- protokol logování (např. syslog, windows event log, W3C apod.);
- popis provozního monitoringu (např. SNMP, síťový monitoring, aplikační monitoring),
	- popsat, jakým způsobem je realizován provozní monitoring za účelem identifikace a detekce požadovaných či nestandardních provozních stavů systému.

#### **Uživatelská dokumentace**

Uživatelská dokumentace pro všechny aplikace IS DTM JMK, která bude obsahovat minimálně základní popis práce s jednotlivými aplikacemi, postupy a bude popisovat jejich funkcionality pro potřebu řádné orientace uživatelů v aplikaci/systému a řádné práce uživatele v aplikaci/systému.

#### **Administrátorská dokumentace**

Administrátorská dokumentace pro objednatele, která bude obsahovat detailní popis správy a údržby dodaného aplikačního řešení IS DTM JMK.

#### **Bezpečnostní dokumentace**

Součástí dodávky bude i zpracování bezpečnostní dokumentace ve vztahu k informačnímu systému a typům dat, se kterými pracuje. Cíl dokumentu je popsat a zdokumentovat veškeré bezpečnostní mechanismy a opatření za účelem identifikace toho, jaká data jsou jakým způsobem chráněna. Forma dokumentu: textový popis, buď dle metodiky ITSEM (Information Technology Security Evaluation Manual podle ITSEC) nebo v rozsahu minimálně dle následujících bodů.

Minimální obsah dokumentu "Bezpečnostní dokumentace":

- základní popis informačního systému a vymezení základních bezpečnostních cílů,
- požadavky na nastavení Firewallu serverů IS DTM,
- soupis a popis všech funkcí prosazujících bezpečnost pro:
	- zajištění autentizace a session managementu,
	- zajištění auditní stopy a logování,
	- externí rozhraní jak uživatelská, tak pro komunikaci s externími systémy;
- popis těchto oblastí:
	- použité kryptografické funkce a algoritmy popis přesné specifikace a použitých parametrů (typ funkce, délka klíče, mód šifrování, počet iterací apod.),
- autentizační a autorizační model a mechanismus (např. fáze autentizace, způsoby ověření, heslové politiky, protokoly, ...),
- řízení uživatelských a oprávnění,
- to vše z pohledu:
	- interních uživatelů,
	- externích uživatelů;
- definice rolí působících v informačním systému (dodavatelská firma, správce, uživatel apod.),
- detailní popis úrovně všech přístupových oprávnění/aplikačních rolí a jejich přidělování,
- způsob bezpečnostního testování systému,
- monitoring řešení a zaznamenávání logů a auditní stopy (viz. část provozně bezpečnostní dokumentace Monitoring),
- soulad s právními normami pro ochranu osobních údajů,
- bezpečnostní architektura klienta/koncového zařízení,
- Disaster recovery plán a strategie zálohování,
- popis způsobu ošetření aplikace dle OWASP Testing guide v aktuální verzi.

Tato dokumentace bude obsahovat zejména zásady v oblasti IT, informační bezpečnosti a bezpečnosti při práci s informačním systémem.

Tato dokumentace bude zároveň obsahovat seznam podmínek, které je třeba dodržet pro řádný a bezpečný provoz celého dodaného řešení v prostředí objednatele.

Tato dokumentace bude zároveň obsahovat popis procesu zálohování, včetně toho, jaké kontroly stavu zálohování provádět.

Zpracovaná bezpečnostní dokumentace musí dále splňovat nebo obsahovat následující části:

- zadavatel požaduje vytvoření bezpečnostní dokumentace informačního systému pokrývající požadavky přílohy č. 5 VKB,
- zpracování přehledu plnění požadavků vyhlášky č. 82/2018 Sb. pro významný informační systém,
- mapování požadavků vyhlášky č. 82/2018 Sb. na opatření přílohy A normy ČSN ISO/IEC 27001:2014.

#### **Analýza rizik**

Zhotovitel se zavazuje k provedení podrobné a komplexní analýzy rizik informační bezpečnosti v souvislosti jak s nasazením systému, tak i s provozem tohoto systému. Analýza rizik informační bezpečnosti musí být zpracována před nasazením do provozního režimu. Zhotovitel vypracuje a předá objednateli:

● zdokumentovaný postup provedení analýzy rizik (metodiku, jak postupoval),

- zprávu z analýzy rizik obsahující vydefinovaná a klasifikovaná rizika, která jsou určena na základě míry dopadu, pravděpodobnosti výskytu zranitelnosti a pravděpodobnosti naplnění hrozby,
- popis těchto rizik,
- plán zvládání rizik s návrhy opatření na snížení míry případných rizik včetně popisu způsobu jejich nasazení.
- Objednatel bude schvalovat výstupy z provedené analýzy rizik před nasazením systému do provozního režimu.

#### **Datový model**

Dokumentace bude obsahovat popis fyzického datového modelu geodatabází ZPS, TI a DI vedených v datovém skladu DTM JMK, vč. popisu položek DB. Popis datového modelu bude předán elektronicky v editovatelném formátu. Datový model bude objednatelem využíván pro interní potřebu Objednatele a nebude šířen mimo jeho organizaci.

Na základě předaného datového modelu není objednatel oprávněn provádět jakékoliv zásahy do aplikací informačního systému DMT JMK.

Datový model bude předán před akceptací díla.

#### **Procesní model**

Poskytovatel zpracuje procesní model řešení v běžně komerčně dostupných nástrojích ve standardním formátu, např. formou EPC diagramu (Event-driven Process Chain).

Součástí procesního modelu bude i odpovídající dokumentační vazba na datový model a jeho části.

#### **Provozní dokumentace**

Provozní dokumentace bude obsahovat metodiky, směrnice, návody, postupy atd., pro uživatele systému, které budou sloužit pro zajištění správy datového obsahu DTM. Provozní dokumentace bude též obsahovat detailní popis procesů Služeb podpory.

Obsah provozní dokumentace bude navržen v rámci Prováděcí dokumentace IS DTM JMK a schválen objednatelem. Dokumentace bude zpracována v takové podrobnosti, aby mohla být používána pro všechny činnosti související se správou datového obsahu IS DTM JMK, tj. bude sloužit zejména pro potřeby editorů datového obsahu DTM a externích uživatelů v roli geodetů, projektantů a stavebníků. Dále bude dokumentace zpracována tak, aby byla v souladu s postupy správy DTM dle legislativy a podmínek plynoucích z vazeb na informační systém DMVS.

### **9.2. Zaškolení na dodané řešení**

Zhotovitel zrealizuje v sídle objednatele prezenční zaškolení pro administrátory systému a klíčové uživatele objednatele tak, aby tyto osoby byly schopny systém řádně užívat, nastavovat jej na administrátorské úrovni a školit uživatele systému. Pro účely zaškolení objednatel zajistí a zpřístupní učebnu vybavenou notebooky nebo PC sestavami a jedním lektorským pracovištěm, prezentační technikou (ve smyslu projektor, tabule pro psaní / kreslení) a dále zajistí konektivitu do vnitřní sítě objednatele (s ohledem na možnost práce s datovým skladem během školení). Veškeré školení bude probíhat v systému v testovacím (školícím) prostředí.

Minimální požadovaný rozsah školení:

- Správce IS DTM JMK požadovaný rozsah školení je 8 hodin, realizace školení proběhne ve dvou dnech (2 × 4 hodiny). Předpokládaný celkový počet školených osob je 5.
- Správce dat DTM JMK požadovaný rozsah školení je 15 hodin, realizace školení proběhne ve třech dnech (3 × 5 hodin). Předpokládaný celkový počet školených osob je 6.
- ÚOZI, Geodet seminář pro zpracovatele geodetických změnových dat v rozsahu 4 hodin, seminář proběhne v jednom dni v prostorách JMK, Předpokládaný celkový počet účastníků do 50 osob.

Uvedený rozsah je považován za minimální s tím, že se jedná o časový rozsah školení nutný pro zvládnutí samostatné práce se systémem. Uživatel musí zvládat minimálně dovednosti: ovládání aplikace (nabídka a použití funkcí programu), zadávání a editace dat, fungování vazeb na ostatní části systému.

### **10. TESTOVACÍ PROVOZ**

Testovací provoz proběhne po dobu uvedenou v harmonogramu realizace, a to se zvýšeným dohledem a podporou ze strany poskytovatele. Objednatel požaduje, aby v rámci testovacího provozu zajistil poskytovatel zvýšený dohled a podporu uživatelů v podobě:

- fyzické přítomnosti konzultanta poskytovatele (na úrovni seniorské pozice, tj. se schopností přijmout, vyhodnotit a vyřešit problém nebo požadavek objednatele) v rozsahu alespoň dva dny v každém týdnu (konkrétní termíny budou vzájemně odsouhlaseny před zahájením testovacího provozu),
- technické podpory formou telefonické konzultace s konzultantem poskytovatele s dostupností maximálně do 2 hodin od nahlášení požadavku v pracovní dny v době od 8:00 do 16:00 hod. (v termínech bez fyzické přítomnosti konzultanta poskytovatele v sídle objednatele).

Cílem testovacího provozu je poskytnout metodické vedení a prostor uživatelům pro ověření funkcionalit a vlastní funkčnosti dodaného řešení, pro cvičnou práci se systémem a prostor pro poskytovatele pro identifikaci a opravu případných chyb a neshod. Dalším cílem testovacího provozu je možnost případné definice změnových požadavků ze strany objednatele.

V době testovacího provozu bude možné ze strany zhotovitele provedení případné nutné doplňující migrace dat (např. počáteční stavy) s ohledem na zahájení rutinního provozu.

Úspěšný průběh testovacího provozu, jehož výstupem bude faktické uživatelské ověření schopnosti nasazení nového IS DTM JMK v prostředí určeném pro provoz tohoto informačního systému na základě této technické dokumentace a jejich příloh, je jednou z nezbytných podmínek objednatele pro možnost akceptace plnění na základě této technické dokumentace a jejích příloh.

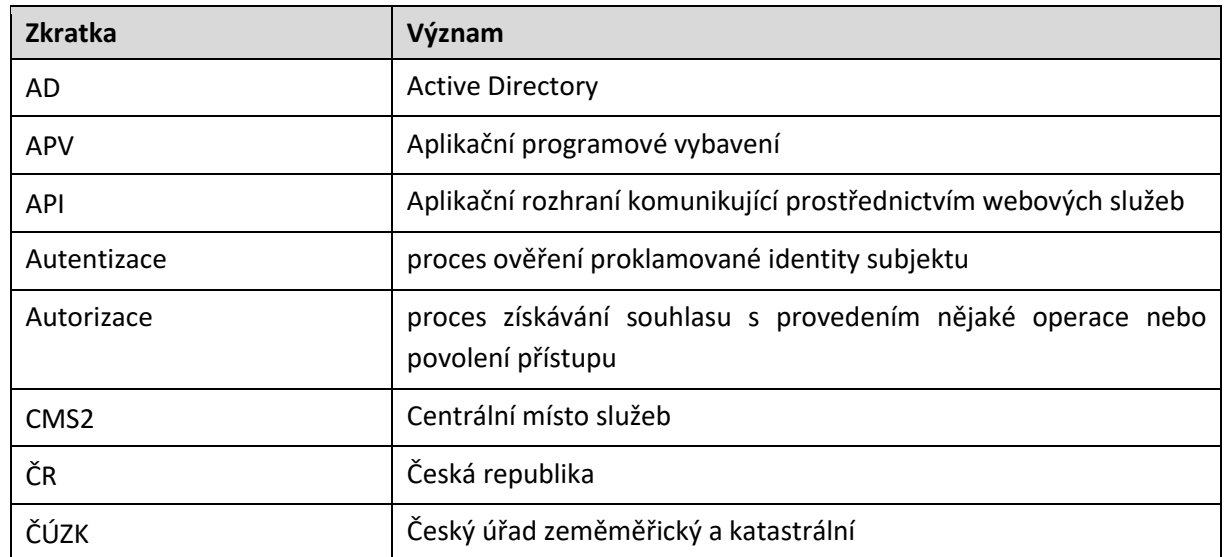

### **11. SEZNAM ZKRATEK A POJMŮ**

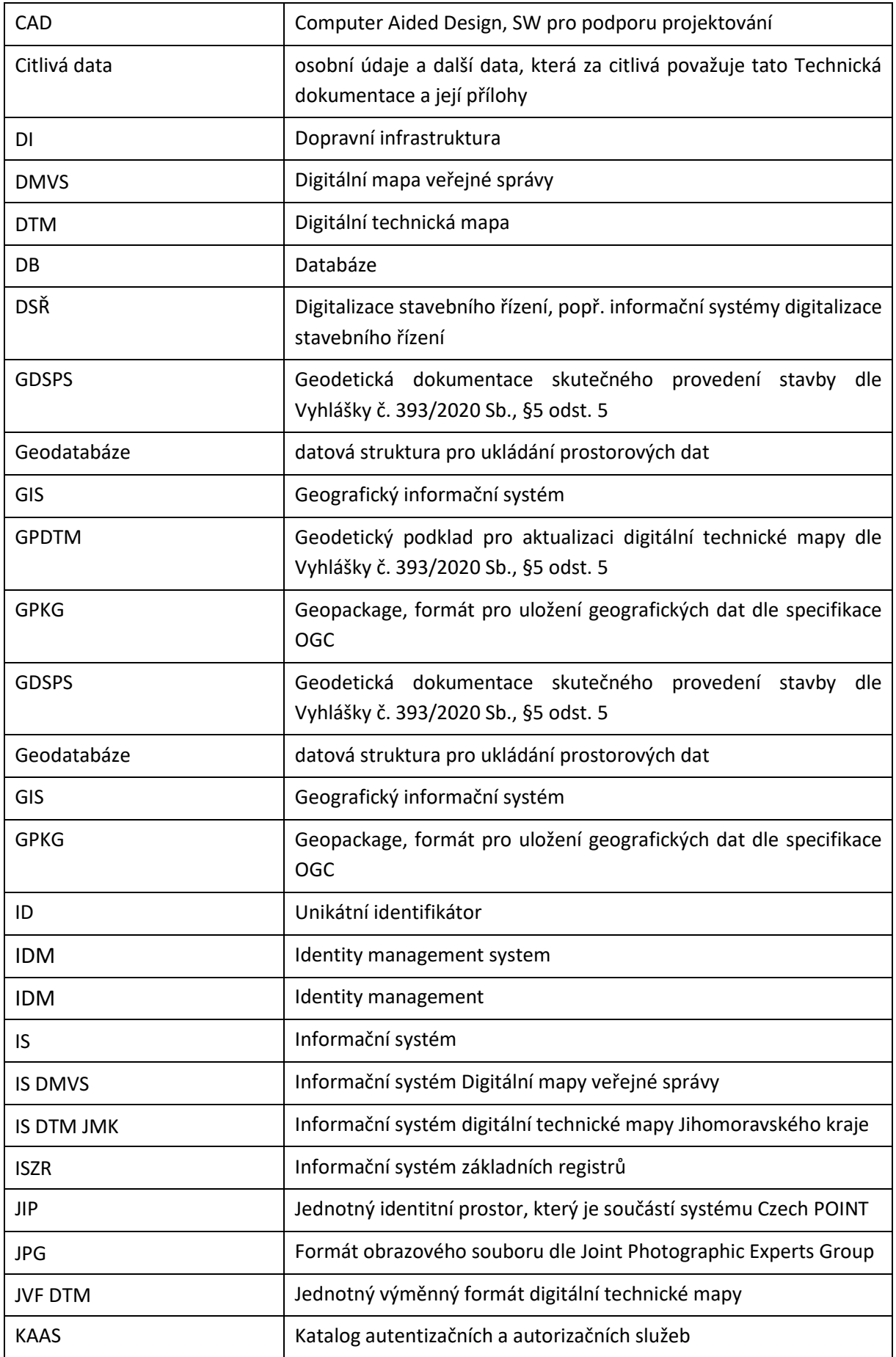

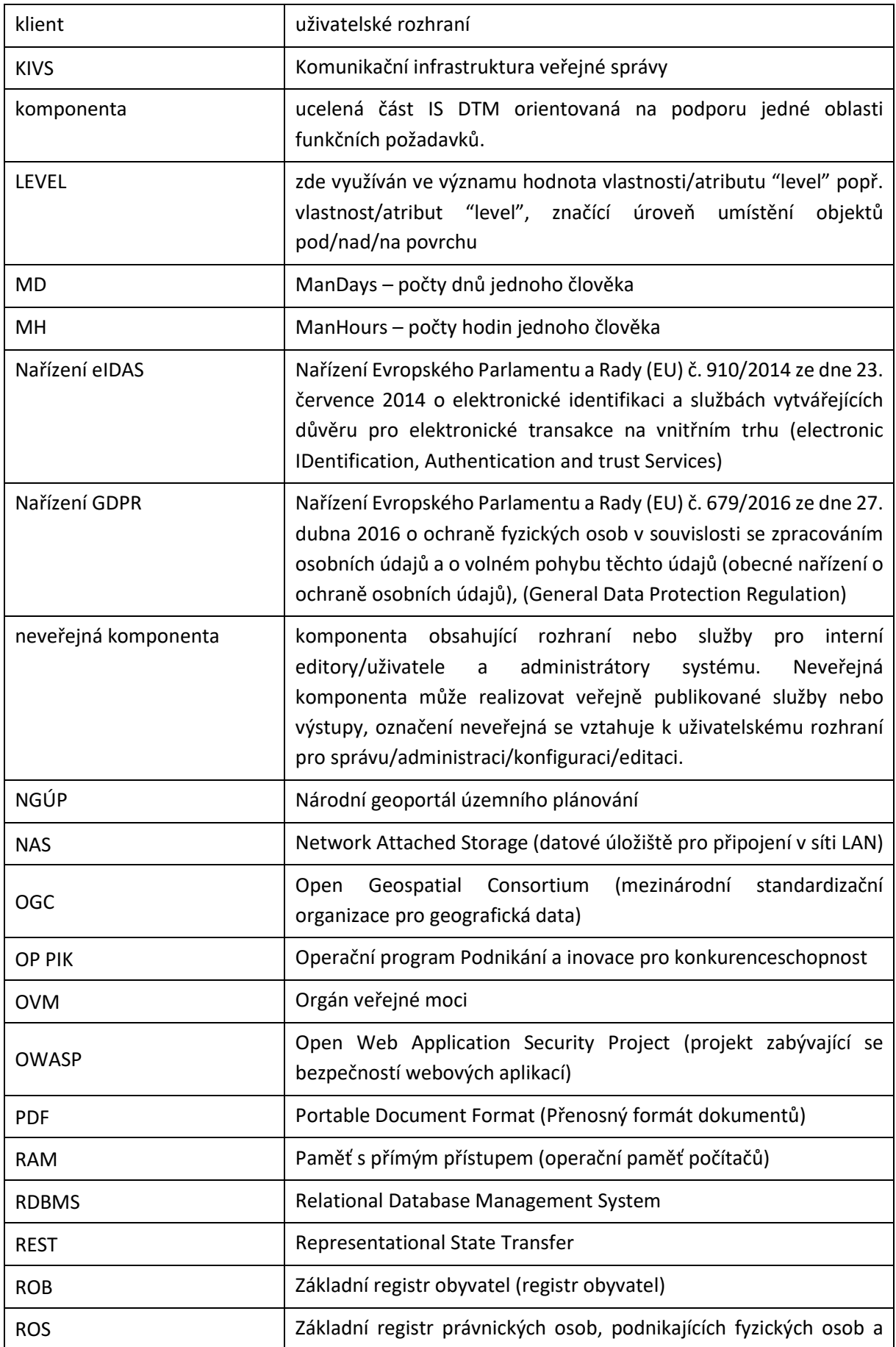

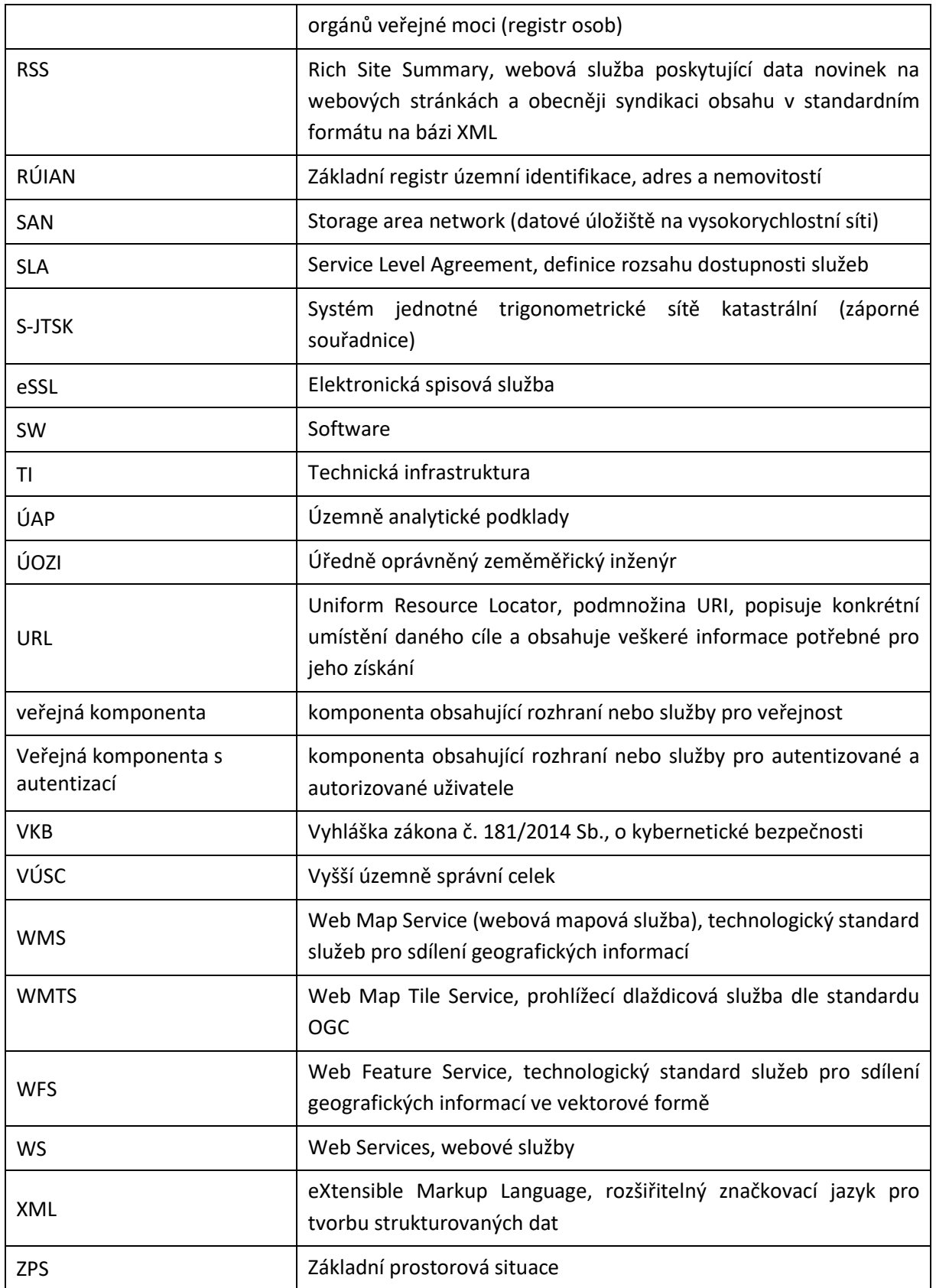

### **12. SEZNAM PŘÍLOH**

Příloha č. 1 Popis a technické parametry rozhraní IS DMVS

- Příloha č. 2 Společná technická dokumentace Informační systém Digitální technické mapy kraje
- Příloha č. 3 Technická specifikace Pořízení IT infrastruktury digitální technické mapy (DTM) Jihomoravského kraje

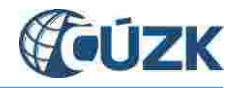

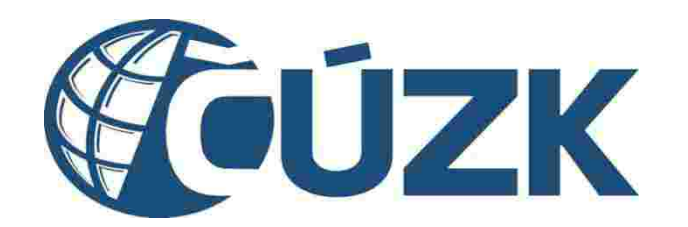

# Popis a technické parametry rozhraní IS DMVS

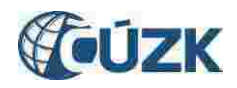

# Obsah

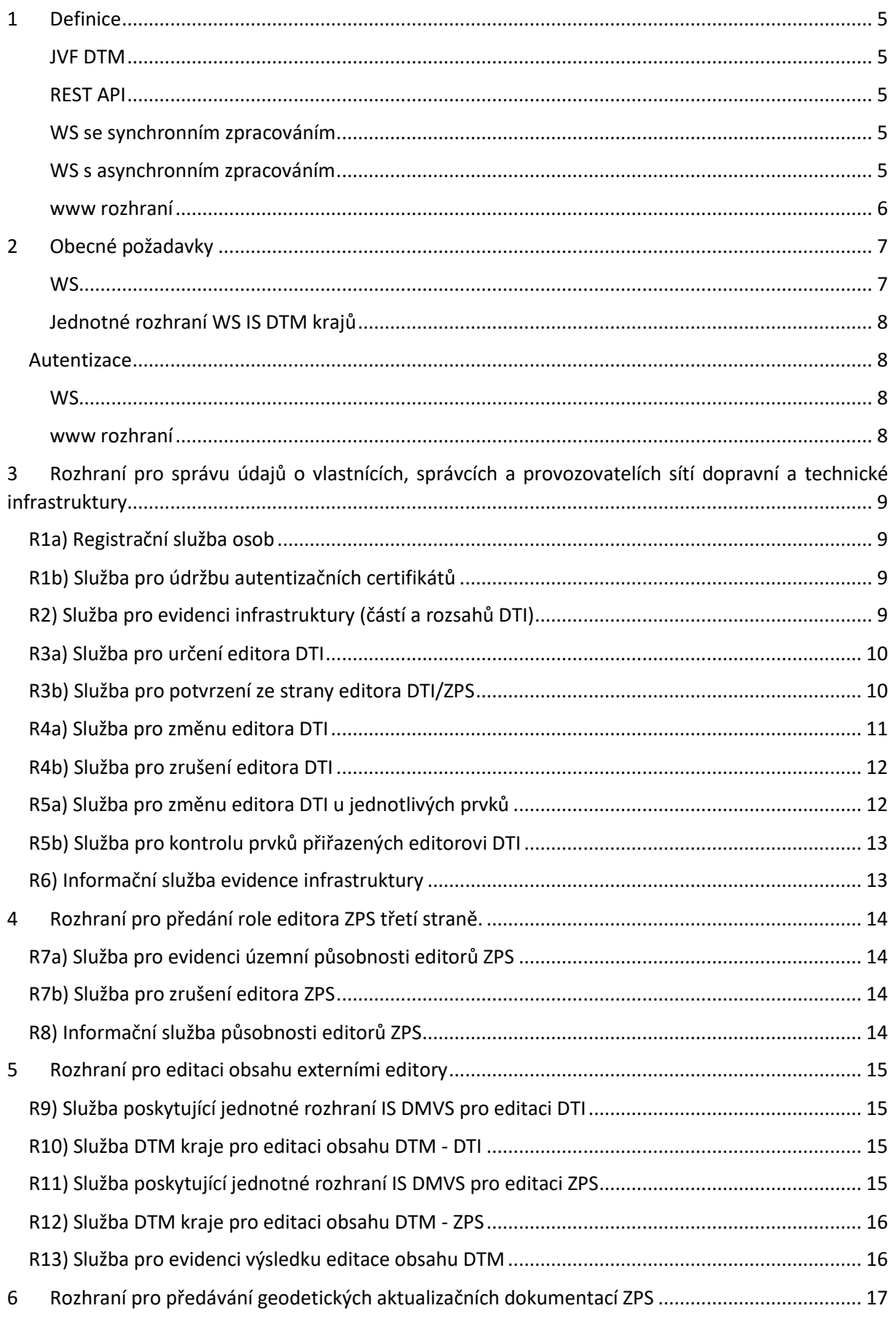

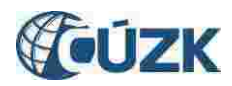

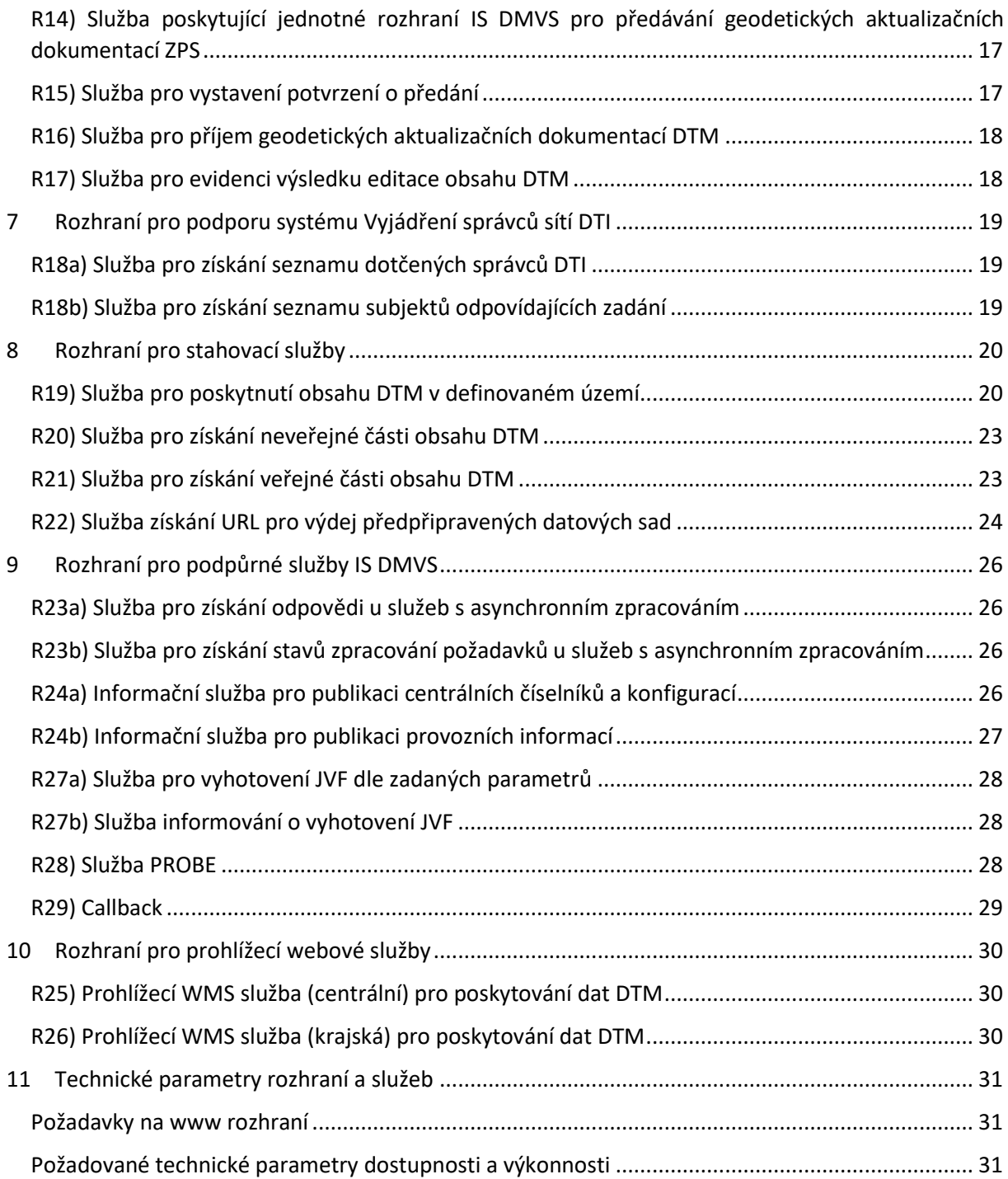

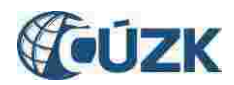

# Seznam obrázků

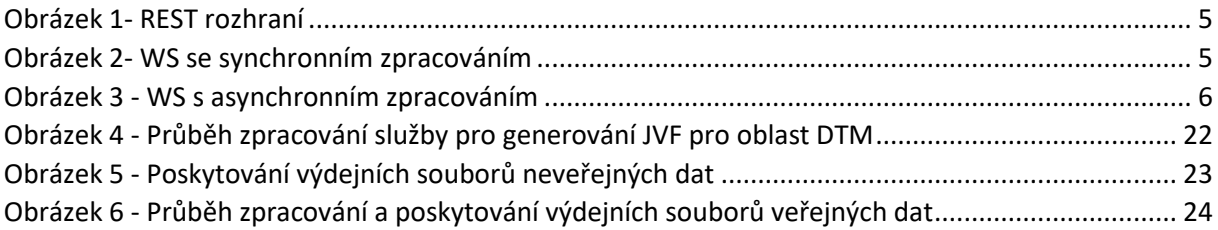

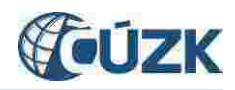

### <span id="page-61-0"></span>1 Definice

Definice pojmů pro účely tohoto dokumentu.

Všechny diagramy jsou pouze ilustrativní pro lepší pochopení principu, návazností a odpovědností. V rámci plnění VZ bude provedena detailní analýza.

#### <span id="page-61-1"></span>JVF DTM

Všechny služby pracující s JVF DTM přijímají a poskytují JVF DTM verze 1.4. Pokud jsou data předávána jako soubor, jsou vždy předána v ZIP kompresním formátu.

#### <span id="page-61-2"></span>REST API

Webové API pro operace volané pomocí http metod GET, POST, PUT a DELETE.

IS DMVS implementuje pouze metodu GET pro získání dat.

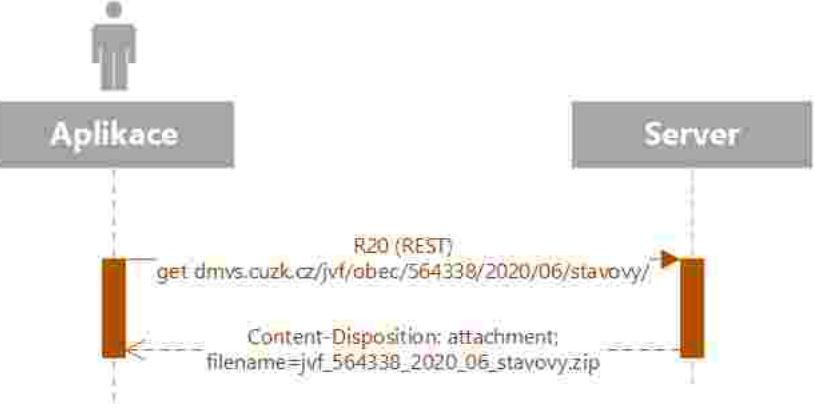

*Obrázek 1- REST rozhraní*

#### <span id="page-61-5"></span><span id="page-61-3"></span>WS se synchronním zpracováním

WS, která po příjmu požadavku (request) provede jeho zpracování a vrací přímo odpověď (response) požadovanou informaci nebo výsledek provedené akce. Návratový kód http 200.

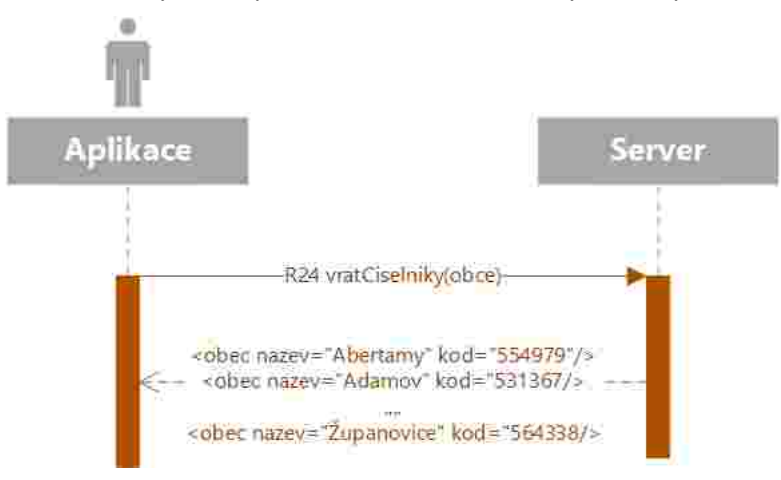

*Obrázek 2- WS se synchronním zpracováním*

#### <span id="page-61-6"></span><span id="page-61-4"></span>WS s asynchronním zpracováním

WS, která po příjmu požadavek zaeviduje a vrátí potvrzení o jeho přijetí. Součástí odpovědi je unikátní identifikace přijatého požadavku. Návratový kód http 202. Požadavek je následně zpracován a pro zjištění stavu zpracování a výsledku musí uživatel provést jiné volání.

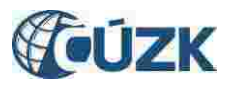

IS DMVS nevyužívá asynchronní WS s callback handlery (např. pomocí JAX-WS). Z čistě technického hlediska jsou všechny WS poskytované IS DMVS synchronní, asynchronní zpracování je řešeno na aplikační úrovni.

Pokud není uvedeno jinak, tak u služeb s asynchronním zpracováním se výsledek/odpověď získá voláním rozhraní R23a.

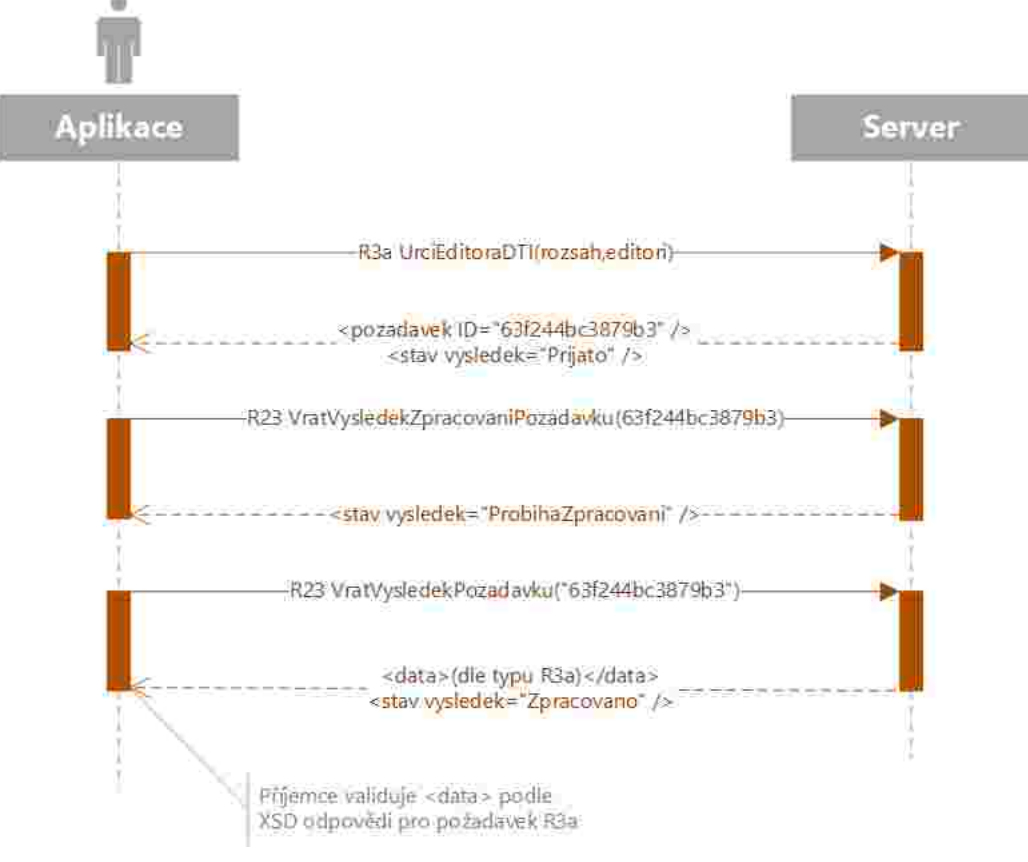

*Obrázek 3 - WS s asynchronním zpracováním*

#### <span id="page-62-1"></span><span id="page-62-0"></span>www rozhraní

Interaktivní rozhraní, webové stránky dostupné http(s) protokolem.

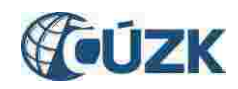

# <span id="page-63-0"></span>2 Obecné požadavky

#### <span id="page-63-1"></span>**WS**

Všechny WS metody rozhraní (v IS DMVS i IS DTM) musí mít ve svém rozhraní jako součást požadavku i odpovědi jednoznačnou interní identifikaci každého volání a odpovědi (UIDZadosti, UIDOdpovedi) ve formátu GUID pro účely logování a auditu. Tato identifikace není v dokumentu dále explicitně zmiňována a není nahrazena např. přidělovanými aplikačními ID požadavků apod.

Při změně rozhraní WS, definici požadavku nebo odpovědi nebo zásadnějších úpravách aplikačního chování musí být vytvořena nová verze WS a musí být možný (po přechodnou dobu) paralelní provoz více verzí jedné služby.

Všechna volání rozhraní musí být auditována s konfigurovatelnou dobou retence záznamů.

Pokud WS vrací jako součást odpovědi soubor, bude přenos probíhat pomocí MTOM. Součástí metadat souboru bude jeho hash pomocí algoritmu (SHA256 nebo bezpečnějšího).

V případě výskytu "tvrdé" chyby (např. nevalidní vstup služby už na úrovni XSD služby) bude vrácena SOAP exception. V případě výskytu aplikační chyby bude vrácena identifikace a podrobnější popis chyby jako součást odpovědi.

Všechny chyby (mimo neznámé/neočekávané) musí být zavedeny do číselníku.

Součástí odpovědí WS bude vždy závěrečný element <vysledek> s:

- výsledkem volání:
	- o *Úspěšné stavy* (seznam hlášení může obsahovat pouze Informace nebo Varování):
		- OK
		- Prijato (Požadavek byl přijat ke zpracování)
		- ProbihaZpracovani (Probíhá zpracování požadavku)
		- Zpracovano (Proběhlo zpracování požadavku)
	- o Chyba (seznam hlášení musí obsahovat minimálně jednu Chybu)
		- identifikace chyby
		- podrobnosti k chybě (slovní vyjádření chyby nebo identifikace elementu, v němž byla chyba nalezena apod.)
- seznamem hlášení s informacemi, varováními a chybami, kde každé hlášení má svůj kód pro jednoznačnou identifikaci pro automatizované zpracování na straně volajícího. Budou existovat 3 kategorie hlášení:
	- o Informace
	- o Varování
	- o Chyba

Příklad číselníku hlášení:

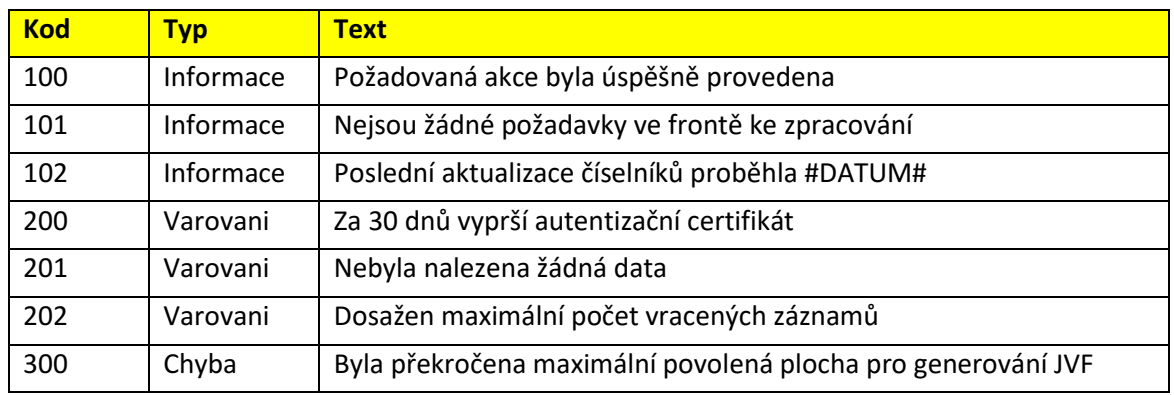

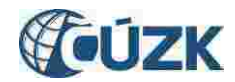

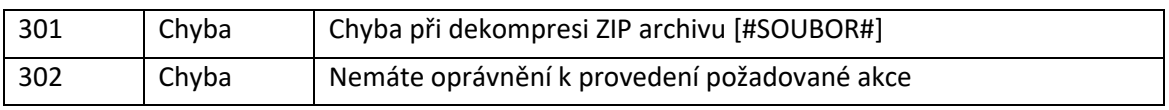

*Tabulka 1 - Příklad číselníku hlášení*

#### <span id="page-64-0"></span>Jednotné rozhraní WS IS DTM krajů

Všechny služby, které poskytují IS DTM krajů směrem k IS DMVS, musí mít standardizované rozhraní a chování. Všechny IS DTM krajů musí toto rozhraní a chování implementovat. Interní chování služeb (např. přidělování č.j.) se může lišit dle implementaci každého IS DTM kraje, ale na úrovni rozhraní musí být chování jednotné dle popsaného standardu.

V rámci plnění VZ je požadováno vytvořit závazné specifikace (WSDL, XSD, …) a přesné popisy očekávaného chování těchto služeb. Tyto podklady budou následně sloužit pro IS DTM kraje jako specifikace pro jejich VZ a implementaci.

Součástí IS DMVS musí být nástroje na kontrolu kompatibility rozhraní IS DTM krajů, viz příloha ZD02.

#### <span id="page-64-1"></span>Autentizace

#### <span id="page-64-2"></span>**WS**

- WS služby na vnějším rozhraní IS DMVS budou autentizovány pomocí certifikátů,
- interní WS komunikace mezi IS DMVS a IS DTM bude autentizována pomocí certifikátů a bude probíhat výhradně přes KIVS/CMS2.

#### <span id="page-64-3"></span>www rozhraní

- autentizace na veřejném www rozhraní bude probíhat přes JIP/KAAS (pro OVM) a NIA (pro ostatní subjekty),
- autentizace a autorizace do interního administračního www rozhraní bude probíhat přes SSO pomocí zadavatelem provozované Active Directory, toto rozhraní bude přístupné pouze z interní WAN provozovatele IS DMVS.

Více informací o autentizaci je uvedeno v příloze ZD02 - Globální architektura IS DMVS.

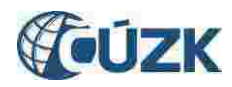

# <span id="page-65-0"></span>3 Rozhraní pro správu údajů o vlastnících, správcích a provozovatelích sítí dopravní a technické infrastruktury

Rozhraní se skládá ze sady služeb umožňujících registraci osob, které potřebují komunikovat s IS DMVS a dále zajištují správu všech potřebných údajů o registrovaných osobách včetně jejich oprávnění. Rozhraní také umožňuje správu informací o vlastnících, správcích, provozovatelích a editorech jednotlivých částí DTI. Rozhraní dále zajišťuje publikaci vybraných údajů pro potřeby DTM krajů a dalších oprávněných osob.

#### <span id="page-65-1"></span>R1a) Registrační služba osob

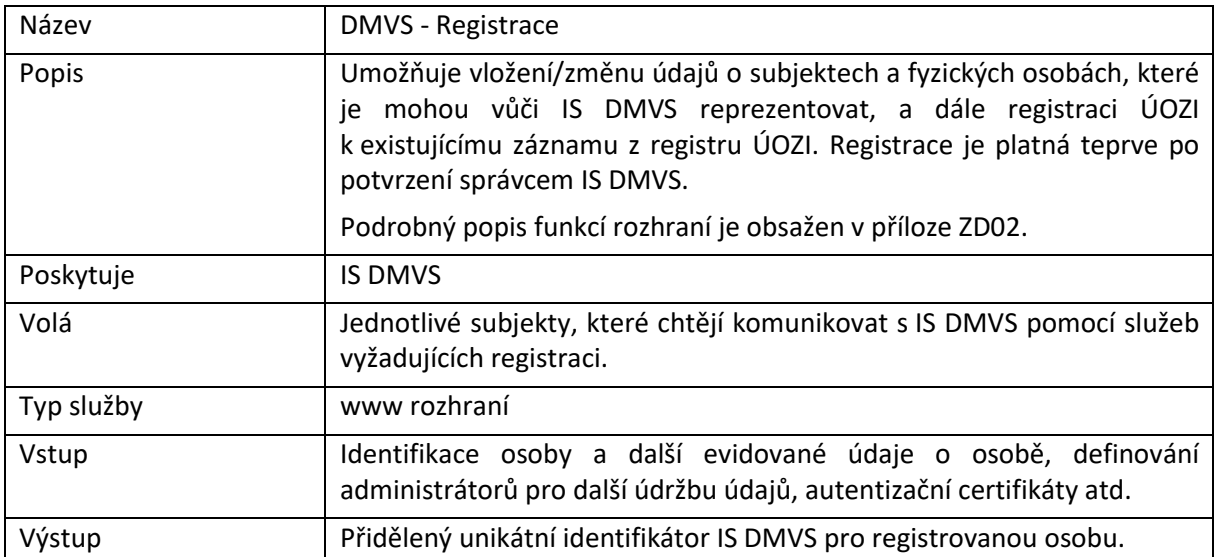

### <span id="page-65-2"></span>R1b) Služba pro údržbu autentizačních certifikátů

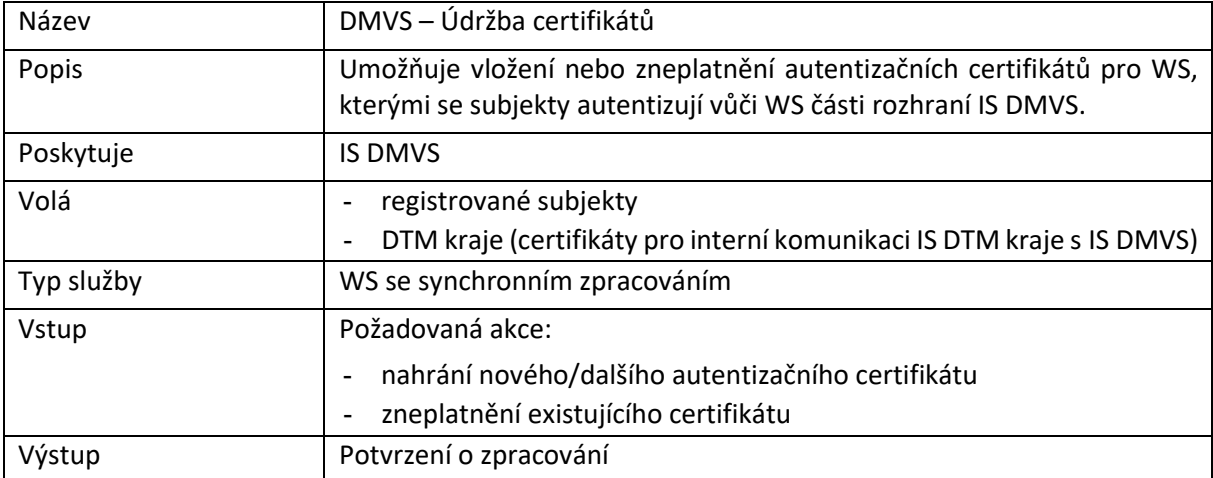

#### <span id="page-65-3"></span>R2) Služba pro evidenci infrastruktury (částí a rozsahů DTI)

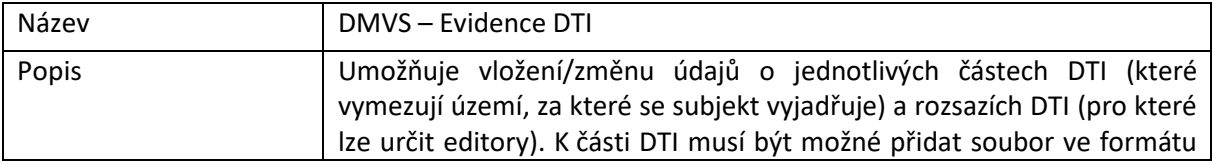

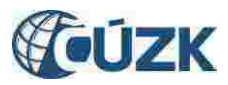

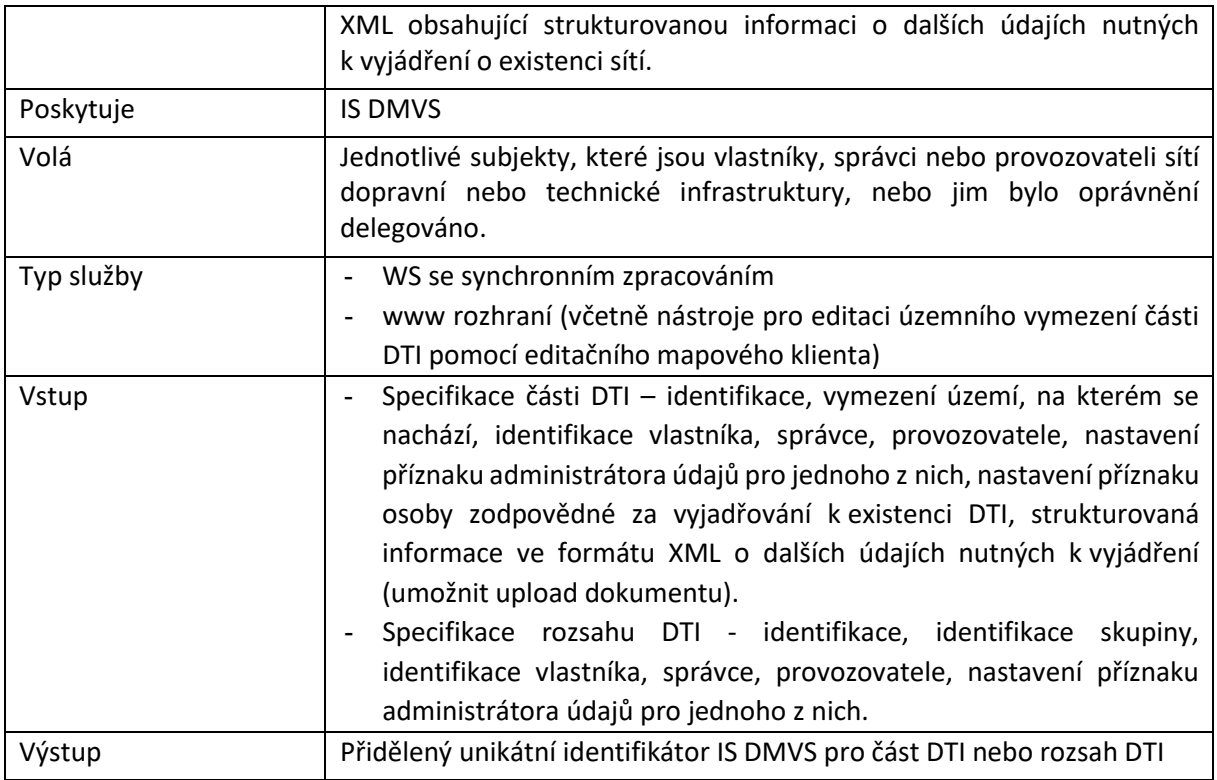

# <span id="page-66-0"></span>R3a) Služba pro určení editora DTI

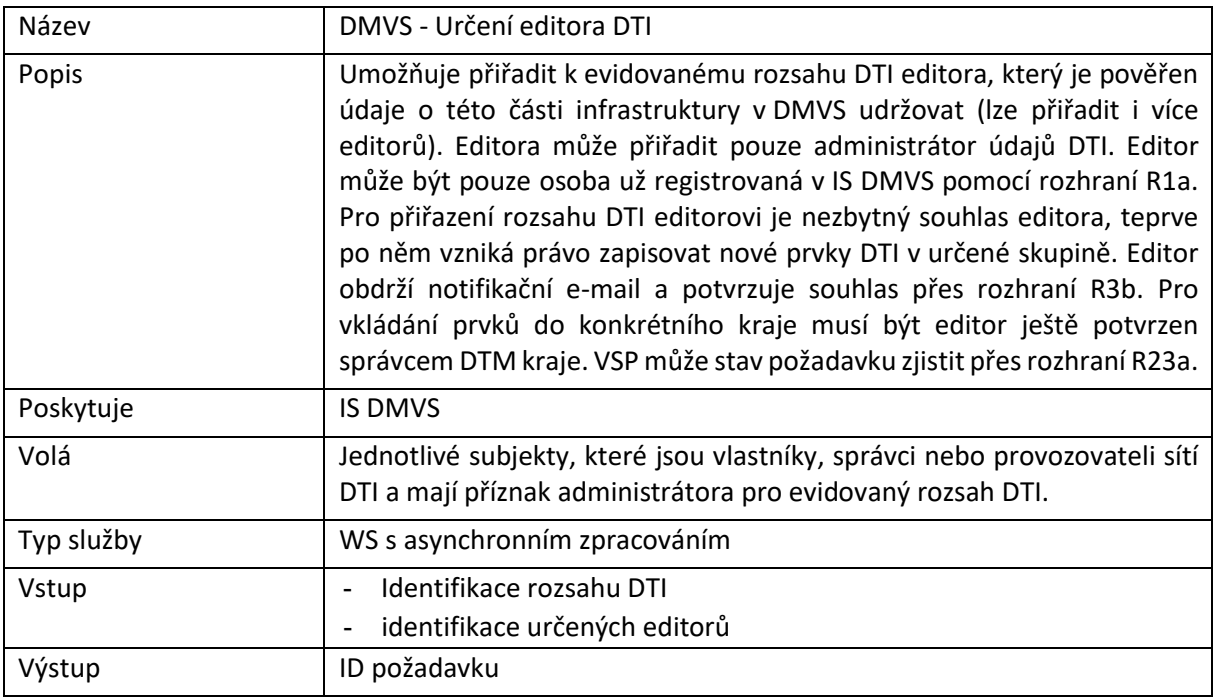

# <span id="page-66-1"></span>R3b) Služba pro potvrzení ze strany editora DTI/ZPS

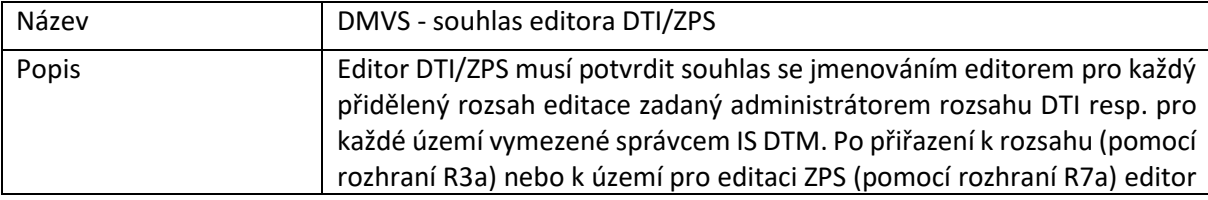

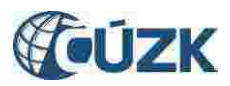

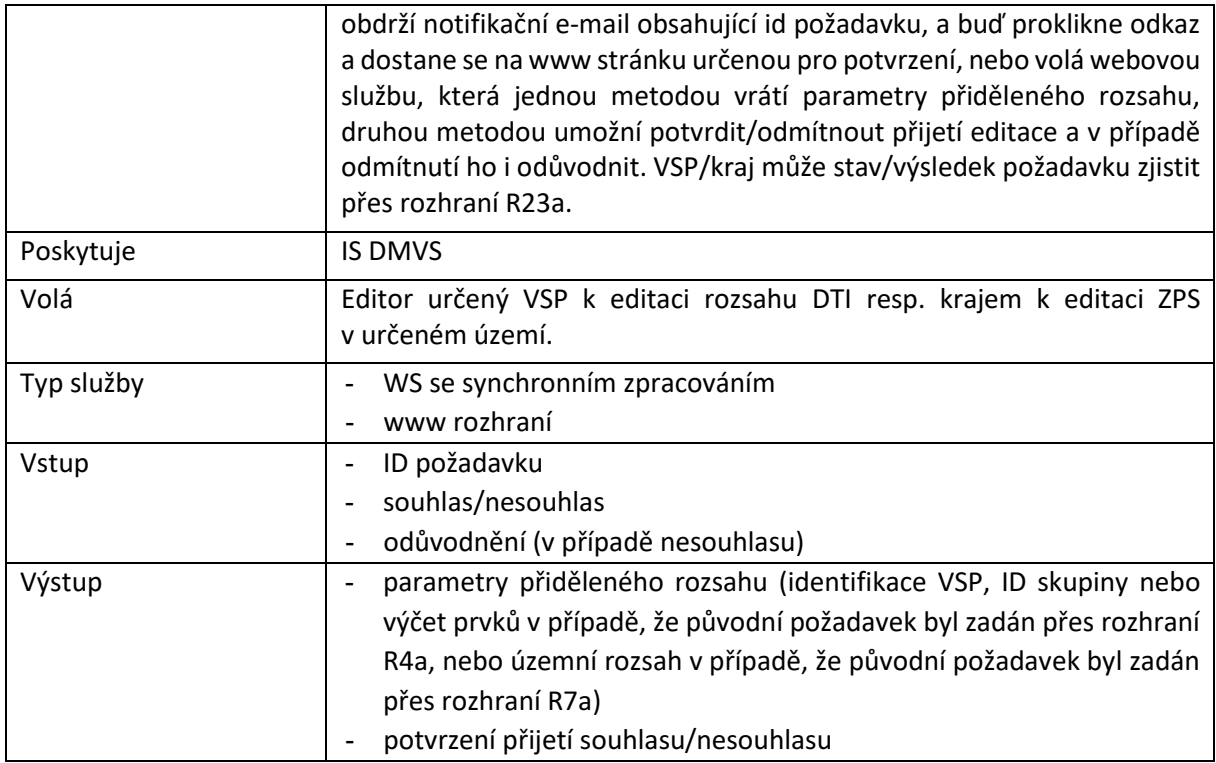

# <span id="page-67-0"></span>R4a) Služba pro změnu editora DTI

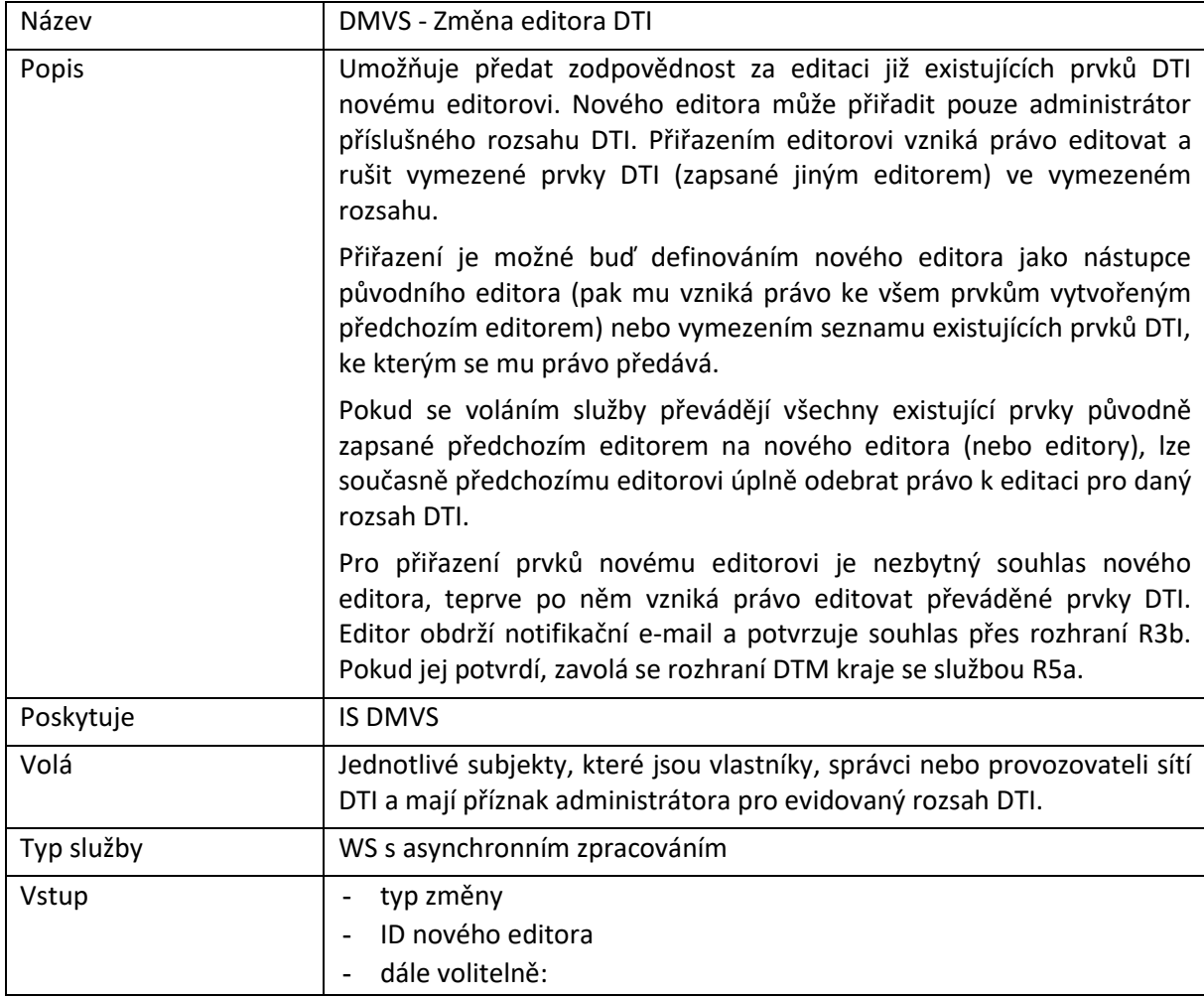

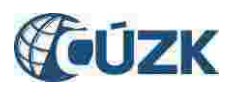

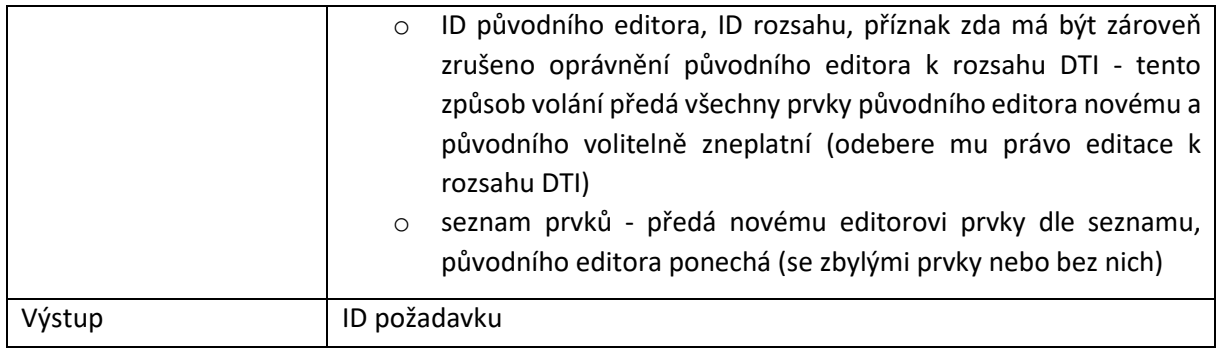

# <span id="page-68-0"></span>R4b) Služba pro zrušení editora DTI

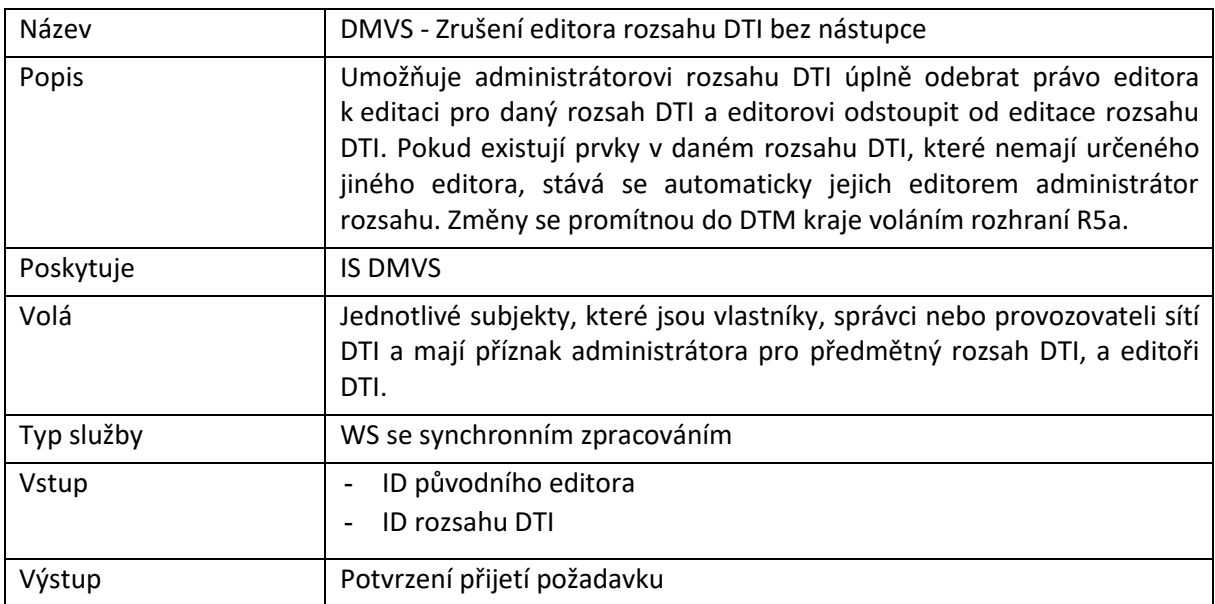

# <span id="page-68-1"></span>R5a) Služba pro změnu editora DTI u jednotlivých prvků

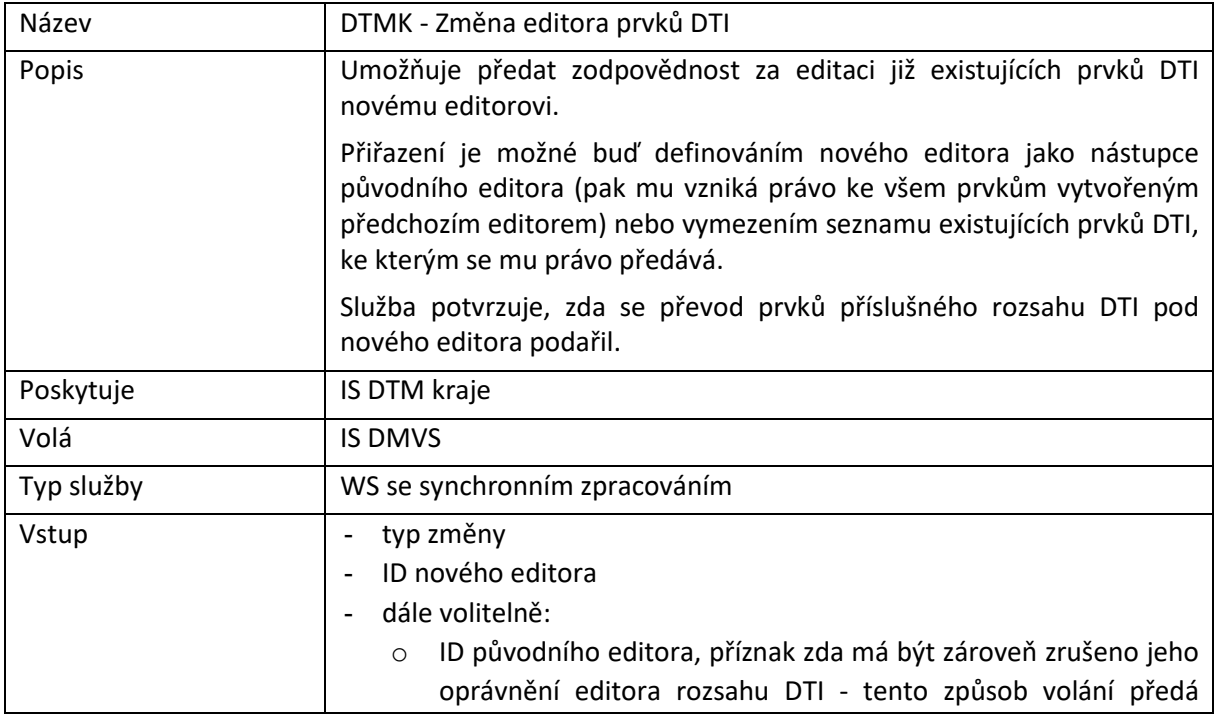

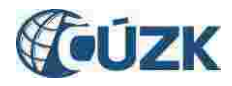

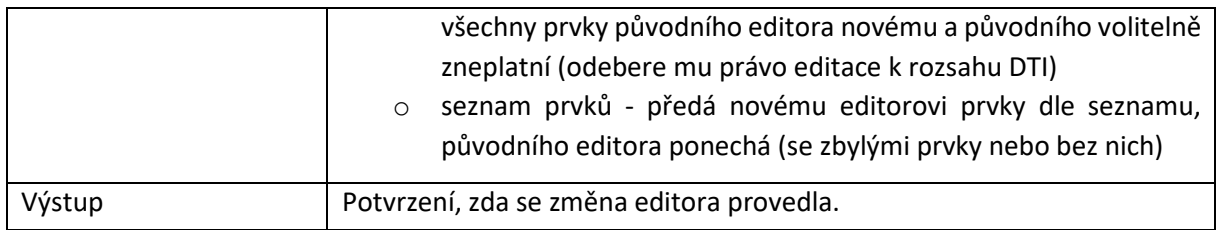

# <span id="page-69-0"></span>R5b) Služba pro kontrolu prvků přiřazených editorovi DTI

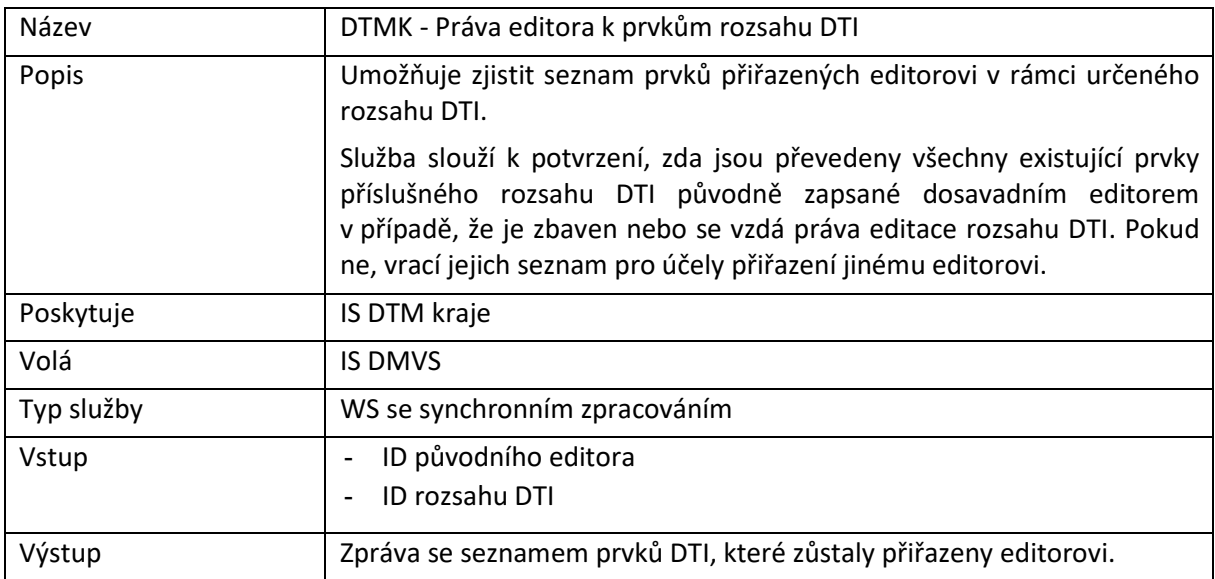

# <span id="page-69-1"></span>R6) Informační služba evidence infrastruktury

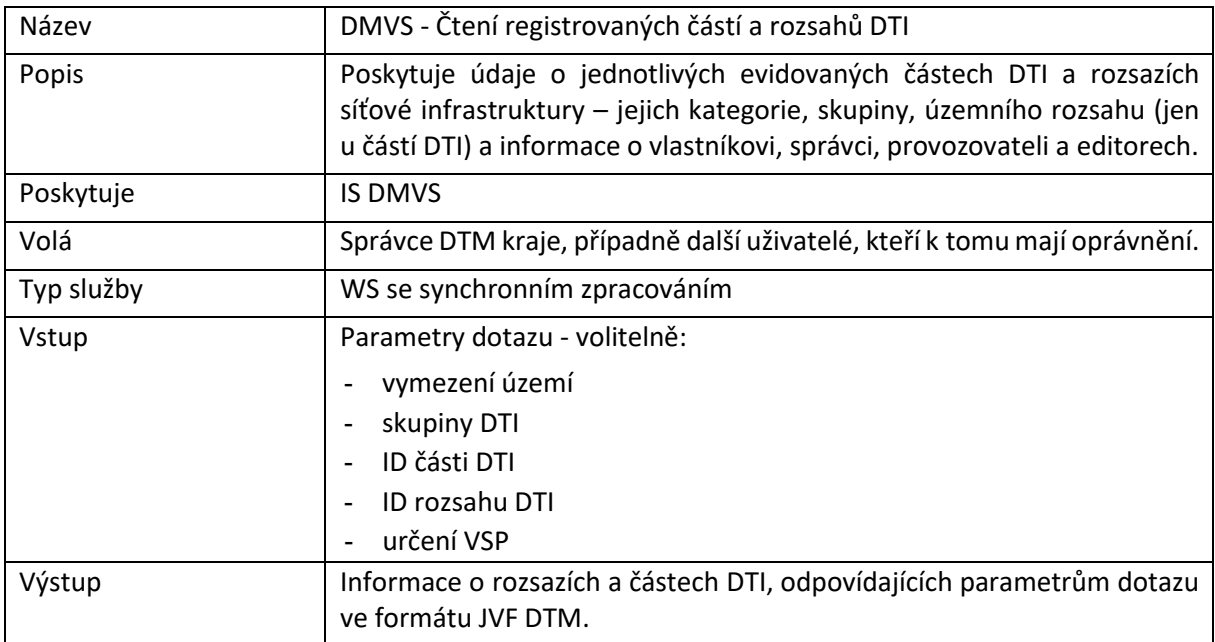

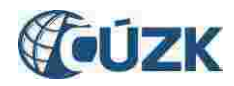

# <span id="page-70-0"></span>4 Rozhraní pro předání role editora ZPS třetí straně.

Pro správu údajů o editorech bude použita Registrační služba (R1a). Evidence územní působnosti editorů podle § 4b odstavce 4 písm. b) + odst. 7 poslední věta bude řešena následující službou:

### <span id="page-70-1"></span>R7a) Služba pro evidenci územní působnosti editorů ZPS

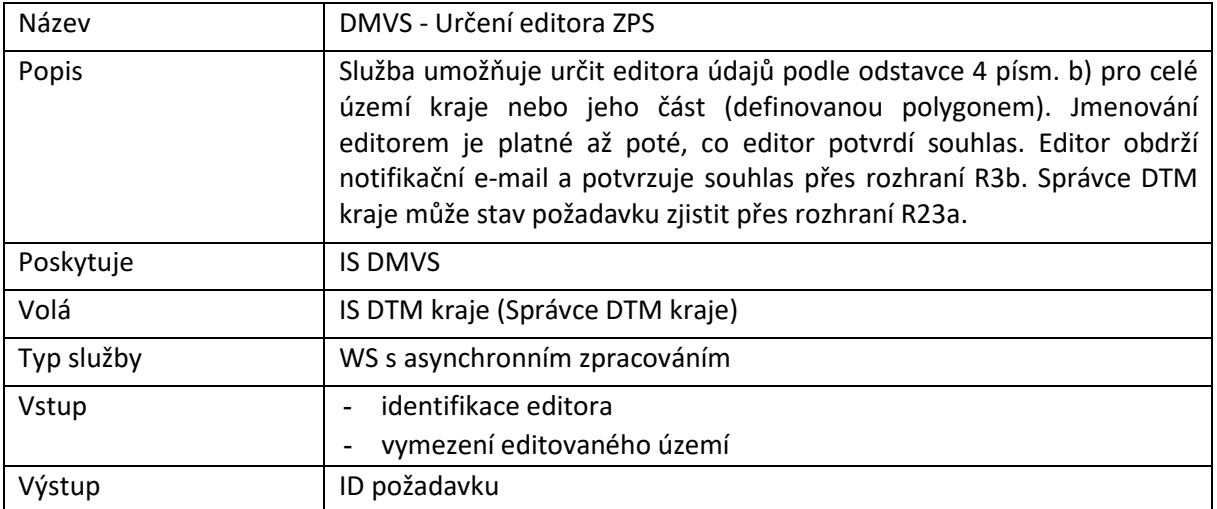

#### <span id="page-70-2"></span>R7b) Služba pro zrušení editora ZPS

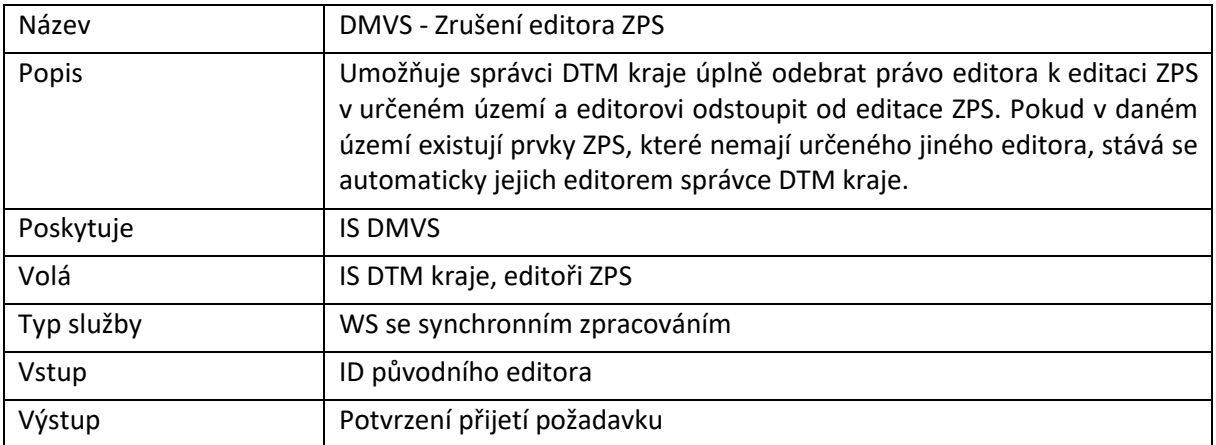

### <span id="page-70-3"></span>R8) Informační služba působnosti editorů ZPS

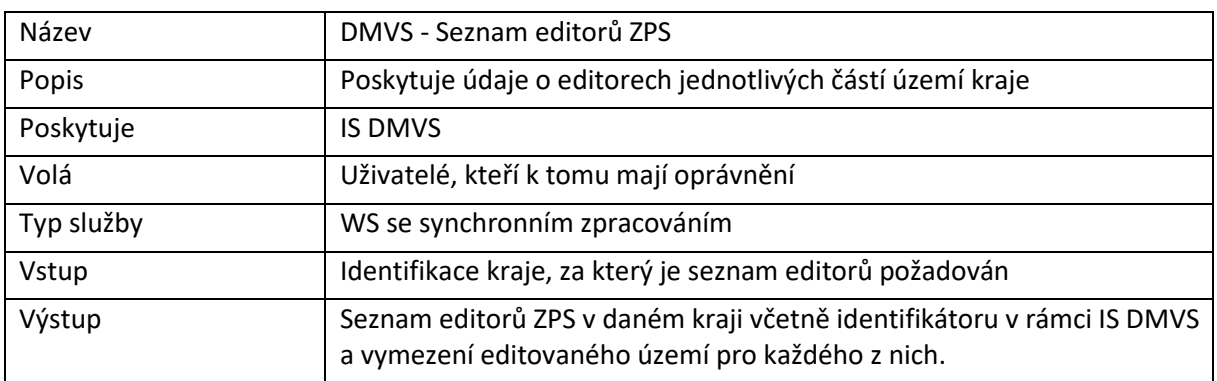

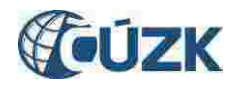

# <span id="page-71-0"></span>5 Rozhraní pro editaci obsahu externími editory

Rozhraní umožňuje zasílání změn DTM pomocí jednotného centrálního rozhraní. IS DMVS zajistí základní kontroly a pokud dopadnou úspěšně, následně také distribuci zprávy na základě územní příslušnosti do jednotlivých DTM kraje. Vlastní změny dat jsou zasílány ve formě souboru JVF DTM, který je vložen do zprávy.

### <span id="page-71-1"></span>R9) Služba poskytující jednotné rozhraní IS DMVS pro editaci DTI

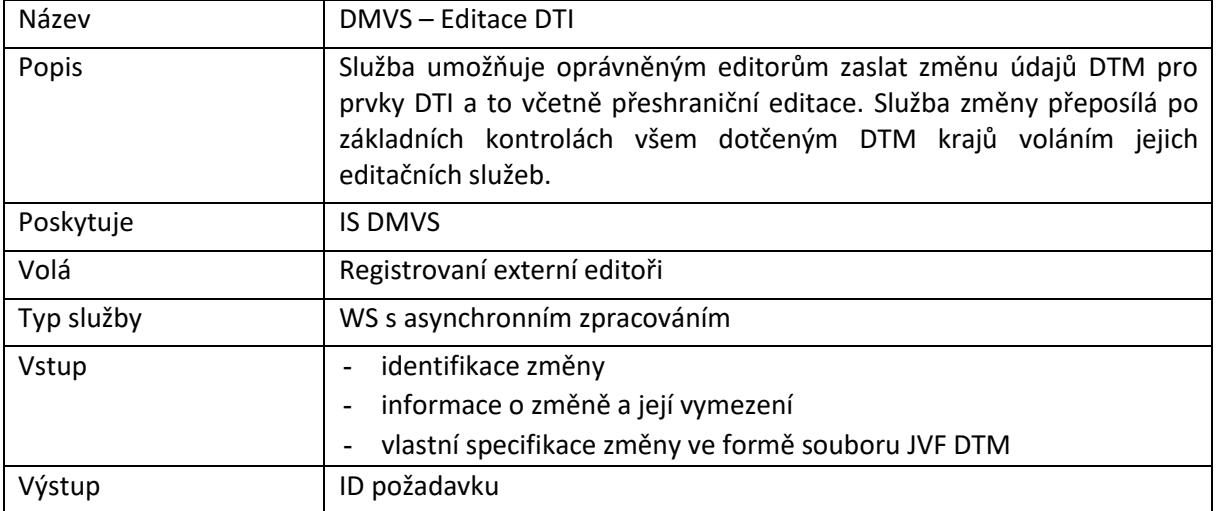

#### <span id="page-71-2"></span>R10) Služba DTM kraje pro editaci obsahu DTM - DTI

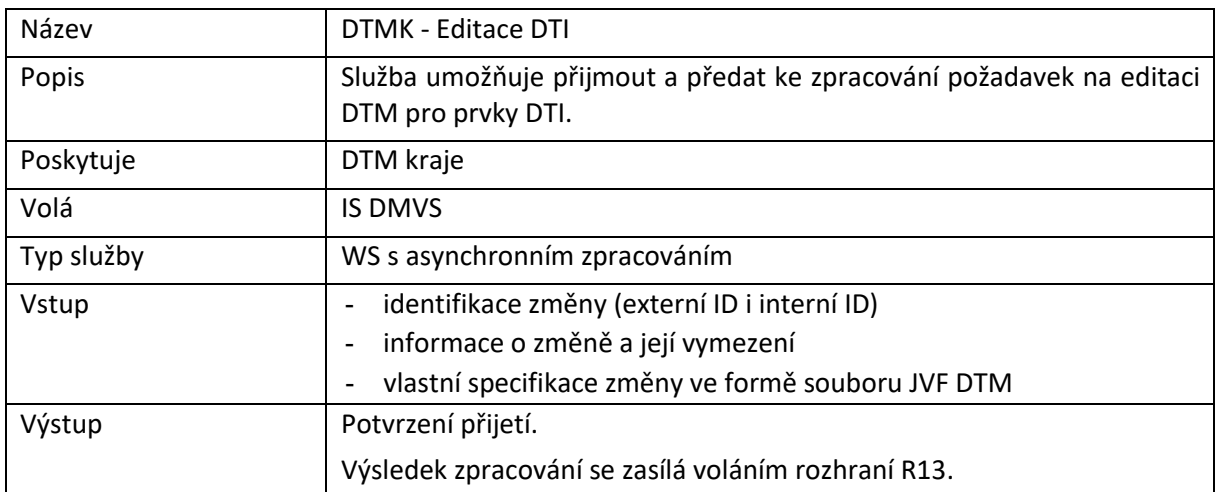

#### <span id="page-71-3"></span>R11) Služba poskytující jednotné rozhraní IS DMVS pro editaci ZPS

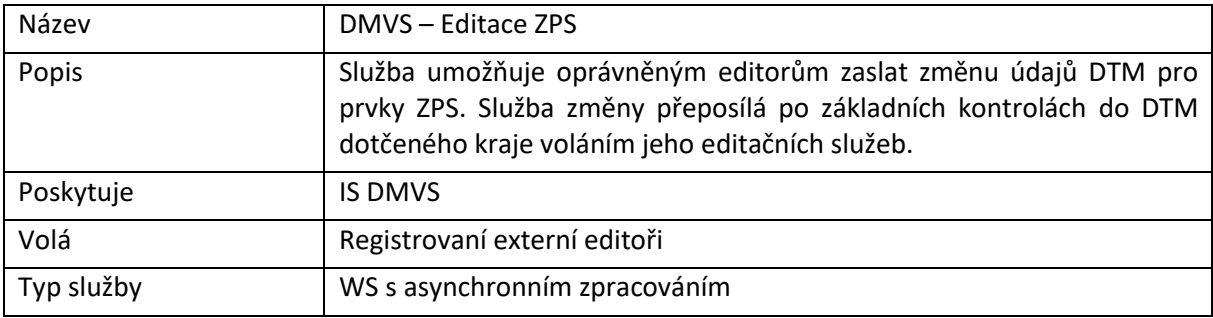
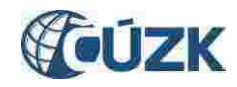

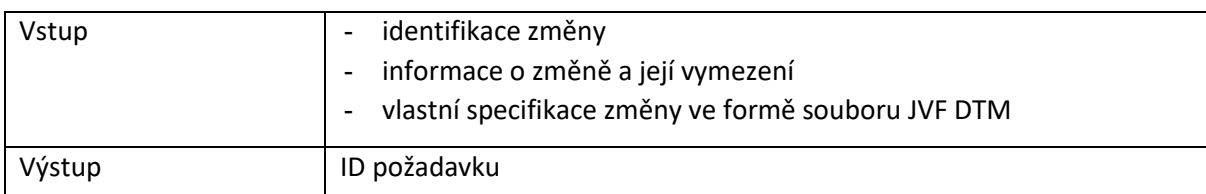

# R12) Služba DTM kraje pro editaci obsahu DTM - ZPS

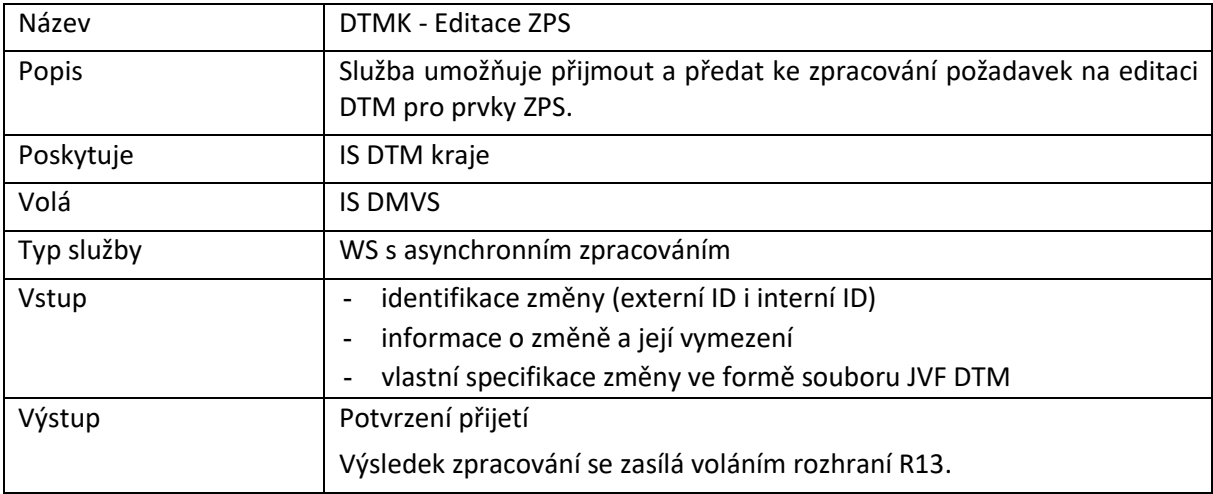

# R13) Služba pro evidenci výsledku editace obsahu DTM

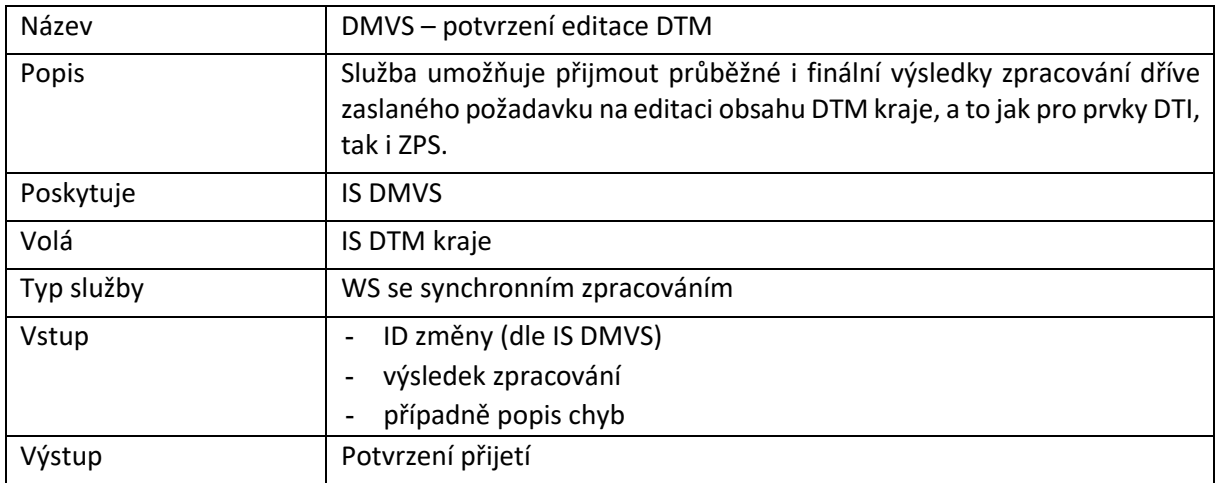

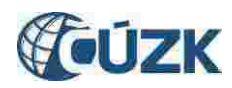

# 6 Rozhraní pro předávání geodetických aktualizačních dokumentací ZPS

Rozhraní umožňuje zasílání podkladů k provedení změn DTM podle § 4b, odstavce 4 písm. b) pomocí jednotného centrálního rozhraní. IS DMVS zajistí základní kontroly a pokud dopadnou úspěšně, tak následně distribuci těchto podkladů na základě územní příslušnosti do jednotlivých DTM kraje. Vlastní změny dat DTM jsou zaslány ve formě souboru JVF DTM, který je vložen do zprávy. Další podklady k provedení změn mohou být ve zprávě obsaženy obdobně ve formě samostatných souborů.

## R14) Služba poskytující jednotné rozhraní IS DMVS pro předávání geodetických aktualizačních dokumentací ZPS

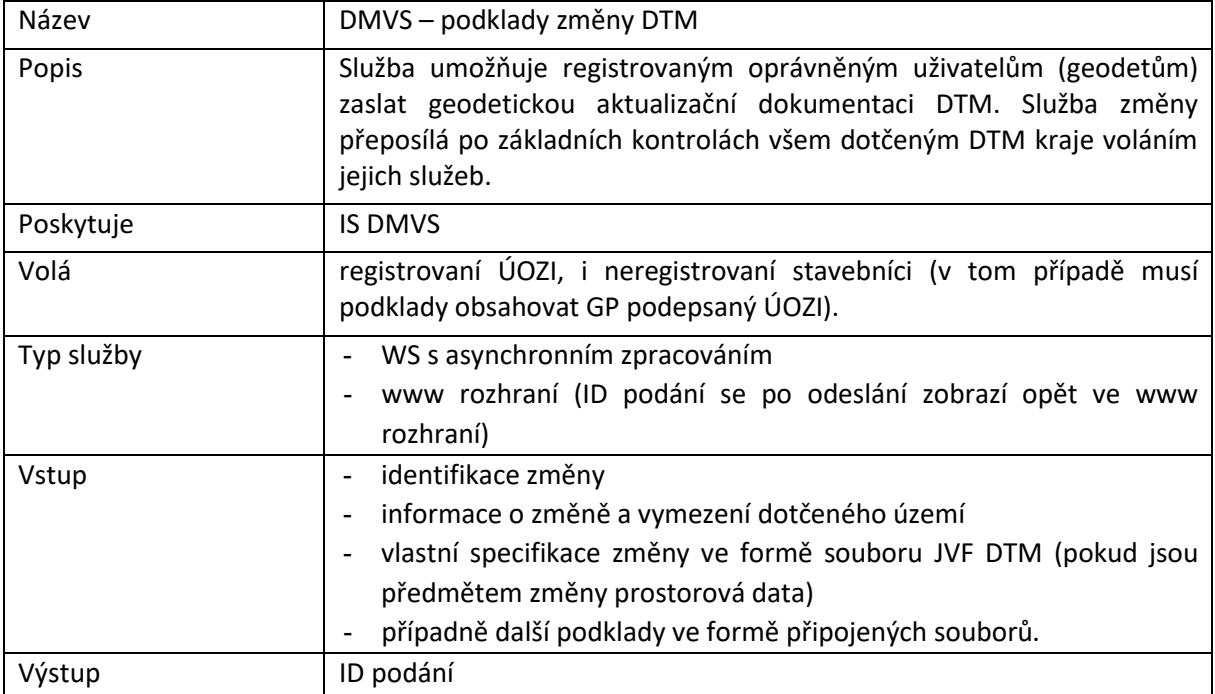

#### R15) Služba pro vystavení potvrzení o předání

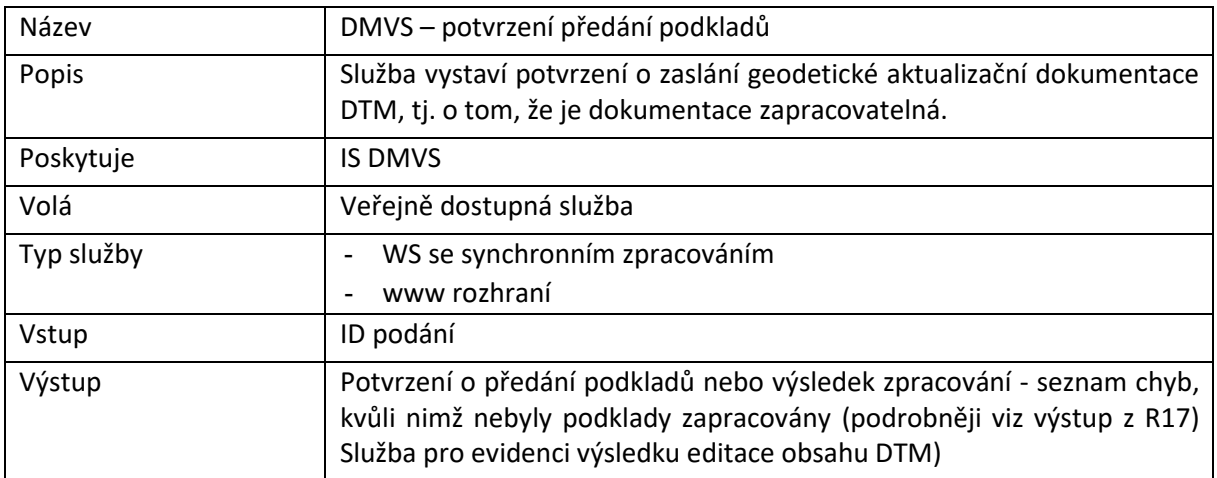

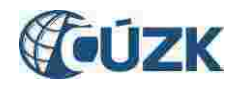

# R16) Služba pro příjem geodetických aktualizačních dokumentací DTM

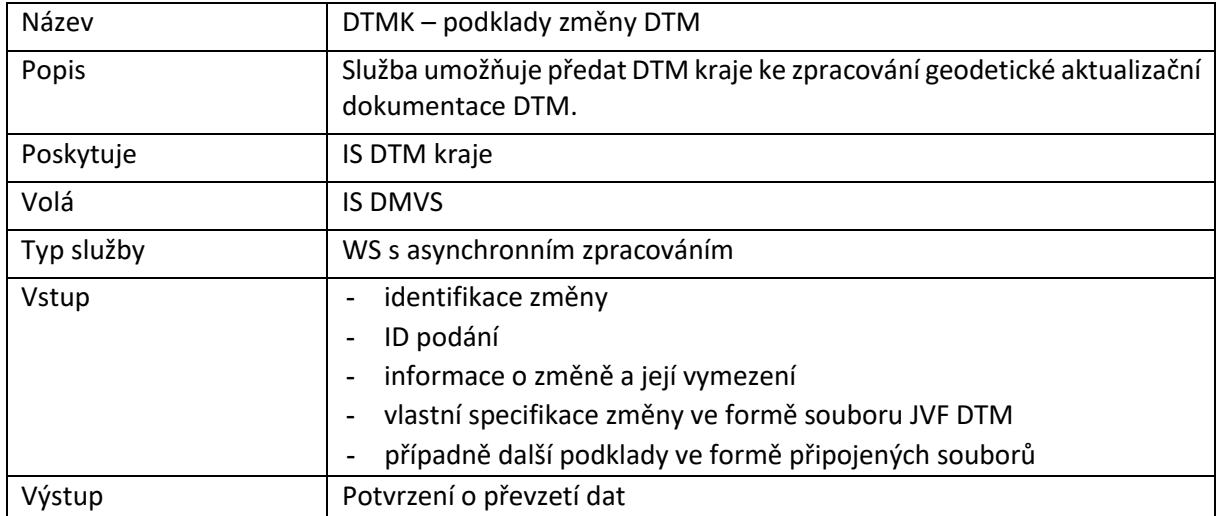

# <span id="page-74-0"></span>R17) Služba pro evidenci výsledku editace obsahu DTM

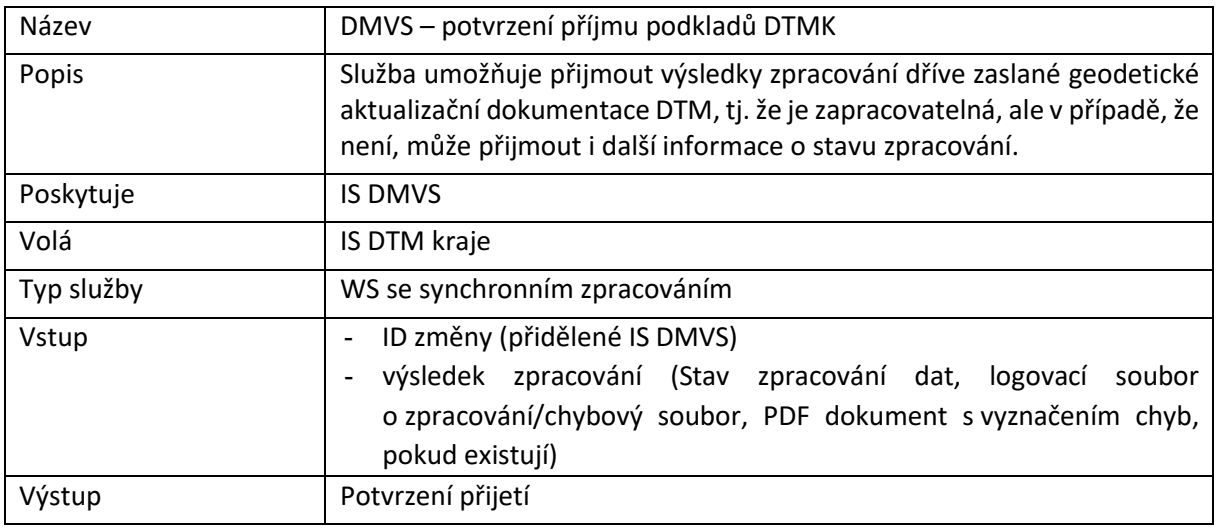

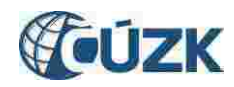

# 7 Rozhraní pro podporu systému Vyjádření správců sítí DTI

Vlastní systém pro zajištění vyjádření správců sítí DTI nebude součástí IS DMVS (měl by být součástí Portálu stavebníka). Bude zde ale existovat rozhraní, které pro zadané území poskytne seznam dotčených správců jako podklad pro návazné volání služeb zajišťujících jejich vyjádření.

## R18a) Služba pro získání seznamu dotčených správců DTI

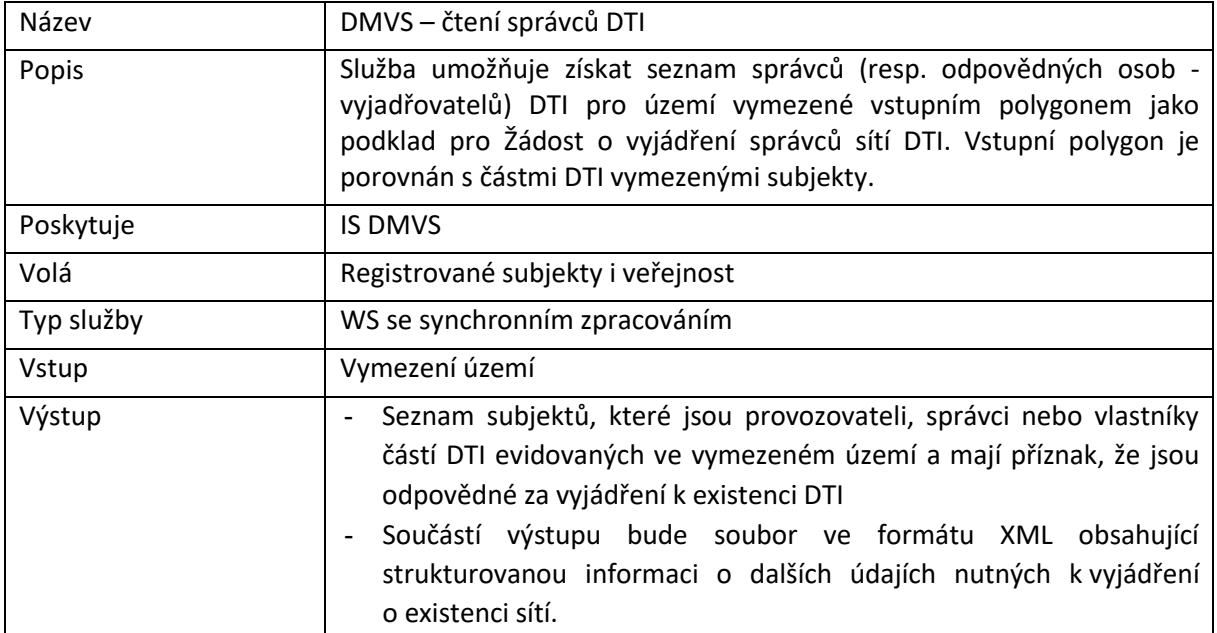

## R18b) Služba pro získání seznamu subjektů odpovídajících zadání

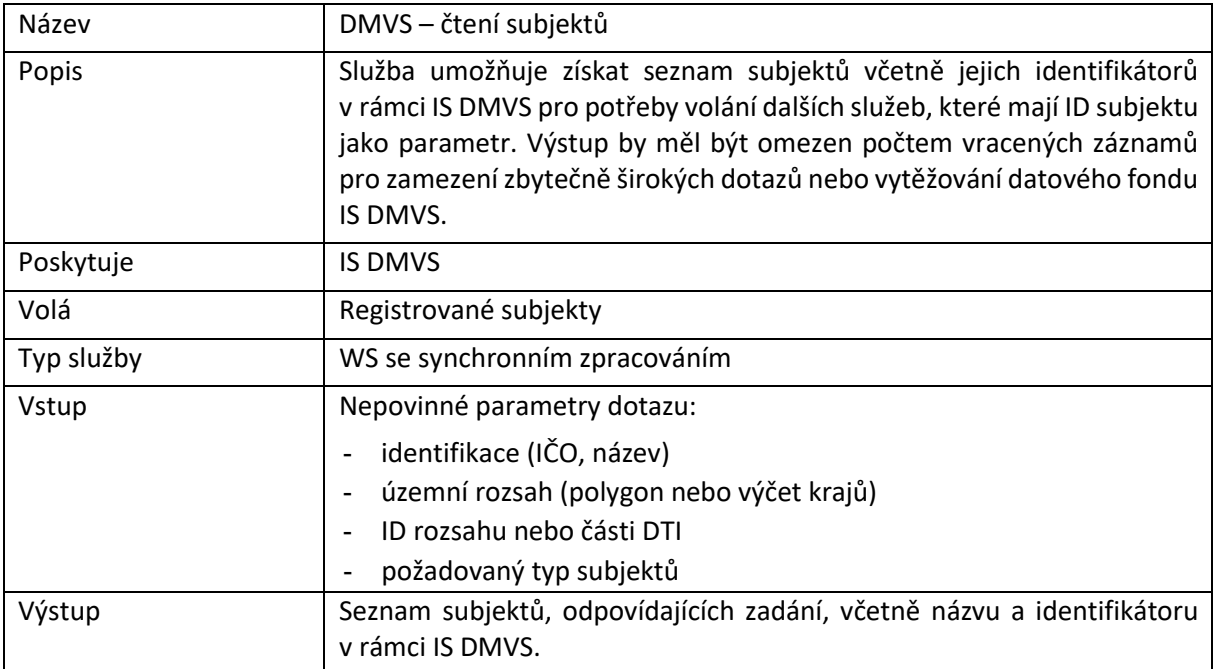

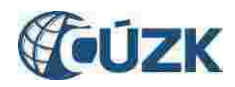

## 8 Rozhraní pro stahovací služby

Rozhraní umožní získat část obsahu DTM kraje ve strukturované podobě ve formátu JVF DTM. Pro oprávněné registrované subjekty bude k dispozici služba R19) [Služba pro poskytnutí](#page-76-0) obsahu DTM v [definovaném území](#page-76-0) pro generování JVF k aktuálnímu nebo historickému datu pro území vymezené polygonem.

Pro veřejnost i oprávněné registrované subjekty budou dostupné předpřipravené pravidelně generované datové sady. Sady budou stavové (kompletní obsah k danému datu) a změnové.

Schéma generování stavových a změnových dat:

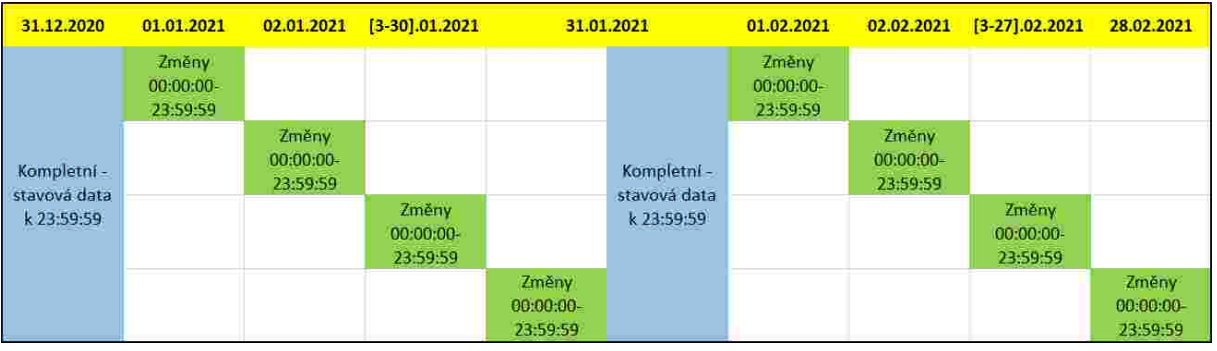

Soubory se generují:

- v krajských DTM,
- **stavové za celý kraj nebo po obcích** (v případě Prahy po městských částech) vždy k poslednímu dni kalendářního měsíce,
- **změnové souhrnně za celý kraj** (Prahu) každý den se změnami od posledního stavového souboru,
- rozdělené do dvou sad a několika obsahových částí:
	- o sada veřejných dat
		- ZPS (polohopis, základní prostorová situace)
		- DTI1, část technická infrastruktura
		- DTI2, část dopravní infrastruktura
	- o sada neveřejných dat (doplněk k veřejné, pouze pro oprávněné registrované subjekty)
		- DTI1, část technická infrastruktura
		- DTI2, část dopravní infrastruktura

Takto předpřipravené soubory půjde získat službami R20 a R21.

Vygenerované soubory krajské DTM ukládají na svých úložištích a do IS DMVS zasílají URL adresu pro jejich stažení. V případě výdeje neveřejných dat musí být tato URL adresa nepredikovatelná a s omezenou platností. Uživatelé následně stažení provádějí přímo z krajských DTM, IS DMVS zprostředkovává zjištění URL adresy.

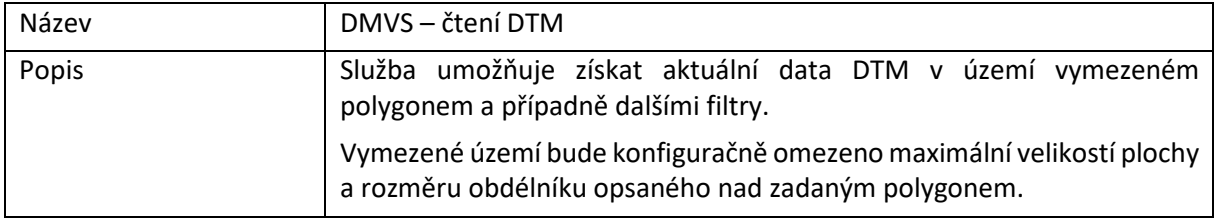

#### <span id="page-76-0"></span>R19) Služba pro poskytnutí obsahu DTM v definovaném území

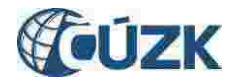

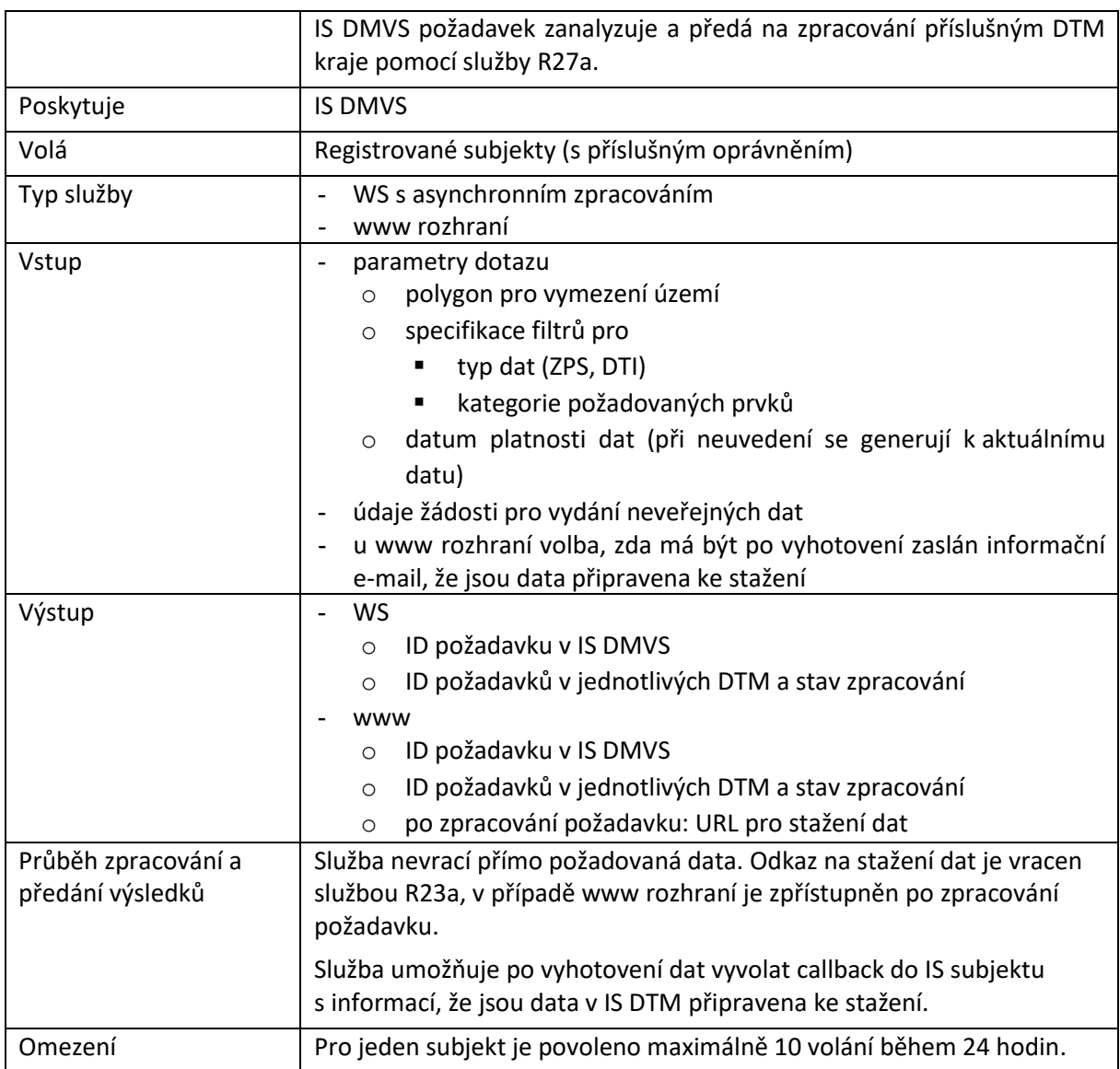

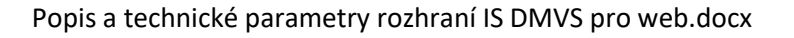

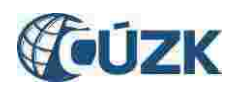

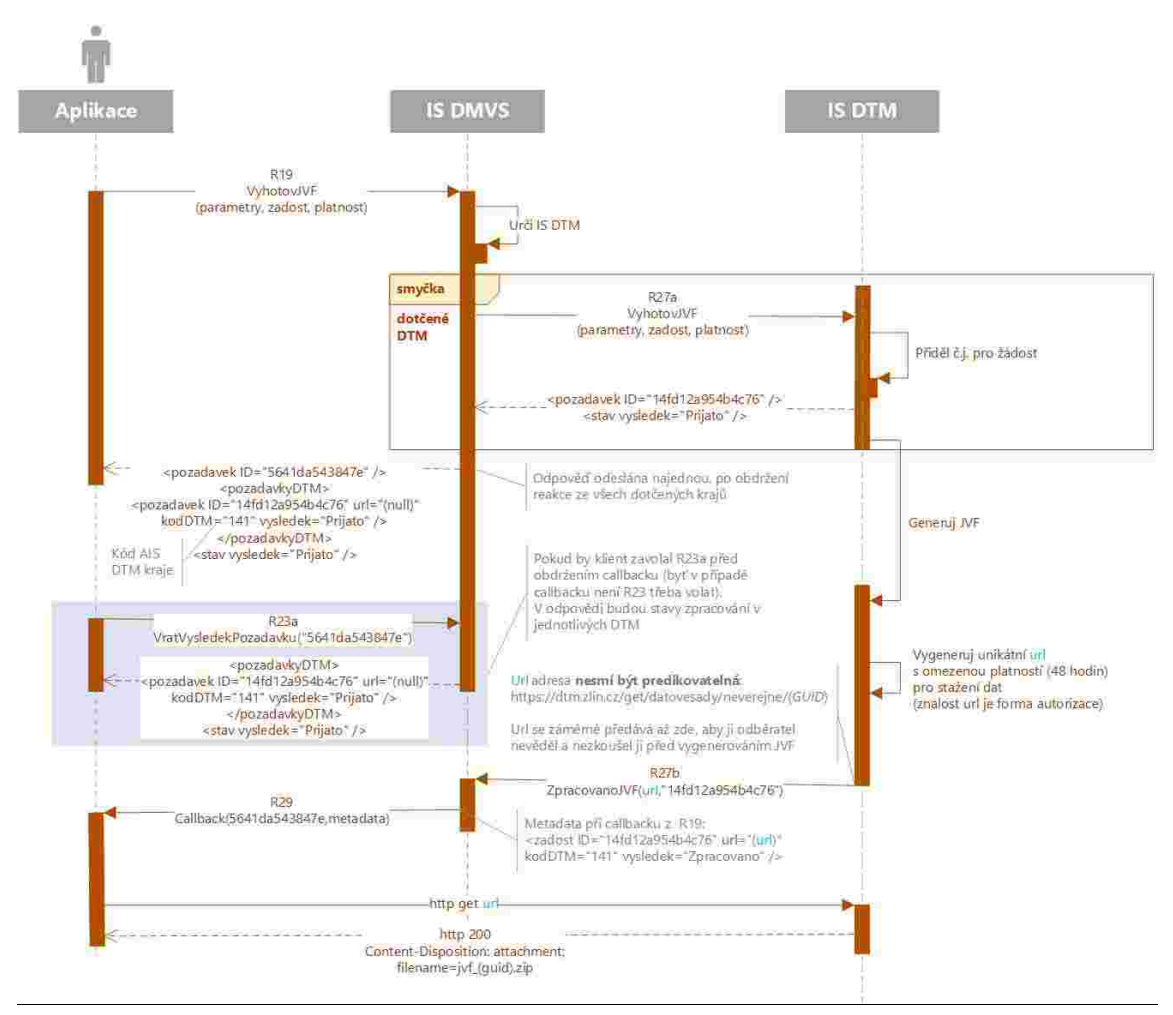

*Obrázek 4 - Průběh zpracování R19 s rozhraním WS pro generování JVF pro oblast DTM*

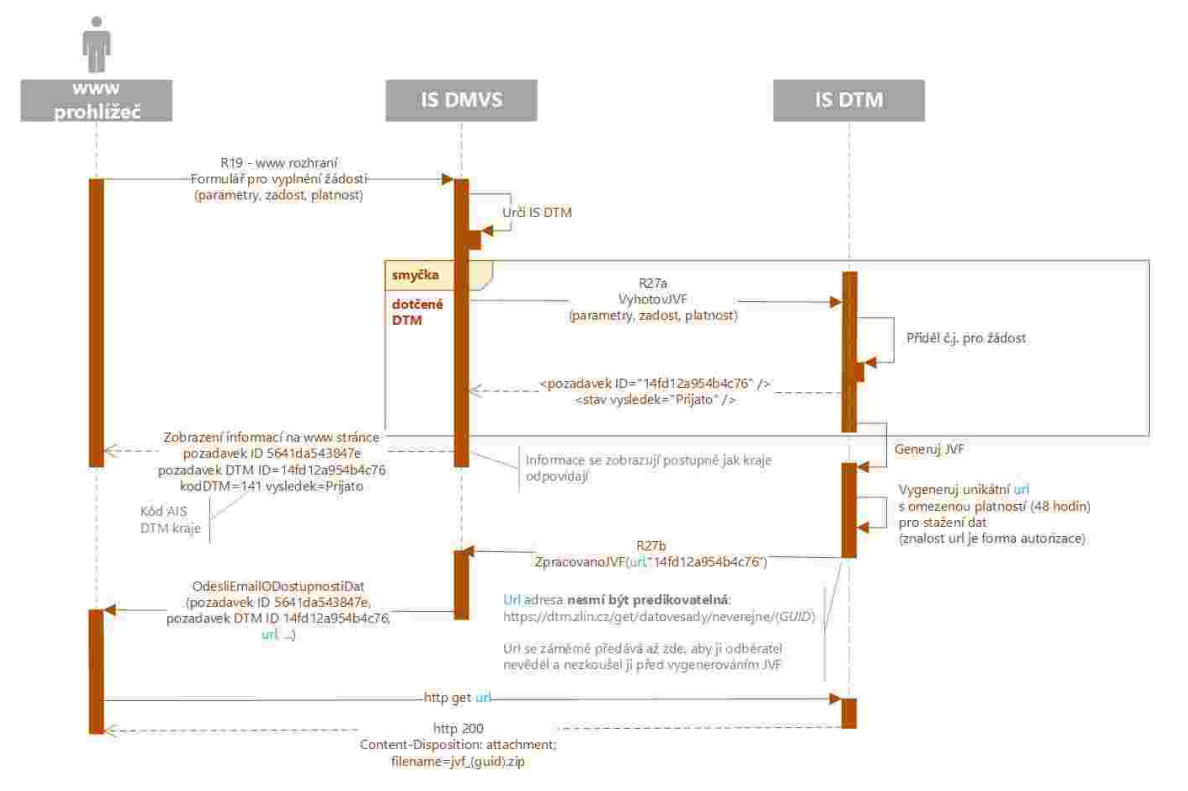

*Obrázek 5 - Průběh zpracování R19 přes www rozhraní pro generování JVF pro oblast DTM*

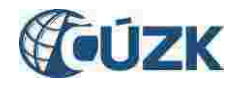

## R20) Služba pro získání neveřejné části obsahu DTM

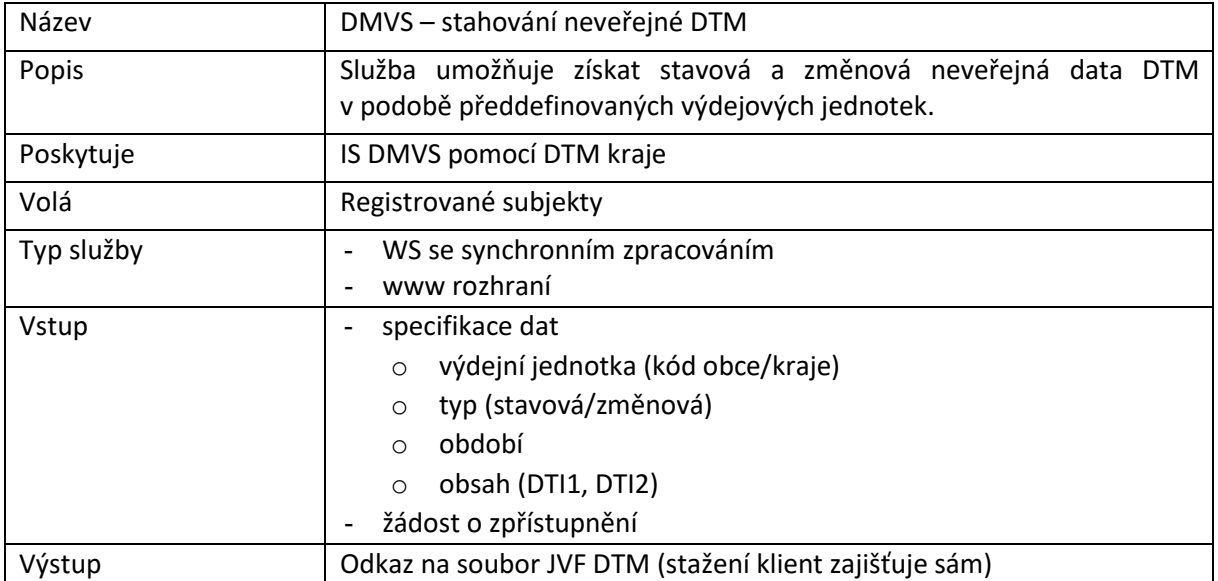

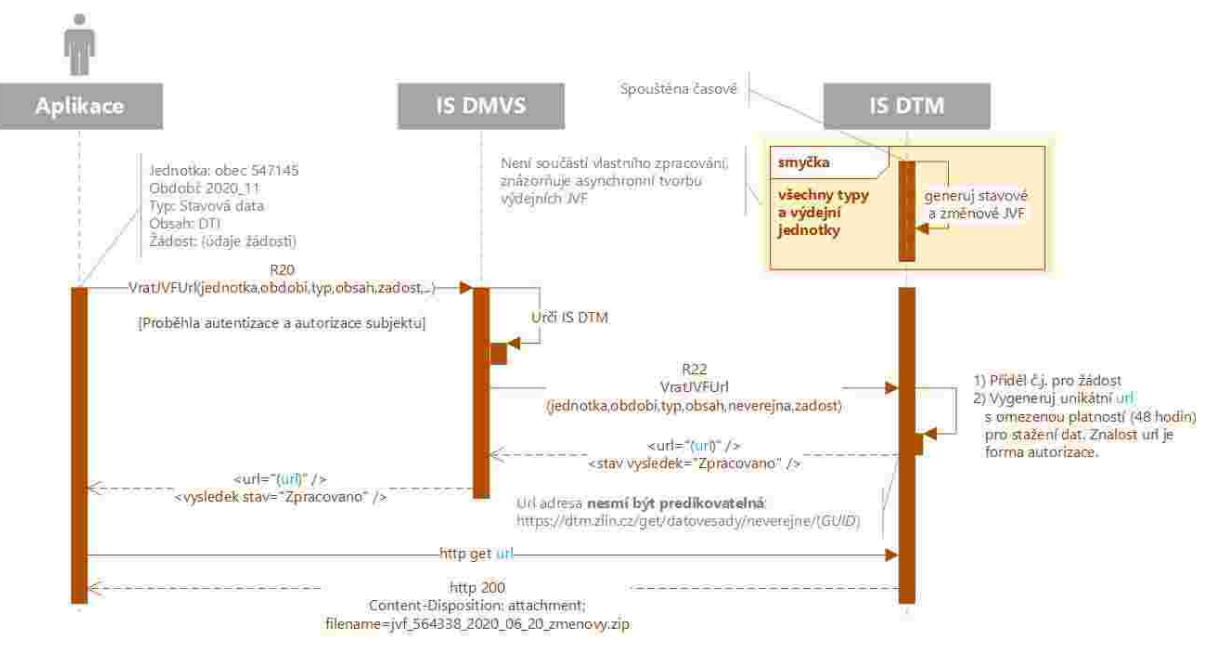

*Obrázek 6 - Poskytování výdejních souborů neveřejných dat*

# R21) Služba pro získání veřejné části obsahu DTM

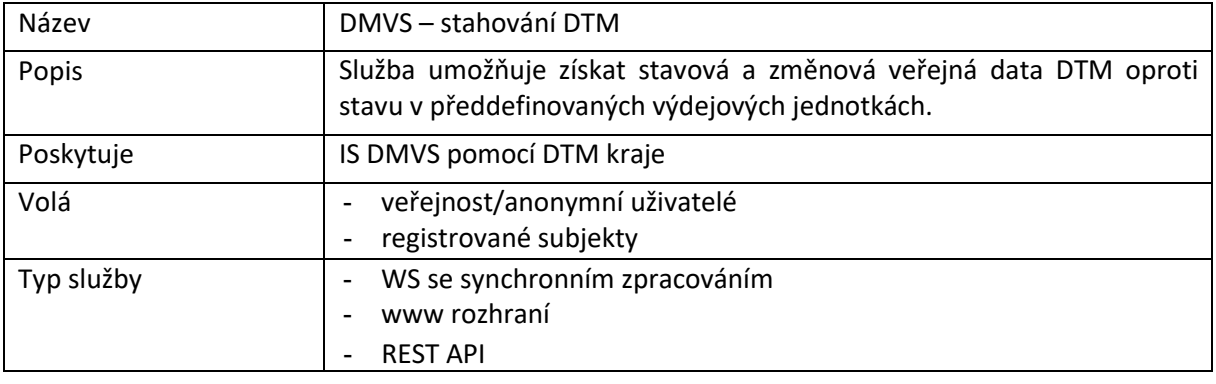

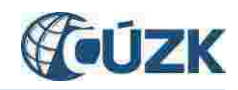

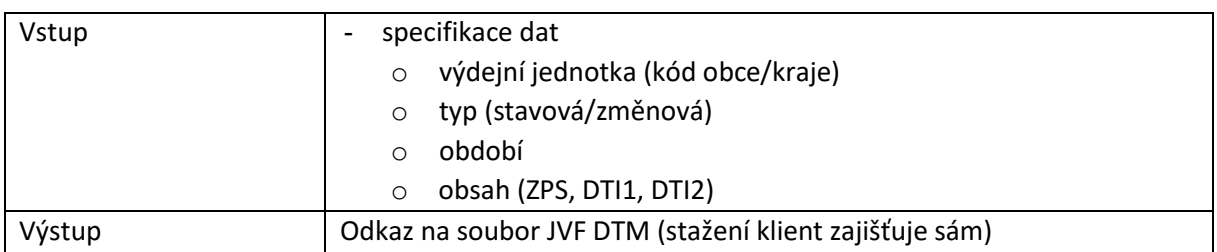

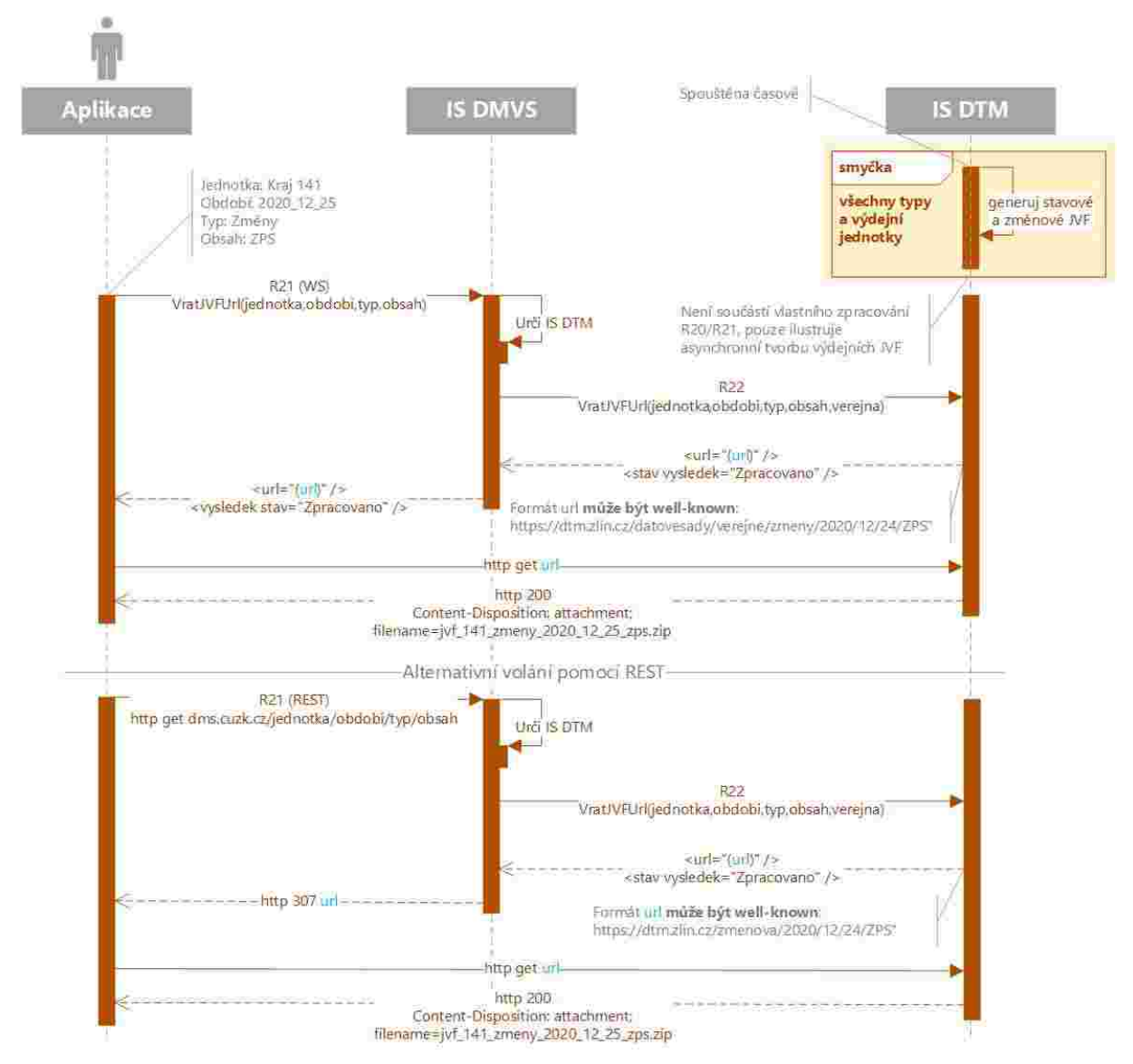

*Obrázek 7 - Průběh zpracování a poskytování výdejních souborů veřejných dat*

## R22) Služba získání URL pro výdej předpřipravených datových sad

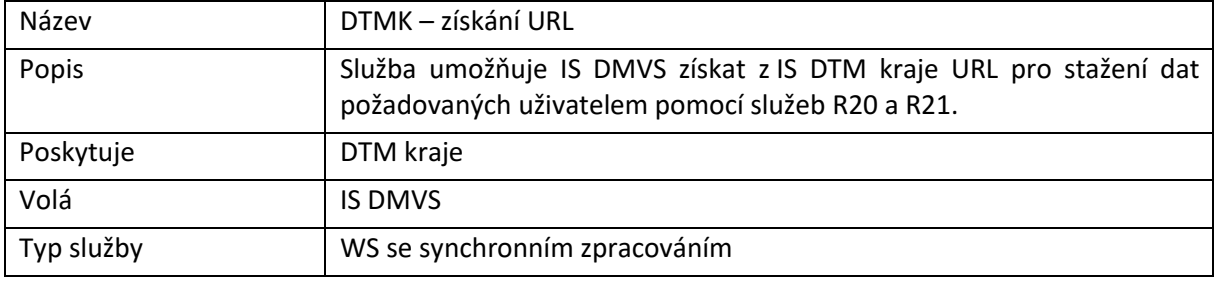

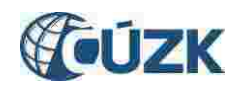

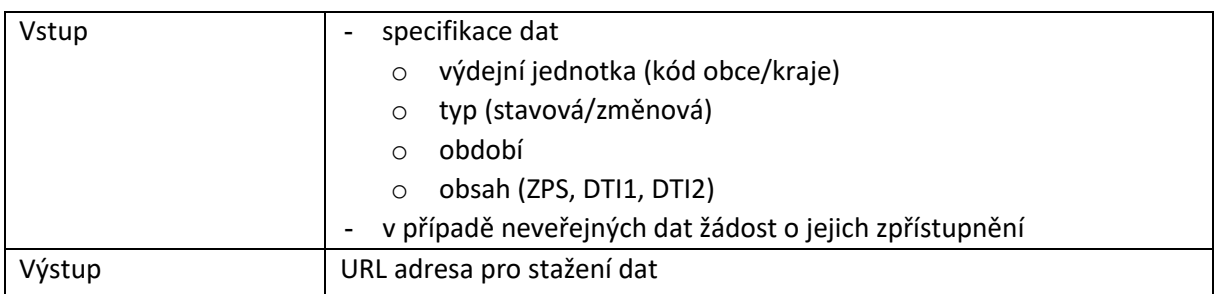

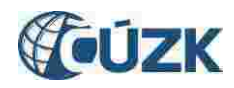

# 9 Rozhraní pro podpůrné služby IS DMVS

Rozhraní zajišťuje podpůrné služby pro využívání IS DMVS.

## R23a) Služba pro získání odpovědi u služeb s asynchronním zpracováním

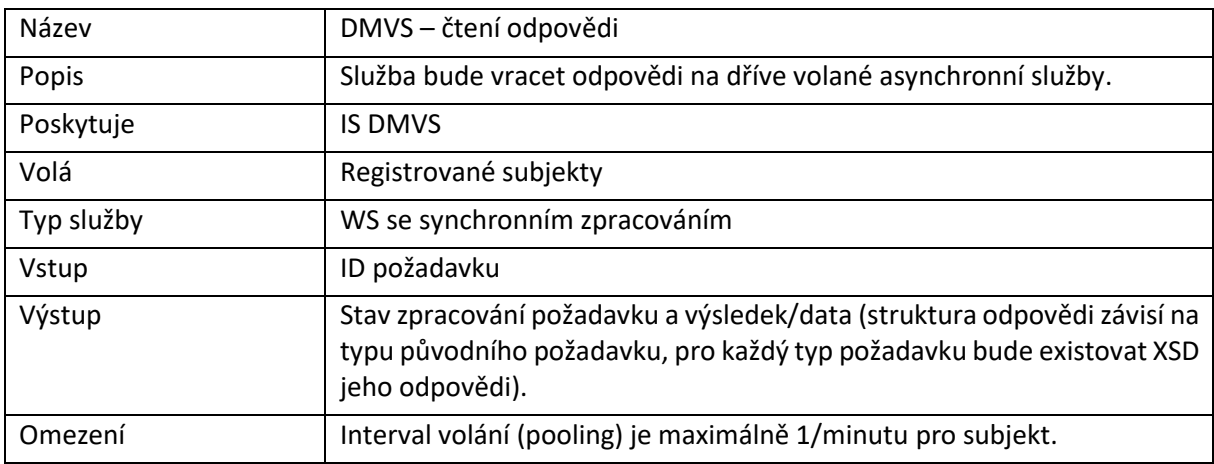

## R23b) Služba pro získání stavů zpracování požadavků u služeb s asynchronním zpracováním

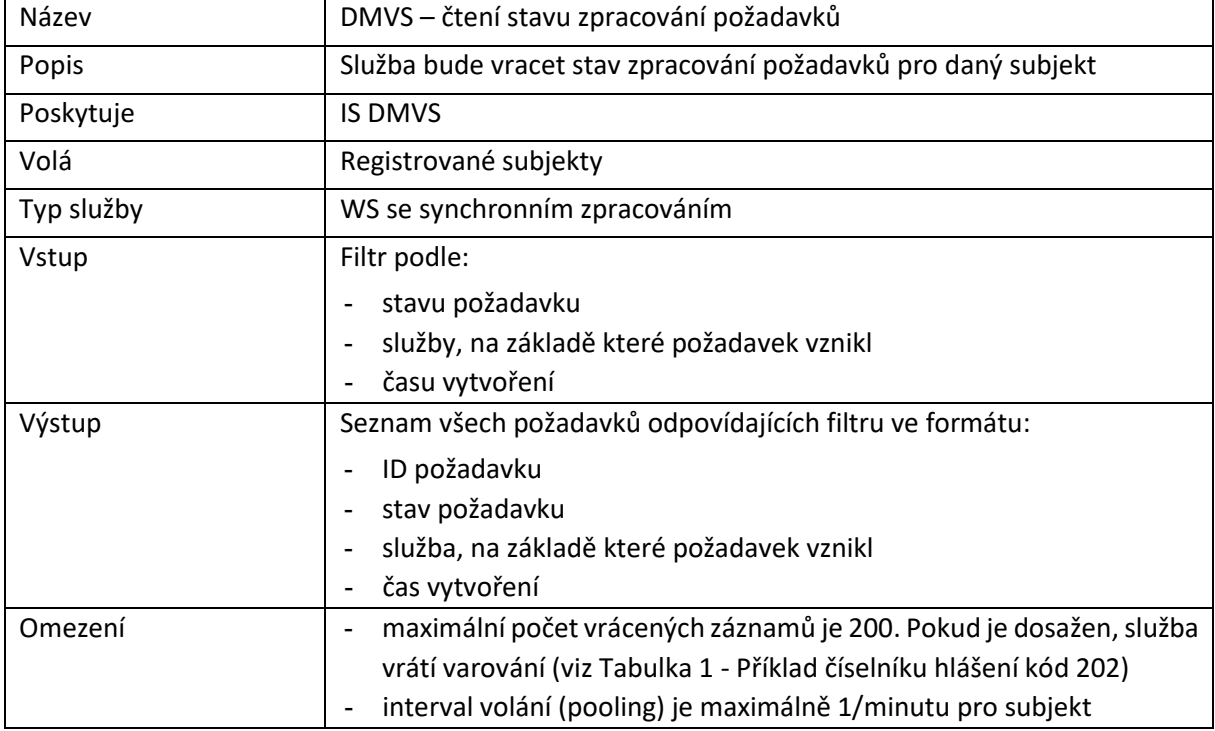

## R24a) Informační služba pro publikaci centrálních číselníků a konfigurací

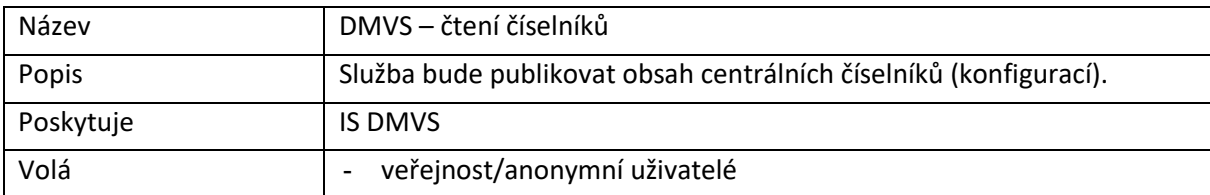

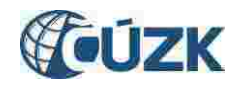

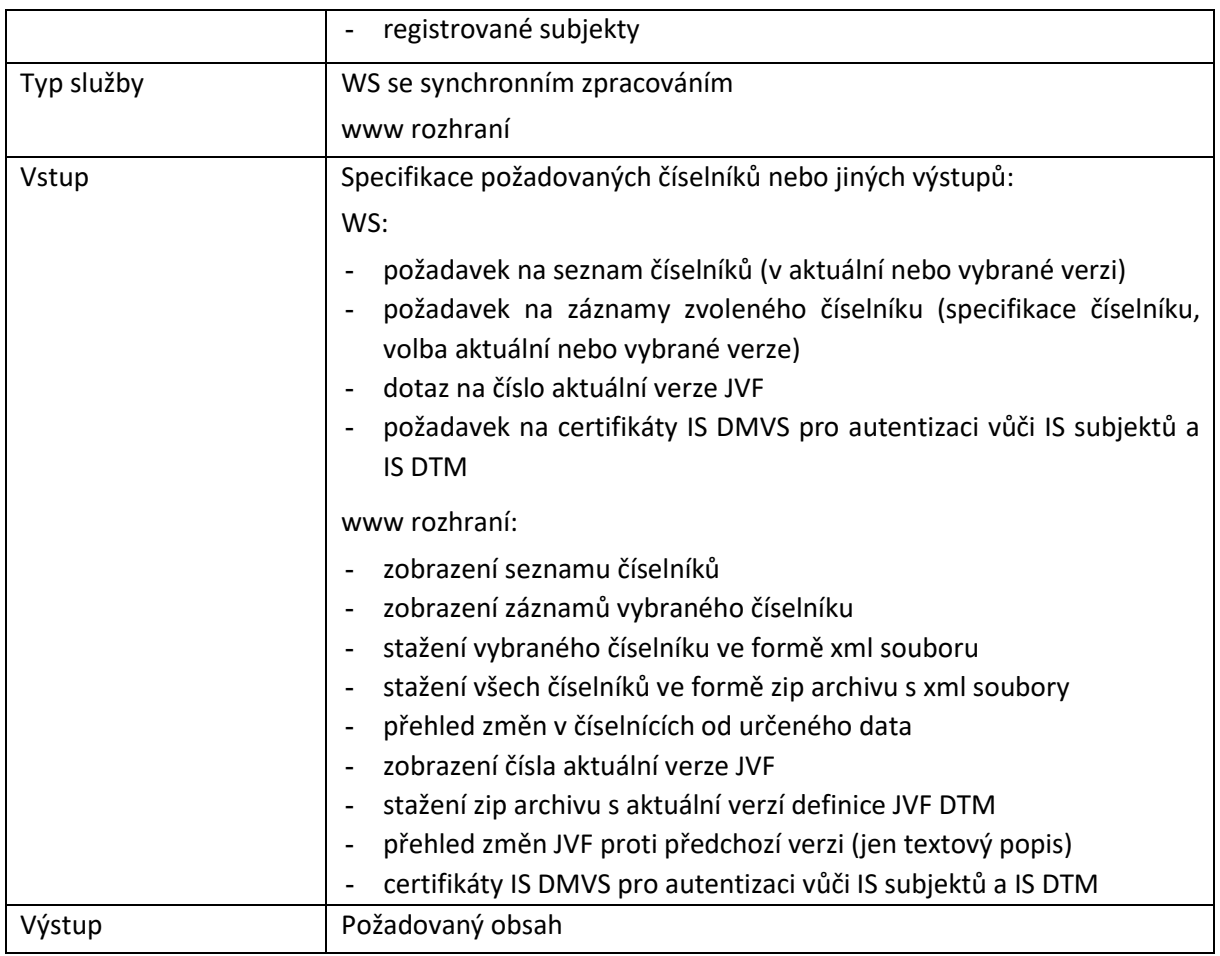

# R24b) Informační služba pro publikaci provozních informací

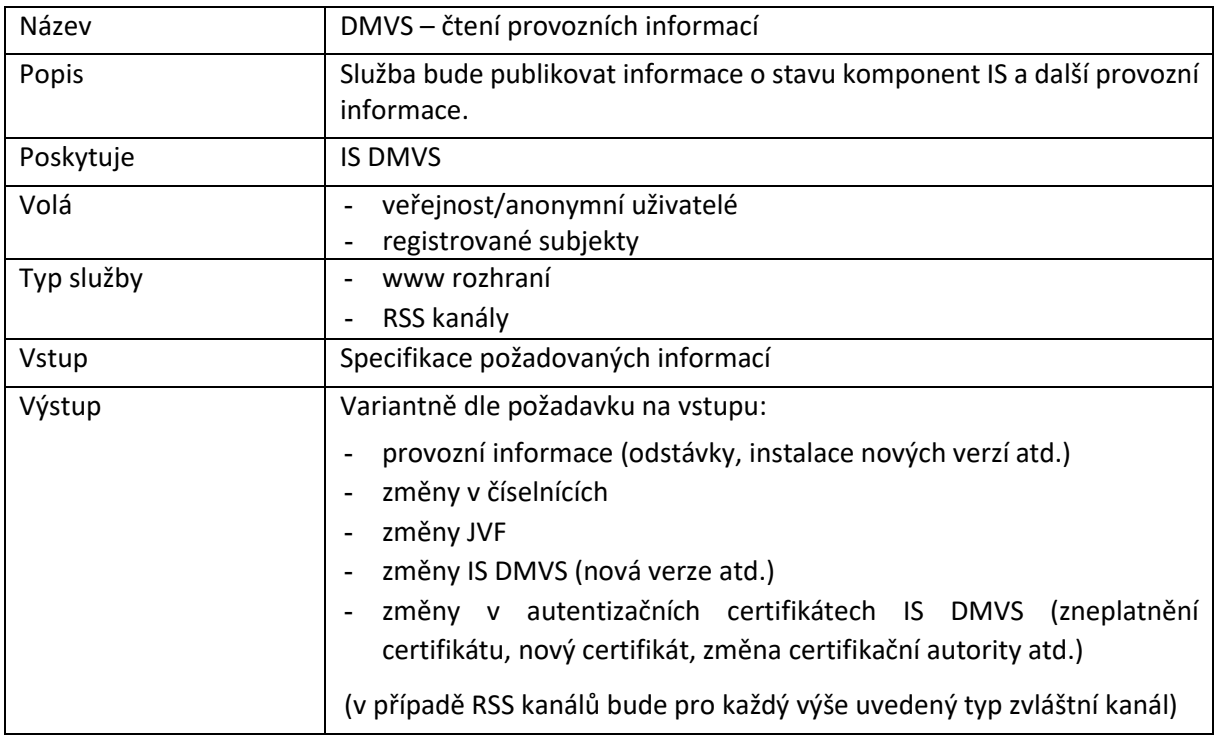

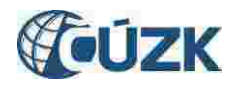

# R27a) Služba pro vyhotovení JVF dle zadaných parametrů

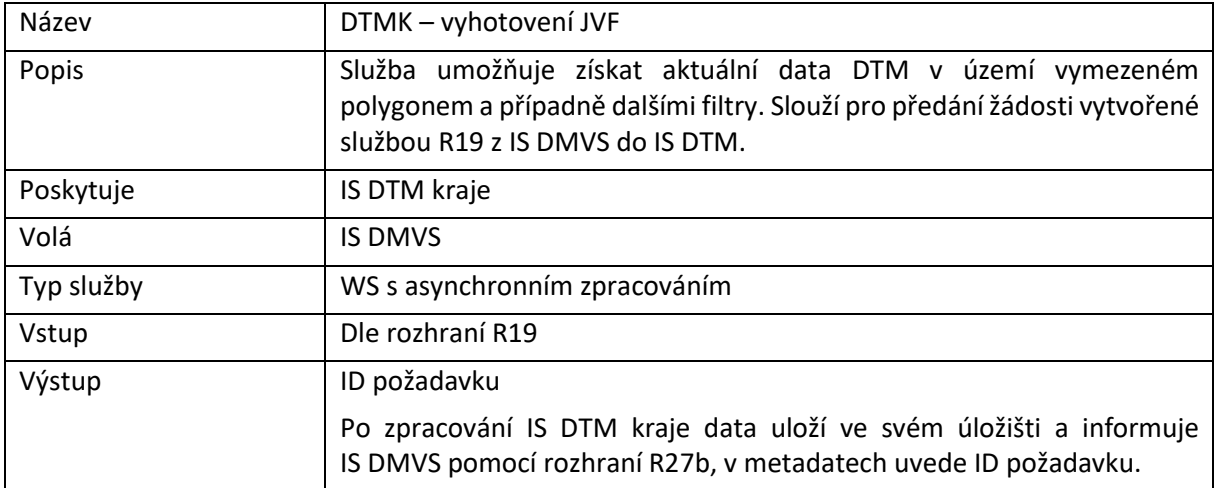

## R27b) Služba informování o vyhotovení JVF

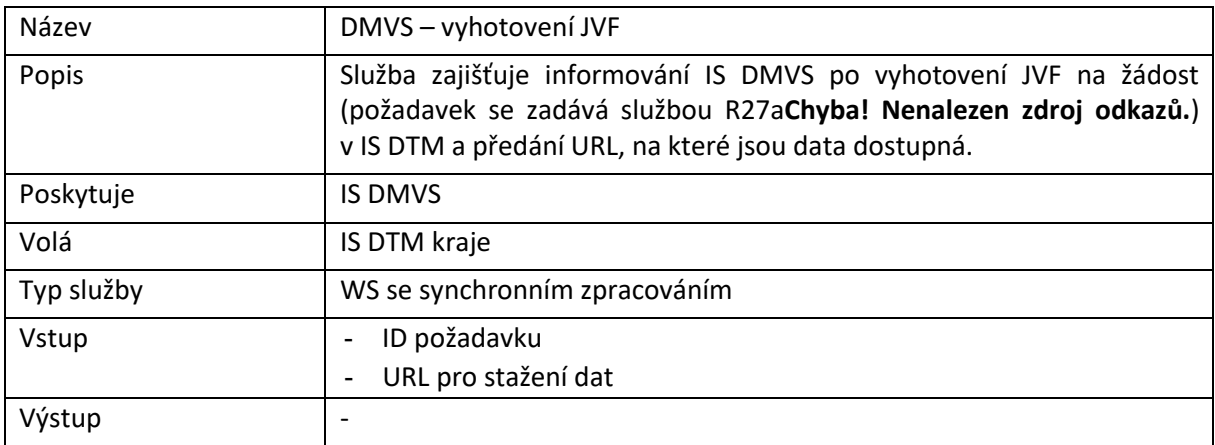

# R28) Služba PROBE

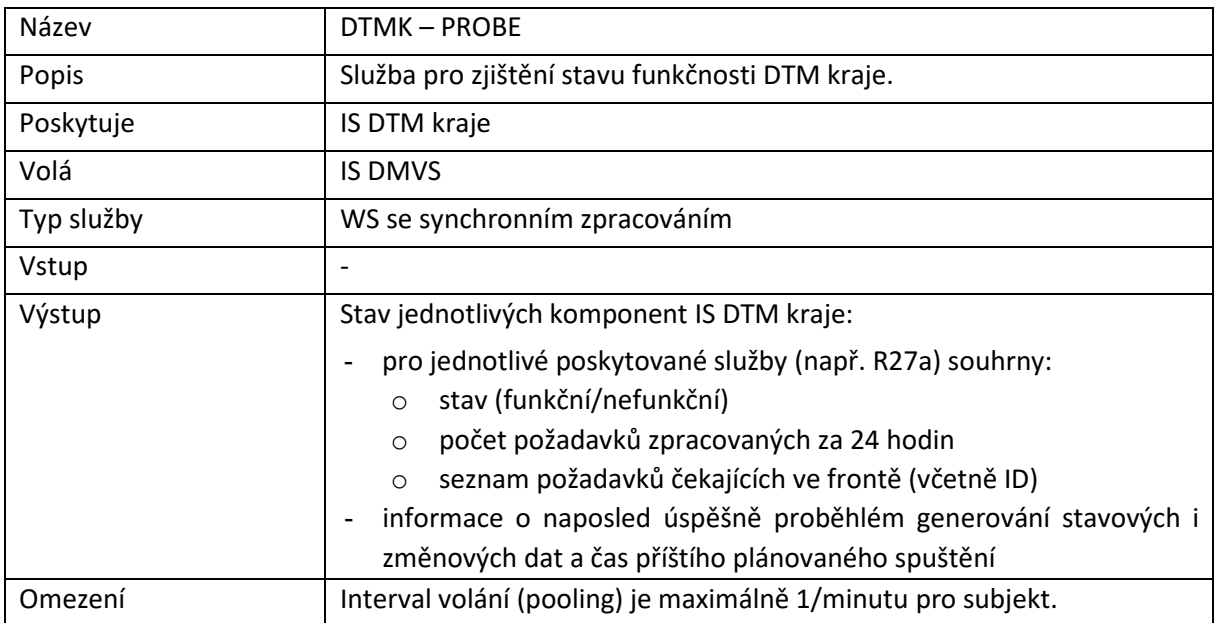

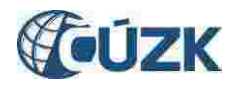

## R29) Callback

IS DMVS vystaví specifikaci (WSDL+XSD) rozhraní pro službu callback. Pokud bude chtít klientský IS callback využívat, musí toto rozhraní implementovat a provést jeho registraci ve správě údajů subjektu.

Autentizace bude probíhat certifikátem IS DMVS.

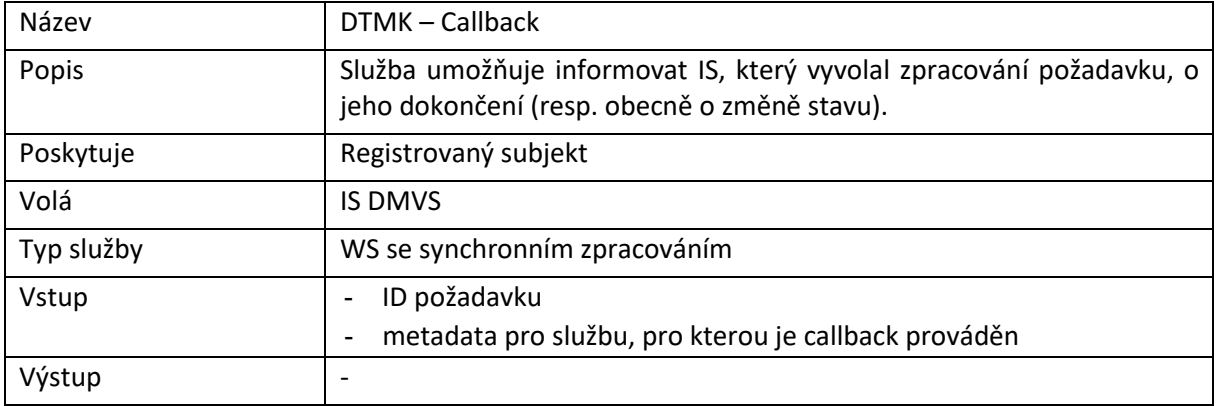

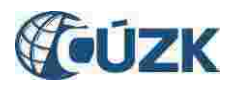

# 10 Rozhraní pro prohlížecí webové služby

DTM kraje musí poskytovat WMS služby pro prezentaci DTM + zobrazení změn (GP + zaslaných podkladů). IS DMVS tyto služby agreguje z krajů a kombinuje s daty získanými přes WMS poskytující ortofoto.

## <span id="page-86-0"></span>R25) Prohlížecí WMS služba (centrální) pro poskytování dat DTM

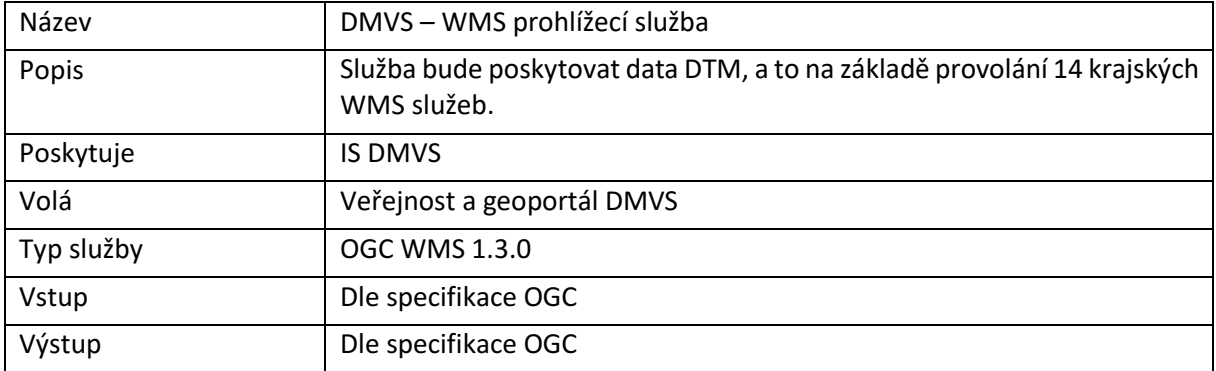

## <span id="page-86-1"></span>R26) Prohlížecí WMS služba (krajská) pro poskytování dat DTM

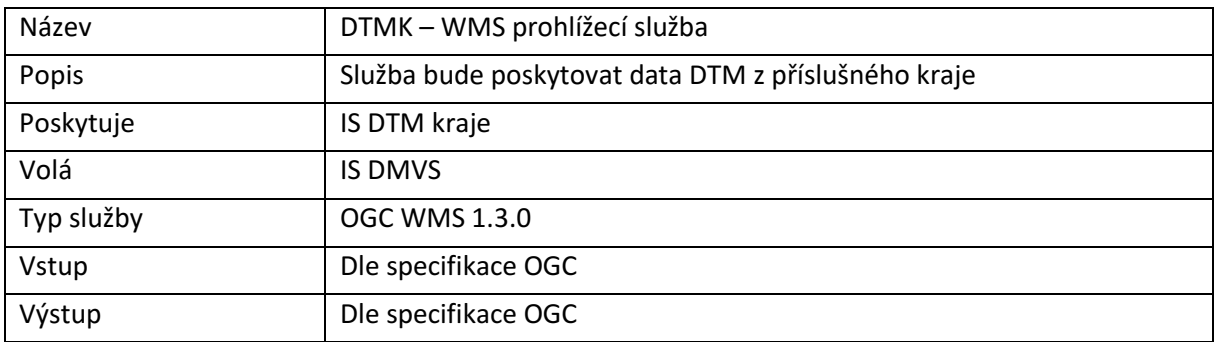

Prohlížecí WMS služba bude:

- poskytována podle standardu OGC ([https://www.opengeospatial.org/standards/wms\)](https://www.opengeospatial.org/standards/wms),
- podporovat operace GetMap, GetCapabilities, GetFeatureInfo,
- poskytovat data po vrstvách, jednotlivé prvky budou vizualizovány podle značkového klíče.

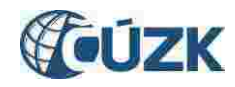

# 11 Technické parametry rozhraní a služeb

#### Požadavky na www rozhraní

- u www podpora standardních prohlížečů Safari, Mozilla Firefox, Opera, Chrome, Microsoft Edge (verze Chromium),
- plně responsivní design,
- standardy HTML 5, CSS3 a vyšší,
- přístupnost dle zákona č. 99/2019 Sb.
- zabezpečený https protokol s TLS verze 1.2 a vyšší,
- bezpečnostní hlavičky/konfigurace HSTS, Strict-Transport-security, X-Content Type-Options, X-Frame-Options, X-XSS-Protection, Content Security Policy, ochrana proti XSS, Clickjacking, CSRF atd.

#### Požadované technické parametry dostupnosti a výkonnosti

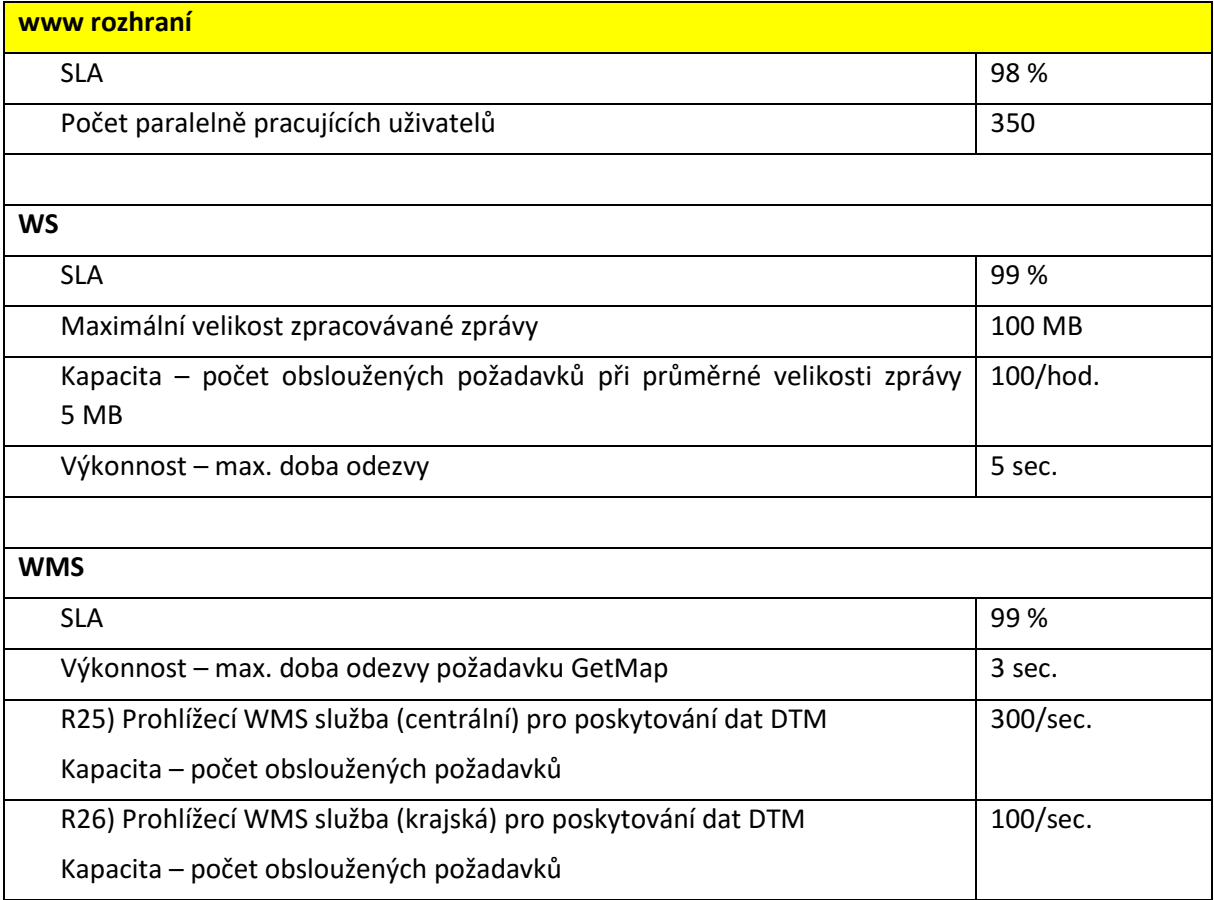

# **Společná technická dokumentace Informační systém Digitální technické mapy kraje**

**Základní technické požadavky na realizaci IS DTM kraje**

Verze 1.1 2. ledna 2022

# <span id="page-90-0"></span>1. Obsah

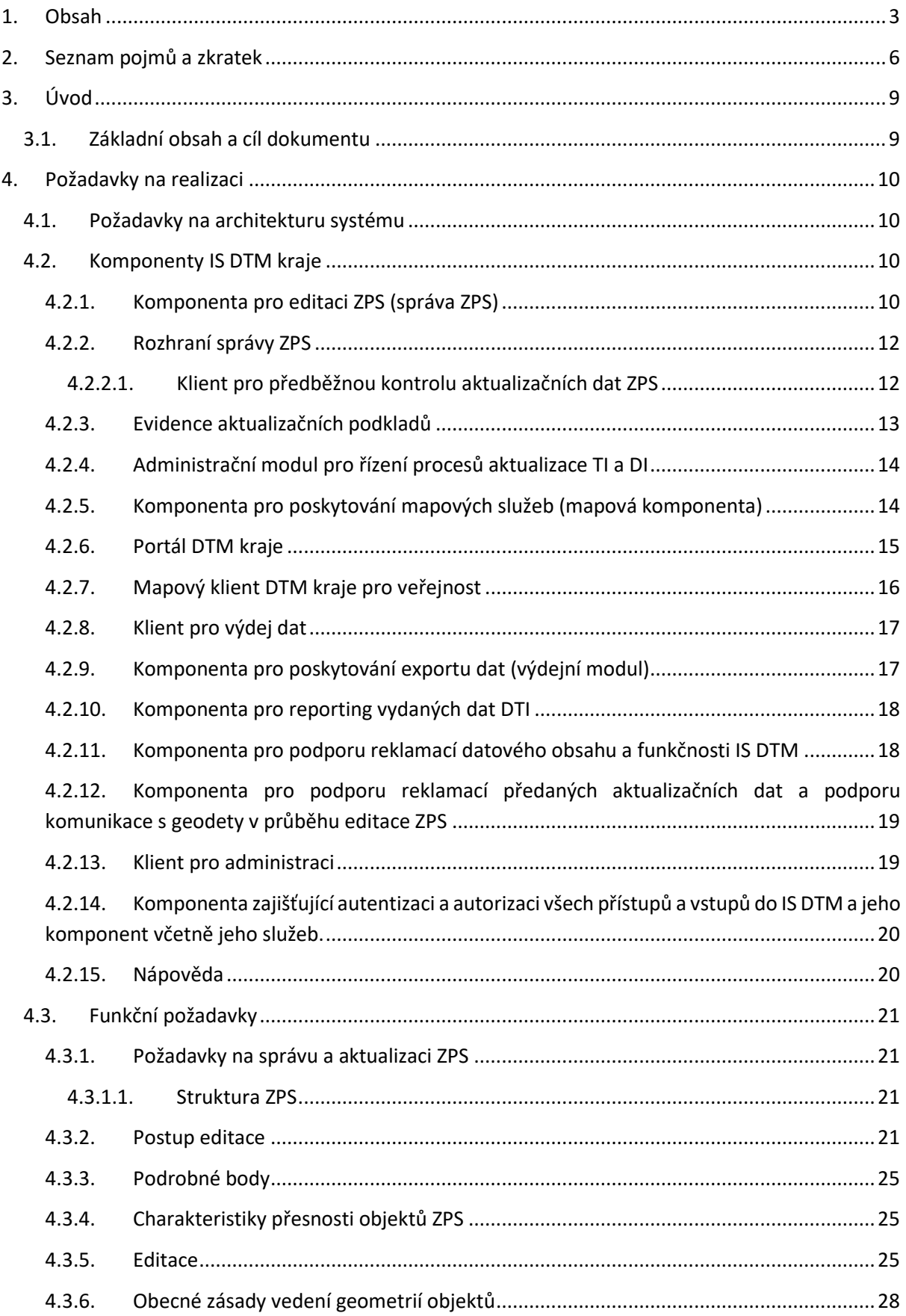

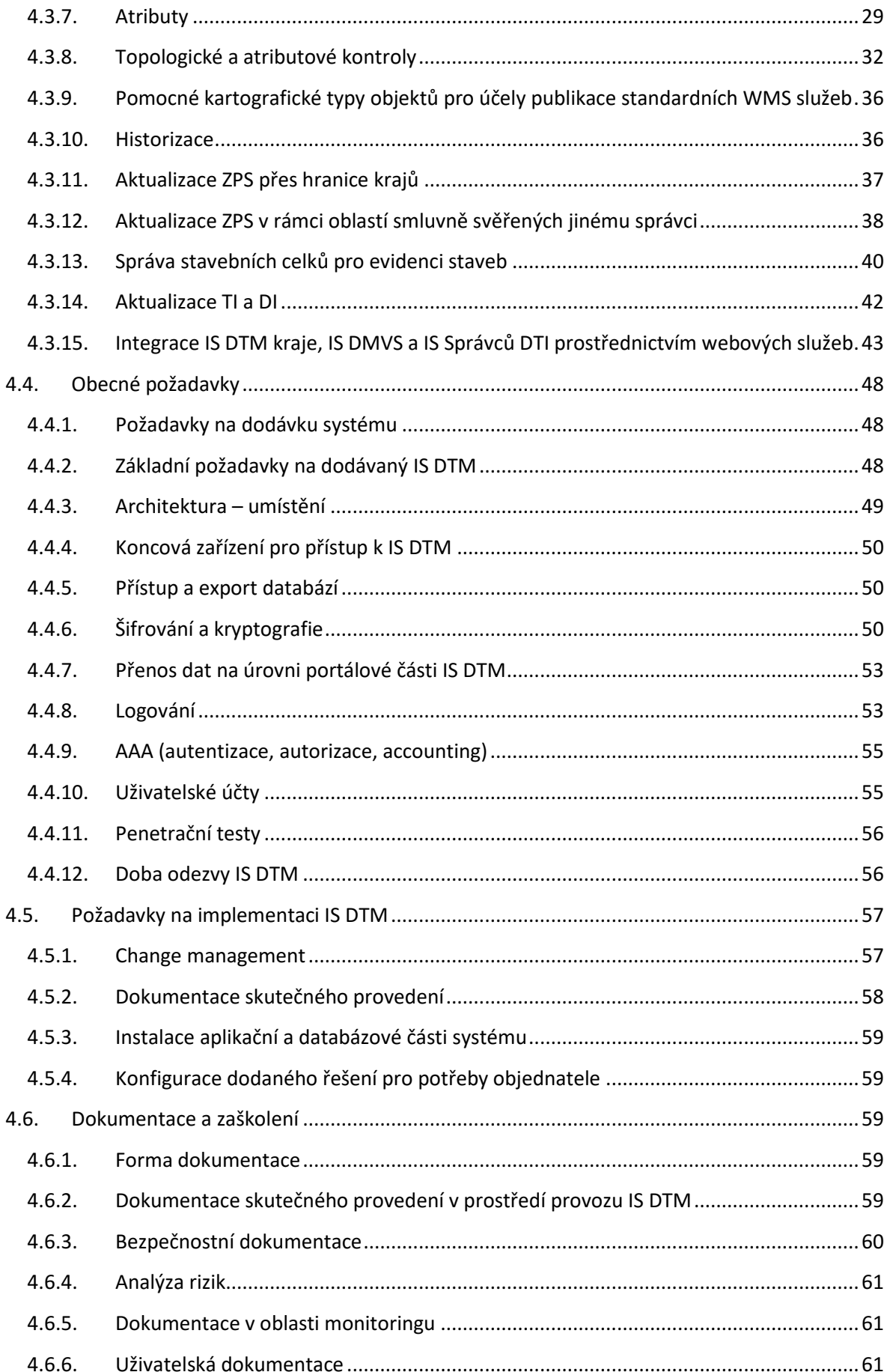

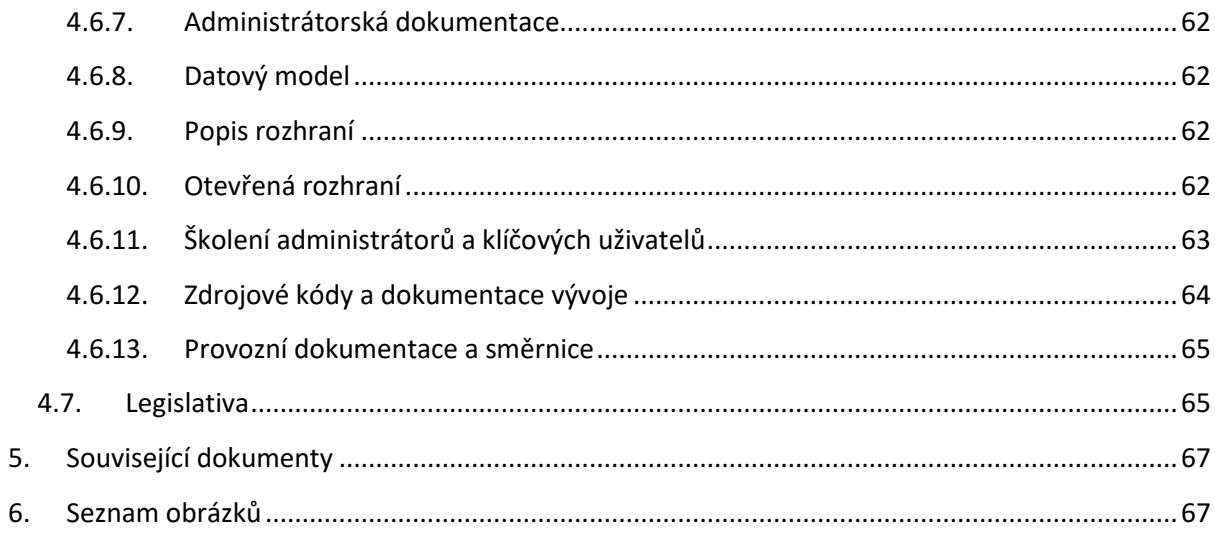

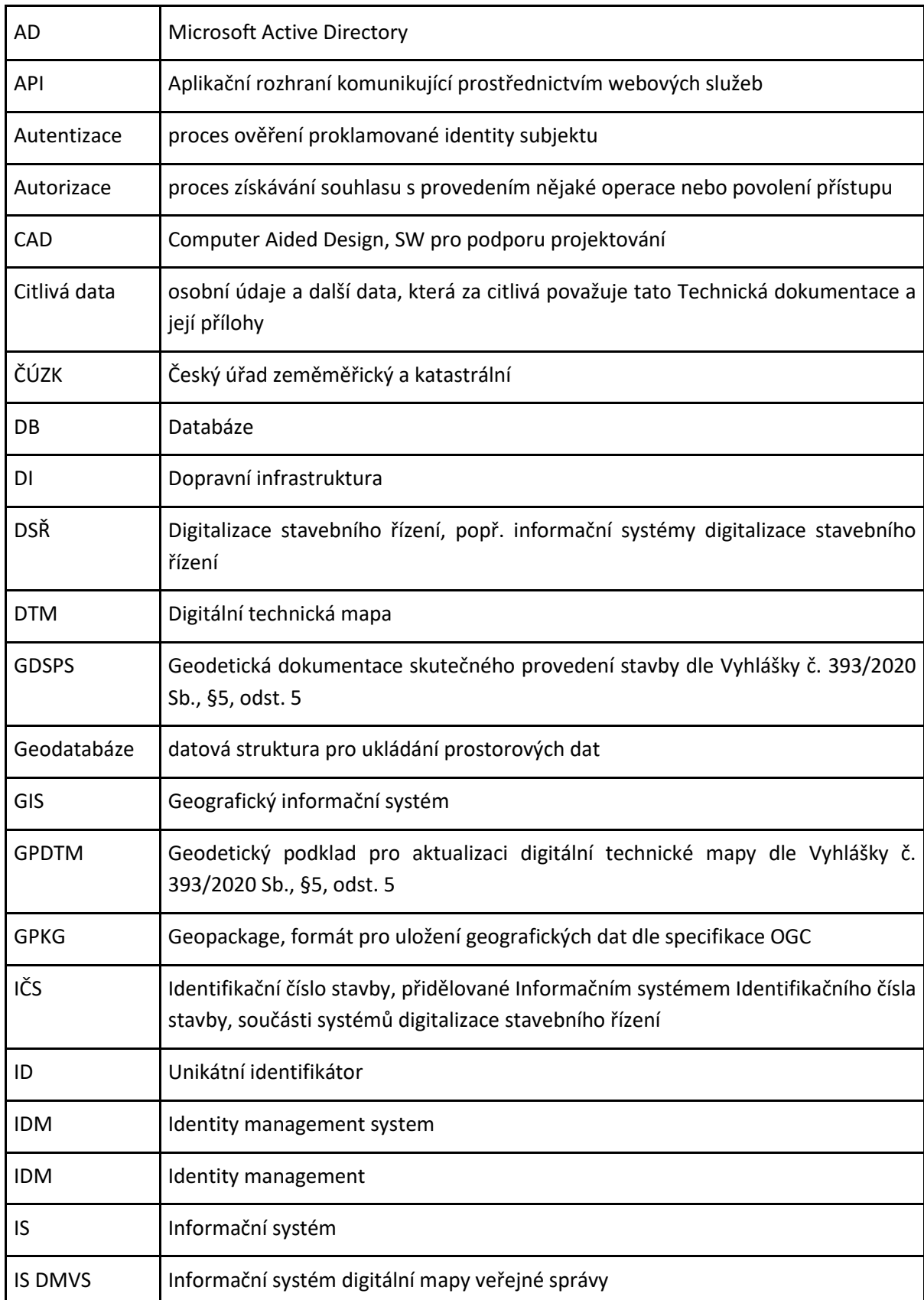

# <span id="page-93-0"></span>2. Seznam pojmů a zkratek

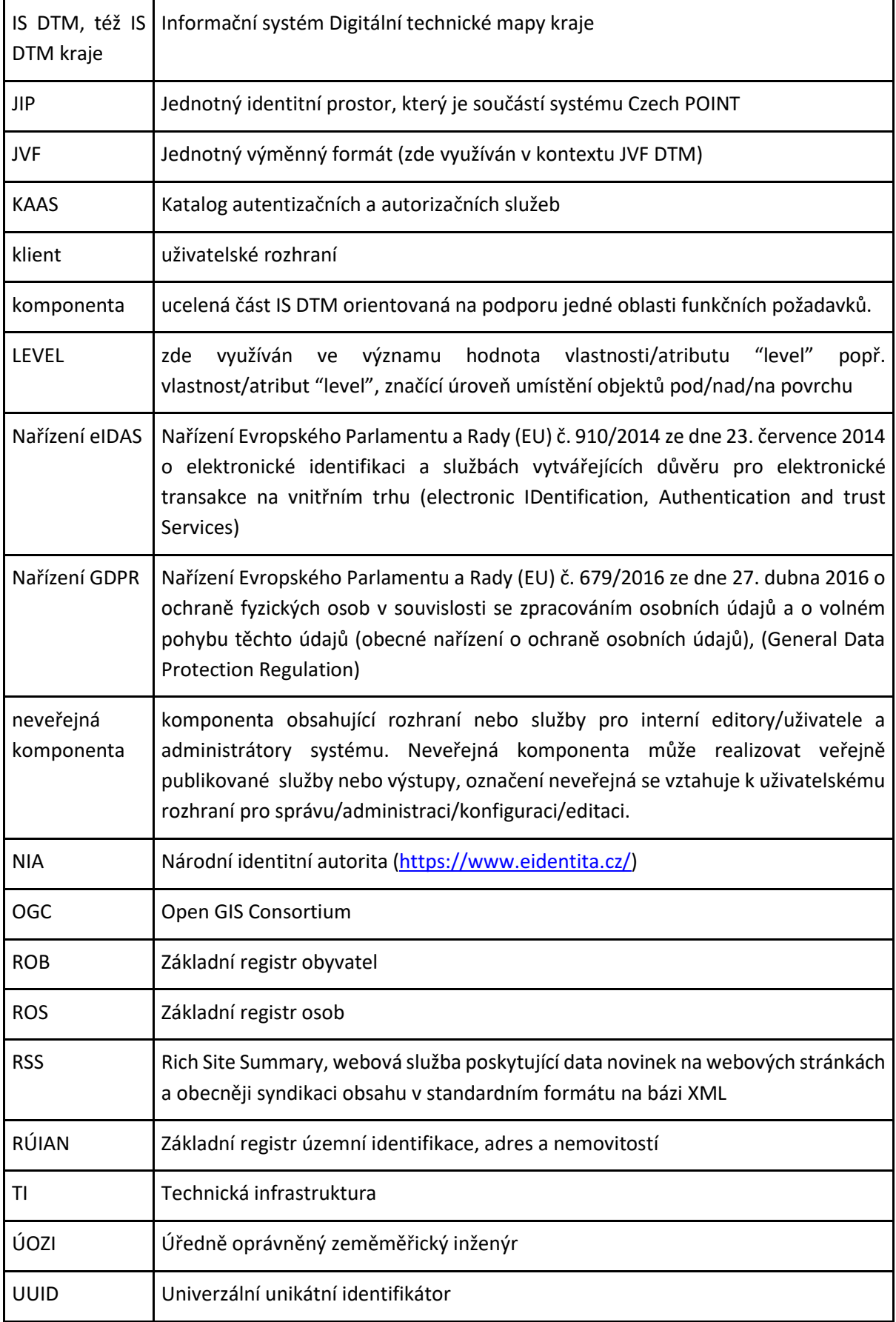

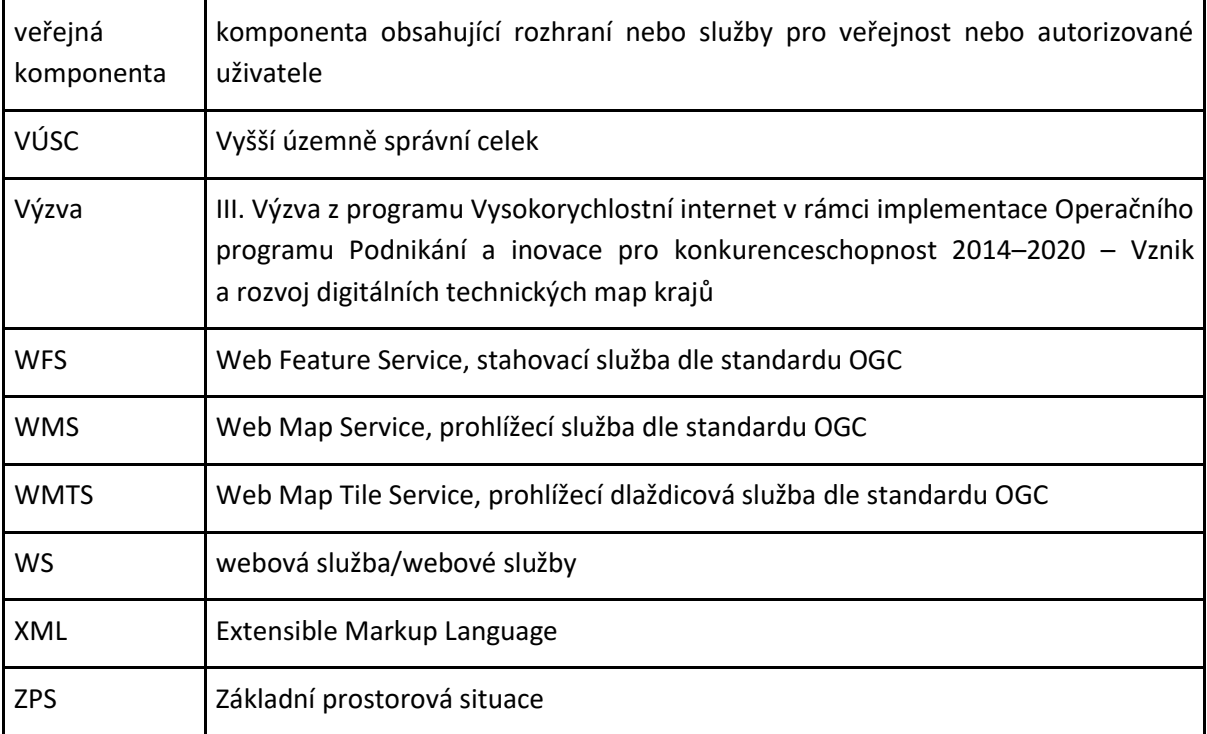

# <span id="page-96-0"></span>3. Úvod

# <span id="page-96-1"></span>3.1. Základní obsah a cíl dokumentu

Tento dokument popisuje požadavky na základní obsah a funkčnost Informačního systému Digitální technické mapy kraje (dále jen jako "IS DTM"), které musí naplnit všechny kraje, aby bylo dosaženo jednotné funkčnosti a vzájemných technických vazeb jednotlivých krajských řešení a centrální komponenty Informačního systému digitální mapy veřejné správy (dále jen jako "IS DMVS") v gesci Českého úřadu zeměměřického a katastrálního (dále jen jako "ČÚZK").

Předmětem této dokumentace je popis a stanovení požadavků objednatele na zavedení IS DTM, včetně základních společných souvisejících požadavků provedení integračních prací, migrací dat ze zdrojových systémů, zaškolení, dodání licencí a zpracování dokumentace.

Tento dokument není úplnou technickou specifikací IS DTM pro jednotlivá krajská řešení. Úplná technická specifikace IS DTM konkrétního krajského řešení bude obsahovat vedle technického základu specifikovaného v tomto dokumentu také další doplňující požadavky na architekturu systému, funkční a ostatní požadavky vyplývajících z místních obsahových potřeb a systémových, procesních, technologických a dalších podmínek.

# <span id="page-97-0"></span>4. Požadavky na realizaci

# <span id="page-97-1"></span>4.1. Požadavky na architekturu systému

Níže uvedený popis jednotlivých komponent popisuje požadované funkcionality Informačního systému DTM kraje a podrobněji rozpracovává materiál Ministerstva průmyslu a obchodu "Specifikace technického standardu IS DTM", který je přílohou č. 7 Výzvy.

*Obrázek 1: Schéma funkčních oblastí IS DTM z přílohy č. 7 Výzvy*

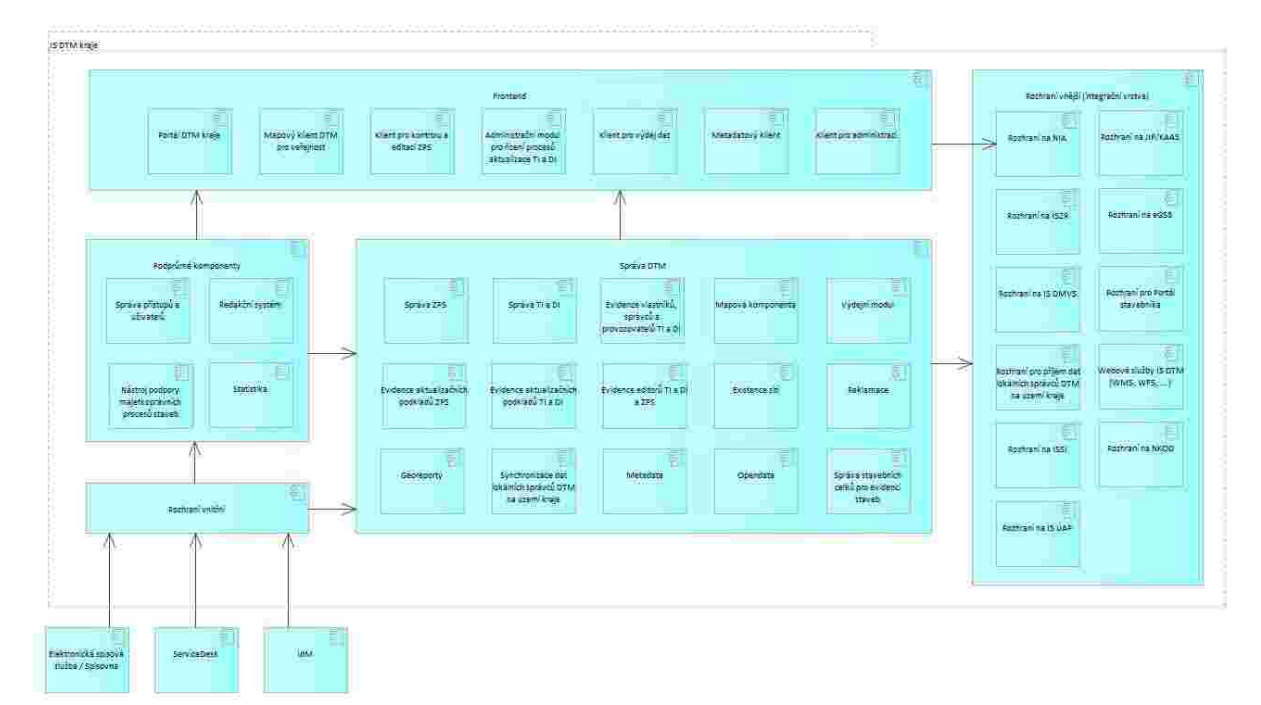

## <span id="page-97-2"></span>4.2. Komponenty IS DTM kraje

## <span id="page-97-3"></span>4.2.1. Komponenta pro editaci ZPS (správa ZPS)

Komponenta zajišťuje kontrolu a editaci ZPS.

Řešení nástroje bude realizováno formou webové aplikace, komponenty či rozšíření nějakého současného, na trhu dostupného GIS či CAD desktopového řešení, nebo ve vývoji zcela nového nástroje. Součástí dodávky musí být licence ke všem potřebným komponentám/softwarovým produktům třetích stran, které budou sloužit pro podporu procesu správy ZPS. Nástroj bude primárně využívat správce/editor datového skladu DTM.

Nástroj bude sloužit pro import aktualizačních dat ZPS ve formátu JVF DTM do datového skladu DTM kraje. Součástí funkcionality nástroje bude i získání a vyplňování všech metadatových informací potřebných pro zapracování dat.

Uživatelské prostředí nástroje bude obsahovat grafické editační rozhraní pro práci ve 2D rozměru (mapové zobrazení) a současně bude obsahovat nástroje a zobrazení pro podpory vizualizace a kontroly editace ve 3D scéně. Uživatelské prostředí přitom může být koncipováno také jako plnohodnotné 3D rozhraní, v tom případě musí disponovat jednoduchými nástroji pro přepnutí do 2D mapového pohledu.

Základním požadavkem na všechna uživatelská rozhraní je zajištění maximální přehlednosti, intuitivnosti a ergonomie z hlediska workflow. Je žádoucí minimalizovat množství nutných viditelných ovládacích prvků na ploše aplikace a maximalizovat efektivní rozsah uživatelského rozhraní pro podporu provádění klíčových úkonů uživatele. Maximální důraz je kladen na využití variabilních kontextových nabídek přizpůsobených existujícím stavům pracovního úkolu (zejména při editaci dat).

Editační prostředí pro práci ve 2D zobrazení musí minimálně podporovat:

- základní nástroje pro navigaci ve scéně (změnu měřítka, posun mapy, přechod na výchozí rozsah, přiblížení mapy na vybrané objekty, rozsah mapy na všechny objekty)
- zobrazení a přepínání tříd objektů (vrstev), zobrazení stromové struktury tříd objektů
- zobrazení vektorových tříd objektů z centrálních datových zdrojů IS DTM a IS DMVS (pro zobrazení obsahu DTM a standardních podpůrných tříd – správní hranice, objekty DKM, aj.)
- zobrazení rastrových tříd z centrálních datových zdrojů IS DTM a IS DMVS (zejména ortofoto)
- zobrazení webových prohlížecích služeb dle standardu OGC (WMS, WMTS)
- přidání uživatelské třídy prvků (vlastní vrstvy) ve formátech JVF, GeoJSON, DGN, Geopackage, ESRI SHP
- výběr objektů manuálně a dle atributového filtru
- měření délek, ploch a odečítání souřadnic
- pokročilé nastavení symbologie tříd prvků s využitím fontů, typů čar a typů výplní ploch
- měřítkově závislé nastavení viditelnosti tříd prvků
- zobrazení mapy v zadaném měřítku
- identifikace objektu a zobrazení vlastností (atributů a jejich hodnot) včetně XYZ souřadnic (pro bodové objekty)
- nástroje pro podporu editace dle požadavků dále v této specifikaci
- nástroje pro podporu práce a ověřování LEVELS, tj. možnost samostatného zobrazení jednotlivých LEVELS pro pohledovou i aplikační kontrolu topologické návaznosti konstrukčních prvků a existenci příslušných definičních bodů v jednotlivých úrovních

Editační prostředí pro práci ve 3D zobrazení musí minimálně podporovat:

- 3D zobrazení objektů vybraných ve 2D zobrazení
- identifikace objektů a zobrazení jejich vlastností včetně XYZ souřadnic (pro bodové objekty)
- intuitivní navigace ve 3D scéně (změna měřítka/posun mapy, otáčení okolo zvoleného středu, otáčení okolo vybraného objektu)
- přepnutí do standardních pohledů (svislý, boční podle osy X, boční podle osy Y)
- návrat do výchozího nastavení zobrazení scény
- výběr objektu a předání výběru do 2D scény (v případě, že není editace prováděna přímo ve 3D prostředí
- zobrazení stavu obsahu DTM k datumu/času zadaném uživatelem
- zobrazení vybraného obsahu DTM ve 3D slouží zejména pro ověření 3D kontextu objektů v rámci editace a hledání a opravování problémů ve vztahu k údaji o výšce objektů a jejich podrobných/lomových bodů a souvisejících problémů v topologii objektů

*Poznámka: V editačním prostředí (2D i 3D) může být zobrazován i další podpůrný obsah, např. bodová mračna, model terénu v rastrovém formátu, aj..*

## <span id="page-99-0"></span>4.2.2. Rozhraní správy ZPS

Rozhraní správy ZPS bude zajišťovat kontrolu dat vloženého aktualizačního podkladu ZPS ve formátu JVF DTM, která bude předáván do DTM prostřednictvím IS DMVS (s napojením na komponentu Evidence aktualizačních podkladů). Rozhraní bude zpřístupňovat požadované nástroje a budou zde prováděny kompletní kontroly aktualizačních dat, které je nutné zajistit pro vydávání akceptačních notifikací o přijetí aktualizačních dokumentací DTM. Klient bude využívat identickou webovou službu pro kontroly topologie jako rozhraní pro předběžnou kontrolu aktualizačních dat ZPS.

V případě úspěšné kontroly bude dokumentace přijata pro další zpracování. V opačném případě bude zahájen proces reklamace aktualizační dokumentace.

Pozn: V rámci jednoho změnového souboru JVF může být technicky obsaženo více aktualizačních oblastí. Komponenty pro příjem, kontrolu a editaci obsahu DTM musí s tímto stavem počítat. Jedná se však o způsob, který by měl být spíše mimořádný.

Jedná se o veřejnou komponentu.

Obsah a funkcionalita:

- Webové rozhraní formou správcovské aplikace (dashboardu) zpřístupňující
	- Komponentu Evidence aktualizačních podkladů ZPS
	- Komponentu Správa ZPS
	- Komponentu Synchronizace dat lokálních správců DTM na území kraje
	- Komponentu Správa stavebních celků pro evidenci staveb

<span id="page-99-1"></span>Proces kontrol a editace ZPS je uveden v kapitole Požadavky na správu a aktualizaci ZPS.

#### 4.2.2.1. Klient pro předběžnou kontrolu aktualizačních dat ZPS

Klient pro předběžnou kontrolu aktualizačních dat ZPS slouží pro externí uživatele (geodety) pro předběžnou/dobrovolnou kontrolu svých aktualizačních dat po formální stránce a popř. též pro účely testování výstupů geodetických SW třetích stran pro podporu zpracování aktualizačních dokumentací DTM v rámci jejich vývojové/aktualizační fáze.

Komponenta bude integrována do webového portálu DTM kraje, který je přístupný uživatelům v roli geodet případně veřejnosti, vždy ale po přihlášení. Zejména geodeti budou službu využívat k on-line kontrole vytvořených aktualizací ZPS před jejich odevzdáním k zapracování prostřednictvím IS DMVS. Pomocí této služby se zajistí nižší počet chybových aktualizací, které geodeti předávají prostřednictvím IS DMVS k zapracování správci DTM kraje.

Implementace služby bude provedena formou webové stránky (webového formuláře), dostupné z Portálu DTM kraje. Tento formulář bude poskytovat nástroje pro výběr aktualizace ZPS z disku uživatele (geodeta), spuštění kontroly a zobrazení výsledků kontrol. Výkres bude zpracován podle pravidel ve formátu JVF DTM. Služba bude vyžadovat aktualizační balíček dat se všemi náležitostmi dle Vyhlášky včetně seznamu souřadnic aktualizovaných prvků. Služba se týká pouze změnových aktualizačních dat.

Kontroly budou na straně serveru spouštěny po spuštění procesu uživatelem (po kliknutí na odpovídající tlačítko), a to asynchronním způsobem (budou zařazeny do fronty a postupně odbavovány). Uživatel bude informován o předpokládaném čase dokončení dané kontroly.

Po spuštění kontroly provede služba kontrolu aktualizačního výkresu následujícím způsobem: odeslání aktualizačního výkresu na server DTM > vlastní kontrola výkresu na serveru > příprava výsledků kontrol > zobrazení výsledků kontrol.

Komponenta bude zprostředkovávat základní a topologické kontroly s využitím shodné webové služby pro provedení topologických kontrol jako klient pro kontrolu aktualizačních dokumentací ZPS:

- základní kontroly první úroveň kontrol (kontrola správného rozvrstvení, kontrola povolených typů prvků, kontrola souladu seznamu souřadnic s výkresem, kontrola krátkých úseček)
- topologické kontroly druhá úroveň kontrol (křížení linií, překrývání linií, duplicita bodů a buněk, blízkost bodů a buněk, volné konce linií a volné lomové body)

Služba bude poskytovat následující výsledky kontrol:

- záznam kontroly s popisem chyb záznam bude zobrazen na webové stránce a dále bude k dispozici ke stažení ve formátu XML,
- výkres s lokalizacemi chyb ve formátu GML/XML, který bude k dispozici ke stažení.
- Specifikace XML a GML s chybovými kódy bude zveřejněna na Portále IS DMVS/JVF DTM.

Každému uživateli se bude zobrazovat 5 naposledy provedených kontrol.

Nástroj musí být ošetřen proti jeho zneužívání např. pomocí systému captcha.

<span id="page-100-0"></span>Jedná se o veřejnou komponentu.

## 4.2.3. Evidence aktualizačních podkladů

Komponenta slouží k příjmu geodetických aktualizačních dokumentací ZPS, TI a DI od IS DMVS. Vlastní změny dat jsou zaslány ve formě souboru JVF DTM, který je vložen do zprávy. Další podklady k provedení změn mohou být ve zprávě obsaženy obdobně ve formě samostatných souborů. Formální kontrolu provede IS DMVS. Distribuce probíhá prostřednictvím služeb rozhraní IS DMVS a IS DTM kraje.

Přijatá zpráva obsahuje identifikaci původce, identifikaci změny, informaci o změně a vymezení dotčeného území, vlastní specifikace změny ve formě souboru JVF DTM (pokud jsou předmětem změny prostorová data), případně další podklady ve formě připojených souborů. V případě reklamace (po věcné kontrole) se informace o chybě zasílá uživateli prostřednictvím IS DMVS (viz kapitola Funkční požadavky). Nové zprávy se přiřazují k původní, pakliže je možné provést jejich spárování. Kontrola vůči ROB a ROS probíhá již na straně IS DMVS. Služba pro vystavení potvrzení o předání je realizována na straně IS DMVS.

Pozn.: Systém IS DTM kraje nevyžaduje napojení na spisovou službu kraje. Aktualizační dokumentace jsou primárně evidovány v IS DMVS (při vstupu) a jsou dále předávány do systému IS DTM kraje formou služeb. Metadata i vlastní elektronické dokumenty jsou evidovány pouze v systému IS DTM kraje.

V rámci evidence aktualizačních podkladů ZPS, TI a DI je nutné rozlišit věcné zaměření aktualizace obsahu (ZPS versus TI/DI). Správa aktualizačních dokumentací pro ZPS a pro TI/DI využívá jiné workflow – viz kapitola [4.3](#page-108-0) Funkční požadavky.

Jedná se o neveřejnou komponentu.

Vazba na Rozhraní pro předávání geodetických aktualizačních dokumentací ZPS IS DMVS – Služba poskytující jednotné rozhraní IS DMVS pro předávání geodetických aktualizačních dokumentací ZPS; Služba pro vystavení potvrzení o předání; Služba pro příjem geodetických aktualizačních dokumentací DTM.

Vazba na Rozhraní pro interní služby IS DMVS – Služba pro získání odpovědi u služeb s asynchronním zpracováním; Informační služba pro publikaci centrálních číselníků a konfigurací.

Obsah a funkcionalita:

• Kompletní životní cyklus aktualizace (workflow) - podrobný proces je popsán v kapitole Požadavky na správu a aktualizaci ZPS

- o převzetí aktualizačních dat vložených do IS DMVS do evidence k zapracování do DTM
- o kontrola aktualizačních dat ze strany správce datového skladu DTM
- o vystavení identifikátoru přijaté změny k aktualizaci nebo chybových výstupů z kontrol (prostřednictvím IS DMVS)
- o uzavření aktualizace po zapracování aktualizačních dat do DTM
- o informování IS DMVS o ukončení aktualizace
- Vyhledávání a zobrazení seznamu aktualizací podle nastaveného filtru (demonstrativně: ID, název, stav, organizace)
- Vedení údajů o průběhu zpracovávání aktualizace (stavy životního cyklu)
- Možnost zrušení aktualizace
- Obecné rozhraní API pro komponentu Statistika nebo statistika aktualizací s možností konfigurace zadávaných parametrů a obsahu zobrazení výsledků (demonstrativně: časové intervaly od-do, subjekt, typ, stav) s možností exportů a práce se statistikami (řazení, dodatečné filtrování atd.)
- Administrátorská konfigurace workflow a výše uvedených funkcionalit, zejména pro delegování samotné správy obsahu ZPS na jiný subjekt (a to jak na území celého kraje, tak jen v určitém jeho území – i více (města, správce DI).

#### <span id="page-101-0"></span>4.2.4. Administrační modul pro řízení procesů aktualizace TI a DI

Komponenta zajišťuje přebírání aktualizací dat TI a DI prostřednictvím komunikace s IS DMVS formou webových služeb. Důležitým faktorem pro funkcionalitu tohoto modulu je způsob a typ přebíraných dat, kdy data od vlastníka, správce nebo provozovatele infrastruktury předaná prostřednictvím rozhraní IS DMVS budou přímo naimportována prostřednictvím aktualizační služby DTM bez jakýchkoli zásahů do jejich obsahu (zodpovědnost za správnost je na vlastníkovi / provozovateli / správci infrastruktury).

Jedná se o neveřejnou komponentu.

Obsah a funkcionalita:

- Webové rozhraní formou správcovské aplikace (dashboardu) zpřístupňující funkcionality potřebné pro příjem, zaevidování a uložení dat TI a DI přijatých z IS DMVS do IS DTM.
- Rozhraní a notifikační služby potřebné pro zajištění procesu převzetí, kontroly a transformace dat – viz schéma workflow aktualizace DTI (Obrázek 9: [Workflow aktualizace DTI\)](#page-129-1).

Komponenta bude podporovat kontrolu atributů přijaté aktualizační dokumentace proti konfiguračnímu souboru s výčtem nevalidních kombinací hodnot atributů u jednotlivých typů objektů. Popis syntaxe konfiguračního souboru je v kapitole 2.7. - Atributové kontroly.

## <span id="page-101-1"></span>4.2.5. Komponenta pro poskytování mapových služeb (mapová komponenta)

Komponenta pro poskytování mapových služeb musí umožňovat provoz, tvorbu, správu a konfiguraci prohlížecích a stahovacích mapových služeb IS DTM kraje. Mapové služby poskytované touto komponentou budou využívány také IS DMVS pro potřeby Portálu DMVS pro bezešvé zobrazení DTM na celém území ČR.

Jedná se o neveřejnou komponentu.

Vazba na Rozhraní pro prohlížecí webové služby IS DMVS, respektive zajištění poskytování požadovaných služeb – Prohlížecí WMS/WMTS služba (centrální) pro poskytování dat DTM; Prohlížecí WMS/WMTS služba (krajská) pro poskytování dat DTM

Obsah a funkcionalita:

- Služby jsou publikovány ve formátu WMS/WMTS a formátu WFS.
- Zobrazovaný obsah prohlížecích a stahovacích služeb musí maximálně odpovídat aktuálnímu stavu dat DTM. Maximální povolené zpoždění zobrazovaného obsahu oproti aktuálnímu stavu je 1 den.
- Přístup ke službám je autorizován na úrovni jednotlivých služeb
- Služby poskytují zázemí pro všechny funkcionality Mapového klienta DTM kraje pro veřejnost
- Prohlížecí služba WMS bude poskytována podle standardu OGC<sup>1</sup>, bude podporovat operace GetMap, GetCapabilities, GetFeatureInfo a bude data poskytovat po vrstvách, kdy jednotlivé prvky budou vizualizovány podle značkového klíče.
- Stahovací služba WFS bude poskytována podle standardu OGC.
- Umožní publikaci mapových služeb IS DTM v dalších nástrojích krajů (např. pro potřeby obsahu portálu zpřístupněného i pro mobilního klienta, pro potřeby mapového klienta pro mobilní zařízení, jiné mapové řešení kraje atd.)
- Současně zajistí správu aktivních mapových služeb užívaných v jednotlivých komponentách IS DTM z dalších zdrojů a prostředí (např. Geoportály krajů, Geoportál ČÚZK, Geoportál INSPIRE atd.)
- Podrobná specifikace prohlížecích služeb včetně rozdělení do tříd objektů, symbolizace, měřítkových omezení, měřítkových řad, údajů pro metodu "identify" a další ve formátech WMS/WMTS bude specifikována na Portále IS DMVS.
- Podrobná specifikace stahovacích služeb ve formátu WFS bude specifikována na Portále IS DMVS. Specifikace bude obsahovat také rozčlenění do tříd objektů a jejich atributů a další požadavky. Každý objekt DTM publikovaný prostřednictvím WFS bude obsahovat také údaj o čase poslední aktualizace záznamu v IS DTM.

## <span id="page-102-0"></span>4.2.6. Portál DTM kraje

Jako Portál DTM kraje je označena webová část řešení IS DTM. Bude se jednat o soubor webových stránek včetně nástrojů na jejich správu, mapových aplikací, služeb, nástrojů a v tomto dokumentu uvedených komponent. Jednotlivé nástroje a uživatelská rozhraní budou sloužit nejen pro prohlížení evidovaných dat DTM, ale také pro jejich správu (evidence aktualizací, výdej dat DTM a řízení příjmu dat pro její aktualizaci atp.) a pro komunikaci správce dat DTM s IS DMVS a s uživateli uvnitř i vně úřadu. Portál bude splňovat veškeré požadavky na přístupnost webových stránek dané legislativou a metodickými doporučeními v dané oblasti<sup>2</sup> včetně responsivního designu. Portál a veškeré jeho komponenty bude dostupné v české jazykové mutaci. Jedná se o veřejnou komponentu.

Obsah a funkcionalita komponenty

Webové rozhraní formou portálu

• Informace o projektu (úvodní stránka, rozcestník, mapa stránek, kontaktní údaje)

<sup>1</sup> <https://www.opengeospatial.org/standards/wms>

<sup>2</sup> https://www.mvcr.cz/clanek/pristupnost-internetovych-stranek-a-mobilnich-aplikaci.aspx

- Aktuality (registrace k odběru novinek, RSS)
- Výdej dat
	- o Připravené výdejní sady
	- o OpenData (lokální katalog nebo odkaz do Národního katalogu otevřených dat)
	- o Klient pro výdej dat (Výdejní modul) požadavky na uživatelské výdeje
- Evidence aktualizací (veřejný přehled probíhajících aktualizací ZPS)
- Mapový klient pro veřejnost
- Metadatový klient (lokální metadatový katalog nebo odkaz do metadatového katalogu kraje)
- Dokumenty (legislativa, metodické návody, provozní řády a směrnice, pokyny a postupy)
- Statistiky (přehledy o aktualizacích dat, registrovaných uživatelích, rozsahu mapování atd.)
- Odkazy (IS DMVS, IS DTM sousedních krajů atd.)
- ServiceDesk (komponenta pro sběr a řízení požadavků)
- Nápověda (postupy, často kladené otázky, výklady atd.)
- Hledání (fulltextové vyhledávání) v obsahu portálu.

#### <span id="page-103-0"></span>4.2.7. Mapový klient DTM kraje pro veřejnost

Webový mapový klient bude sloužit pro zpřístupnění příslušných mapových kompozic DTM. Klient bude umožňovat propojení dostupných nástrojů a datových zdrojů DTM. Mapový klient bude využíván pro základní prohlížení obsahu DTM a DMVS.

Nástroje mapového klienta bude možné konfigurovat podle zvoleného tématu a obsahu mapové kompozice a flexibilně přizpůsobovat a rozšiřovat podle budoucích požadavků krajů. Používání mapového klienta nesmí vyžadovat instalaci žádného dodatečného pluginu do webového prohlížeče uživatele. Klienta bude možné spouštět ve všech obvyklých desktopových a mobilních prohlížečích. Rozložení nástrojů klienta se bude přizpůsobovat podle rozlišení zařízení (responzibilita).

Mapový klient pro veřejnost bude zpřístupňovat 2D zobrazení.

Jedná se o veřejnou komponentu.

Obsah a funkcionalita:

- Mapové okno (volba zobrazení vrstev, aktivní vrstvy, načtení uživatelské přidání služeb zejména podkladových map – WMS/WMTS, identifikace zvolených vrstev, vyhledávání)
- Nástroje mapového okna (přiblížení, oddálení, posunutí, zvolení měřítka, tisk včetně volby měřítka a obsahu – volba rozlišení, velikosti stránky A4 a A3, volba na výšku/na šířku, copyright, vložení mapy do schránky, lokalizace uživatele, zobrazení legendy, nástroj měření délek a ploch, nástroj kreslení – vkládání vlastní grafiky do mapové kompozice, tvorba odkazu na otevření konkrétní mapy – místo či prvek s volbou nastavení mapové kompozice)
- Mapový obsah/seznam vrstev (zapnutí, vypnutí, nastavení transparentnosti, měřítková omezení, změna pořadí vrstev, sdružení do skupin vrstev a jejich zapnutí, vypnutí či transparentnost, odkaz na zdroje/metadata dané vrstvy, identifikace prvků v mapě, obecná identifikace prvků v mapě kliknutím myši – informační okno s podrobnějšími informacemi o prvku)
- Hledání (vyhledávání nad daty Registru územní identifikace fulltextové vyhledání s našeptávačem, obec, adresa atd., vyhledávání nad daty Katastru nemovitostí – fulltextové vyhledání s našeptávačem, obec, katastrální území, parcela či budova) možnost využití stávajících komponent či datových zdrojů krajů. Zdroje vyhledávacích služeb budou definovány dle podmínek v rámci implementace IS DTM v každém kraji.
- Georeporty (uživatelská dotazování v šabloně nabízených/dostupných formulářů, tj. prostorových dotazů na obsah DTM, který však nenahrazuje vyjádření správců sítí o existenci jejich infrastruktury)
- Mobilní verze www aplikace mapového klienta (základní funkcionalita umožňující běžné používání na mobilním zařízení s platformou Android nebo iOS – zejména zobrazení, lokalizace, hledání, volba vrstev, plná responzivita atd.)

#### <span id="page-104-0"></span>4.2.8. Klient pro výdej dat

Klient pro výdej dat představuje prostředí pro zadávání požadavků na poskytnutí dat (obsah, rozsah, lokalizace, forma poskytnutí a formát) a jejich vystavení (data ke stažení, služby). Klient bude obsahovat mapové zobrazení, prostřednictvím kterého je možné graficky určit lokalizaci požadavku. Požadavek na výdej není anonymní, vždy je vyžadována autentizace a autorizace uživatele. Výjimku tvoří předpřipravené exporty a opendata.

Autorizace pro výdej neveřejných dat bude řešena individuálně správcem výdeje, je nutné v souladu s legislativou prokázat oprávněnost požadavku na poskytnutí. Systém pro výdej bude tento režim podporovat.

Klient slouží pro výdej dat z datového skladu DTM na základě požadavku uživatele. Je dostupný z úvodní stránky portálu DTM a je nutné přihlášení a ověření uživatele. Výdejní modul bude využíván jen v případě specifických požadavků na výdeje dat. Data ZPS budou dostupná ve formě Opendat.

Jedná se o veřejnou komponentu.

Obsah a funkcionalita:

- Zadání zájmového území pro výdej dat nakreslením výřezu (n-úhelník) v mapovém okně klienta, výběr obce či katastrálního území, možnost vyhledání adresy nebo parcely v mapové aplikaci
- Zadání doplňujících údajů žadatel, účel, poznámka.
- Zadání požadovaného formátu JVF DTM, SHP, DGN V8, GPKG
- Zadání požadovaného obsahu výdeje (ZPS, TI, DI)
- Zadání platnosti dat (stavová data, změnová data od/do)
- Nahrání přílohy (příloh) k žádosti
- Odeslání výzvy ke schválení žádosti
- Odeslání výzvy ke stažení dat žadateli
- Každý žadatel vidí jen své žádosti a stav jejich vyřizování

#### <span id="page-104-1"></span>4.2.9. Komponenta pro poskytování exportu dat (výdejní modul)

Komponenta pro poskytování služeb exportu je backend komponentou pro komponentu Klient pro výdej dat a pro Portál IS DMVS. Na základě požadavku definovaného uživatelem (požadavek se zaeviduje a ověří jeho relevance) se provede příprava výdeje ve formě datového balíčku ke stažení nebo vystavení služby pro stažení datového balíčku. Klient bude o připraveném výdeji notifikován na základě jím zvoleného způsobu definovaného při tvorbě žádosti o výdej.

V případě požadavku na výdej neveřejných dat je nutné, aby uživatel doložil oprávněnost požadavku na poskytnutí (zaeviduje se k žádosti).

Požadavek na výdej dat je možné přijmout také prostřednictvím IS DMVS.

Komponenta umožňuje export zvolených dat DTM do zvoleného formátu ve struktuře datového balíčku. Exportovaná data budou následně vydávána žadateli (odeslána notifikace o možnosti stažení) formou aktualizace ZPS DTM a provázána do modulu Evidence aktualizačních podkladů ZPS tak, aby následně mohla sloužit pro aktualizaci ZPS (změnové soubory). Řešení nástroje bude realizováno formou desktopové nebo serverové aplikace/nástroje (součástí dodávky musí být všechny potřebné základní softwary/nástroje/licence pro zajištění plné funkcionality) a webové aplikace pro přípravu a konfiguraci výdejů (sady, oprávnění, struktura dat, schvalovací procesy atd.). Nástroj bude primárně využívat správce datového skladu DTM.

Jedná se o veřejnou komponentu.

Vazba na Rozhraní pro stahovací služby IS DMVS – Služba pro získání obsahu DTM v definovaném území; Služba pro získání obsahu DTM pro veřejnost; Služba pro získání změn obsahu DTM pro veřejnost; Informační služba pro získání obsahu aktualizačních dokumentací

Obsah a funkcionalita:

- Konfigurace výdejních sad
- Konfigurace schvalovacích procesů
- Výdej dat DTM ZPS/TI/DI ve zvoleném formátu
	- o stavová data kompletní obsah dat v datovém skladu,
	- o změnová data data za konkrétní období (od do)
- Výdej dat DTM v zadaném rozsahu (vybraný polygon)
- Vytvoření balíčku tzv. Vydaných dat (vazba pro následující předání aktualizace)

Veškeré výdeje realizované prostřednictvím komponenty pro poskytování exportu dat budou evidovány pro účely reklamačních a reportingových úloh včetně uvedení identifikátorů požadavku, údajů o uživateli/zákazníkovi, rozsah a obsah předávaných údajů. V případě požadavku na neveřejná data také odkaz na dokument nebo údaj opravňující k vydání údajů DTM a údajů o schválení požadavku.

#### <span id="page-105-0"></span>4.2.10. Komponenta pro reporting vydaných dat DTI

Komponenta pro reporting vydaných dat DTI bude na základě evidence výdejů poskytovat přehledové reporty o vydaných neveřejných údajích datech TDI pro jednotlivé vlastníky/správce/provozovatele. Reporty budou vytvářeny v měsíčních periodách a budou zasílány elektronicky ve formátu PDF na kontaktní adresu vlastníka/správce/provozovatele dle údajů uvedených v IS DMVS.

## <span id="page-105-1"></span>4.2.11. Komponenta pro podporu reklamací datového obsahu a funkčnosti IS DTM

Komponenta pro podporu reklamací bude umožňovat reklamovat či připomínkovat jakoukoliv část obsahu či funkcionality DTM kraje.

Z hlediska podání a vyřízení reklamace k datovému obsahu DTM bude komponenta podporovat reklamace vydaných dat či obsahu DTM prostřednictvím webové aplikace přihlášenému i nepřihlášenému uživateli (dle typu reklamace), její vypořádání na straně správce DTM, tj. opakovanou komunikaci mezi uživatelem a správcem DTM.

Reklamační komponenta poskytne také funkčnost reklamace/hlášení chyb funkčnosti pro externí uživatele IS DTM.

Jedná se o veřejnou komponentu.

Obsah a funkcionalita:

- Zadání reklamace (kategorizace, popis, připojení souboru, vyznačení v mapovém okně)
- Workflow vyřízení reklamace (možnost předání, znovuotevření, zamítnutí atd.)
- Informování uživatelů notifikacemi o změnách stavu
- Přehled a evidence reklamací
- Obsah datové sady funkcionality musí být přístupný prostřednictvím obecného rozhraní API dodané v rámci řešení, tak aby tyto informace bylo možné užít i v dalších komponentách a nástrojích (typicky např. zejména počty reklamací a jejich stav vyřízení, jednotlivé reklamace, vazba na interní ServiceDesk atd.)

## <span id="page-106-0"></span>4.2.12. Komponenta pro podporu reklamací předaných aktualizačních dat a podporu komunikace s geodety v průběhu editace ZPS

Komponenta pro podporu reklamací předaných aktualizačních dat a podporu komunikace s geodety v průběhu editace ZPS bude podporovat:

- Reklamace přijatých dat správcem DTM v případě, kdy zjistí věcnou chybu při kontrole vstupních aktualizačních dat ZPS
- Mimoreklamační komunikace s původcem přijaté aktualizační dokumentace (geodetem) pro vypořádání následně zjištěných vad nebo nejasností v předaných datech pro účely bezvadného zapracování aktualizace ZPS.

Jedná se o neveřejnou komponentu.

Obsah a funkcionalita:

- Zadání reklamace (kategorizace, popis, odkaz na aktualizační dokumentaci polo/automatické naplnění systémem IS DTM)
- Workflow vyřízení reklamace (možnost předání, znovuotevření, zamítnutí atd.)
- Informování uživatelů notifikacemi o změnách stavu
- Přehled a evidence reklamací
- Obsah datové sady funkcionality musí být přístupný prostřednictvím obecného rozhraní API dodané v rámci řešení, tak aby tyto informace bylo možné užít i v dalších komponentách a nástrojích (typicky např. zejména počty reklamací a jejich stav vyřízení, jednotlivé reklamace, vazba na interní ServiceDesk atd.)

#### <span id="page-106-1"></span>4.2.13. Klient pro administraci

Klient pro administraci slouží pro správu systému, je primárně určen pro konfiguraci volitelných parametrů běhového prostředí systému IS DTM, správu oprávnění přístupů editorům, správu číselníků, nastavování pravidel, časování a spouštění procedur pro výdej dat, správu cest, přístupů a oprávnění k volaným i poskytovaným webovým službám včetně služeb poskytovaných IS DMVS, služeb IS DTM sousedních krajů, služeb správců vymezených oblastí ZPS, a další.

Komponenta slouží také pro správu prostředí pro správu a editaci ZPS a správu mapových prohlížecích a stahovacích služeb: pravidel pro správu ZPS, které se týkají správy datového modelu, nastavení pravidel pro editaci, kontroly, symbologie, historizace, generování odvozených dat a další.

Nástroj a jeho komponenty umožňuje administraci celého IS DTM kraje. Je zároveň i podpůrnou komponentou pro všechny jeho součásti a pokud je to účelné, tak obsahuje samostatné funkční celky pro uvedenou administraci (např. administrace mapového serveru je buď samostatná nebo je k dispozici zde). Administrační klient je v podobě webové aplikace.

Jedná se o neveřejnou komponentu.

Obsah a funkcionalita:

- Webové rozhraní formou správcovské aplikace (dashboardu) zpřístupňující potřebné komponenty pro zajištění provozu IS DTM jako celku
- Konfigurace obsahu a funkcionalit podle oprávnění a požadované funkcionality

Přístupy k jednotlivým komponentám, funkcím a datům IS DTM kraje budou řízené na základě definovaných rolí a zařazení uživatelů do těchto rolí. Komponenta je integrována s řešením IDM kraje, čímž je zajištěna správa celého životního cyklu identity.

## <span id="page-107-0"></span>4.2.14. Komponenta zajišťující autentizaci a autorizaci všech přístupů a vstupů do IS DTM a jeho komponent včetně jeho služeb.

Přístupová práva budou definována na všech úrovních přístupů do IS DTM kraje včetně přístupu k samotným komponentám (jejich funkcionalitě), obsahu datovému skladu (k jeho částem definovaným až na konkrétní skupiny objektů či atributů), službám a rozhraním. Musí být umožněno i řízení práv pro zajištění správy externími službami skrze IS DTM a dále poskytovaných a zajišťovaných třetí stranou.

Zajištění přístupu k funkcionalitám a službám musí umožňovat jejich zabezpečení včetně přidělení územního a časového rozsahu oprávnění na konkrétního uživatele (editora, službu) či jejich skupinu hromadně.

Přístupová práva budou řešena v úzké vazbě na systémové prostředí daného kraje a jeho zvyklosti a konkrétní specifické požadavky pro tuto oblast. Vzhledem k velkému počtu externích uživatelů celého IS DTM lze doporučit volbu autorizačních a autentifikačních prostředků dostupných pro co nejširší skupinu uživatelů bez nutnosti tvorby nových registrací a dalších povinností s tím spojených.

Nástroje pro přidělování rolí a oprávnění musí zajistit:

- Nástroje administrace správa uživatelů a rolí, služeb, zabezpečení, licencí, licenčních politik
- Nástroje pro správu přístupu k datovému obsahu DTM
- Nástroje monitoringu, kontrola kvality a dostupnosti služeb

## <span id="page-107-1"></span>4.2.15. Nápověda

Nápověda (Help) informačního systému musí být obsažena v rámci aplikace, jako nápověda kontextová. Tedy tak, aby byla uživateli vždy přímo dostupná a nacházela se vždy v části odpovídající pozici uživatele, ve které se v informačním systému nalézá.

Systém musí obsahovat rozsáhlou on-line dostupnou podporu ve formě návodu (v češtině) pro všechny uživatele systému (uživatel i administrátor). Obsah nápovědy musí vždy odpovídat funkcionalitám aktuální verze systému.
# 4.3. Funkční požadavky

### 4.3.1. Požadavky na správu a aktualizaci ZPS

### 4.3.1.1. Struktura ZPS

ZPS je tvořena několika typy objektů dle jejich geometrie:

- Plošné objekty (např. budova, chodník…)
- Liniové objekty (např. plot, protihluková stěna, …)
- Bodové objekty (např. nosič technického zařízení, vrt, studna…)

Většina typů objektů ZPS má plošnou geometrii. Liniové objekty a bodové objekty jsou takové, jejichž alespoň jeden rozměr je plošně nevýznamný.

Výčet typů objektů ZPS je určen Přílohou č. 1 Vyhlášky DTM kraje. A to jen touto přílohou, ne celou Vyhláškou DTM kraje.

Plošné objekty ZPS jsou vytvářeny ze specifických typů objektů, kterými jsou:

- Konstrukční typy objektů (liniová geometrie, např. hranice budovy, hranice schodiště, hranice dopravní plochy nebo stavby, …)
- Definiční body plošných objektů (bodová geometrie, např. definiční bod budovy, chodníku…)

Výčet konstrukčních typů objektů a definičních bodů plošných objektů je určen Přílohou č. 3 Vyhlášky DTM kraje. A to jen touto přílohou, ne celou Vyhláškou DTM kraje.

Liniové a bodové objekty ZPS DTM jsou přímo přebírány z aktualizačních geodetických dokumentací DTM, přičemž editor DTM kraje validuje při jejich zapracování zejména topologické návaznosti na identické podrobné body, odstraňuje duplicity a vypořádává atributové kolize.

## 4.3.2. Postup editace

Postup editace se řídí následujícími schématy:

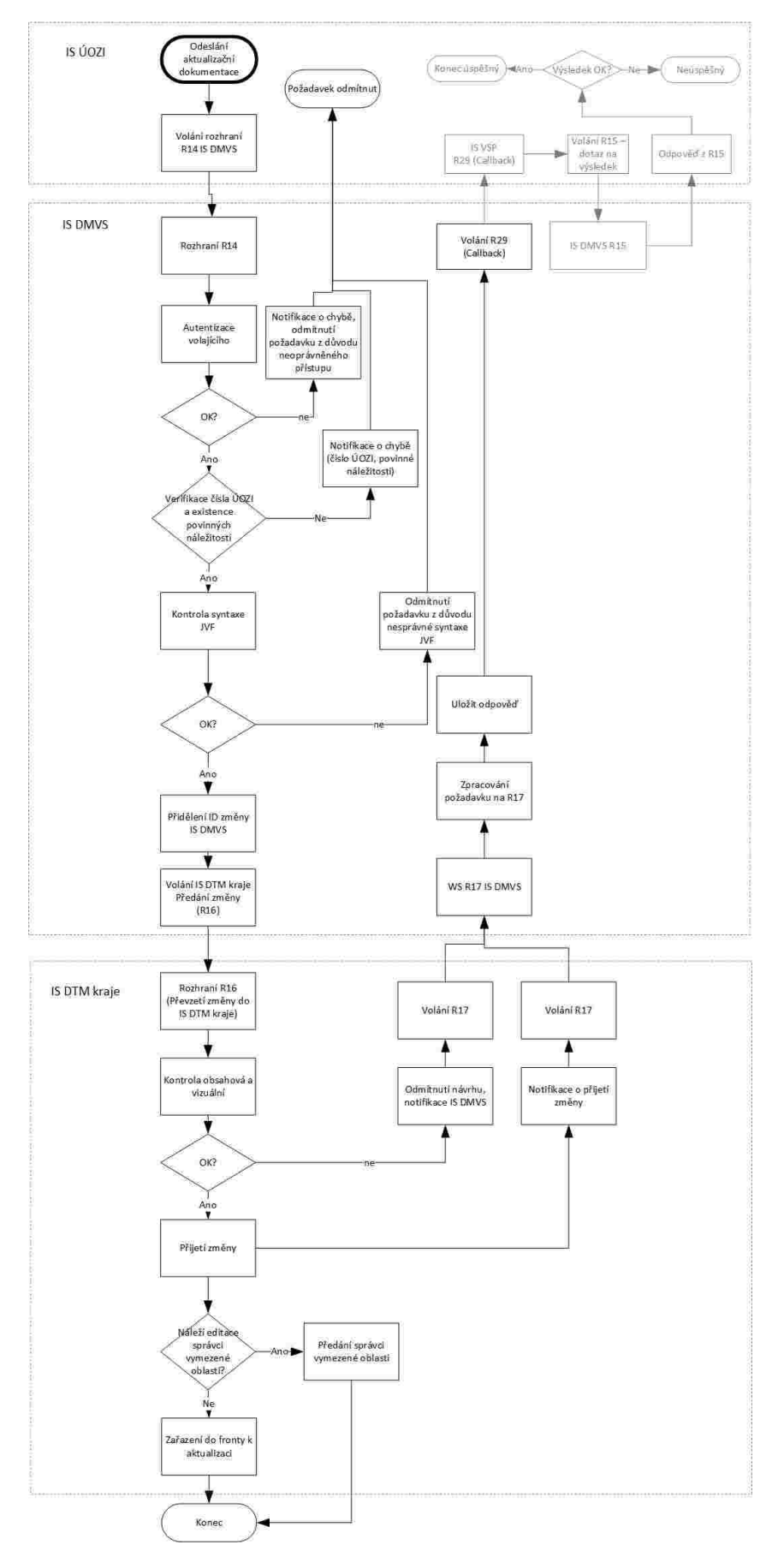

*Obrázek 2: Schéma procesu předání a kontroly aktualizačních dokumentací*

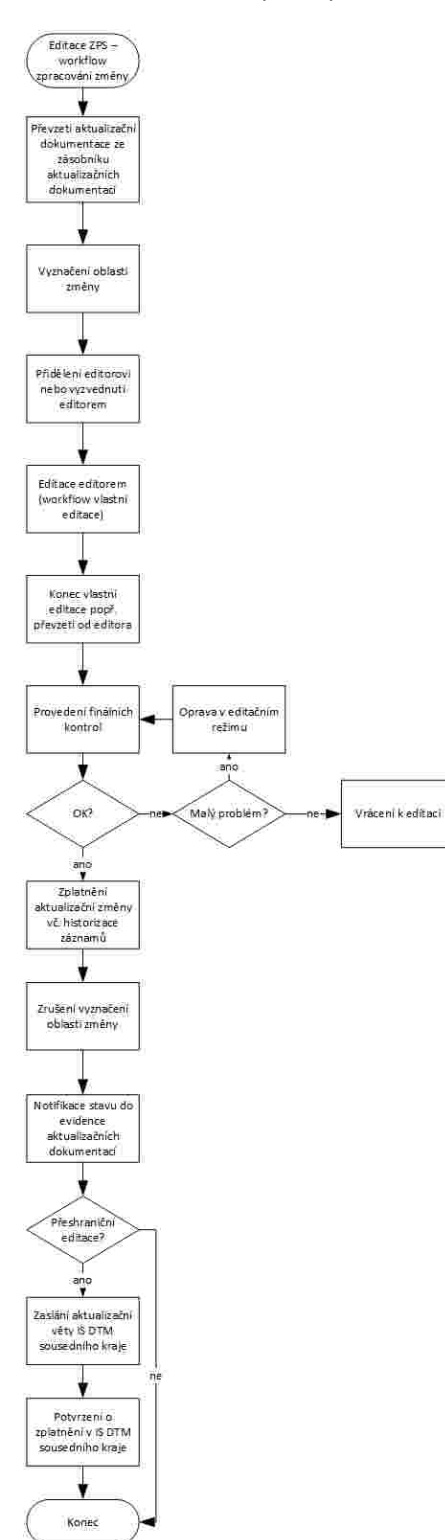

*Obrázek 3: Schéma postupu editace – základní workflow zpracování změny*

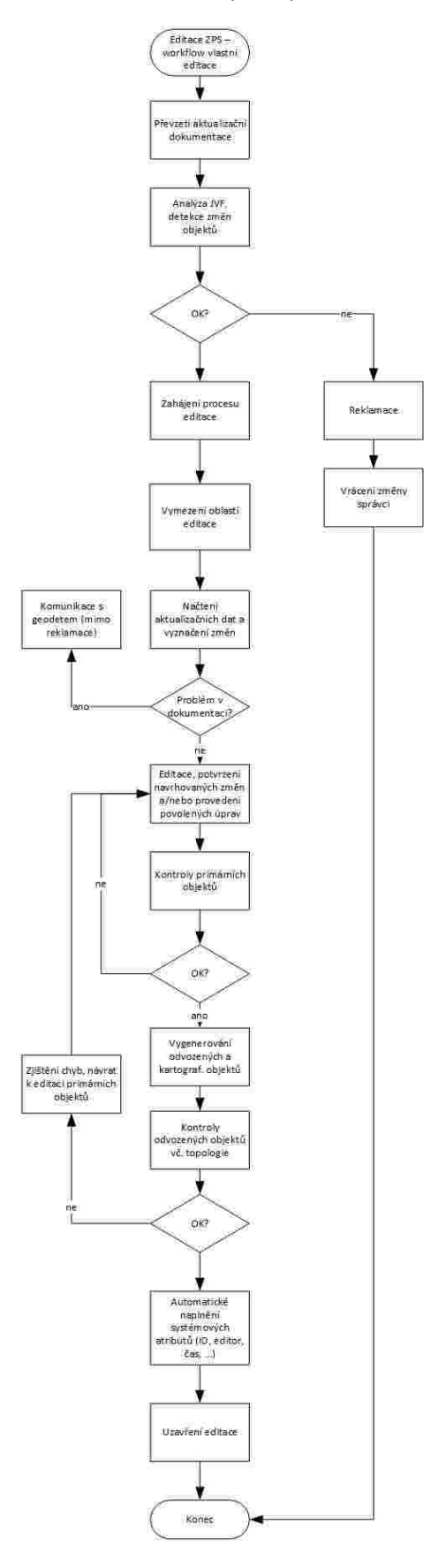

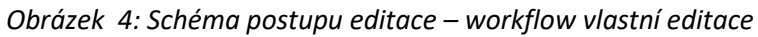

## 4.3.3. Podrobné body

Podrobné body jsou povinně předávány prostřednictvím JVF geodetem (popis je součástí Přílohy 3 Vyhlášky, kategorie Geodetické prvky, Skupina Podrobný bod). Podrobné body jsou základním objektem pro konstruování geometrie všech liniových a plošných typů objektů. Začátky, konce a lomové body linií/hranic musí vždy být identické s podrobným bodem.

Podrobné body DTM jsou dvojího druhu:

- měřené
- konstruované

Konstruované podrobné body vznikají obvykle činností editora ZPS na objektu "neidentifikovaná hranice", v rámci nezbytného řešení topologického napojení na hranu linie v místech, kde není měřený podrobný bod apod.

## 4.3.4. Charakteristiky přesnosti objektů ZPS

Polohová a výšková přesnost objektů ZPS je primárně určena polohovou a výškovou přesností měřených podrobných bodů. Pro každý podrobný bod (stejně jako pro všechny ostatní objekty) jsou k dispozici údaje o ID změny, Vložila osoba a Datum vkladu. Polohová a výšková přesnost jsou jednoznačně určeny hodnotou atributů "Charakteristika přesnosti v poloze" a "Charakteristika přesnosti ve výšce", přičemž mohou nabývat hodnot {1,2,3,4,5,9}, kde 9 znamená horší třída přesnosti než 5.

Nicméně, pro účely zobrazení přesnosti hranic musí IS DTM kraje zajistit vedení odvozené třídy objektů "přesnosti hranic". Metodika odvození třídy přesností hranic bude uvedena v dokumentu Specifikace WMS/WMTS služeb zveřejněném na Portálu IS DMVS/Portálu JVF.

### 4.3.5. Editace

Editor nikdy nemění geodeticky pořízená data GDSPS nebo GPDTM a nekonstruuje žádné objekty DTM s výjimkou úkonů nezbytných pro odstranění dílčích nedostatků pro odvozování plošných objektů DTM.

*Obrázek 5: Schéma postupu odvozování plošných typů objektů*

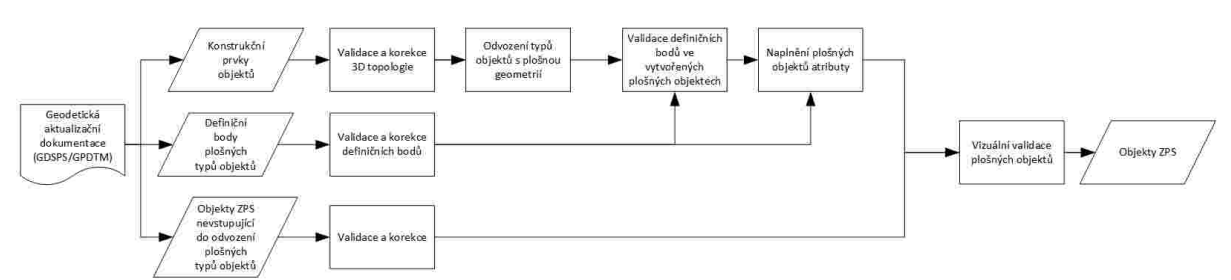

Odvozování plošných typů objektů ZPS musí být realizováno jako automatický proces. Podmínkou provedení je topologická správnost návazností všech konstrukčních prvků v oblasti editace ve 2D/3D prostoru a dále validita definičních bodů (každý plošný objekt musí obsahovat právě jeden definiční  $b$ od $3$ ).

V rámci DTM kraje bude vymezena oblast s tzv. souvislou plošnou geometrií, ve které bude probíhat úplná kontrola topologických pravidel pro plošné typy objektů DTM kraje. V částech DTM kraje mimo

<sup>&</sup>lt;sup>3</sup> Platí vždy pro shodný LEVEL (úroveň), základní LEVEL je 0 (povrch).

oblast s tzv. souvislou plošnou geometrií nebudou validovány všechny topologické návaznosti mezi objekty – viz dále.

Před spuštěním procesu odvození plošných typů objektů musí editor prostřednictvím nástrojů editační komponenty validovat 3D topologii konstrukčních objektů i definiční body. Zjištěné nedostatky editor vypořádá. Vypořádáním se rozumí zejména úkony:

- Napojení volných konců na identické podrobné body (v dopustných odchylkách)
- Odstranění volných konců (v dopustných odchylkách)
- Odstranění duplicitních objektů
- Odstranění objektů "ke smazání"
- Vytvoření nového lomového bodu v rámci existujícího objektu nad podrobným bodem pro potřeby vytvoření napojení
- Vytvoření konstrukčních linií typu "neidentifikovaná hranice" v případě nutnosti topologicky uzavřít objekty v rozsahu větším, než ve kterém lze provést napojení na identické podrobné body v dopustné odchylce a současně dostatečně malém, kdy vytvořením "neidentifikované hranice" jako propojky existujících objektů nedojde k významnému odchýlení od situace v terénu.
- Úprava nahodilých zjevně nesprávných hodnot atributů (např. chybná klasifikace typu objektu v kontextu ostatních objektů dokumentace)

Při vytváření objektu "neidentifikovaná hranice" musí editační komponenta poskytovat standardní editační funkce pro práci s geometrií, které budou poskytovat min. následující funkce:

- Vytvoření úsečky s přichycením na existující podrobné body a pomocné podrobné body
- Vytvoření kolmice v zadaném podrobném bodě
- Vytvoření rovnoběžky s jinou konstrukční linií v zadaném bodě
- Vytvoření pomocného podrobného bodu v průsečíku v prodloužení konstrukčních linií
- Vytvoření pomocného podrobného bodu v zadané vzdálenosti

V případě, kdy není k dispozici dostatek datových podkladů pro vytvoření odvozených plošných typů objektů ZPS, nebudou plošné objekty ZPS vytvořeny<sup>4</sup>. Např. ve vnitrobloku nebude žádný plošný objekt, plošná mapa tedy nebude bezešvá, tudíž nebude možné aplikovat kontroly na plošné objekty. Vypořádání definičních bodů ploch:

- Vypořádání dvou a více definičních bodů se stejnými vlastnostmi v jedné ploše (odstranění duplicit)
- Vypořádání dvou a více různých definičních bodů v jedné ploše (výběr relevantního bodu)\*
- Vypořádání ploch bez definičního bodu (doplnění bodu na základě informací z kontextu okolí, tj. z geodetické dokumentace, ortofota, místní znalosti nebo jiného podkladu)\*

\* ve standardních případech jsou tyto chyby důvodem reklamace. Ve specifických případech (zejména v souběhu více změnových dokumentací, editace v oblastech s neúplným mapováním ZPS apod) však toto vypořádání musí být schopen nástroji editační komponenty zajistit editor.

<sup>4</sup> Do doby, kdy budou aktualizační podklady doplněny v dostatečné míře. To se týká zejména těch území, ve kterých nebude provedeno nové mapování a nebudou v něm ani dostatečné podklady z prvotního naplnění. Současně se jedná o území mimo intravilány obcí, s výjimkou staveb dopravní a technické infrastruktury a solitérní zástavby.

V případě, že editor v rámci validace zjistí závažné nedostatky v aktualizační dokumentaci, které neumožňují jednoznačnou interpretaci situace stavby nebo je nelze odstranit editačními možnostmi editora, vrátí editor aktualizační dokumentaci procesem reklamace u příslušného ÚOZI. Do doby vyřešení reklamace není aktualizační dokumentace zapracována.

V každé ploše uzavřené konstrukčními liniemi v jedné úrovni (LEVEL) může být umístěn právě jeden definiční bod plošného objektu.

Pro pravidla při odvozování plošných objektů je stanovena jednoznačná vazba a hierarchie konstrukčních objektů ZPS a z nich odvozovaných plošných objektů ZPS. Nastavená vazba popisuje, jaké konstrukční objekty ZPS mohou být použity pro odvození dané plochy. Současně je stanovena hierarchie konstrukčních objektů ZPS z pohledu významu v reálném světě ve vztahu k DTM. Např. hranice budovy má přednost před hranicí chodníku, hranice chodníku před hranicí zeleně apod.

Vazba a hierarchie konstrukčních a odvozovaných objektů ZPS je uvedena v dokumentu Hierarchie konstrukčních a liniových typů objektů pro odvozování plošných typů objektů zveřejněném na Portále IS DMVS/IS DTM kraje (viz dokument Hierarchie konstrukčních a liniových typů objektů pro odvozování plošných typů objektů).

### **Odvozování mimoúrovňových objektů (LEVEL)**

Základní situace ZPS označená jako LEVEL=0 popisuje stav objektů na povrchu. Objekty LEVEL=0 musí (s výjimkou oblastí s chybějícími daty) bezešvě pokrývat celé aktualizační území. V případě výskytu objektů nad nebo pod úrovní povrchu, vytvářejí se další odvozené typy objektů s využitím LEVEL -3 - - 1 pro podzemí a 1 – 3 pro nadzemní objekty. Odvozené plošné objekty LEVEL <> 0 obvykle nepokrývají spojitě celé aktualizační území.

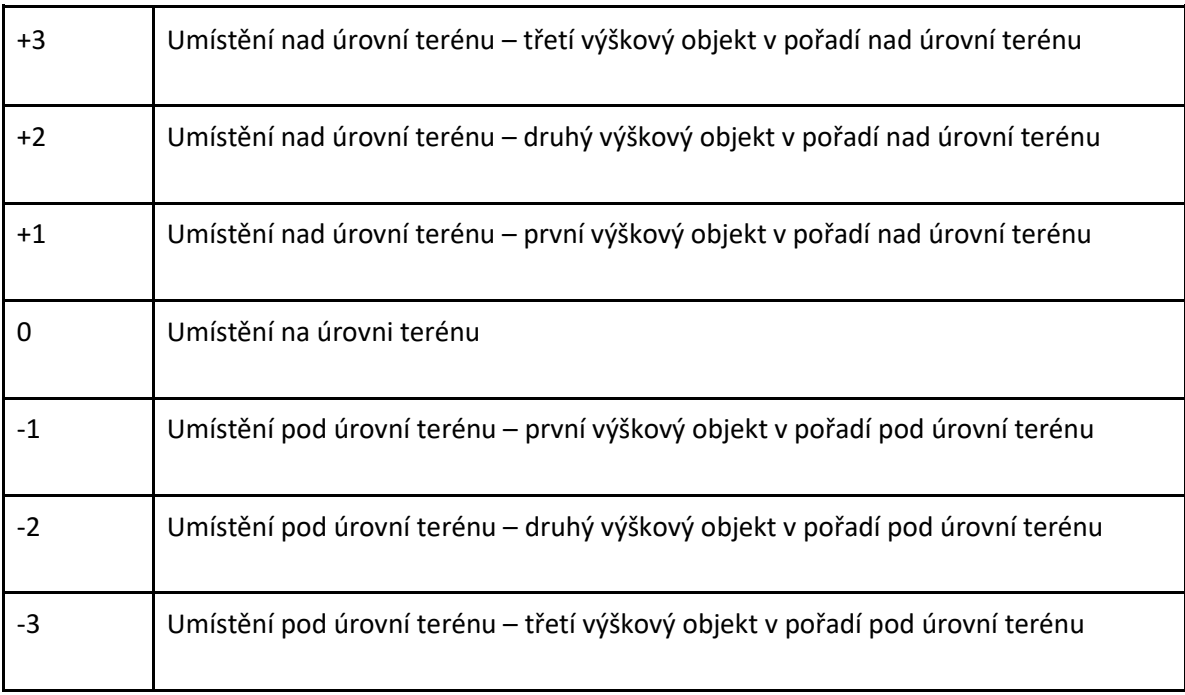

Význam hodnot atributu je uveden v následující tabulce:

*Obrázek 6: Mimoúrovňové objekty*

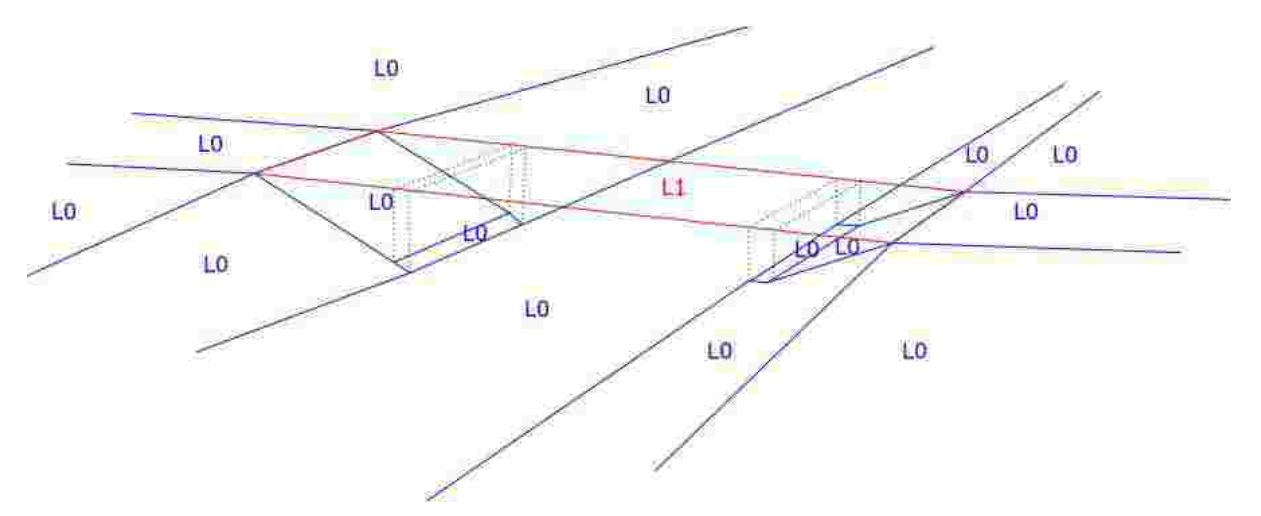

Pro odvozování mimoúrovňových objektů platí stejná pravidla jako pro odvozování objektů na povrchu. Každý mimoúrovňový objekt je konstruován na základě konstrukčních typů objektů s atributem dané úrovně (LEVEL=X) a definičního bodu objektu s atributem dané úrovně (LEVEL=X). Všechny konstrukční linie pro tvorbu odvozených objektů musí mít stejnou úroveň (LEVEL=X). V případě, kdy má být hranice objektu využita pro více než jednu úroveň (např. LEVEL=0 i LEVEL=1), je nutné pro každý level vytvořit samostatnou linii hranice. Bude tedy vytvořeno několik geometricky duplicitních linií lišících se hodnotou atributu LEVEL.V případě, kdy jeden objekt reálného světa (např. budova) je v DTM reprezentován více úrovněmi, bude v DTM vytvořeno vedle odpovídajících konstrukčních linií také více definičních bodů pro daný objekt. Počet definičních bodů bude odpovídat počtu úrovní (v případě složitých staveb počtu úrovní násobených počtem nespojitě vymezených částí budovy).

*Poznámka: Metodika geodetického pořizování objektů DTM stanoví, že u prostorově členitých a mimoúrovňových objektů musí být zaměřena vždy situace průniku stavby s terénem a dále ucelené části stavby, ve kterých stavba ve svislém průmětu na terén má největší plošný rozsah. Všechny části stavby jsou zaměřeny vždy v plných 3D souřadnicích.*

### 4.3.6. Obecné zásady vedení geometrií objektů

- Všechny objekty ZPS jsou vedeny s plnými 3D souřadnicemi, tj. podrobné body i lomové body linií a ploch obsahují vždy hodnoty X, Y, Z.
- Topologické návaznosti objektů musí být řešeny v 3D prostoru, tj. napojovací body úrovňově navazujících objektů musí mít identické souřadnice X, Y i Z.
- V případě svislých terénních hran, které oddělují objekty ZPS (např. u staveb ve svazích s opěrnými zdmi apod.), a které mají identický průběh v poloze, nikoli ve výšce, bude JVF obsahovat obě konstrukční hrany "horního" objektu i "spodního" objektu, lišící se údajem o výšce. V těchto případech bude zajištěna topologická návaznost pouze ve 2D prostoru (svislé objekty se v DTM nevymezují).

*Poznámka: Metodika pořizování, správy a způsobu poskytování dat digitální technické mapy uvádí, že je nezbytné při přípravě změnového geodetického podkladu zajistit, aby v případě svislých stupňů byla (XY) poloha podrobných bodů pro horní i spodní úroveň identická a body se lišily pouze ve výšce (Z). Zároveň je nutné zajistit, aby každému bodu dolní hrany odpovídal jeden identický bod horní hrany (platí pouze pro "svislé" stupně). V případě mírně šikmých stupňů, kde vyšší stupeň přesahuje* 

*půdorysně nad patu maximálně o 0,5 m v místě největšího přesahu, budou tyto šikmé stupně zaměřeny jako svislé, při určení polohy má vždy přednost spodní hranice (pata) stupně. Stupně, které překračují uvedené limity, budou modelovány s využitím atributu LEVEL. Podrobné pokyny k pořizování primárních dat geodetickým měřením budou zpracovány v průběhu implementace a zveřejněny na portále IS DMVS/JVF DTM.*

*Obrázek 7: Způsob modelování objektů a řešení topologie v případě svislých výškových hran*

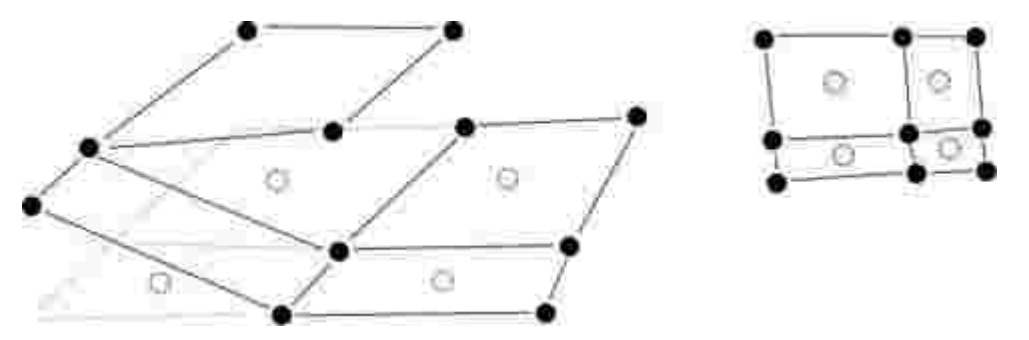

- Začátky, konce a lomové body linií (a návazně hran odvozených polygonů) musí vždy být identické s podrobnými body DTM. Podrobné body mohou pocházet z:
	- Geodetického měření (GDSPS nebo GP DTM) měřené podrobné body
	- Geodetického měření (GDSPS nebo GP DTM) pomocné/konstruované podrobné body, např. dopočítané podrobné body aproximovaných linií oblouků
	- Konstruované podrobné body vytvořené editorem ZPS (např. při vytváření "neidentifikovaných hranic")
- Na křížení linií v rámci stejné úrovně (LEVEL) musí vždy být vytvořen podrobný bod
- Typy objektů náležejících do ZPS nesmí obsahovat oblouky a křivky, reprezentují se formou úseček. Typy objektů náležejících do TI a DI mohou oblouky obsahovat.

### **Výjimky:**

● plošné vyjádření objektu "mostovka", č. 0100000058 je zvláštním typem objektu ZPS, který je odvozován samostatně z konstrukčních linií "hranice dopravní stavby nebo plochy" s vlastností "typ dopravní stavby nebo plochy" nabývající hodnoty "mostovka" a definičního bodu v dané úrovni LEVEL, přičemž je v dané úrovni LEVEL polohově duplicitní s objekty na povrchu mostu, tj. např. "chodník", "provozní plocha pozemní komunikace", "cyklostezka", "tramvajová dráha", aj. Z tohoto důvodu pro objekt mostovka nebudou uplatňovány topologické kontroly překryvů ploch a bezešvosti ploch (děr) vůči jiným typům plošných objektů ZPS v dané úrovni LEVEL. Budou však uplatňovány vůči jiným objektům "mostovka" v rámci stejné úrovni LEVEL. *Poznámka: Mostovka je de facto samostatný sublevel v rámci úrovně LEVEL.*

*Poznámka: Pokud budou ve výjimečných případech (např. časovému souběhu dvou změnových dokumentací, při kterých nebylo možné vypořádat topologické návaznosti korektně na straně geodeta) dva body ze dvou různých dokumentací se stejným významem blízko sebe (v rámci třídy přesnosti), bude to bráno jako duplicita a její vypořádání je v kompetenci editora ZPS. Přednost má v tomto případě obecně dříve zaměřený bod, nicméně editor může na základě datového kontextu rozhodnout jinak. Vypořádání musí být vždy provedeno tak, aby byly využity podrobné body s vyšší předpokládanou kvalitou přesnosti.*

## 4.3.7. Atributy

### **Individuálně naplňované atributy**

V rámci validace a editace primárních objektů ZPS a validace odvozených objektů ZPS zajistí a validuje editor prostřednictvím nástrojů editační komponenty naplnění individuálních atributů objektu. Specifické popisné atributy – vlastnosti – objektů jsou definovány v příloze 1 Vyhlášky a jsou přebírány z aktualizačních geodetických dokumentací (s výjimkou atributů typu objektu "neidentifikovaná hranice").

Vedle atributů objektů – vlastností – uvedených v příloze 1 Vyhlášky musí být ke každému objektu vždy vyplněny také společné atributy. Ze společných atributů musí editor ověřit vyplnění a validitu následujících atributů:

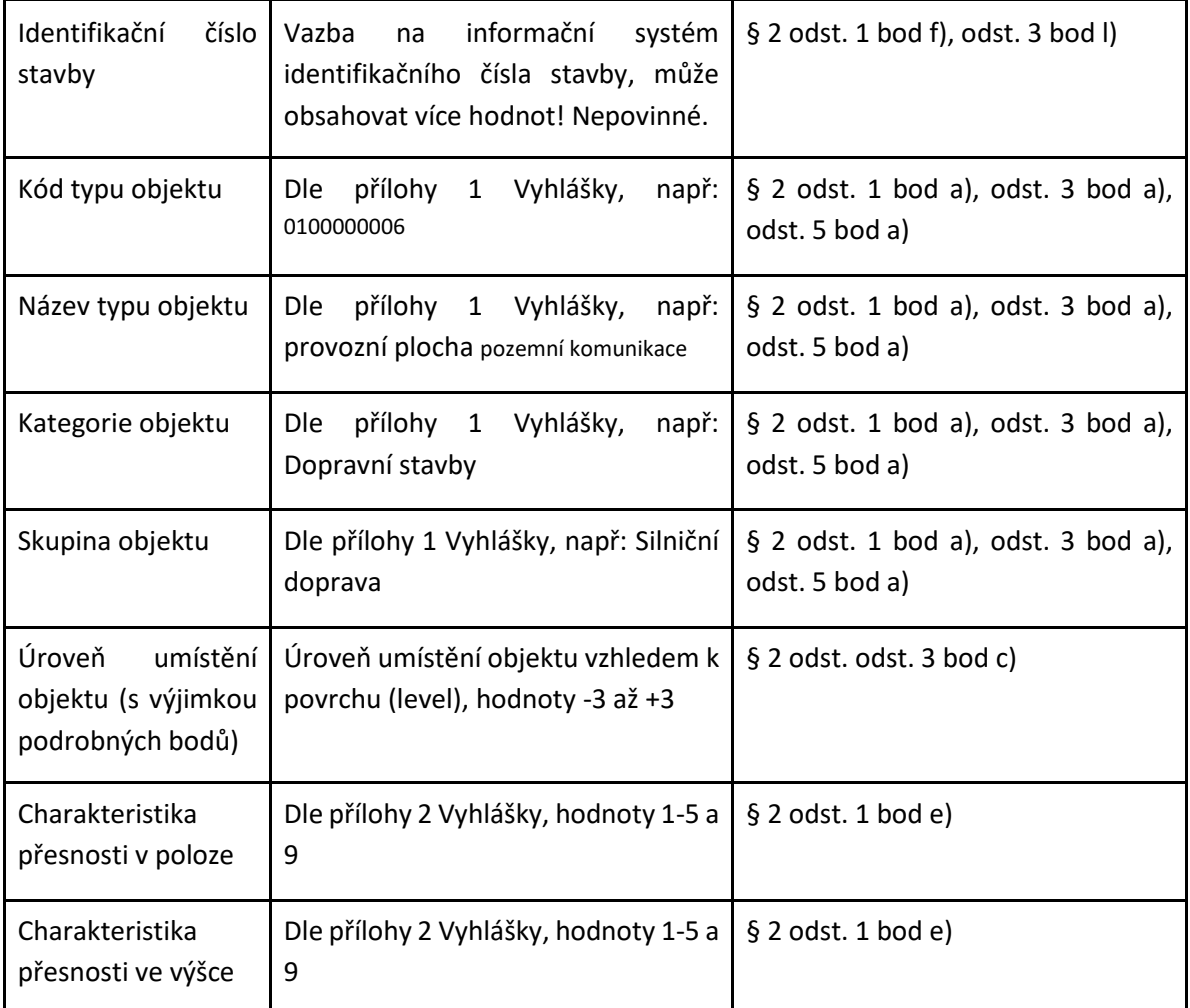

Editor může hodnoty atributů týkající se klasifikace, identifikace nebo úrovně umístění v rámci validace ve výjimečných případech upravit např. při vypořádání definičních bodů objektů nebo za účelem odstranění zjevných chyb v datech aktualizačních dokumentací.

### **Systémové atributy**

Po úspěšném dokončení zapracování aktualizační dokumentace editorem, odvození polygonových typů objektů a validaci musí editační komponenta zajistit automatické naplnění systémových atributů, které se nepřebírají z primárních dat aktualizačních dokumentací. Jde zejména o následující atributy:

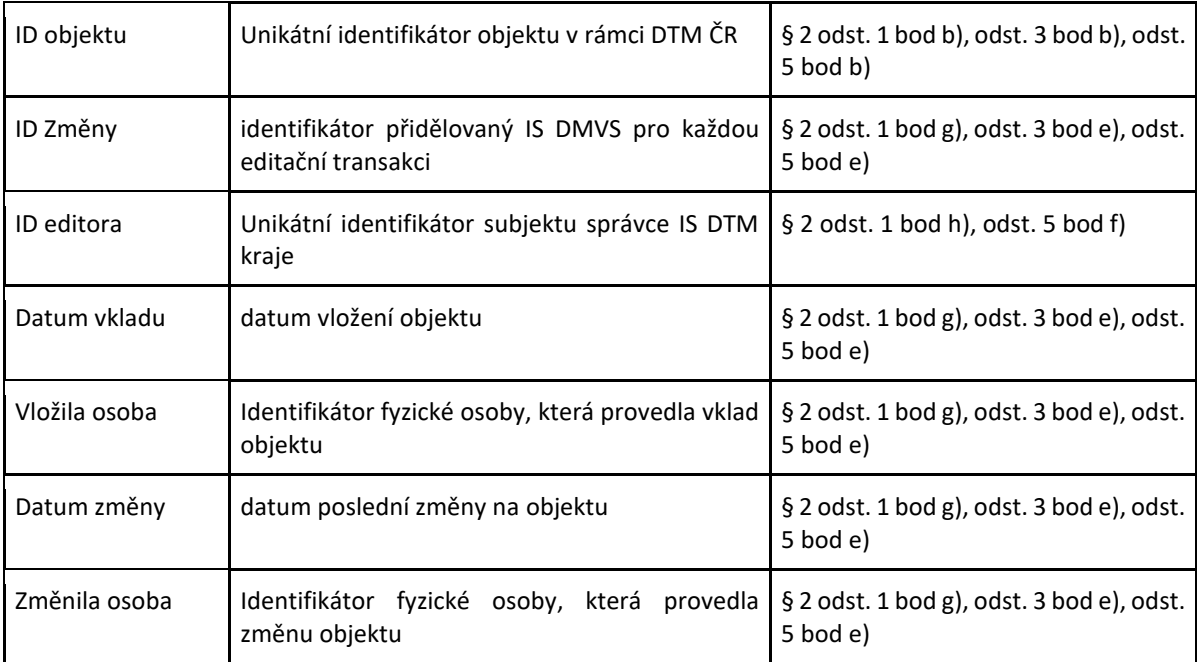

Identifikátor objektu v rámci DTM ČR je unikátní persistentní identifikátor přidělovaný IS DTM kraje. Jedná se o celé číslo ve tvaru YY00X, kde X je pořadové automaticky generované sekvenční (pořadové) číslo objektu, YY je číslo kraje dle kódu EUROSTAT NUTS\_LAU (též součástí RÚIAN), 00 je oddělovač (dvě nuly):

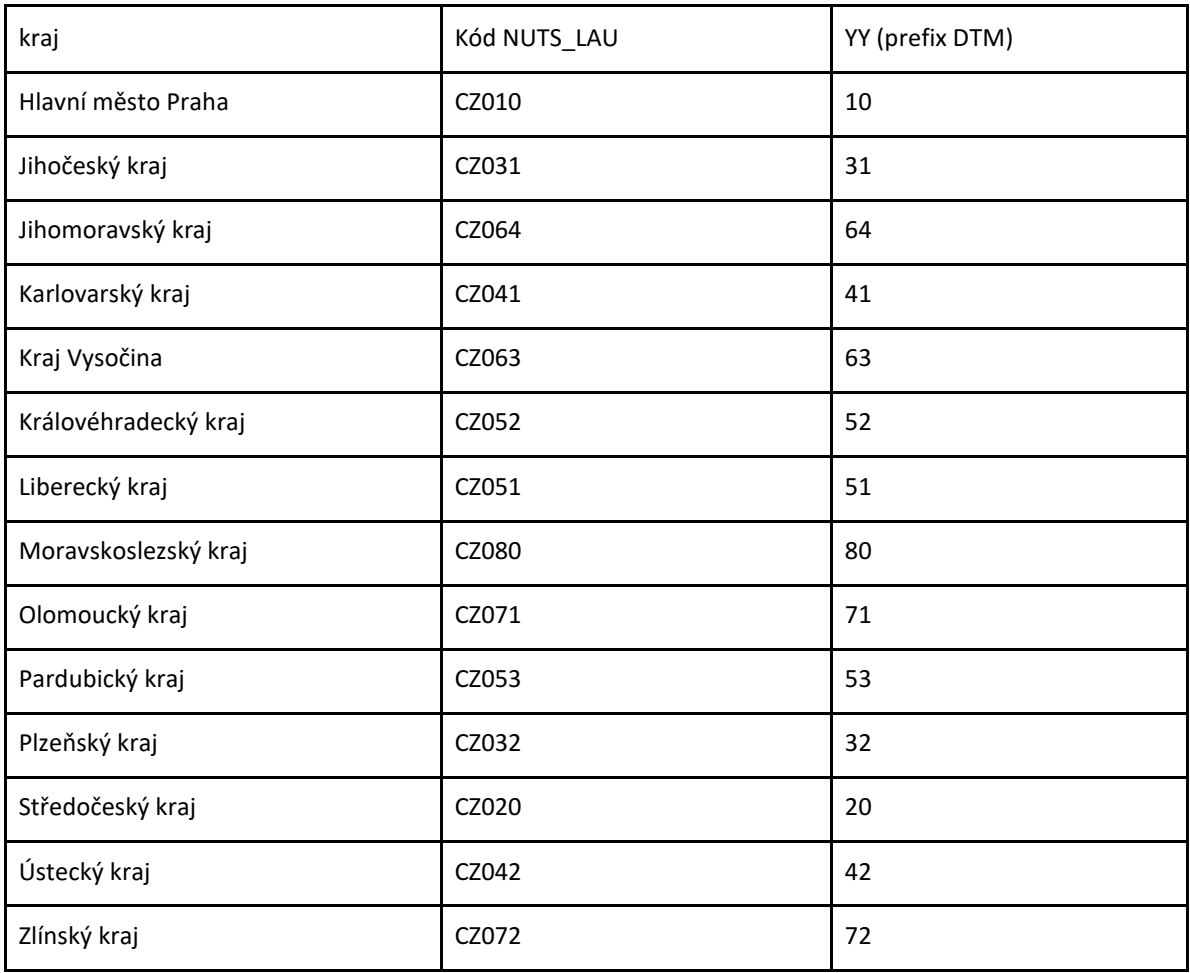

*Poznámka: kód nových VÚSC (současných krajů) dle RÚIAN není vhodný, protože je tvořen pro různé kraje nepravidelně dvěma nebo třemi platnými číslicemi.*

*Poznámka 2: V případě, že by se vymezené oblasti správců editovaly stejnou metodou jako přeshraniční editace mezi kraji, pak budou přiděleny správcům DI, kteří budou editory ZPS vlastní YY (a bude asi třeba vyjít z jiného číselníku, např. číselníku evidence editorů IS DMVS).*

*Objekt DTM si ponechává ID po celou dobu své existence, tj. od vzniku po zneplatnění. Jednou přidělená ID se znovu nepřidělují.*

# 4.3.8. Topologické a atributové kontroly

Správnost provedení výsledku editace geometrie před umožněním zplatnění do platného stavu dat DTM musí být s úspěšným výsledkem provedeny kontroly topologie a naplnění atributů. Kontroly musí být dostupné také voláním webové služby pro účely editace přes hranice krajů a editace vymezených oblastí ZPS – viz dokument popisu webových služeb IS DTM kraje.

Topologické kontroly musí zajistit:

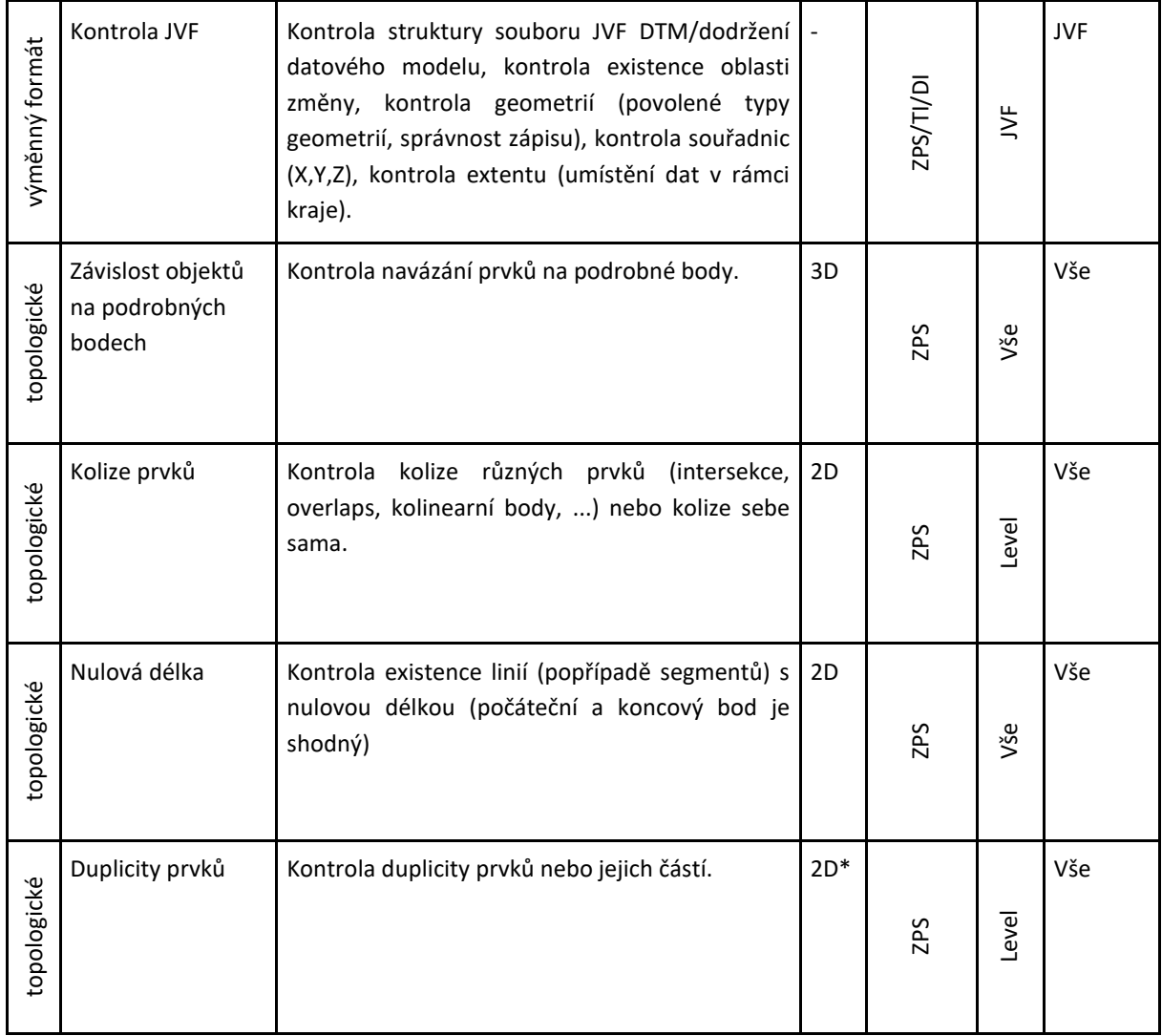

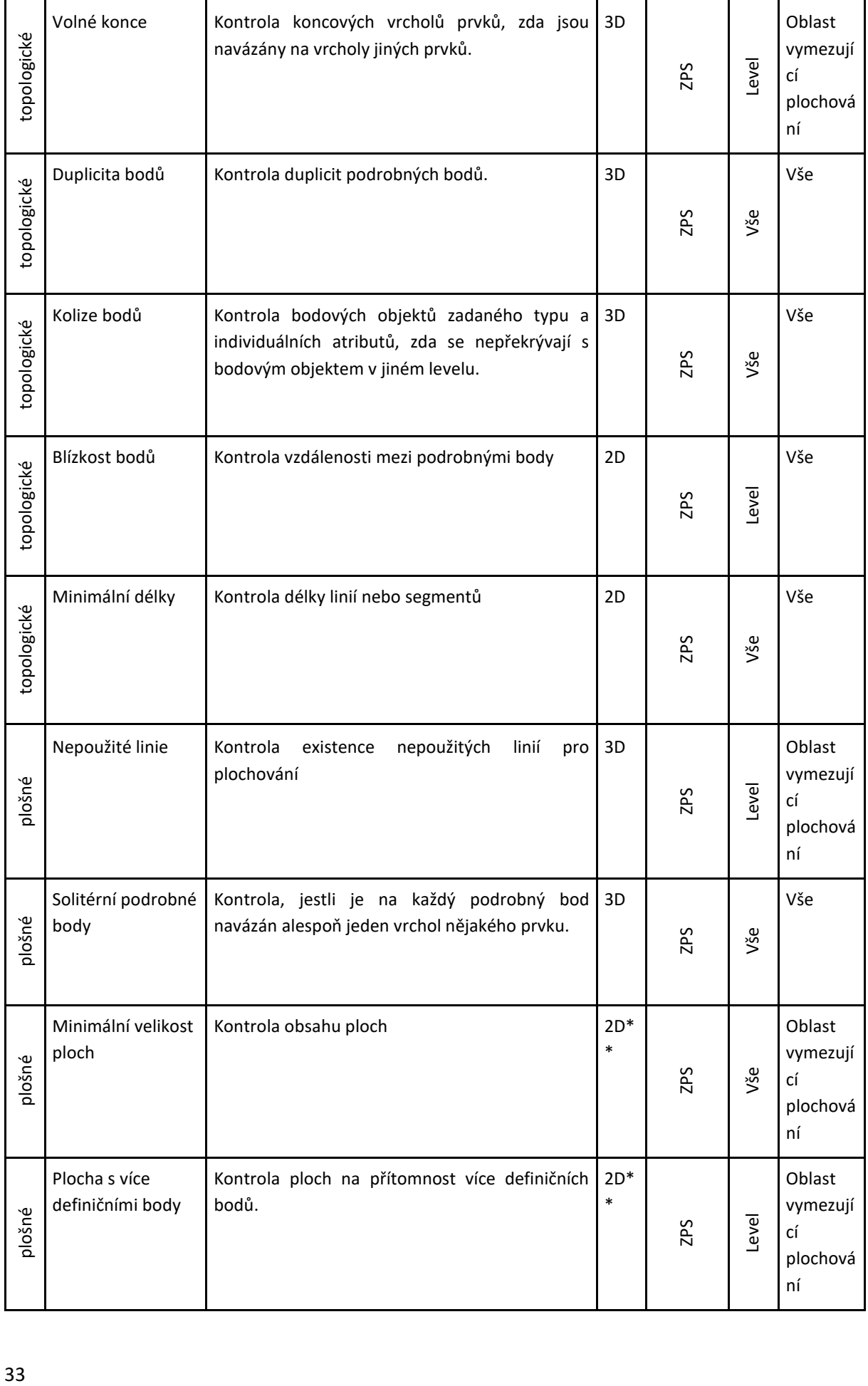

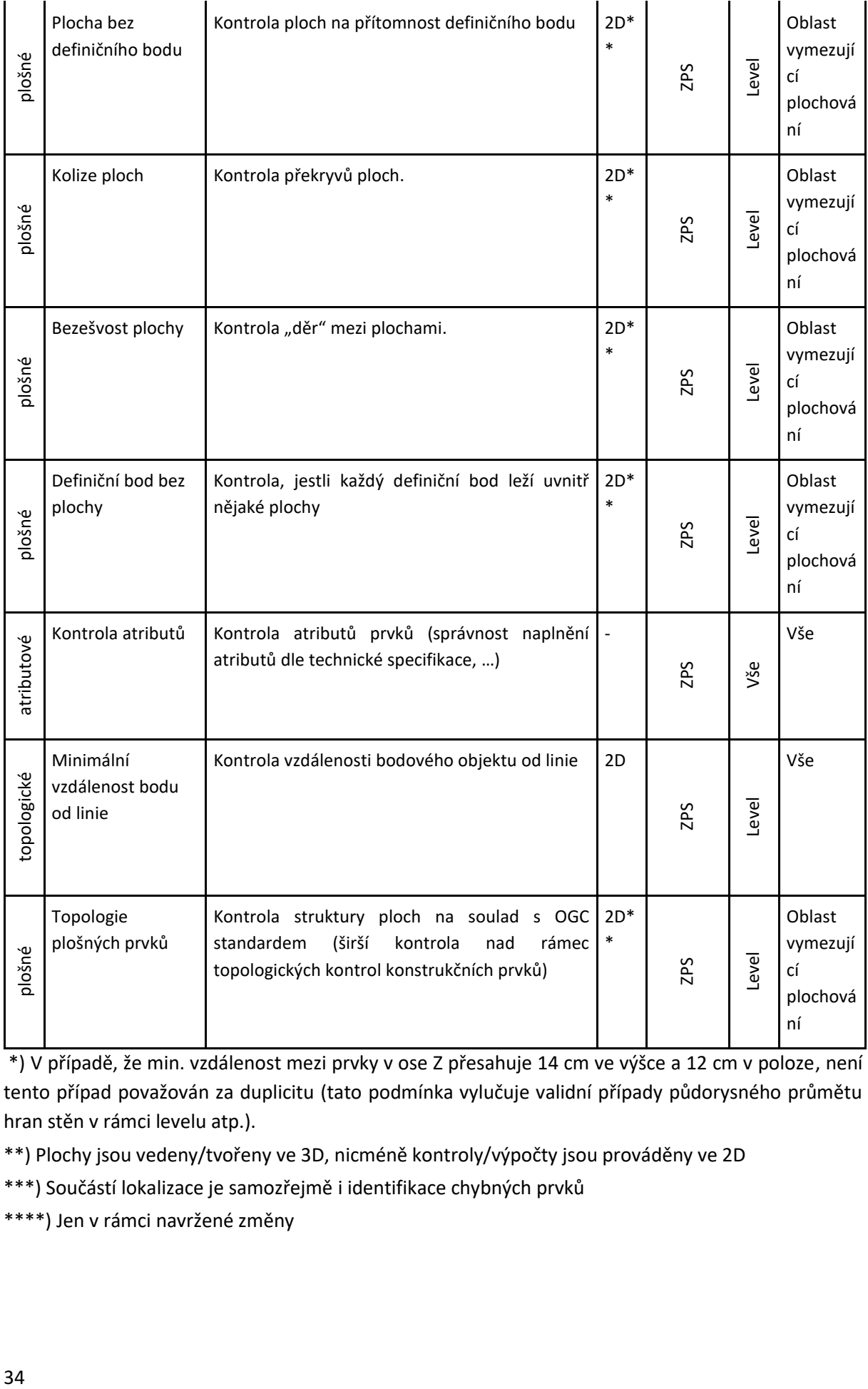

\*) V případě, že min. vzdálenost mezi prvky v ose Z přesahuje 14 cm ve výšce a 12 cm v poloze, není tento případ považován za duplicitu (tato podmínka vylučuje validní případy půdorysného průmětu hran stěn v rámci levelu atp.).

\*\*) Plochy jsou vedeny/tvořeny ve 3D, nicméně kontroly/výpočty jsou prováděny ve 2D

\*\*\*) Součástí lokalizace je samozřejmě i identifikace chybných prvků

\*\*\*\*) Jen v rámci navržené změny

Atributové kontroly musí zajistit:

- 1. kontrola vyplnění povinných hodnot
- 2. kontrola souladu s číselníky
- 3. kontrola syntaxe systémových atributů
- 4. kontroly nevalidních kombinací hodnot atributů

Nevalidní kombinace hodnot atributů pro jednotlivé typy objektů pro použití v kontrolách budou uvedeny v konfiguračním souboru XML, který bude dostupný na Portále DTM. Konfigurační soubor bude mít charakter black-listu, tj. výčtu nepovolených kombinací hodnot. Kombinace neuvedené v konfiguračním souboru budou považovány za povolené.

Konfigurační soubor bude obsahovat předpis pro všechny části obsahu JVF, tj. ZPS, TI i DI.

Správa verzí konfiguračního souboru bude identická správě verzí JVF DTM.

*Poznámka: Ukázka syntaxe konfiguračního souboru XML (ukázka je pro typ objektu DI, princip platí obecně):*

```
<?xml version="1.0" encoding="UTF-8"?>
<!-- Root uzel -->
<ValidateAttributes>
    <!-- Sekce pro TI -->
   <TT> <!-- Uzel pro definice validity atributů právě jednoho prkvu -->
       <Object code="0100000004" name="osa pozemní komunikace">
          <!-- Jeden atribut prvku, pro který bude definována validní/invalidní kombinace -->
          <Attribute name="Kategorie pozemní komunikace">
             <!-- Jedna kontrolovaná hodnota atributu výše -->
             <Value name="dálnice I. třídy">
                <!-- Definice právě jedné invalidní kombinace hodnoty atributu výše s jiným 
atributem/y definovaným uvnitř tohoto uzlu -->
                <InvalidCombinations>
                   <!-- Název atributu, který je v kombinaci s "dálnice I. třídy" nevalidní -->
                   <Attribute name="Převažující povrch">
                      <!-- hodnota/y atributu, který je v kombinaci s "dálnice I. třídy" 
nevalidní -->
                      <Value name="šotolina" />
                      <Value name="nezpevněno" />
                      <Value name="nezjištěno" />
                      <Value name="písek (štěrkopísek)" />
                   </Attribute>
                   <!-- .... Může tu být teoreticky N "Attribute" -->
                </InvalidCombinations>
                <!-- .... Může tu být N "InvalidCombinations" -->
             </Value>
             <!-- .... Může tu být N "Value" pro např. "Kategorie pozemní komunikace" ... -->
             <Value name="dálnice II. třídy">
                <InvalidCombinations>
                   <Attribute name="Převažující povrch">
                      <Value name="šotolina" />
                      <Value name="nezpevněno" />
                      <Value name="nezjištěno" />
                      <Value name="písek (štěrkopísek)" />
                   </Attribute>
                </InvalidCombinations>
               \langle!-- .... -->
             </Value>
```

```
\langle !-- \ldots --- \rangle </Attribute>
             \langle !--...;--> </Object>
        \langle 1 - - \ldots - - \rangle</TI></ValidateAttributes>
```
# 4.3.9. Pomocné kartografické typy objektů pro účely publikace standardních WMS služeb

Pro účely jednotné prezentace WMS služeb budou v rámci obsahu DTM kraje vytvářeny a v rámci zapracování aktualizačních dokumentací aktualizovány zvláštní odvozené typy objektů. Tyto typy objektů budou vytvářeny plně automaticky bez zásahu editora vždy po ukončení editace. Na kartografické typy objektů se vztahují zásady historizace a aktualizace napříč hranicemi krajů stejně jako na ostatní typy objektů.

Jedná se o následující typy objektů:

- 1. Shora viditelné hranice objektů. Jedná se o výběr částí průběhů typů objektů dle přílohy 3 Vyhlášky, skupin 1-9 s liniovou geometrií, které splňují podmínku viditelnosti shora, tj. nejsou překryté žádným plošným objektem nebo jeho částí s hodnotou atributu LEVEL větším než hodnota LEVEL výchozího objektu.
- 2. Shora neviditelné hranice objektů. Jedná se o doplněk k předchozímu výběru, tj. části průběhů typů objektů dle přílohy 3 Vyhlášky, skupin 1-9 s liniovou geometrií, které splňují podmínku neviditelnosti shora, tj. jsou překryté plošným objektem nebo jeho částí s hodnotou atributu LEVEL větším než hodnota LEVEL výchozího objektu.
- 3. Zóny nejistoty. Jedná se o tři typy objektů s plošnou geometrií (pro ZPS, TI a DI). Pro ZPS budou vytvářeny lichoběžníky nad liniovými objekty (ve stejném výběru jako v bodech 1 a 2, tj. části průběhů typů objektů dle přílohy 3 Vyhlášky, skupin 1-9 s liniovou geometrií), které budou vytvářeny kolmicemi na linie průběhu objektů v podrobných bodech, kde délka kolmic odpovídá dvojnásobku základní střední souřadnicové chyby mxy dle přílohy 2 Vyhlášky daného podrobného bodu a uzavřením těchto kolmic do lichoběžníků pro každý úsek linie. Pro TI a DI budou zóny nejistoty odvozovány jako buffer se zakulaceným ukončením (s překryvy sousedních úseků) s šířkou bufferu odpovídajícího dvojnásobku základní střední souřadnicové chyby mxy dle přílohy 2 daného úseku TI nebo DI.

### 4.3.10. Historizace

IS DTM kraje musí podporovat úplnou historizaci záznamů tak, aby bylo možné rekonstruovat stav dat k libovolnému časovému okamžiku zpět do historie. Z hlediska požadavků na editační workflow to znamená:

- při jakékoliv změně obsahu dat vzniká v databázi nový stav dat v platném záznamu
- původní stav dat je kompletně historizován (vytvořen otisk dat před editací)

Při mazání záznamů bude v rámci historizace veden údaj o osobě, která za výmaz zodpovídá (tj. osoba editora DTM, který změnu do DTM vložil).

Při požadavku na vytváření změnových dat JVF DTM jsou z IS DTM kraje exportovány všechny záznamy změněné od okamžiku provedení plného exportu, tj. včetně údajů o nově vložených (insert), aktualizovaných (update) a smazaných (delete) dle formální specifikace JVF v platné verzi.

*Poznámka: topologické kontroly a kontroly integrity dat v rámci editace se provádějí vždy pouze nad (z hlediska editačního workflow budoucím) novým platným stavem.*

## 4.3.11. Aktualizace ZPS přes hranice krajů

Vzhledem k tomu, že stavby, zařízení a další jevy vedené v DTM mohou bezešvě překračovat hranice krajů, musí IS DTM krajů umožňovat správu a aktualizaci objektů přesahujících hranice sousedního kraje. Aktualizace ZPS přes hranice krajů vychází z následujících zásad:

- Objekty DTM nejsou geometricky ani topologicky vázány na hranici kraje. Nejsou tedy uměle ukončovány/řezány hranicí kraje.
- Editace objektů IS DTM kraje může zasáhnout do území sousedního kraje. V takovém případě editaci provede pracoviště toho kraje, jemuž byla dokumentace doručena (obvykle toho, na jehož území se nachází převažující část stavby).
- Pro účely přeshraniční editace obsahuje IS DTM kraje také příhraniční pás území kraje sousedního. Pás tvoří dotčené objekty DTM sousedního kraje do vzdálenosti 1 km od společné hranice. Data příhraničního pásu území jsou aktualizována jednou denně a po každé přeshraniční editační změně (viz dále).
- Editace přes hranici kraje je prováděna standardním workflow. Editovány jsou všechny objekty v rámci dokumentace (oblasti editace). V případě rozsáhlých editací může být dokumentace rozdělena na více části po dohodě obou krajských pracovišť. Objektům jsou přidělena ID ze sekvence IS DTM kraje, který je vytvořil.
- V případě, že editační oblast koliduje s aktuální oblastí editace na straně sousedního kraje/krajů, musí správce editací oblast upravit nebo aktualizaci pozdržet. *Poznámka: IS DTM kraje prostřednictvím WFS služeb zpřístupní aktuální oblasti editace pro sousední kraje.*
- Po úspěšném dokončení editace a validace, včetně topologických kontrol, je provedena synchronizace editační změny do IS DTM sousedního kraje a návazně automaticky spuštěna topologická validace v prostředí IS DTM sousedního kraje. V případě neúspěšné kontroly je změna vrácena správci editací do IS DTM kraje, který změnu vytvořil. Návazně musí být provedena aktualizace dat příhraniční oblasti, oprava nedostatků a nová validace, synchronizace do IS DTM sousedního kraje a nová validace topologie v IS DTM sousedního kraje.
- V oblastech na stycích více krajů budou provedeny synchronizace a topologické validace vícečetně. V případě, kdy dojde k rozdílnému výsledku topologické validace v IS DTM sousedních krajích, zašle IS DTM kraje, který provedl editaci, notifikaci správcům editací všech dotčených IS DTM krajů. Návazně dojde k manuálnímu prověření situace, synchronizaci příhraničních oblastí dotčených krajů a opakování validačního a synchronizačního cyklu.
- Editace je z hlediska IS DTM kraje, který provádí editaci, dokončena, zplatněna a historizována v okamžiku úspěšné validace ve všech dotčených IS DTM krajů. Po úspěšné validaci na straně IS DTM sousedního kraje je změna současně zplatněna a historizována ve všech sousedních dotčených krajích. *Poznámka: Z pohledu správce editace sousedního kraje se "cizí" editace chová obdobně jako vlastní aktualizační změna po dokončení editace editorem. Objeví se v seznamu editací pro zplatnění pro správce editací. Na rozdíl od běžné editační změny validace a následné zplatnění bude prováděno automaticky prostřednictvím volání služeb IS DTM kraje.*

## 4.3.12. Aktualizace ZPS v rámci oblastí smluvně svěřených jinému správci

Aktualizace ZPS v rámci vymezených oblastí smluvně svěřených jinému správci bude probíhat identicky jako editace přes hranice krajů. Informační systémy správců vymezených oblastí musí podporovat webové služby nezbytné pro zajištění přeshraniční editace dle následujícího schématu (s uvedením webových služeb – viz Popis rozhraní webových služeb IS DTM kraje). *Poznámka: úkon A a B dle schématu není součástí procesu podporovaného IS DTM kraje, je uveden pouze pro úplnost. Obrázek 8: Postup aktualizace ZPS DTM správcem vymezené oblasti*

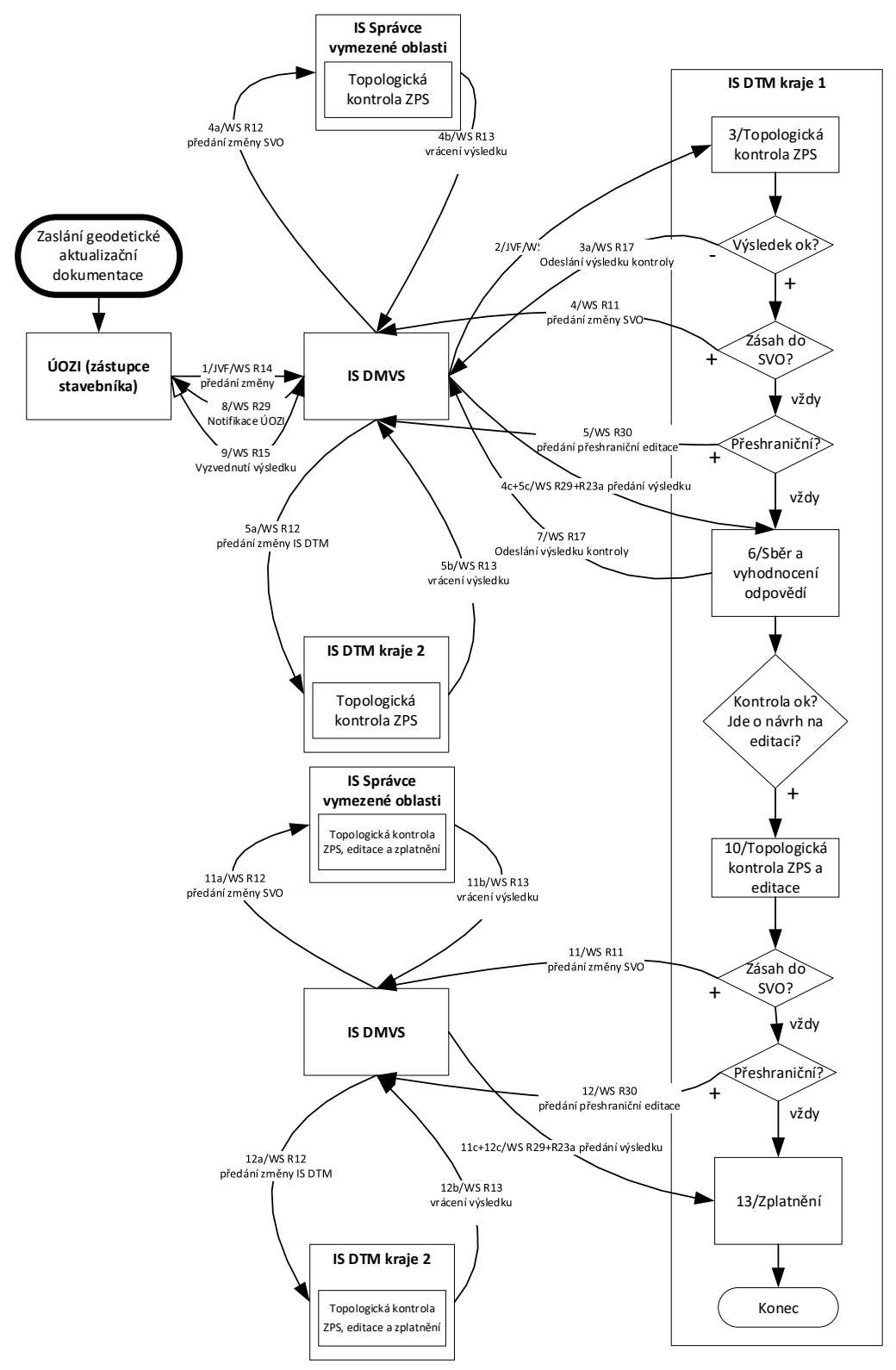

### **Postup aktualizace ZPS DTM správcem vymezené oblasti**

*Poznámka: postup je analogický při přeshraniční editaci mezi dvěma kraji*

Komunikace v rámci IS DMVS, IS DTM kraje a IS Správce vymezené oblasti

1. ÚOZI pošle geodetickou aktualizační dokumentaci do IS DMVS (R14) (s příznakem, jestli jde o kontrolu nebo návrh)

- 2. IS DMVS provede formální kontrolu a předá IS DTM kraje (R16)
- 3. IS DTM provede vstupní kontrolu
- 3a. Pokud návrh nevyhoví, rovnou vrátí jako odmítnutý
- 4. IS DTM vyhodnotí, jestli změna patří do území SVO; Pokud ano, předává požadavek IS SVO ale tak, že ho pošle voláním R11 do IS DMVS
- 4a. IS DMVS předává voláním R12 do IS SVO
- 4b. IS SVO odpovídá voláním R13 IS DMVS
- 4c. IS DMVS notifikuje IS DTM (R29), ten si vyzvedne voláním R23a
- 5. IS DTM vyhodnotí, jestli změna spadá do přehraniční editace; Pokud ano, předává požadavek sousednímu IS DTM 2 - ale tak, že ho pošle voláním R11 do IS DMVS
- 5a. IS DMVS předává voláním R12 do IS DTM 2
- 5b. IS DTM 2 odpovídá voláním R13 IS DMVS
- 5c. IS DMVS notifikuje IS DTM (R29), ten si vyzvedne voláním R23a
- 6. IS DTM vyhodnotí odpovědi
- 7. IS DTM voláním R17 odesílá výsledek do IS DMVS ("GAD je/není zapracovatelná")
- 8. IS DMVS notifikuje ÚOZI
- 9. ÚOZI vyzvedne výsledek voláním R15
- 10. Pokud kontrola z bodu 6 dopadla dobře a nešlo jen o požadavek na kontrolu, ale návrh na editaci, IS DTM znovu udělá topologickou kontrolu, provede editaci a zahájí zplatnění:
- 11. Pokud změna patří do území SVO, předá požadavek na zplatnění voláním R11 IS DMVS
- 11a. IS DMVS předává voláním R12 do IS SVO
- 11b. IS SVO zplatní a výsledek předá voláním R13 IS DMVS
- 11c. IS DMVS notifikuje IS DTM (R29), ten si vyzvedne voláním R23a
- 12. Pokud změna spadá do přehraniční editace, IS DTM předává požadavek na zplatnění sousednímu IS DTM 2 - ale tak, že ho pošle voláním R11 do IS DMVS
- 12a. IS DMVS předává voláním R12 do IS DTM 2
- 12b. IS DTM 2 odpovídá voláním R13 IS DMVS
- 12c. IS DMVS notifikuje IS DTM (R29), ten si vyzvedne voláním R23a

13. Pokud jsou všechny odpovědi kladné, IS DTM finálně zplatní, ale už to nikam neodesílá Pokud je jedna z odpovědí záporná, postupuje se znovu od kroku 10

### 4.3.13. Správa stavebních celků pro evidenci staveb

V rámci procesu Digitalizace stavebního řízení (DSŘ) je potřeba zajistit prostorové údaje o stavbách a jejich lokalizaci v území. V IS DTM je proto potřeba zajistit propojení dat vedených v DTM se stavbami vedenými v Informačním systému identifikačního čísla stavby (IS IČS), která bude provozován v Portálu stavebníka. Rozhraní na Portál stavebníka není v současné době známé, proto je požadováno, aby IS DTM v rámci svého obecného API do budoucna umožnilo i výměnu v rozsahu výměny obsahu (metadat) uvedené v rámci této kapitoly. Hlavním účelem bude validace, že IČS uvedené u objektu v DTM existuje skutečně v evidenci IČS.

Správa vazeb mezi IS IČS a DTM bude probíhat při změnách obsahu DTM. Tyto změny budou prováděny na základě geodetické části dokumentace skutečného provedení stavby, geodetického podkladu pro vedení digitální technické mapy, nebo aktualizačních dat vložených do DTM ze strany editorů technické nebo dopravní infrastruktury. Součástí těchto uvedených změnových podkladů bude výměnný formát JVF DTM, na základě kterého budou IČS do DTM zapisovány. Za správně vyplněné údaje IČS v JVF DTM bude odpovídat stavebník (případně geodet, který bude službu stavebníkovi poskytovat) nebo editor technické nebo dopravní infrastruktury.

Z hlediska důležitosti vazeb mezi IČS a objekty vedenými v DTM platí vztah, že jeden objekt v DTM může být součástí více staveb, tj. může mít vazbu na více IČS. Na základě tohoto principu pak budou v rámci DTM vytvářeny skupiny objektů, které budou součástí dané stavby nebo stavebního celku podle DSŘ. Uvedená kardinalita tak bude umožňovat evidenci staveb včetně jejich příslušenství, které s danou stavbou souvisí. Naproti tomu některé evidované objekty v DTM nebudou v DSŘ využívány (nestavební objekty), případně budou s ohledem na spouštění DSŘ tyto vazby na objekty postupně doplňovány. Z toho důvodu nemusejí mít všechny objekty v DTM vazbu na IČS doplněnou, tj. vazba objektů mezi DTM a IČS není povinná.

Při správě vazeb bude v komponentě Správa stavebních celků v DTM veden min. údaj IČS (bezvýznamové UUID) a klasifikátor stavby. Dále bude možné v DTM evidovat dle potřeby i další údaje o stavbě podle potřeby případných návazných evidencí na úrovni krajů nebo obcí (např. pro správu majetku).

Jedná se o neveřejnou komponentu.

Obsah a funkcionalita:

- Jeden objekt v DTM může patřit do více staveb podle DSŘ, tj. může mít evidováno více IČS
- Objekt v DTM nemusí mít vazbu na IČS (vazba není povinná)
- Každá vazba musí povinně obsahovat min. údaj o IČS (UUID) a klasifikátoru stavby
- Údaje IČS jsou do DTM předávány v JVF DTM, který obsahuje i vazbu na jednotlivé objekty DTM (ZPS, TI, DI)
- V případě objektů ZPS jsou údaje o IČS v JVF DTM předávány v geodetické části dokumentace skutečného provedení stavby nebo geodetického podkladu pro vedení digitální technické mapy; zápis údajů IČS k objektům ZPS provádí kraj jako správce ZPS
- V případě objektů technické nebo dopravní infrastruktury jsou údaje o IČS v JVF DTM předávány v aktualizačních datech od editorů; zápis údajů IČS k objektům technické nebo dopravní infrastruktury provádí systém DTM kraje
- Při zápisu vazeb IČS z JVF DTM do DTM je prováděna kontrola na existenci čísel v IS IČS
- Klasifikátor staveb je zapisován na základě údajů zjištěných v IS IČS (klasifikátory staveb nejsou součástí JVF DTM)
- Při editaci vazeb mezi IS IČS a DTM je prováděna úplná historizace záznamů, která umožní úplnou auditní stopu ve vztahu k prováděným úpravám
- Konfigurace služeb zajišťující vazby s IS IČS

# 4.3.14. Aktualizace TI a DI

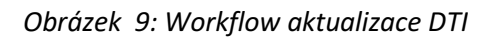

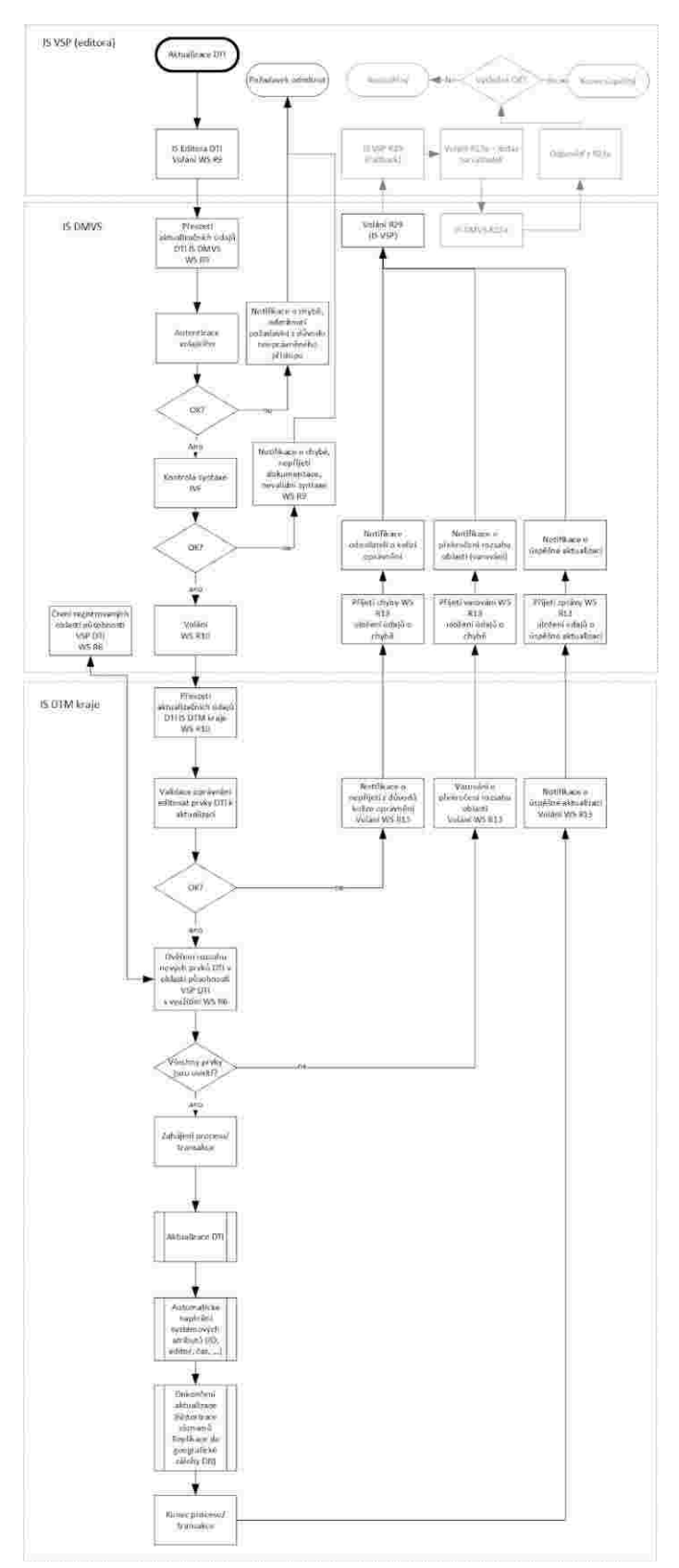

Pro typy objektů TI a DI nejsou vedeny v DTM kraje podrobné body, nejsou ani předávány v JVF a neplatí pravidlo o povinnosti ztotožnění lomových bodů začátků a konců liniových geometrií a hranic polygonů s podrobnými body, které platí v případě ZPS.

Údaje o původu a charakteristikách přesnosti jsou v případě typů objektů TI a DI vedeny pro celé objekty TI a DI. Požadavky na zplatnění a historizaci záznamů o typech objektů TI a DI jsou identické jako pro typy objektů ZPS.

Pro typy objektů TI a DI nejsou vytvářeny odvozené typy objektů pro kartografické zobrazení WMS. Pro účely zobrazování WMS pro TI a DI budou využívány přímo typy objektů TI a DI.

# 4.3.15. Integrace IS DTM kraje, IS DMVS a IS Správců DTI prostřednictvím webových služeb

Komunikace mezi IS DTM kraje, IS DMVS, IS Správců DTI a IS DTM různých krajů navzájem bude zajištěna prostřednictvím standardizovaných webových služeb. Popis služeb využívaných IS DTM kraje je součástí samostatného dokumentu Popis rozhraní webových služeb IS DTM kraje. V rámci tohoto dokumentu jsou znázorněna schémata workflow popisujících klíčové procesy. Jednotlivé služby jsou identifikovány písmeny WS RX, kde X je číslo webové služby popsané ve výše uvedeném dokumentu. Číslování webových služeb IS DTM kraje navazuje na číslování a popis webových služeb IS DMVS.

### *Obrázek 10: Schéma workflow příjmu aktualizačních geodetických podkladů*

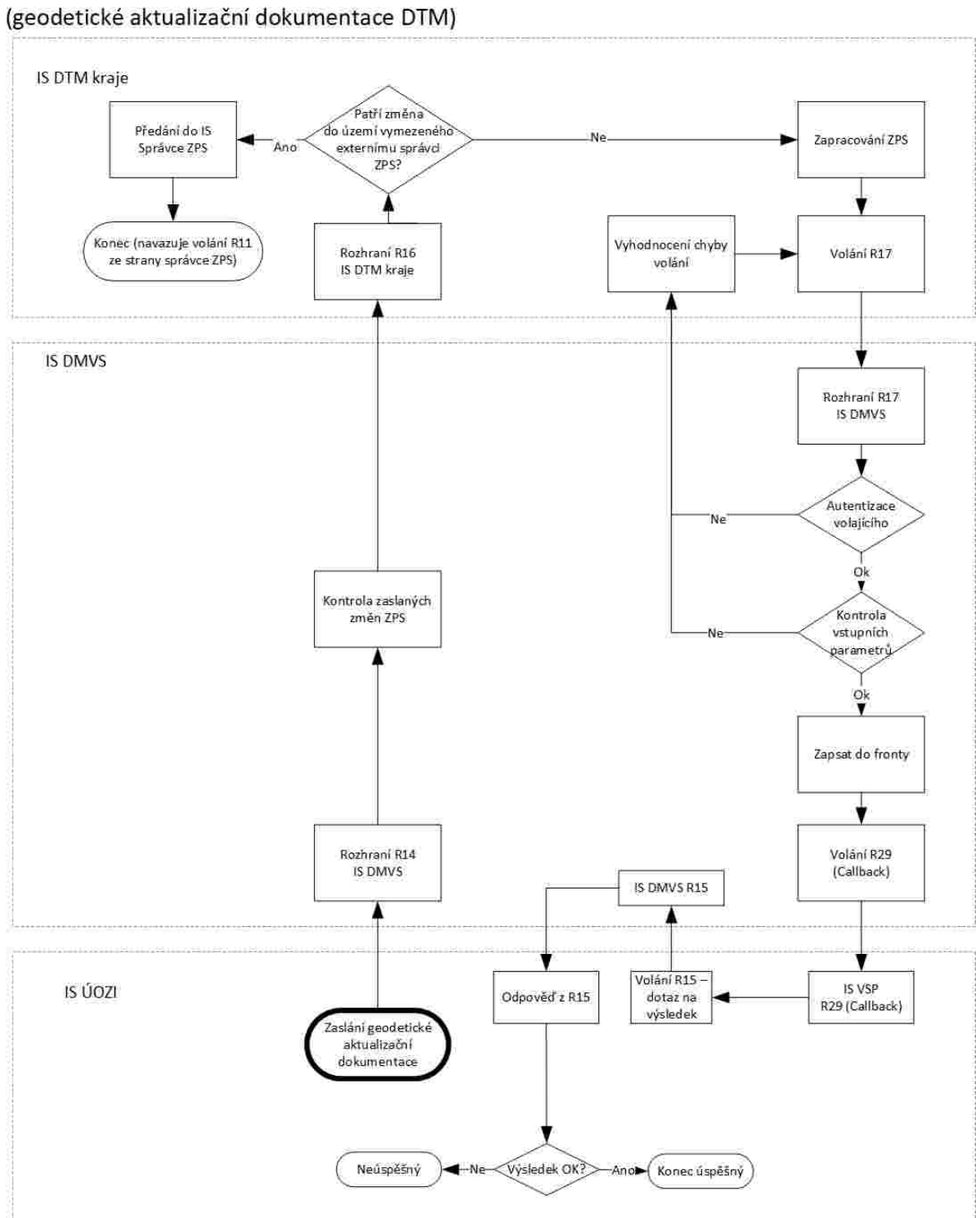

# Rozhraní R17 - potvrzení příjmu podkladů

#### *Obrázek 11: Schéma registrací (certifikátů) pro využívání webových služeb*

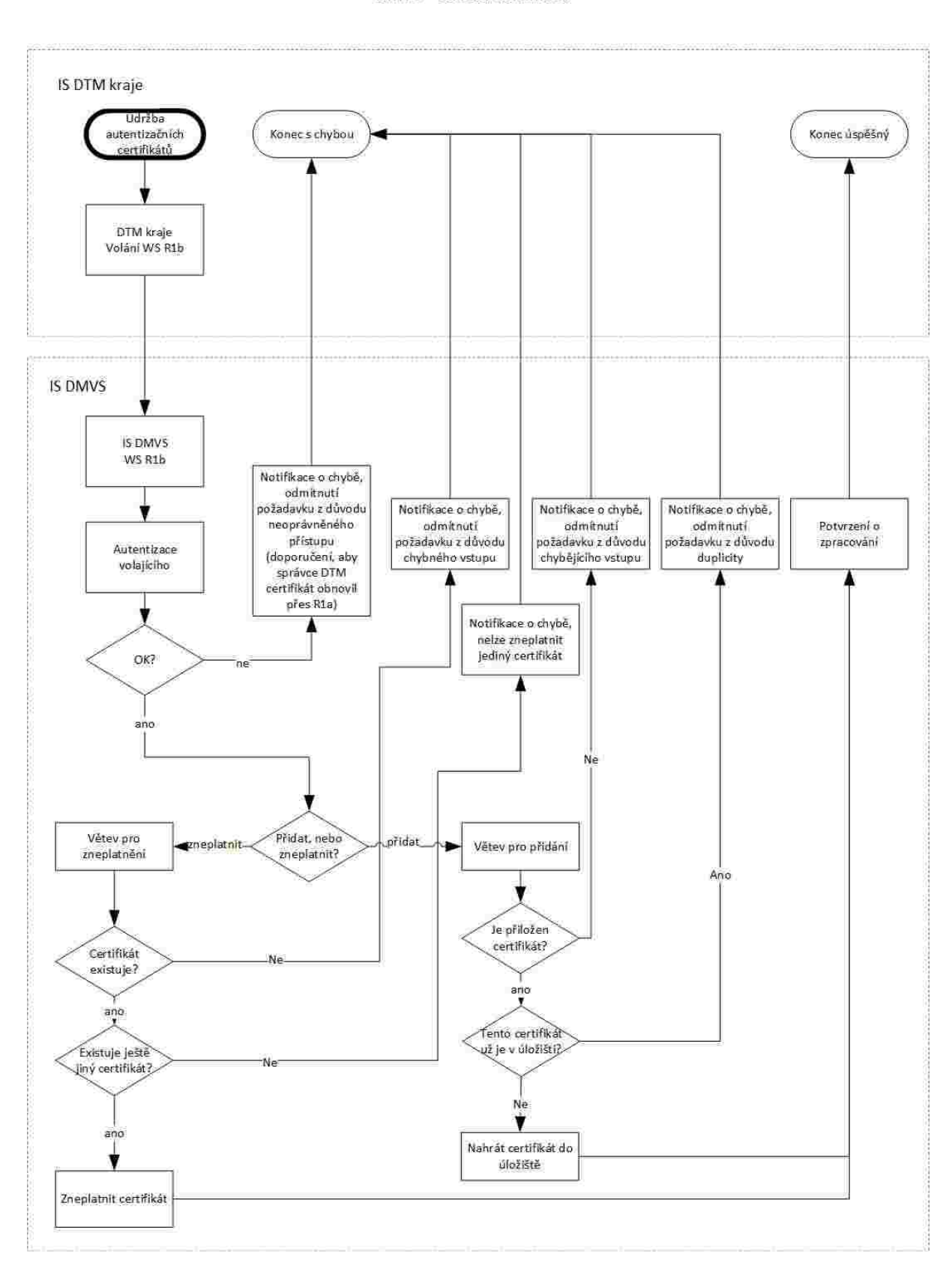

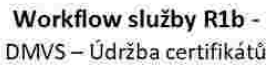

*Obrázek 12: Schéma workflow služby R22 k poskytování dat - Služba získání URL pro výdej předpřipravených datových sad*

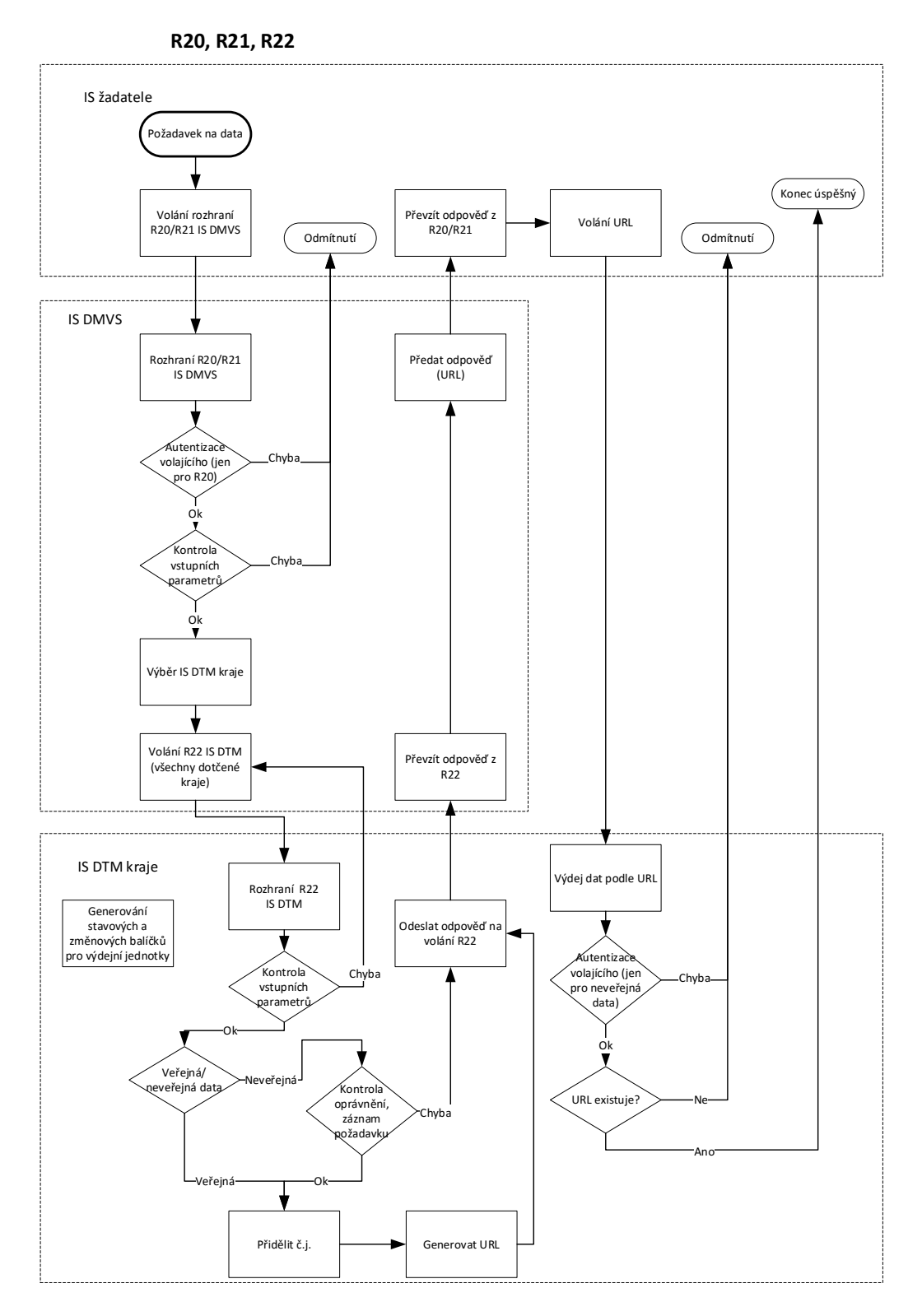

*Obrázek 13: Schéma workflow služby R27 k poskytování dat - Služba pro vyhotovení JVF dle zadaných parametrů*

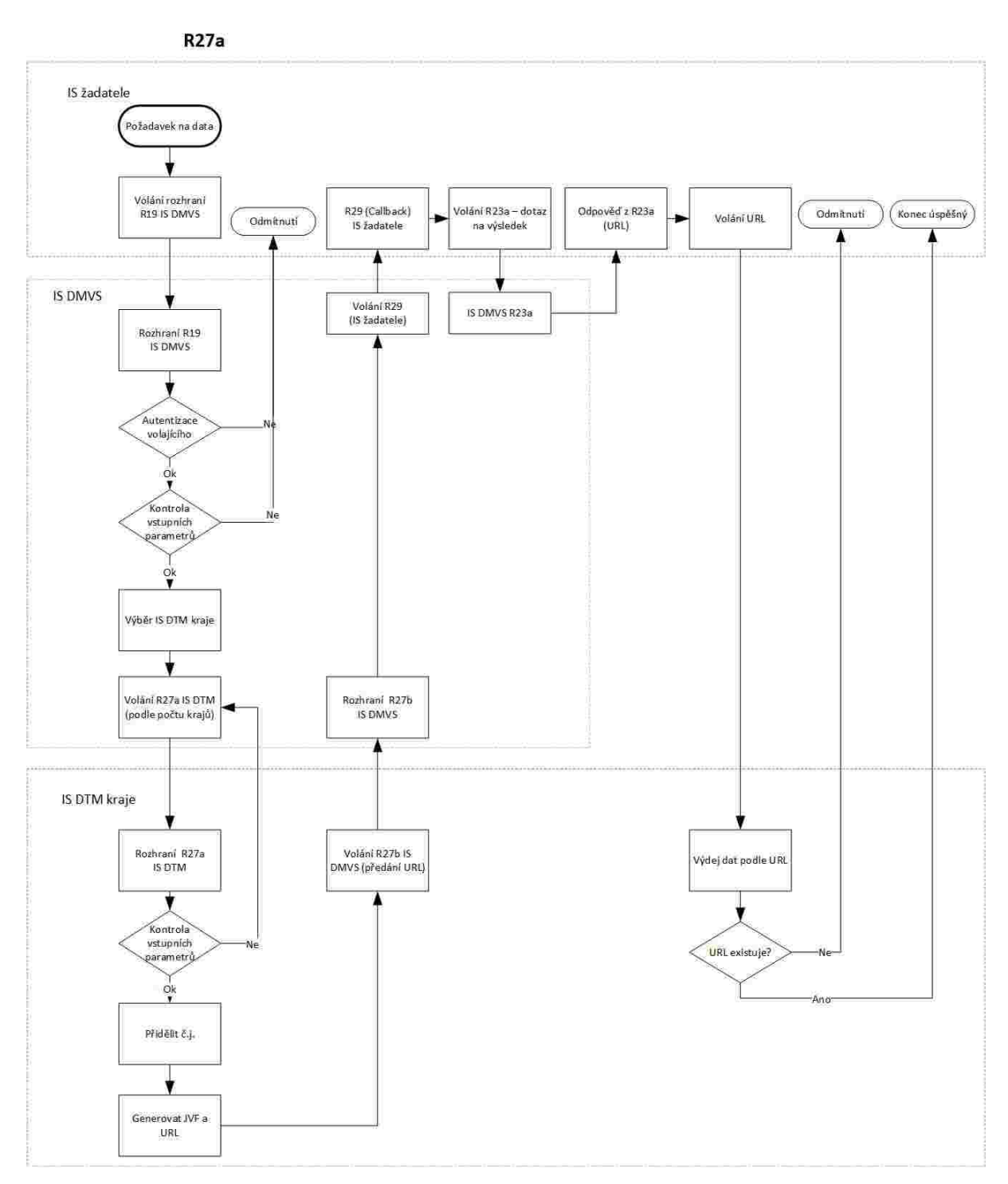

# 4.4. Obecné požadavky

## 4.4.1. Požadavky na dodávku systému

Dodávka licencí, implementace aplikační a databázové části systému (včetně vytvoření testovací instance celého IS DTM), testovací provoz a předání do řádného užívání IS DTM.

Pro výše uvedený informační systém

- provedení integrací na další systémy v prostředí objednatele i mimo něj, včetně všech individuálních integrací Individuální úprava dle podmínek konkrétního kraje
- úvodní naplnění a migrace dat dle individuálních požadavků dle této technické dokumentace z jednotlivých zdrojových systémů do dodávaného řešení, včetně všech individuálních naplnění a migrací dat Individuální úprava dle podmínek konkrétního kraje
- úprava dodaného řešení dle potřeb a požadavků dle pokynů objednatele, včetně všech individuálních požadavků na customizaci Individuální úprava dle podmínek konkrétního kraje
- zaškolení odborného personálu objednatele

Dále je předmětem plnění dodávka

- dokumentace k dodanému informačnímu systému v požadovaném rozsahu
- dalších licencí potřebných pro provoz informačního systému, serverů a databází
- listinného potvrzení dodaných licencí co do jejich počtu a rozsahu; licence musí být bez omezení počtu uživatelů, licence nesmí být na pojmenované uživatele

Objednatel požaduje vytvoření a provoz dvou prostředí – produkčního a testovacího (školícího) po celou dobu nasazení u objednatele. Testovací prostředí nesmí být podmnožinou prostředí produkčního, tedy musí být plně odděleno zejména na úrovních map, databáze a dat.

Předmět plnění rovněž obsahuje plnění, které není uvedeno v Technické dokumentaci a jejích přílohách, ale jehož realizace je nezbytná pro provedení díla, tj. pro řádné a včasné dokončení díla v souladu se smlouvou o dílo a jejími přílohami. Zahrnuje veškerá plnění včetně software pro zajištění 100 % funkčnosti a provozuschopnosti informačních systémů a dalších komponent na základě této technické dokumentace a jejích příloh.

## 4.4.2. Základní požadavky na dodávaný IS DTM

Objednatel požaduje dodávku, implementaci a uvedení do produkčního provozu IS DTM do technologického prostředí kraje.

IS DTM dále bude obsahovat robustně postavený komunikační systém, který umožní integraci řešení systému na jednotlivé externí systémy jak státní správy, tak samosprávy, včetně individuálních potřeb integrací objednatele Individuální úprava dle podmínek konkrétního kraje.

Objednatel požaduje oddělení prezentační, aplikační a databázové části informačního systému umožňující logické oddělení datových struktur obsažených v databázi, a aplikačních částí a uživatelských rozhraní.

Zhotovitel do doby akceptace plnění zajišťuje podporu dodaného aplikačního vybavení, a to jak ze své strany, tak ze strany nezbytné podpory výrobce tohoto software.

Objednatel s ohledem na předpokládaný dlouhodobý provoz a životnost pořizovaného řešení požaduje, aby samotný informační systém a databázové řešení byly postaveny na současných, a nikoliv již překonaných/opouštěných technologiích, které zajistí dlouhodobou podporu daného řešení. Z pohledu této technické dokumentace budou za překonané/opouštěné technologie považovány takové, u kterých v příštích 2 letech od konce lhůty pro podání nabídek na veřejnou zakázku, na jejímž základě dochází k plnění této technické dokumentace, jejich tvůrce ukončí podporu jejich životního cyklu a dále takové, jejichž vývoj a podpora již byly ukončeny.

V rámci architektury řešení objednatel požaduje, aby primární zpracování požadavků a dat probíhalo v serverovém prostředí informačního systému s minimálním využitím klientských stanic prostřednictvím klientské aplikace, která má primárně sloužit pro přístup k IS v serverovém prostředí, jeho prostředkům a funkcionalitám.

Součástí dodávaného řešení musejí být veškeré další licence a software nezbytné pro řádný a bezproblémový provoz IS DTM, a to jak co do počtu, tak doby užívání a oprávnění k užívání.

Informační systém musí umožňovat transakční zpracování dat, tedy zpracování dat po jednotlivých krocích, které je možné opakovat nebo vracet zpět včetně logu takových kroků a operací. Zároveň však musí mít uživatel IS DTM možnost zahájit několik takových transakcí nezávislých na sobě.

Informační systém bude dodán tak, aby jej mohli administrovat v plném rozsahu oprávnění pracovníci objednatele bez potřeby součinnosti zhotovitele.

Všechny uživatelské části produkčního systému musí s uživatelem komunikovat česky, a to včetně chybových hlášení, dále produkčních exportů a importů dat. Pro tvorbu individuálních výstupů administrátorů, export a import dat a další funkcionality vyhrazené administrátorům systému (např. logy) se připouští komunikace a rozhraní v angličtině.

IS DTM bude umožňovat strukturované a parametrizovatelné zadávání údajů s funkcionalitou pro sdílení jednotlivých položek v dalších oblastech (s cílem zabránění duplicitních zápisů stejných údajů na různých místech IS). Jedná se o požadavek na minimalizaci manuálního zadávání údajů (např. již někde jednou zadaných) ve všech částech systému.

Významný informační systém – Předmět plnění podle této technické dokumentace je ze strany objednatele označen jako Významný informační systém na základě Vyhlášky Národního bezpečnostního úřadu a Ministerstva vnitra č. 317/2014 Sb., o významných informačních systémech a jejich určujících kritériích. Předmět plnění proto musí plnit pravidla související legislativy, včetně požadavků na bezpečnost a související dokumentaci.

Informační systém veřejné správy – Předmět plnění podle této technické dokumentace je ze strany objednatele označen za informační systém veřejné správy podle zákona č. 365/2000 Sb., o informačních systémech veřejné správy a o změně některých dalších zákonů, ve znění pozdějších předpisů, a proto musí být i v souladu s touto legislativou.

Agendový informační systém – Předmět plnění podle této technické dokumentace je ze strany objednatele označen za Agendový informační systém podle zákona č. 111/2009 Sb., o základních registrech, ve znění pozdějších předpisů, a proto musí být i v souladu s touto legislativou.

### 4.4.3. Architektura – umístění

Popis architektury technologického prostředí pro umístění IS DTM bude obsažen v technické specifikacii každého kraje individuálně Individuální úprava dle podmínek konkrétního kraje.

Veškerá data informačního systému budou uložena a pravidelně replikována SW prostředky zhotovitele (HW a síťová vrstva budou zajištěny objednatelem) mezi dvěma geograficky oddělenými technologickými prostředími, ve kterých bude informační systém, jeho databáze a příslušenství provozováno.

## 4.4.4. Koncová zařízení pro přístup k IS DTM

Portálová část IS DTM určená pro veřejnost musí být přístupná prostřednictvím aktuálních verzí webových prohlížečů Microsoft Edge, Google Chrome, Mozilla Firefox a Safari. V případě použití nepodporovaného prohlížeče musí být uživatel na tuto skutečnost upozorněn včetně seznamu podporovaných prohlížečů. Upozornění musí být v českém jazyce.

Veřejná část IS DTM musí být zcela přístupná i pro osoby s různou úrovní handicapu využívající k prohlížení webu specializované nástroje. Musí být splněny veškeré požadavky zmíněné v zákoně č. 99/2019 Sb. o přístupnosti internetových stránek a mobilních aplikací a o změně zákona č. 365/2000 Sb., o informačních systémech veřejné správy a o změně některých dalších zákonů, ve znění pozdějších předpisů.

Část IS DTM určená pro výkon správy a provozu IS DTM ze strany objednatele musí být dostupná prostřednictvím počítačových stanic s podporovaným OS Windows osazených 4 jádrovým procesorem architektury x86 novější 5 let a 8 GB RAM a dedikovanou grafickou kartou s vlastní pamětí 2 GB RAM.

## 4.4.5. Přístup a export databází

Exporty databází – IS DTM nebo jeho podpůrné softwarové funkcionality zajistí možnost automatizace (možnost tvorby plánů na určitý den a čas včetně možnosti opakování úlohy) exportu všech databází (tabulek) systému včetně rozhraní pro definici příkazu ve standardizovaném jazyku SQL včetně GUI. Exporty budou užity pro účely získávání statistických podkladů a dat objednatele pro další systémy. Funkcionalita zajistí i dílčí exporty v rámci všech databází.

Přístup k databázi – IS DTM zajistí správcům z řad odborných technických pracovníků objednatele kompletní přístup k datům IS. Správcovský přístup k datům systému (databázím) bude dostupný včetně popisu datové struktury. Popis datové struktury bude vždy součástí nových verzí, pokud se bude lišit od verze předchozí, a to včetně vyznačení změn. Zhotovitel dále poskytne správcovský přístup k databázi odborným pracovníkům objednatele včetně možnosti přístupu k datům pomocí databázových příkazů včetně potřebného GUI. Každý přístup k datům je plně logován.

## 4.4.6. Šifrování a kryptografie

Šifrování komunikace – Komunikace mezi serverovou a klientskou částí IS DTM bude probíhat v šifrované podobě.

Kryptografie – Systém musí naplňovat níže uvedené minimální požadavky na kryptografii, které vychází z aktuální best practise a z doporučení NÚKIB.

Pro šifrování, elektronické podepisování a provádění otisků dat (hashování) nesmí být použity proprietární/uzavřené algoritmy, ale ty, které jsou považovány za standardy, jejich funkcionalita je všeobecně známá a popsaná.

Hashovací funkce – Ukládání otisků hesel

- pro ukládání hesel uživatelů mohou být použity pouze tyto tzv. pomalé hashovací funkce:
	- Argon2i
	- bcrypt
	- scrypt
	- PBKDF2
- při hashování hesla musí být použit pseudonáhodně vygenerovaný kryptografický salt
- pro ukládání hesel nesmí být použity tzv. rychlé hashovací funkce typu MD-X, SHA-X, apod.

Hashovací funkce – Elektronické podepisování e-mailů a dokumentů

- SHA-2 a vyšší
- délka otisku 256 bitů a vyšší

Hashovací funkce – Ověřování integrity souborů

- SHA-2 a vyšší
- délka otisku 224 bitů a vyšší

Asymetrická kryptografie – SSL/TLS

- verze protokolu minimálně TLSv1.2 a vyšší
- konfigurace
- cipher suite musí být vybrána na základě serverem preferovaného pořadí
- vyšší priority musí mít cipher suites, které obsahují varianty asymetrických algoritmů s eliptickými křivkami, např.:
	- ECDHE musí mít vyšší prioritu než DHE
	- ECDSA musí mít vyšší prioritu než DSA
- všechny EXPORT cipher suites musí být zakázány
- algoritmy a funkce pro výměnu klíčů
	- algoritmus pro výměnu klíčů musí podporovat Perfect forward secrecy
		- tzn., že šifrovací klíč je vyměněn mezi klientem a serverem tak, aby jej nebylo možné získat se znalostí privátního klíče serveru, např. musí být použit Diffie-Hellman (DH nebo ECDH) algoritmus
		- a navíc se musí jednat o tzv. ephemeral Diffie-Hellman (DHE, ECDHE), tzn. že pro každou session je generován nový set Diffie-Hellman klíčů
	- délky klíčů:
		- pro Diffie-Hellman (DH) 2048 bitů a více (postupně přecházet na 3072 bitů, tam kde to půjde)
		- pro Elliptic Curve Diffie-Hellman (ECDH) 256 bitů a více
	- nesmí být použita anonymní výměna klíčů
- algoritmy a funkce pro autentizaci
	- minimální délky klíčů:
		- RSA 2048 bitů (postupně přecházet na 3072 bitů, tam kde to půjde)
		- ECDSA 256 bitů
		- algoritmy a funkce pro symetrické šifrování
			- nesmí být použita hodnota NULL v cipher suites
			- nesmí být použity tyto šifry:
				- DES, 3DES, RC4
			- minimální délka šifrovacího klíče 128 bitů
			- cipher suites s šiframi s větší délkou klíče musí mít větší prioritu v seznamu ciphersuites než s menší délkou klíče
		- MAC (Message Authentication Code)
			- použití SHA funkce s minimální délkou hashe 256 bitů
			- vyšší délky otisků musí mít vyšší prioritu v cipher suites
		- Způsob naplnění:
			- Diffie-Hellman implementace[:](https://weakdh.org/sysadmin.html) <https://weakdh.org/sysadmin.html>

Certifikáty

- minimální délka privátního klíče
	- RSA 2048 bitů
	- ECDSA 256 bitů
- hash funkce pro podpis
	- SHA-2 s minimální délkou 256 bitů
- v případě veřejně publikované webové aplikace (pokud VKB neurčí jinak)
	- certifikát musí být vydaný důvěryhodnou certifikační autoritou
	- je možné použít multi-domain certifikát, ne však wildcard certifikát

Asymetrická kryptografie – TLS cipher suites

- Doporučené cipher suites (v doporučeném pořadí), které naplňují výše zmíněné požadavky
- TLS1.3:

TLS\_AES\_256\_GCM\_SHA384

TLS\_CHACHA20\_POLY1305\_SHA256

TLS AES 128 GCM SHA256

TLS\_AES\_128\_CCM\_SHA256

- TLS1.2:

TLS\_ECDHE\_ECDSA\_WITH\_AES\_256\_GCM\_SHA384

TLS\_ECDHE\_ECDSA\_WITH\_CHACHA20\_POLY1305\_SHA256

TLS\_ECDHE\_ECDSA\_WITH\_AES\_128\_GCM\_SHA256

TLS\_ECDHE\_RSA\_WITH\_AES\_256\_GCM\_SHA384

TLS\_ECDHE\_RSA\_WITH\_CHACHA20\_POLY1305\_SHA256

TLS\_ECDHE\_RSA\_WITH\_AES\_128\_GCM\_SHA256

TLS\_DHE\_RSA\_WITH\_AES\_256\_GCM\_SHA384

TLS\_DHE\_RSA\_WITH\_AES\_128\_GCM\_SHA256

TLS\_DHE\_RSA\_WITH\_CHACHA20\_POLY1305\_SHA256

Šifrování, podepisování a autentizace

- týká se různých technologií PKI, PGP, S/MIME, SSH, apod.
- minimální délka klíče
	- algoritmus DSA 2048 bitů (postupně přecházet na 3072 bitů, tam kde to půjde)
	- algoritmus RSA 2048 bitů (postupně přecházet na 3072 bitů, tam kde to půjde)
	- algoritmus ECDSA 256 bitů
- Ověřování (např. SSH klíče)
	- délka klíče minimálně 2048 bitů u RSA a DSA algoritmů (postupně přecházet na 3072 bitů, tam kde to půjde)

délka klíče minimálně 256 bitů u algoritmů používajících eliptické křivky

Symetrická kryptografie

- nesmí být použity tyto šifry:
	- DES, 3DES, RC4, Blowfish, Kasumi
- minimální délka šifrovacího klíče 128 bitů
	- pro šifru Chacha20 minimálně 256 bitů a se zatížením klíče menším než 256 GB
- nesmí být použity tyto módy pro ochranu integrity:
	- HMAC-SHA1, CBC-MAC-X9.19

## 4.4.7. Přenos dat na úrovni portálové části IS DTM

Systém musí splňovat následující požadavky na přenos dat uvedené v dalších bodech.

Přenos dat musí probíhat vždy pomocí zabezpečeného protokolu, např. HTTPS, SSH, sFTP, SCP, LDAPoverTLS, SAML2.0, Radius apod.).

Informační systém musí umožňovat přenos dat do sítě Internet přes aplikační HTTP proxy, která je systémově nastavená (případně lze konfigurovat přímo v aplikaci).

Zhotovitel musí při implementaci systému vyspecifikovat všechny potřebné zdroje ze sítě Internet, které jsou nezbytné pro provoz systému za účelem vytvoření tzv. white-listu na aplikační HTTP proxy.

## 4.4.8. Logování

Uživatelské logy – IS DTM musí zajistit kompletní audit pohybu uživatele po systému. Taková funkcionalita musí být dostupná včetně správcovských nástrojů pro vyhodnocování podezřelých událostí. Za podezřelou událost bude považován obecně zejména bezpečnostní incident, tedy například únik osobních údajů či přístup a neoprávněné nakládání s neveřejnými daty DTM, k jehož vyšetření je nutné provést analýzu logů. Funkcionalita umožní export dat do csv a xls.

Logování činností – Veškeré zápisy a změny v IS DTM (postačí v rozsahu metadat kdo, kdy, kde a co) musí být logovány tak, aby bylo možné dohledat veškerou časovou posloupnost změn.

Logování operací – všechny kroky a operace prováděné v IS DTM jsou ukládány, a je možné je zpětně dohledat i vyhledat jak za konkrétního uživatele v daném období, tak za danou oblast a geografický prvek (prvek datového obsahu DTM).

Dodané řešení logování musí umožňovat automatizované zasílání logů do dalších systémů krajů za užití platných a otevřených standardů výměny a zpracování dat typu logových záznamů.

Náhled na audit činností a historická data musí být dostupný v administrátorském prostředí s funkcionalitou pro vyhledávání a filtrace dat.

Logování a auditní záznamy – Systém musí splňovat následující požadavky v oblasti logování a auditních záznamů. Tyto požadavky jsou v souladu s vyhláškou o kybernetické bezpečnosti v platném znění. Jedná se o základní požadavky na strukturu, formát, obsah, protokol a technickou konfiguraci auditních záznamů a logů jednotlivých prvků systému tak, aby měly tyto informace vypovídající hodnotu pro řešení a forenzní analýzu kybernetických bezpečnostních událostí a aby byly jednoduše integrovatelné na centrální nástroj pro sběr a analýzu těchto dat. Logy a auditní záznamy budou uchovávány minimálně po dobu 2 let.

### Obsah auditních záznamů a logů

Auditní záznamy a logy systému musí obsahovat minimálně tyto informace:

- přihlášení a odhlášení všech uživatelů (včetně administrátorů či jiných privilegovaných účtů),
- činnosti prováděné uživateli,
- činnosti provedené administrátory, např. (pokud danou funkcionalitu obsahují):
	- přidělení/odebrání oprávnění,
	- založení/smazání uživatele,
	- přidělení/odebrání role,
	- reset hesla,
	- povýšení oprávnění administrátora, převzetí role konkrétního uživatele,
	- změna konfigurace logování událostí,
	- změna konfigurace informačního aktiva,
- automatická informační, varovná a chybová hlášení provozního charakteru (tzv. aplikační a systémové logy),
- požadavky na přístup k jednotlivým stránkám.

### Osobní údaje

Pokud jsou v informačním aktivu zpracovávány osobní údaje (nebo osobní údaje zvláštní kategorie, tzv. citlivé osobní údaje), mezi minimální požadavky na auditní záznamy a logy patří rovněž tyto informace:

- Činnosti uživatelů týkající se osobních údajů/osobních údajů zvláštní kategorie:
- prohlížení údajů,
- editace/zápis údajů,
- mazání údajů.

Struktura auditních záznamů a logů

Auditní záznamy a logy musí obsahovat minimálně tyto parametry a metadata:

- identifikátor události,
- identifikátor zdroje událostí,
- přesné datum vzniku události,
- přesný čas vzniku události včetně specifikace časového pásma,
- typ/název události,
- případně popis události (pokud není zřejmé z typu/názvu),
- jednoznačnou identifikaci účtu, pod kterým byla událost provedena,
- jednoznačnou síťovou identifikaci zařízení původce a
- úspěšnost nebo neúspěšnost (včetně neprovedení činnosti v důsledku nedostatečných oprávnění) události.

### Formát auditních záznamů a logů

Formát (resp. standard) logů musí být v jedné z následujících možností:

- $\bullet$  syslog (RFC 5424) + syslog over TLS,
- CEF, LEEF
- MS Windows Event Log (vlastní umístění XPath pro informační aktivum),
- W3C (pro MS IIS Web server),
- Standardní apache web server logy,
- SQL view,
- MS SQL audit logy,
- jiný formát je možný pouze na základě domluvy a po předchozím schválení objednatelem, např.:
	- json,
	- plain-text line-oriented logy,
	- xml,

### Úrovně auditních záznamů a logů

Informační aktivum musí zaznamenávat auditní záznamy a logy na všech existujících úrovních – tj. na úrovni:

- operačního systému,
- aplikačního serveru/modulu (např. web server, sql server apod.),
- i na úrovni samostatné aplikace/informačního systému/služby informačního systému.

## 4.4.9. AAA (autentizace, autorizace, accounting)

Systém musí splňovat následující požadavky v oblastech autentizace, autorizace a accountingu.

Autentizace – Systém musí umožňovat autentizaci vůči:

- Externímu zdroji identit
- Internímu zdroji identit

Požadavky na autentizaci vůči externímu zdroji identit:

· Pro autentizaci vůči externímu zdroji identit (JIP/KAAS<sup>5</sup>) musí být použit zabezpečený protokol), který splňuje požadavky na kryptografii, které jsou definované v této technické specifikaci.

Požadavky na autentizaci vůči internímu zdroji identit:

- Systém musí umožnit definování vlastní heslové politiky pro jednotlivé typy lokálních (záložních) účtů, a to minimálně v tomto rozsahu:
	- stáří hesla,
	- granulární komplexita hesla (určení kategorií znaků),
	- délka hesla,
	- historie hesla (počet opakování).
- Uložení hesel v DB musí být v souladu s požadavky na kryptografii, které jsou definované v této technické specifikaci.

Autorizace – Systém musí umožňovat granulární řízení přístupových oprávnění na základě aplikačních rolí.

V případě autentizace vůči externímu zdroji identit musí být přidělování přístupových oprávnění (aplikačních rolí) založeno na uživatelských skupinách. Systém musí umožňovat přenos akceptačních rolí (oprávnění) ze stejného externího zdroje autentizace. IS DTM musí umožňovat další granularitu oprávnění přímo v IS DTM měnitelnou rolí aplikačního správce.

Autentizace externích uživatelů, kteří budou přistupovat prostřednictvím přístupu po přihlášení, bude probíhat prostřednictvím IS DMVS. Uživatelé, pro jejichž ověření bude využíván JIP/KAAS, bude IS DMVS ověřovat prostřednictvím tohoto rozhraní.

Úrovně všech přístupových oprávnění/jednotlivých rolí musí být detailně popsány (např. formou popisu role v administračním rozhraní a v dokumentaci systému).

Aplikační servery/moduly (např. web server, DB server apod.) nesmí vyžadovat pro své spuštění privilegovaná oprávnění (např. typu root, Administrator, NT Authority\System, sysadmin apod.). Tato privilegovaná oprávnění nesmějí být vyžadována pro běh zmíněných částí systému v průběhu implementace či provozu systému.

## 4.4.10. Uživatelské účty

Uživatelské účty – Informační systém musí mít jednotně řešenou správu identit uživatelů, včetně autentizace, autorizace a single-sign-on ve všech modulech a funkcionalitách.

Informační systém umožní hierarchické nastavování přístupových práv se stanovením rozsahu přístupu i stupně oprávnění manipulace se záznamem. Princip nastavování přístupových práv

<sup>&</sup>lt;sup>5</sup> Více informací na URL[:](https://cs.wikipedia.org/wiki/Shibboleth) <https://cs.wikipedia.org/wiki/Shibboleth>

jednotlivým uživatelům musí vycházet z definice libovolného množství uživatelských rolí a skupin, do kterých jsou samotní uživatelé přiřazováni.

Autentizace uživatelů pro výkon správy a provozu IS DTM ze strany objednatele bude podporována vedle jména a hesla i prostřednictvím X.509 certifikátu uloženém na odpovídajícím nosiči (např. čipová karta nebo token).

Administrace uživatelských účtů – Funkcionalita IS musí umožnit práci s uživatelskými účty bez nutnosti licenčního rozšíření, v rozsahu pořízených licencí pro operátory objednatelem nesmí do jejich přidělování a další práci s nimi zhotovitel zasahovat a jejich udělení bude v plné správě objednatele.

Monitoring zámků v databázi na uživatele a stanici a možnost uvolnění (odemčení) takového zámku – Funkcionalita IS umožní nápravu nechtěně uzamčených dat (zejména spadlý proces, řádně neukončený proces, neodhlášený uživatel). Zobrazení informací při přístupu k uzamčenému záznamu (min. uživatel, klient a typ zařízení).

Funkcionalita IS musí umožňovat napojení ověřování uživatelů v externí správě identit a dále vedení uživatelských účtů a rolí uživatelů v externích systémech. Za tímto účelem musí být součástí dodávky dokumentace rozhraní, která takové externí vedení uživatelských účtů včetně skupin uživatelů a k nim přiřazených uživatelských rolí v systému umožní.

Accounting – Každý uživatel systému musí být unikátní (musí mít jednoznačný identifikátor) a personifikovaný.

Nesmí existovat sdílený uživatel či sdílené heslo pro více uživatelů.

V případě potřeby použití účtu typu "superadministrátor" (privilegovaný uživatel s možností převzít na sebe roli někoho jiného) je nutné dodržovat tato pravidla:

- použití jiného uživatele prostřednictvím "superadministrátora" musí být zaznamenáno v auditní stopě
- všechny operace provedené superadministrátorem musí být logovány
- superadministrátor musí být v systému zaveden formou role (nikoli formou jednoho uživatelského účtu), kterou lze přiřadit konkrétnímu uživateli.

### 4.4.11. Penetrační testy

Penetrační testy – Aby mohl být informační systém zařazen do infrastruktury objednatele, musí splňovat bezpečnostní opatření, která zajistí, že informační systém projde penetračními testy dle metodiky [https://www.owasp.org/index.php/Category:OWASP\\_Project](https://www.owasp.org/index.php/Category:OWASP_Project). Pod tímto odkazem jsou všechny techniky napadení webu, proti kterým musí být informační systém zabezpečen.

Objednatel si vyhrazuje právo provést penetrační test systému. Úspěšný penetrační test (v systému nebudou zjištěny kritické ani podstatné zranitelnosti) bude ze strany objednatele podmínkou pro akceptaci předmětu plnění.

## 4.4.12. Doba odezvy IS DTM

Reakční doby informačního systému při zadávání jednotlivých požadavků a činění dílčích úkonů nesmějí překročit stovky milisekund, tedy informační systém musí běžet v tak optimalizovaném stavu, aby při běžné práci jeho uživatelé ani neregistrovali prodlevu a reakci na jimi zadávané požadavky související se zpracováním takových úkonů a podnětů zadaných uživateli. Výjimkou může být samotný proces podpory zapracování a zpracování geografických dat obsahu DTM, kdy však i čas potřebný pro jednotlivé operace bude v řádech sekund. Další výjimkou může být vyhledávání, kdy však i čas potřebný pro vyhledání zadaných požadavků dle parametru dotazu vyhledávání musí korespondovat
a odpovídat rozsahu prostředí a proměnných, ve kterých je vyhledávání prováděno. Další výjimkou může být čekání na mapové vrstvy a webové mapové služby z externích zdrojů či provádění topologických a strukturálních kontrol dat, kdy však i čas potřebný pro provedení předmětné kontroly musí korespondovat a odpovídat rozsahu dat a prováděným kontrolám. Jednotlivé úkony prováděné v IS DTM nesmí časově omezovat aktivity ostatních uživatelů IS DTM.

Objednatel požaduje, aby informační systém prostřednictvím jednotlivých koncových zařízení objednatele v definovaném prostředí fungoval bezproblémově a bez uživatelsky zaznamenatelných prodlev, tedy prodlev maximálně do řádu stovek milisekund, max. 2 vteřiny (minimálně pro načtení rozhraní IS).

Informační systém mimo doby odezvy musí být postaven tak, aby byl robustní, tedy zejména běžel bez výpadků jak na úrovni serverového prostředí, tak na úrovni klientských stanic a zařízení.

# 4.5. Požadavky na implementaci IS DTM

### 4.5.1. Change management

Součástí IS DTM kraje musí být také vývojové/testovací prostředí pro vývoj webových služeb využívajících rozhraní IS DTM kraje. Toto prostředí musí minimálně umožňovat vývoj a testování rozhraní webových služeb. V testovacím prostředí musí být neveřejná data anonymizována a nesmí být jakkoli odvoditelná z jiných vazeb. Datová základna nemusí být úplná, ale současně musí pokrýt všechny obvykle se vyskytující situace.

Testovací prostředí nebude napojené na IS DMVS, jeho funkce musí být nahrazeny FAKE rozhraním nebo jen interně emulovány.

Testovací prostředí musí být provozovatelné bez závislosti na provozu IS DTM kraje. Při změně rozhraní IS DTM kraje nebo JVF musí být k dispozici nejméně v předstihu instalace na produkční prostředí:

- 6 měsíců v případě, kdy nebude možné provozovat souběžně v produkčním prostředí starou a novou verzi,
- 1 měsíc v případě, kdy bude možné provozovat souběžně v produkčním prostředí starou a novou verzi.

Při změnách verzí JVF nebo služeb IS DTM kraje/IS DMVS, které ovlivňují rozsah a strukturu předávaných údajů nebo způsob komunikace subjektů poskytujících aktualizační data pro IS DTM kraje, budou změny vždy způsobem bez souběžného provozu staré a nové verze v produkčním prostředí.

Pro IS DTM kraje musí být zajištěno, aby dodavatel vytvářel a předával dokumentaci pro dodavatele/vývojáře IS využívajících rozhraní IS DTM kraje.

Dokumentace musí minimálně obsahovat:

- detailní specifikaci rozhraní webových služeb, včetně WSDL, XSD apod.,
- seznam informačních a varovných hlášení a chyb, včetně vysvětlení,
- logiku práce s rozhraním posloupnosti volání služeb atd.,
- další potřebné informace.

V případě, že se zásadním způsobem mění chování IS DTM kraje, jeho rozhraní apod., musí být dodána aktualizovaná uživatelská dokumentace nejpozději s instalací nové verze na testovacím prostředí IS DTM kraje.

Uživatelská dokumentace musí být členěna po skupinách uživatelů:

- administrátor IS DTM kraje,
- editor DTI a ZPS, oprávněný uživatel.

Dokument bude zpracován tak, aby bylo možné jej v případě potřeby předat třetím stranám jako návod pro implementaci napojení jejich aplikací. Pro všechny webové služby, které aplikace vystavuje pro využití externími systémy, budou vytvořeny popisy se seznamy všech atributů a způsobem konzumace služeb. Tyto popisy budou doplněny o konkrétní příklady volání s ukázkami dotazů a odpovědí služeb. Pro všechna další poskytnutá rozhraní, která aplikace nabízí k využití, budou vytvořeny popisy vstupů a výstupů. Popisy budou doplněny o konkrétní příklady volání s ukázkami dat. Pro všechna rozhraní (webové služby, souborový systém atd.) bude podrobně popsán způsob jejich zabezpečení proti neoprávněnému užití (protokoly, certifikáty, omezení přístupů přes VPN atd.).

### 4.5.2. Dokumentace skutečného provedení

Objednatel požaduje v rámci plnění zpracování tzv. dokumentace skutečného provedení (někdy také analogicky nazýváno jako cílový koncept nebo implementační analýza).

Zhotovitel zpracuje komplexní a detailní návrh nasazení informačního systému, a to ve vazbě na požadavky uvedené v této technické dokumentace, jejích přílohách a smlouvě o dílo na dodávku IS DTM na systém jako celek a na jeho hlavní funkcionality. Cílem je zpracování dokumentu v takové míře detailu jednotlivých postupů a prací zasazení do prostředí a jeho nastavení, která umožní dosažení zavedení systému do rutinního provozu řízenou formou. Dokument proto bude jednoznačně a jasně konkretizovat jednotlivé kroky prací a to min. v rozsahu, které kroky a jakým způsobem budou řešeny, kým budou řešeny, za jaké součinnosti objednatele a v jakém čase. Taková konkretizace bude dále dodržovat časovou, věcnou a logickou souslednost a bude z ní tedy možné v každém okamžiku realizace díla určit, co je právě realizováno a v jakém stavu a co bude následovat. Objednatel bude moci na základě takových podkladů alokovat své potřebné kapacity na součinnost a průběžnou kontrolu plnění díla. Dokument bude dále konkretizovat minimálně tyto oblasti

- návrh řešení instalace aplikační a databázové části systému (architektura technického řešení)
- detailní popis nastavení / konfigurace / parametrizace jednotlivých oblastí (společné registry, role a přístupová oprávnění, číselníky, reporty atd.)
- návrh technického řešení integračních vazeb (vazby mezi subsystémy, vazby s vybranými aplikacemi objednatele, vazby se spolupracujícími centrálními systémy)
- návrh řešení postupu a pořadí při nasazování jednotlivých oblastí upřesnění harmonogramu projektu
- návrh řešení migrace dat (oblasti / agendy k migraci, výčet jednotlivých atributů, mapování na cílovou tabulku, časový rozsah migrovaných dat); mapování dat migrace z původních databází IS bude provedeno na takovou úroveň, aby bylo možné jednoduše a jednoznačně dohledat odkud (DB, tabulky, sloupce) byla konkrétní data přesunuta kam (DB, tabulky, sloupce)
- popis případných organizačních opatření nutných pro implementaci (např. pracovní schůzky)
- upřesnění časového harmonogramu projektu; součástí harmonogramu dodávky budou i předpokládané termíny pro dodávku a nasazení dílčích technologií v souvislosti s nasazením IS DTM
- rozsah součinnosti ze strany objednatelů
- návrh průběhu testovacího provozu

Dokumentace skutečného provedení bude připomínkována objednatelem a připomínky budou ze strany zhotovitele vypořádány (tj. zapracovány, případně s jasným a konkrétním písemným zdůvodněním odmítnuty jako nevalidní). Ze strany objednatele nebude v rámci připomínkování v případě nepravdivých, nepřesných nebo věcně nejasných informací v této dokumentaci požadováno její opravování na správné znění, bude se pouze jednat o vyznačení výše uvedených nedokonalostí a bude na zhotoviteli jejich řádné zhojení.

## 4.5.3. Instalace aplikační a databázové části systému

Instalace systému a jeho nastavení dle objednatelem odsouhlasené Dokumentace skutečného provedení bude provedena na hardware a software objednatele.

Požadavek pro vložení do konkrétní zadávací dokumentace kraje: Pro potřebu nasazení a provozu dodávaného řešení budou zhotoviteli poskytnuty licence a systémové prostředky v rozsahu specifikovaném každým krajem. Pro nasazení a řádný provoz IS DTM nesmějí být tyto systémové prostředky překročeny minimálně po dobu 5 let od akceptace plnění.

Objednatel požaduje v rámci plnění také instalaci a nastavení testovací (školící) instance, která bude obsahovat iniciální naplnění anonymizovanými / testovacími daty, bude mít nastavena přístupová oprávnění pro uživatele a bude sloužit k ověření funkčnosti řešení a pro možnost školení a testování systému ze strany jeho uživatelů.

## 4.5.4. Konfigurace dodaného řešení pro potřeby objednatele

Konfigurace dodaného řešení dle zadání, požadavků a potřeb objednatele proběhne na základě odsouhlasené dokumentace skutečného provedení. Bude se jednat zejména o následující kroky a aktivity:

- provedení nastavení / konfigurace / parametrizace jednotlivých oblastí dle dokumentace skutečného provedení,
- nastavení přístupových oprávnění.

## 4.6. Dokumentace a zaškolení

### 4.6.1. Forma dokumentace

Objednatel požaduje dodávku dokumentace v rozsahu dle tohoto článku v elektronické podobě, nejpozději do dne akceptace díla, není-li uvedeno nebo nevyplývá-li z jednotlivého typu dokumentace jinak.

Dokumentace musí být dodána v takové podobě a formátu, aby byla připravena bez potřeby jakýchkoliv dalších úprav k tisku.

Veškerá dokumentace pokrývá celý IS DTM včetně platformního software.

Veškerá dokumentace musí být v souladu s právními předpisy ČR a EU, pod které IS DTM spadá.

### 4.6.2. Dokumentace skutečného provedení v prostředí provozu IS DTM

Bude sloužit jako podklad pro implementaci řešení do prostředí objednatele. Bude zpracována minimálně v rozsahu síťového schématu, datového schématu a aplikačního schématu včetně integrací. Bez předložení dokumentace skutečného provedení v prostředí objednatele nebude umožněno zhotoviteli instalovat a implementovat informační systém do určeného prostředí. Předložení dokumentace je povinností zhotovitele a v případě jejího nepředložení a z tohoto důvodu neumožnění implementace informačního systému do definovaného prostředí se bude jednat o prodlení na straně zhotovitele.

Na základě nasazení informačního systému bude dokumentace aktualizována na skutečně nasazené řešení a bude k ní zpracováno technologické schéma dodávaného řešení.

### 4.6.3. Bezpečnostní dokumentace

Součástí dodávky bude i zpracování bezpečnostní dokumentace ve vztahu k informačnímu systému a typům dat, se kterými pracuje. Cíl dokumentu je popsat a zdokumentovat veškeré bezpečnostní mechanizmy a opatření za účelem identifikace toho, jaká data jsou jakým způsobem chráněna. Forma dokumentu: textový popis, buď dle metodiky ITSEM (Information Technology Security Evaluation Manual podle ITSEC) nebo v rozsahu minimálně dle následujících bodů.

Minimální obsah dokumentu "Bezpečnostní dokumentace":

- Základní popis informačního systému a vymezení základních bezpečnostních cílů,
- Požadavky na nastavení Firewallu serverů IS DTM,
- Soupis a popis všech funkcí prosazujících bezpečnost pro:
	- Zajištění autentizace a session managementu
	- Zajištění auditní stopy a logování
	- Externí rozhraní jak uživatelská, tak pro komunikaci s externími systémy
- Popis těchto oblastí:
	- Použité kryptografické funkce a algoritmy popis přesné specifikace a použitých parametrů (typ funkce, délka klíče, mód šifrování, počet iterací apod.)
	- Autentizační a autorizační model a mechanizmus (např. fáze autentizace, způsoby ověření, heslové politiky, protokoly, ...)
	- Řízení uživatelských a oprávnění
	- To vše z pohledu:
		- Interních uživatelů
		- Externích uživatelů
	- definice rolí působících v informačním systému (dodavatelská firma, správce, uživatel apod.),
	- Detailní popis úrovně všech přístupových oprávnění/aplikačních rolí a jejich přidělování
	- ○
	- Způsob bezpečnostního testování systému
	- Monitoring řešení a zaznamenávání logů a auditní stopy (viz. část provozně bezpečnostní dokumentace Monitoring)
	- ○
	- Soulad s právními normami pro ochranu osobních údajů
	- Bezpečnostní architektura klienta/koncového zařízení
	- Disaster recovery plán a strategie zálohování
	- Popis způsobu ošetření aplikace dle OWASP Testing guide v aktuální verzi.

Tato dokumentace bude obsahovat zejména zásady v oblasti IT, informační bezpečnosti a bezpečnosti při práci s informačním systémem.

Tato dokumentace bude zároveň obsahovat seznam podmínek, které je třeba dodržet pro řádný a bezpečný provoz celého dodaného řešení v prostředí objednatele.

Tato dokumentace bude zároveň obsahovat popis procesu zálohování, včetně toho, jaké kontroly stavu zálohování provádět.

### 4.6.4. Analýza rizik

Zhotovitel se zavazuje k provedení podrobné a komplexní analýzy rizik informační bezpečnosti v souvislosti jak s nasazením systému, tak i s provozem tohoto systému. Analýza rizik informační bezpečnosti musí být zpracována před nasazením do provozního režimu. Zhotovitel vypracuje a předá objednateli:

- zdokumentovaný postup provedení analýzy rizik (metodiku, jak postupoval),
- zprávu z analýzy rizik obsahující vydefinovaná a klasifikovaná rizika, která jsou určena na základě míry dopadu, pravděpodobnosti výskytu zranitelnosti a pravděpodobnosti naplnění hrozby,
- popis těchto rizik,
- plán zvládání rizik s návrhy opatření na snížení míry případných rizik včetně popisu způsobu jejich nasazení.
- Objednatel bude schvalovat výstupy z provedené analýzy rizik před nasazením systému do provozního režimu.

### 4.6.5. Dokumentace v oblasti monitoringu

Cíl dokumentace monitoringu je popsat a zdokumentovat mechanizmus monitorování a zaznamenávání bezpečnostních a provozních logů a auditních událostí minimálně v následujícím rozsahu:

- Popis logů informačního aktiva
	- Výčet a popis všech událostí, které jsou zaznamenávány (př. přihlášení/odhlášení uživatele, provozní/chybové stavy, přidělení/odebrání oprávnění, …)
		- Včetně jejich jednotlivých identifikátorů
		- Včetně popisu jednotlivých polí/atributů události
	- Způsob uložení zalogovaných událostí
		- Jak jsou události uloženy
		- Kde jsou uloženy:
			- soubor (včetně cesty k souboru)
			- databáze, včetně:
				- DB serveru a názvu tabulky, případně tabulek
				- SQL dotazu pro sestavení view v případě, že událost je uložena do více tabulek
			- vzdálený server (IP adresa, protokol)
		- Jak dlouho jsou uloženy
		- Jak lze konfigurovat
	- Protokol logování (např. syslog, windows event log, W3C apod.)
- Popis provozního monitoringu (např. SNMP, síťový monitoring, aplikační monitoring)
	- Popsat, jakým způsobem je realizován provozní monitoring za účelem identifikace a detekce požadovaných či nestandardních provozních stavů systému

### 4.6.6. Uživatelská dokumentace

Zhotovitel dodá uživatelskou dokumentaci pro všechny aplikace a informační systémy, která bude obsahovat minimálně základní popis práce s jednotlivými aplikacemi/informačními systémy, postupy a bude popisovat jejich funkcionality pro potřebu řádné orientace uživatelů v systému/aplikaci a řádné práce uživatele v systému/aplikaci.

## 4.6.7. Administrátorská dokumentace

Zhotovitel dodá administrátorskou dokumentaci pro objednatele, která bude obsahovat detailní popis správy a údržby aplikací a informačních systémů na základě této smlouvy.

## 4.6.8. Datový model

Pro vlastní informační systém zhotovitel dodá aktuální a platný úplný popis položek obsažených v databázích a základní struktury databází.

Za bezpečné uložení datového modelu u objednatele odpovídají kontaktní osoby objednatele.

Datový model bude předán elektronicky, a to ve zdrojovém formátu, ve kterém je tvořen zhotovitelem umožňujícím další zpracování objednatelem, a dále ve formátu BMP nebo JPEG nebo kontaktními osobami odsouhlaseném formátu např. xlsx.

Datový model bude objednatelem využíván zejména pro interní potřebu oddělení/odboru IT pro potřebu realizace potřebných integrací na další aplikace a informační systémy.

Objednatel se zavazuje nepředávat ani jinak dále nešířit datový model, a to jak v rámci své organizace, tak jakkoliv jinak.

Na základě předaného datového modelu není objednatel oprávněn provádět jakékoliv zásahy do aplikací a informačních systémů, ke kterým bude zhotovitelem na základě samostatné smlouvy poskytována technická podpora.

V případě vlastních úprav prováděných objednatelem není zhotovitel povinen k odstraňování takovým způsobem vzniklých vad a nekonzistentností.

Datový model bude předán před akceptací díla.

## 4.6.9. Popis rozhraní

Zhotovitel dodá aktuální a platný popis veškerých rozhraní IS DTM na systémy a databáze, se kterými je provázán. Taková dokumentace musí být vedena až na úroveň popisu konkrétního způsobu práce rozhraní s daty a uvedení všech jednotlivých datových typů a jednotlivých položek, se kterými pracuje. Popis jednotlivých rozhraní musí být zpracován tak detailně, aby umožňoval objednateli jeho předání třetí straně, která na základě popisu bude schopna vytvořit bez jakékoliv součinnosti zhotovitele odpovídající protikus rozhraní v plném rozsahu a jeho spuštění bude odvislé pouze na povolení komunikace ze strany aplikace/informačního systému zhotovitele.

Takový popis rozhraní musí tedy obsahovat minimálně technologii, kterou je rozhraní realizováno, popis jednotlivých datových typů a struktur, se kterými rozhraní pracuje, a způsob, kterým má být prostřednictvím rozhraní komunikováno.

## 4.6.10. Otevřená rozhraní

Všechna externí rozhraní informačního systému musejí být vystavěna nad standardizovanými a dokumentovanými službami, které umožní změnu systému na jedné nebo druhé straně rozhraní pouhou změnou konfigurace na systémové úrovni takového rozhraní (nový certifikát a adresa stroje, portu); i v případě datových pump a předávání dat formou strukturovaných dokumentů požaduje objednatel zajištění dokumentace takové výměny dat a její standardizaci (dodržení např. XML nebo standardních databázových řešení); u samotného systému je vhodné za tímto účelem vybudovat samostatnou komponentu pro výměnu dat a navázání na další systémy (obdobně jako ESB sběrnice), tzn. konfigurace nastavení a vazeb na další systémy provádět z jednoho místa a v jednom místě také sdružovat vstupně/výstupní okruh a strukturu dat; místem v tomto případě není myšlený fyzický nebo jinak lokálně umístění prostředek, ale aplikačně sjednocené, byť i distribuované řešení.

Součástí realizovaného informačního systému bude i otevřené, co do popisu a způsobu fungování, a dostatečně zabezpečené rozhraní, které umožní přístup a výměnu informací s dalšími informačními systémy (třetích stran).

Prostřednictvím takového rozhraní bude možné přistupovat k celému rozsahu dat zpracovávaných objednatelem jeho prostřednictvím.

Samotné rozhraní bude zdokumentované na úroveň výměny jednotlivých informací, jejich podoby a rozsahu.

Rozhraní bude v rámci informačního systému snadno administrovatelné správcem informačního systému objednatele tak, aby na základě dodané dokumentace mohl povolit a nastavit přístup třetí straně samostatně bez součinnosti zhotovitele.

V rámci administrace rozhraní bude mít dále správce informačního systému objednatele jednoduchým způsobem možnost volit individuálně podle každého konkrétního napojeného systému třetí strany, ke kterým datovým sadám a v jakém konkrétním rozsahu bude mít systém třetí strany přístup.

Součástí dodávky bude i dokumentace tohoto rozhraní, kterou bude objednatel oprávněn předat neomezenému okruhu dalších subjektů, za účelem možnosti napojení na dodávaný informační systém. Dokumentace rozhraní bude natolik podrobná, aby umožnila napojení systému třetí strany administrátorem objednatele a programovými úpravami výhradně v informačním systému třetí strany bez jakékoliv potřeby součinnosti zhotovitele tohoto informačního systému. Popis jednotlivých rozhraní bude muset být zpracován tak detailně, aby umožňoval objednateli jeho předání třetí straně, která na základě popisu bude schopna vytvořit bez jakékoliv součinnosti zhotovitele odpovídající protikus rozhraní v plném rozsahu a jeho spuštění bude odvislé pouze na povolení komunikace ze strany informačního systému. Takový popis rozhraní bude muset obsahovat minimálně technologii, kterou je rozhraní realizováno, popis jednotlivých datových typů a struktur, se kterými rozhraní pracuje, a způsob, kterým má být prostřednictvím rozhraní komunikováno.

Dokumentaci rozhraní bude povinen zhotovitel udržovat aktuální a v rámci ní udržovat platný popis veškerých rozhraní informačního systému a databází, se kterými je provázán. Taková dokumentace bude vedena až na úroveň popisu konkrétního způsobu práce rozhraní s daty a uvedení všech jednotlivých datových typů a jednotlivých položek, se kterými pracuje.

### 4.6.11. Školení administrátorů a klíčových uživatelů

Zhotovitel zrealizuje v sídle objednatele prezenční školení pro administrátory systému a klíčové uživatele objednatele tak, aby tyto osoby byly schopny systém řádně užívat, nastavovat jej na administrátorské úrovni a školit uživatele systému.

Objednatel pro účely zaškolení zajistí a zpřístupní učebnu vybavenou notebooky nebo PC sestavami a jedním lektorským pracovištěm, prezentační technikou (ve smyslu projektor, tabule pro psaní / kreslení) a dále zajistí konektivitu do vnitřní sítě objednatele (s ohledem na možnost práce s produkční a testovací databází během školení). Veškeré školení bude probíhat v systému v testovacím (školícím) prostředí.

Minimální požadovaný rozsah školení pro administrátory (max. 4 osoby/tenant) je 8 hodin, minimální požadovaný rozsah školení pro klíčové uživatele (max. 6 osob/tenant) je 32 hodin.

Výše uvedený rozsah školení bude proveden vždy fyzicky na každém krajském úřadě zapojeného tenantu, na adrese sídla krajských úřadů.

Uvedený rozsah je považován za minimální s tím, že se jedná o časový rozsah školení nutný pro zvládnutí samostatné práce se systémem. Uživatel musí zvládat minimálně dovednosti: ovládání aplikace (nabídka a použití funkcí programu), zadávání a editace dat, fungování vazeb na ostatní části systému.

Ze strany objednatele je požadavek na dodávku e learningových kurzů v obecném e-learningovém standardu a formátu v rozsahu základní práce s informačním systémem. Detail bude upřesněn mezi zhotovitelem a objednatelem v rámci Dokumentace skutečného provedení.

## 4.6.12. Zdrojové kódy a dokumentace vývoje

Předmět plnění v podobě IS DTM s výjimkou platformového software spočívajícího v softwarových nástrojích nadnárodních korporací bude jako součást plnění předán v podobě zdrojových kódů a veškerého souvisejícího příslušenství (kompilační nástroje, postupy pro úplné sestavení atd.), buď formou Escrow úschovy (dle samostatné smlouvy o úschově takových zdrojových kódů mezi objednatelem a zhotovitelem této smlouvy) nebo jiným vhodným způsobem. Za účelem zajištění bezpečnosti vývoje a hodnoty takové úschovy zdrojových kódů smluvní strany stanoví následující pravidla a požadavky v této oblasti dále uvedené v této podkapitole.

Vývoj

- Systém musí splňovat níže uvedené bezpečnostní požadavky na vývojové prostředí.
- Ochrana před škodlivým kódem musí být zajištěna:
	- na pracovních stanicích vývojářů a programátorů,
	- na serverech/zařízení, kde je uložen zdrojový kód aplikací.
- Ke zdrojovým kódům musí být řízen přístup tak, aby k němu měli přístup pouze oprávnění vývojáři a jiné oprávněné osoby uchazeče systému.
- Přístupy ke zdrojovým kódům systému a jejich změny musí být monitorovány a logovány, auditní stopa přístupů musí být vyhodnocována. Pro správu zdrojového kódu musí být použit tzv. verzovací systém.
- Zdrojové kódy systému musí být pravidelně zálohovány a zálohy pravidelně testovány na jejich obnovitelnost.
- Objednatel si vyhrazuje právo prověření naplnění těchto požadavků.

Dokumentace Instalace systému – Cíl dokumentu: popsat a zdokumentovat postupy, kroky a činnosti vedoucí k instalaci systému nebo k přípravě prostředí pro instalaci.

- Forma dokumentu: textová, může být doplněno o návodné obrázky
- Systémové požadavky (architektura procesoru, verze operačního systému, minimální požadavky na výkon HW apod.)
- Instalační média (CD, síť, soubor, ...) a cesta k nim
- Konkrétní kroky vedoucí k instalaci systému, způsob instalace serverové části, způsob instalace klientské části apod.

Dokumentace základní konfigurace – Cíl dokumentu: popsat a zdokumentovat postupy, které vedou k nastavení systému do takového stavu, aby bylo možné systém po instalaci provozovat na základní úrovni.

- Forma dokumentu: textový popis (může být i např. formou okomentovaného config souboru)
- Základní konfigurace sítě (nastavení ip adresy, masky, GW, ...)
- Nastavení připojení/komunikace na další systémy (např. DB, web server, SMPT, DNS, NTP, ...…), nastavení portů, na kterých služba naslouchá, kam data odesílá, …
- Nastavení proxy pro komunikaci, seznam URL (nebo domén), kam systém potřebuje komunikovat (směrem do Internetu), ...
- Spuštění potřebných modulů, registrování knihoven, úprava registrů OS Windows, …
- Nastavení automatických úloh, nastavení systémových účtů, …
- Nastavení potřebných serverů (SMPT, DNS, NTP, ...)
- Detailní popis úrovně přístupových oprávnění/aplikačních rolí

#### 4.6.13. Provozní dokumentace a směrnice

Zhotovitel v součinnosti s objednatelem vypracuje potřebné provozní dokumentace či směrnice popisující způsoby a postupy zajištění správy datového obsahu DTM, a to v takové podrobnosti, aby je bylo možné používat pro všechny činnosti podporované IS DTM a pro celý životní cyklus správy dat (výdej, příjem, zapracování, výdej, převzetí, reklamace atd.).

Dokumenty musí reflektovat potřeby projektu a IS DTM a být v souladu s postupy správy DTM dle výše uvedené legislativy a podmínek sjednaných objednatelem se správcem IS DMVS.

Dokumenty budou sloužit zejména pro potřeby editorů datového obsahu DTM a externích uživatelů IS DTM.

## 4.7. Legislativa

Níže je obsažený obecný přehled legislativy, kterou je potřeba dodržet v souladu s realizací předmětu plnění této technické dokumentace. Tento výčet není konečný ani všeobjímající a má za cíl rámcově upozornit zhotovitele na rozsah problematiky, kterou se v návaznosti na jednotlivé požadované funkcionality zavazuje dodržet, a u níž se tedy zavazuje objednateli zajistit soulad s platnou legislativou.

- Zákon č. 47/2020 Sb., kterým se mění zákon č. 200/1994 Sb., o zeměměřictví a o změně a doplnění některých zákonů souvisejících s jeho zavedením, ve znění pozdějších předpisů, zákon č. 183/2006 Sb., o územním plánování a stavebním řádu (stavební zákon), ve znění pozdějších předpisů, a další související zákony – v tomto dokumentu uvedeno též jako Zákon nebo Změnový zákon
- Zákon č. 200/1994 Sb., o zeměměřictví a o změně a doplnění některých zákonů souvisejících s jeho zavedením, ve znění pozdějších předpisů
- Zákon č. 183/2006 Sb., o územním plánování a stavebním řádu (stavební zákon), ve znění pozdějších předpisů
- Zákon č. 181/2014 Sb., o kybernetické bezpečnosti a o změně souvisejících zákonů (zákon o kybernetické bezpečnosti), ve znění pozdějších předpisů
- Zákon č. 111/2009 Sb., o základních registrech, ve znění pozdějších předpisů
- Zákon č. 365/2000 Sb., o informačních systémech veřejné správy a o změně některých dalších zákonů, ve znění pozdějších předpisů
- Zákon č. 250/2017 Sb., o elektronické identifikaci, ve znění pozdějších předpisů
- Zákon č. 297/2016 Sb., o službách vytvářejících důvěru pro elektronické transakce, v platném znění
- Vyhláška č. 393/2020 Sb., o digitální technické mapě kraje v tomto dokumentu uvedeno též jako Vyhláška nebo Vyhláška DTM kraje
- Vyhláška č. 31/1995 Sb., kterou se provádí zákon č. 200/1994 Sb., o zeměměřictví a o změně a doplnění některých zákonů souvisejících s jeho zavedením
- Vyhláška č. 499/2006 Sb., o dokumentaci staveb
- Vyhláška č. 500/2006 Sb., o územně analytických podkladech, územně plánovací dokumentaci a způsobu evidence územně plánovací činnosti
- Vyhláška č. 526/2006 Sb., vyhláška, kterou se provádějí některá ustanovení stavebního zákona ve věcech stavebního řádu
- Vyhláška č. 82/2018 Sb., o bezpečnostních opatřeních, kybernetických bezpečnostních incidentech, reaktivních opatřeních, náležitostech podání v oblasti kybernetické bezpečnosti a likvidaci dat (vyhláška o kybernetické bezpečnosti)
- Vyhláška Národního bezpečnostního úřadu a Ministerstva vnitra č. 317/2014 Sb., o významných informačních systémech a jejich určujících kritériích, ve znění pozdějších předpisů
- Nařízení Evropského parlamentu a Rady (EU) 2016/679 ze dne 27. dubna 2016 o ochraně fyzických osob v souvislosti se zpracováním osobních údajů a o volném pohybu těchto údajů a o zrušení směrnice 95/46/ES (obecné nařízení o ochraně osobních údajů)<sup>6</sup>
- Nařízení Evropského parlamentu a Rady (EU) č. 910/2014 ze dne 23. července 2014 o elektronické identifikaci a službách vytvářejících důvěru pro elektronické transakce na vnitřním trhu a o zrušení směrnice 1999/93/ES<sup>7</sup>
- Směrnice Evropského parlamentu a Rady 2007/2/ES ze dne 14. března 2007 o zřízení Infrastruktury pro prostorové informace v Evropském společenství (INSPIRE)
- Strategie rozvoje infrastruktury pro prostorové informace v České republice do roku 2020 (GeoInfoStrategie) včetně příslušného Akčního plánu
- ČSN 01 3410 Mapy velkých měřítek Základní a účelové mapy
- ČSN 01 3411 Mapy velkých měřítek Kreslení a značky
- ČSN 73 0415 Geodetické body
- Metodika pořizování, správy a způsobu poskytování dat digitální technické mapy<sup>8</sup> v tomto dokumentu též uvedeno jako Metodika
- Popis a technické parametry rozhraní DMVS<sup>9</sup>

<sup>6</sup> Nařízení může být jinde v této dokumentaci a jejích přílohách označované jako Nařízení GDPR.

<sup>7</sup> Nařízení může být jinde v této dokumentaci a jejích přílohách označované jako Nařízení eIDAS.

<sup>8</sup> https://www.agentura-api.org/wp-content/uploads/2021/01/metodika-porizovani-spravy-azpusobu-poskytovani-dat-digitalni-technicke-mapy-metodika-cuzk.pdf

<sup>9</sup> https://www.agentura-api.org/wp-content/uploads/2021/01/technicka-specifikace-sluzebrozhrani-is-dmvs-metodika-cuzk.pdf

# 5. Související dokumenty

Přílohy budou zveřejněny postupně na portále IS DMVS/JVF DTM a nejsou součástí tohoto dokumentu ve verzi 1.0.

Bude se jednat o následující dokumenty:

- 1. Hierarchie konstrukčních a liniových typů objektů pro odvozování plošných typů objektů
- 2. Popis rozhraní webových služeb IS DTM kraje
- 3. Specifikace WMS služeb
- 4. Specifikace WFS služeb
- 5. Popis JVF DTM
- 6. Schémata workflow ve formátu Visio
- 7. Specifikace XML a GML s chybovými kódy

# 6. Seznam obrázků

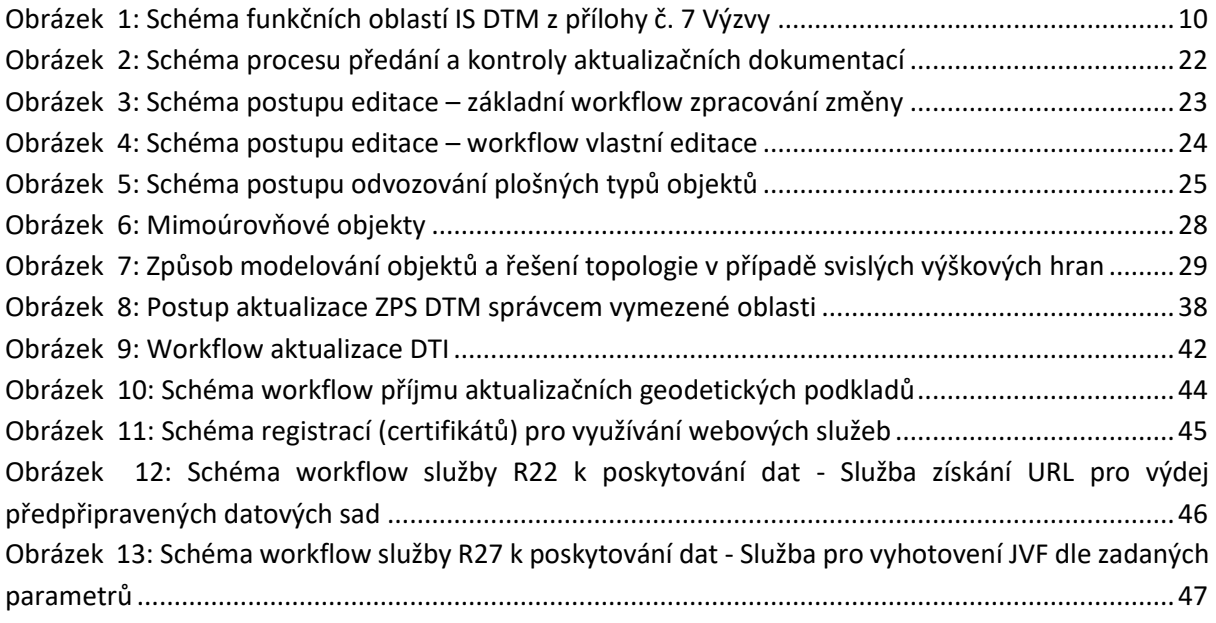

#### **Příloha č. 3 – Technická specifikace HW pro IS DTM JMK**

Tato příloha informativně obsahuje údaje z technické specifikace HW, který bude Zadavatelem zajištěn pro IS DTM JMK. Nejedná se o požadavky na poskytovatele dodávky a implementace IS DTM JMK.

## **3. ARCHITEKTURA ŘEŠENÍ**

## **3.1. Technologická a infrastrukturní architektura**

Implementované řešení IS DTM JMK bude poskytovat min. následující technologické a infrastrukturní prvky uvedené na následujícím schématu. Parametry jednotlivých prvků jsou uvedeny v kap. **Chyba! Nenalezen zdroj odkazů.**.

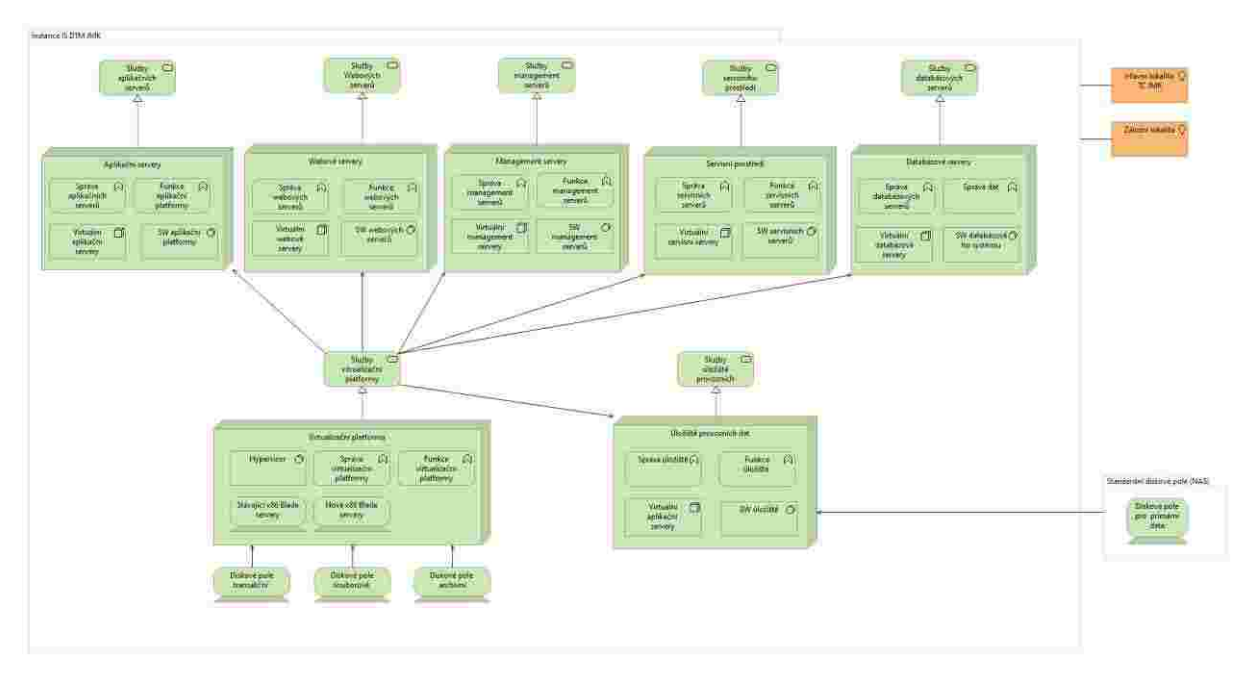

Obr. 3. Schéma technologické a infrastrukturní architektury řešení IS DTM JMK

<span id="page-155-0"></span>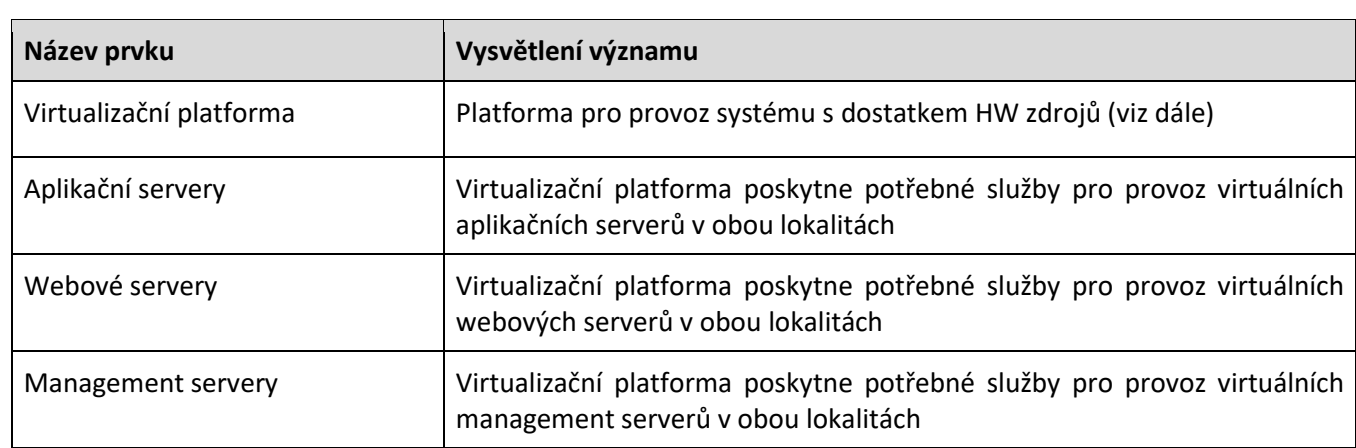

### **3.1.1. Popis prvků Technologické a infrastrukturní architektury**

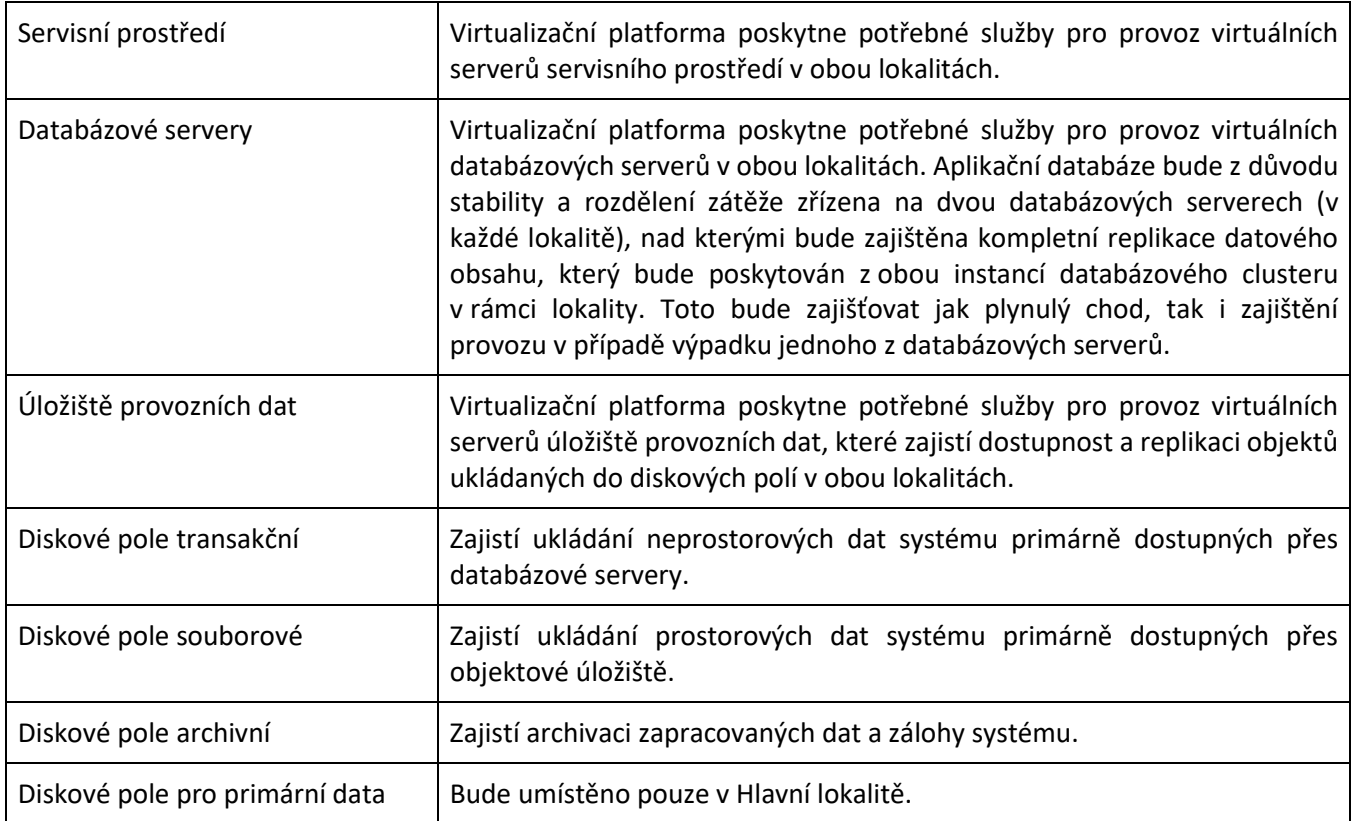

Připojení Systému IS DTM JMK bude provedeno pomocí stávající infrastruktury kraje dle následujícího schématu.

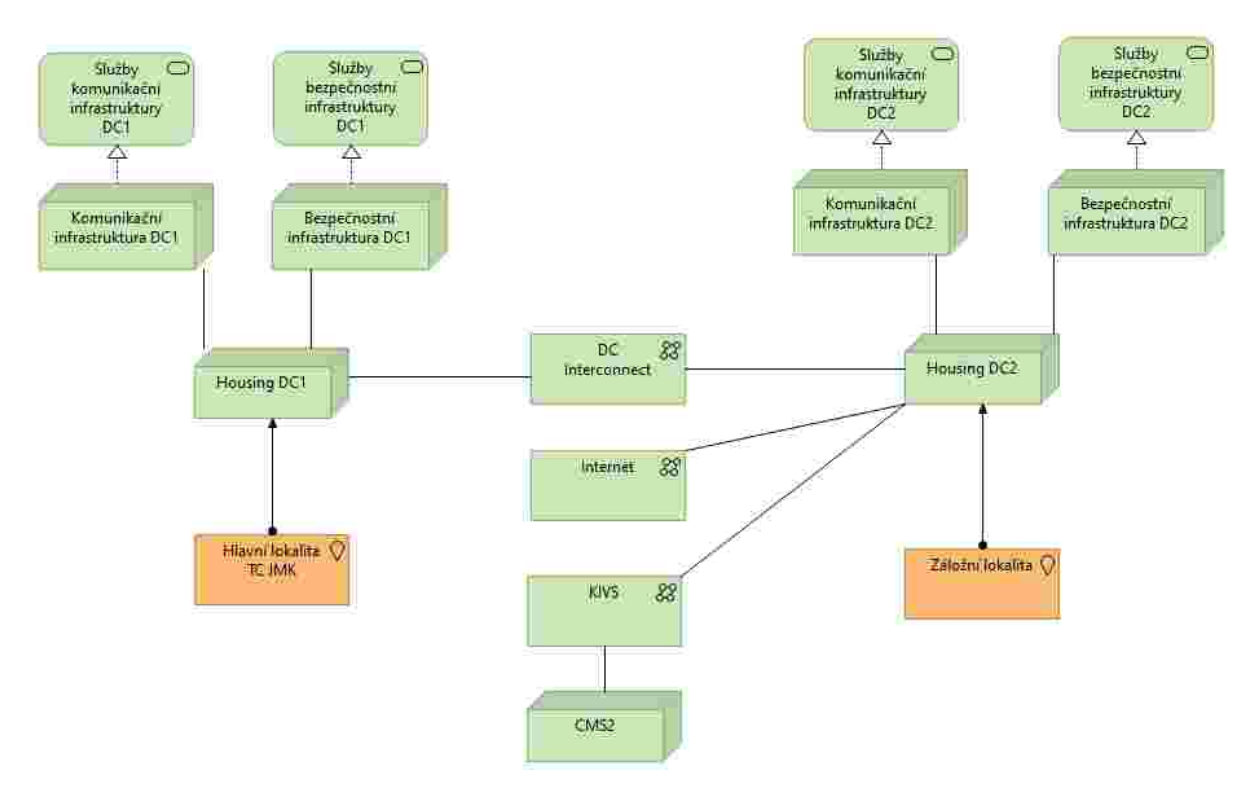

Obr. 4. Schéma připojení IS DTM JMK do stávající infrastruktury JMK

V rámci projektu nebudou pořizovány ani rozšiřovány stávající komponenty komunikační architektury.

## **4. IT INFRASTRUKTURA**

## **4.1. Doplnění HW a SW platforem do TC JMK**

Řešení IS DTM JMK bude implementováno ve dvou geograficky oddělených technologických místnostech, v jejichž důsledku dojde k zajištění vysoce dostupného prostředí systémových prostředků pro běh DTM včetně možnosti převzetí služeb její druhou instancí v případě výpadku jednoho z prostředí technologických místností. Provozní instance IS DTM bude implementována v technologickém centru kraje v hlavní lokalitě nazývané "Žerotínovo". Záložní instance IS DTM bude implementována v technologické místnosti v lokalitě nazývané "Cejl".

Lokalita "Žerotínovo" (hlavní lokalita): Žerotínovo náměstí 449/3, 601 82 Brno

Lokalita "Cejl" (záložní lokalita): Cejl 530/73, 602 00 Brno

S ohledem na vybudování vysoce dostupného prostředí pro IS DTM JMK budou v rámci plnění dodány HW a SW prostředky, které budou odpovídat min. následujícím kapacitám.

#### **4.1.1. HW prostředky**

#### **Servery**

Předmětem dodávky jsou potřebné servery pro provoz řešení v obou lokalitách.

Servery budou poskytovat výpočetní prostředky virtualizační farmy určené pro provoz všech virtuálních instancí serverových systémů nezbytných pro provoz dodaného řešení. Bude se jednat o servery platformy x86.

Skupina serverů v každé lokalitě bude vždy tvořit virtualizační farmu zajišťující provoz virtuálních instancí v rámci DC.

Všechny servery, tvořící nody virtualizační farmy, musí být stejného typu s identickou HW konfigurací.

Servery musí být kompatibilní se stávajícím blade řešením Zadavatele, tzn. servery musí být do tohoto řešení osaditelné a managovatelné v rámci centralizovaného managementu.

- HPE 1200 Synergy Frame
- Volný počet pozic:
	- Lokalita "Žerotínovo": 17
	- $\bullet$  Lokalita "Cejl": 10

Součástí dodaných serverů musí být veškerý HW i SW licence, nezbytné pro zapojení dodaných compute nodů do stávajícího blade řešení, včetně dalších frame a komponent nutných k jejich sestohování v případě překročení počtu dostupných volných pozic.

Dimenzování počtu nodů virtualizační farmy v každém datovém centru a kapacity systémových prostředků jednotlivých nodů musí splňovat souhrnné minimální požadavky, viz kapitola "Alokace HW prostředků".

Minimální parametry každého compute nodu:

**CPU** 

• CPU base frekvence min. 2,9GHz

#### RAM

• operační paměti typu DDR4

Interní disková kapacita

- SAS HW řadič umožňující RAID1 a RAID0
- 2x SSD min. 240 GB SATA 6G

Minimální počet compute nodů v každém datovém centru: 4.

#### **Disková pole**

Předmětem dodávky je rozšíření stávajících diskových polí provozovaných v obou lokalitách, do kterých je možno doplnit nové police v potřebné kapacitě.

Aktuální používaná technologie:

- Lokalita "Žerotínovo"
	- o HPE 3PAR StoreServ 8200 2-node
- Lokalita "Cejl"
	- o HPE 3PAR StoreServ 8200 2-node

Minimální kapacita uvedená v kap. Alokace HW prostředků je čistá využitelná kapacita, prezentovatelná serverům bez započtení vlivu redukčních technologií.

V obou tierech je požadováno zajištění instalované kapacity minimálně duální paritou poskytující možnost souběžného výpadku až dvou diskových jednotek bez ztráty dat (RAID6).

Spare disky / kapacita musí být řešena dle best practice výrobce (ale ne méně než o velikosti 1 disku/modulu na skupinu disků stejného typu).

SSD disky / flash moduly musí být pokryty zárukou i na "vypsání" paměťových buněk v délce min. 5 let.

Součástí dodávky musí být veškerý nezbytný HW (např. diskové police, propojovací kabely), SW licence a příslušenství nezbytné pro osazení a zpřístupnění diskové kapacity dodaným virtualizačním serverům v obou datových centrech.

Dodané komponenty a jejich implementace musí respektovat zachování zásady eliminace SPoF (Single Point of Failure), tzn. zachování plné redundance (např. osazení redundantních napájecích zdrojů u nově dodaných diskových polic, redundantní připojení expanzních jednotek atd.).

#### **Komunikační infrastruktura**

Pro provoz IS DTM JMK bude využívána stávající komunikační infrastruktura JMK. Rozšíření komunikační infrastruktury proto není předmětem dodávky řešení.

#### **4.1.2. SW prostředky – platformy**

**Virtualizační SW – licence pro 2 lokality**

Zadavatel požaduje začlenění dodaných virtualizačních serverů do managementu stávající virtualizační platformy VMware vSphere. Zadavatel umožňuje nákup VMware na základě smluvního vztahu s MV ČR.

Pořízení licencí hradí dodavatel.

Virtualizační platformy musí poskytnout potřebné služby pro provoz aplikačních, databázových a WEB serverů. Virtualizační platforma musí umožnit provoz všech virtuálních serverů v dané lokalitě i v případě výpadku jednoho virtualizačního serveru. Minimální požadovaná edice VMware vSphere ESXi Standard.

Virtualizační platformy musí poskytnout nástroje pro management jednotlivých serverů, zálohování a monitoring.

Virtuální servery musí běžet v tzv. plné virtualizaci, svůj virtuální stroj je možné libovolně aktualizovat či přeinstalovat.

Virtuální servery je možné provozovat na operačních systémech Windows i Linux.

#### **Databázový systém (RDBMS) – 2 DB servery v každé lokalitě**

Zadavatel požaduje oddělení aplikační a databázové části informačního systému umožňující logické oddělení datových struktur obsažených v databázi a aplikačních částí.

Pořízení licencí hradí dodavatel – v každé lokalitě běží 2 databázové servery, které vzájemně duplikují datový obsah. Dodaná licence RDBMS musí zajišťovat min. následující parametry pro každý databázový server.

- podpora min. 256 GB RAM na jednu instanci
- podpora 12 jader
- podpora databáze větší jak 2 TB
- režim úložiště v paměti
- podpora uložení prostorových informací
- umožní řešení vysoké dostupnosti dle kap. [3.1.1](#page-155-0)
- umožňující přístup min. pro 500 připojených uživatelů nebo aplikací

## **4.2. Alokace HW prostředků**

Provozní instance IS DTM JMK bude implementována v rámci každého datového centra min. na následujících prostředcích.

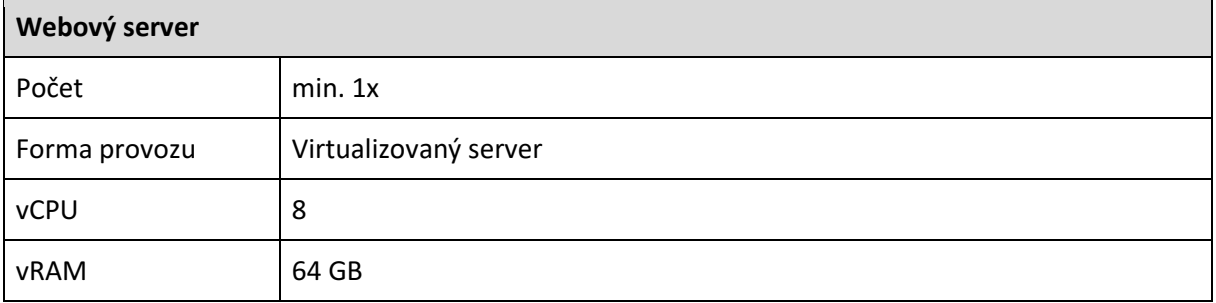

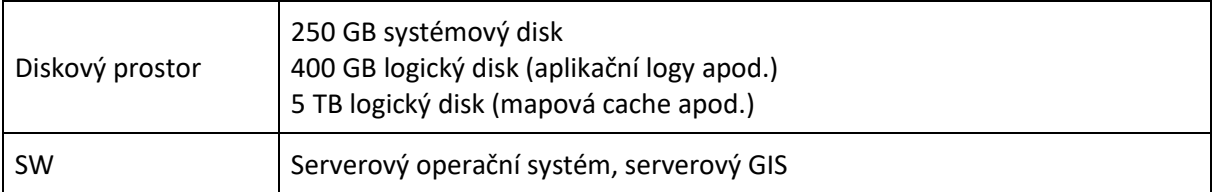

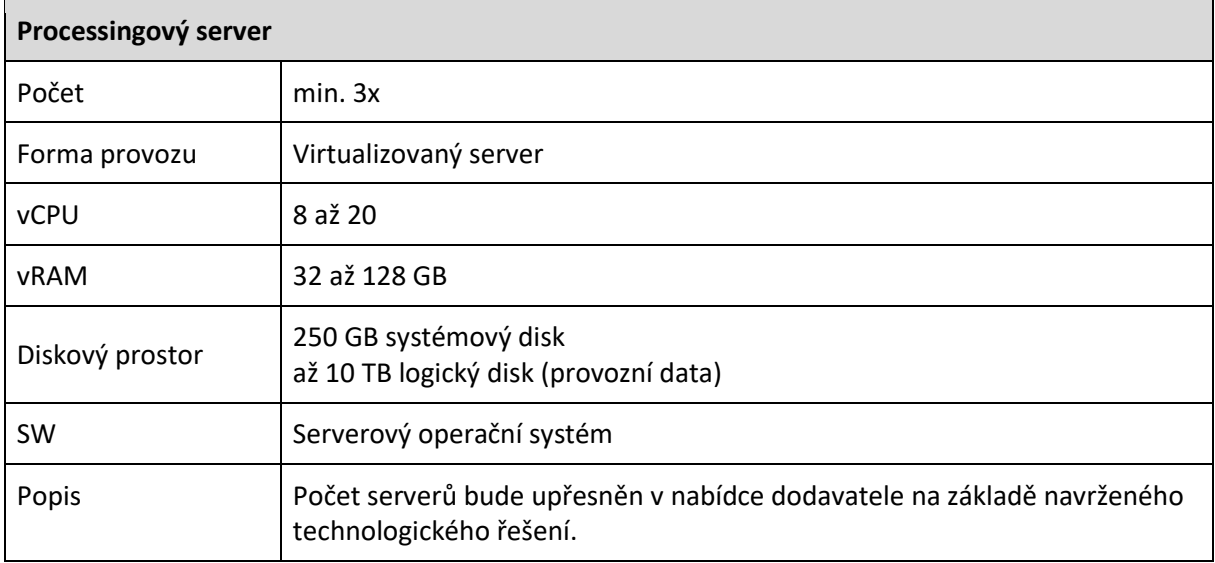

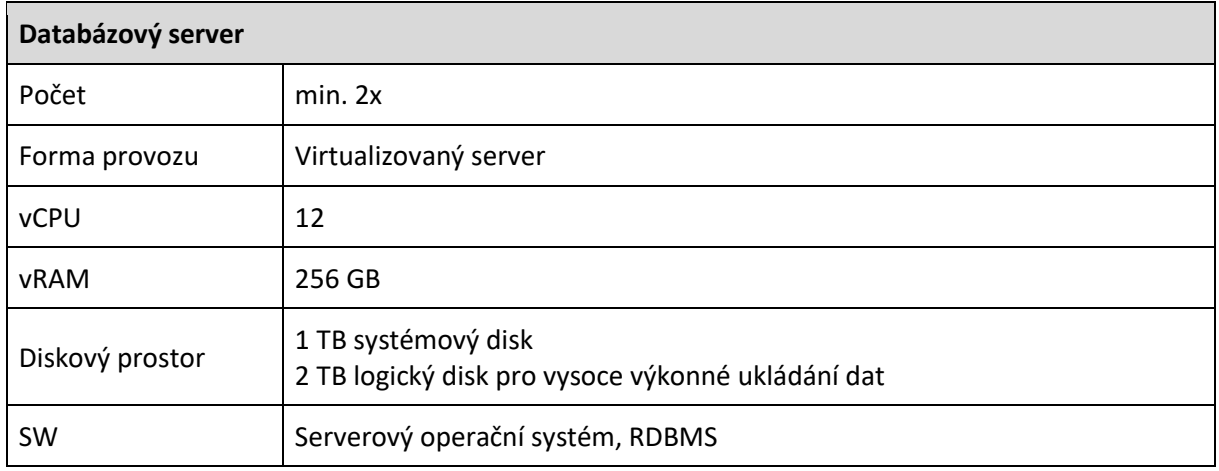

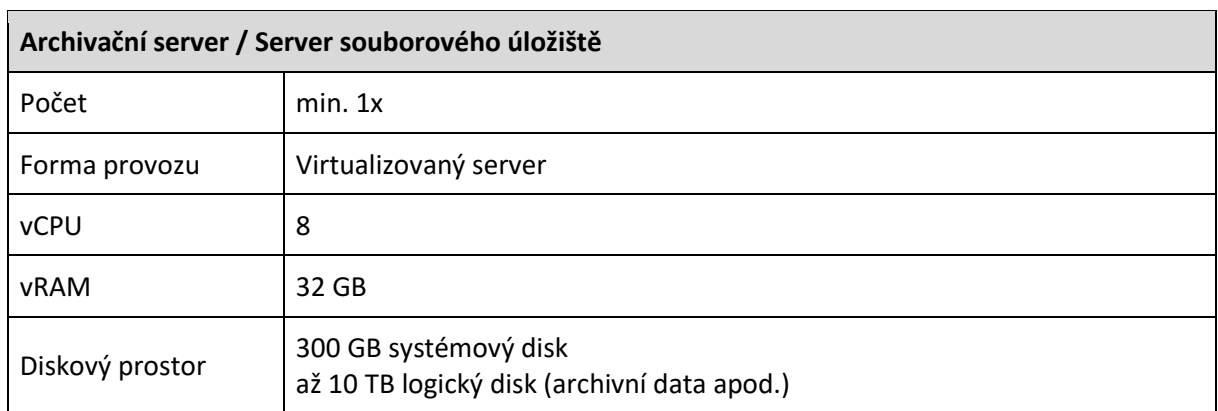

 $\overline{\phantom{a}}$ 

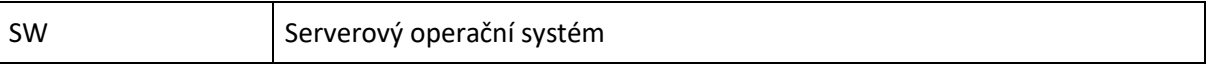

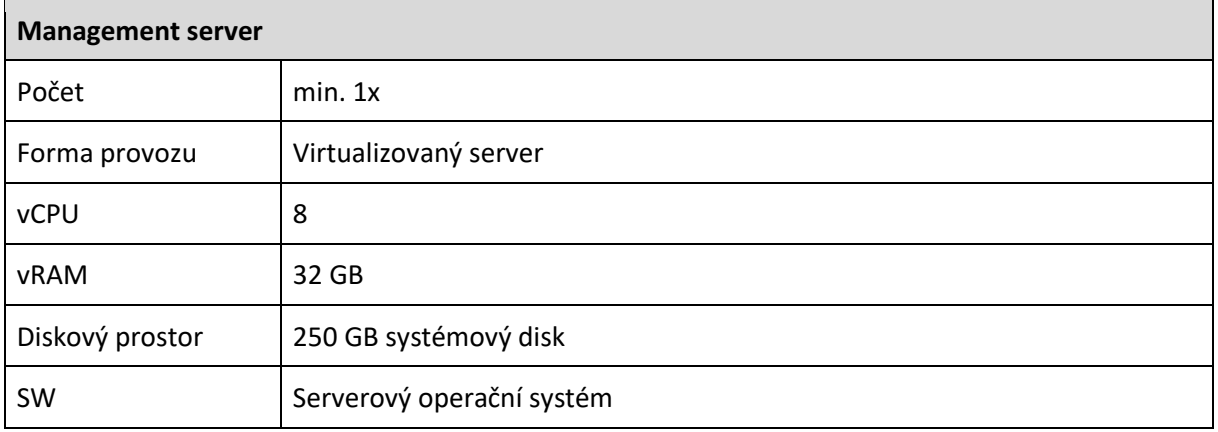

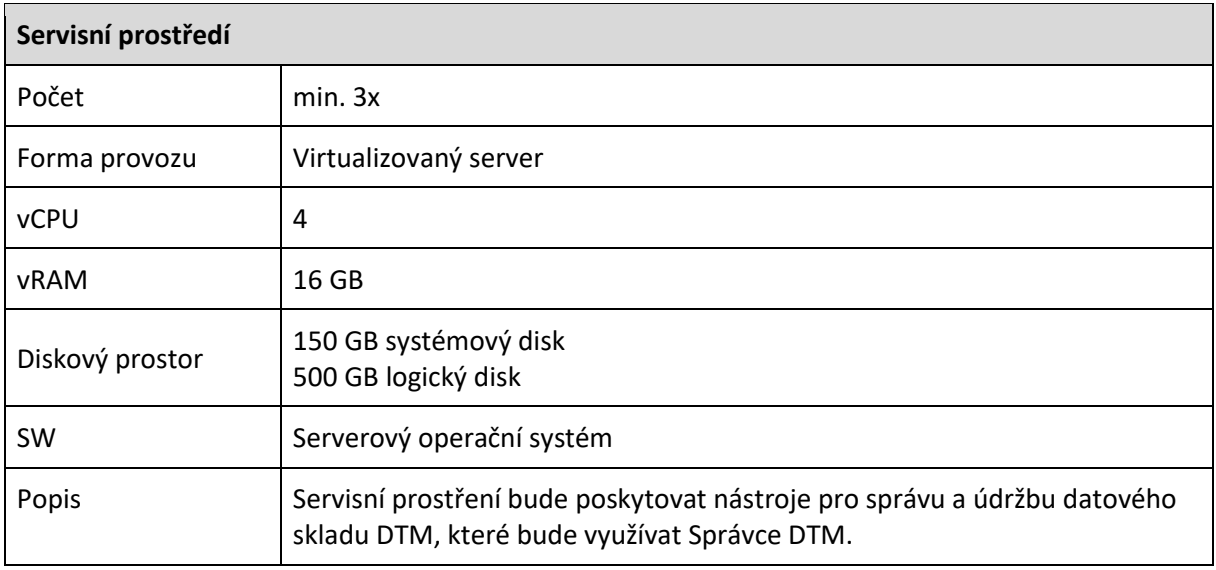

#### **Kapacita datového skladu řešení**

Na základě výše uvedených HW prostředků a jejich alokací bude provozní instance IS DTM JMK poskytovat min. následující diskový prostor pro správu a vedení dat DTM. V následující tabulce je uvedena čistá kapacita diskových prostorů dostupná virtuálním serverům a databázovému systému pro provozní instanci.

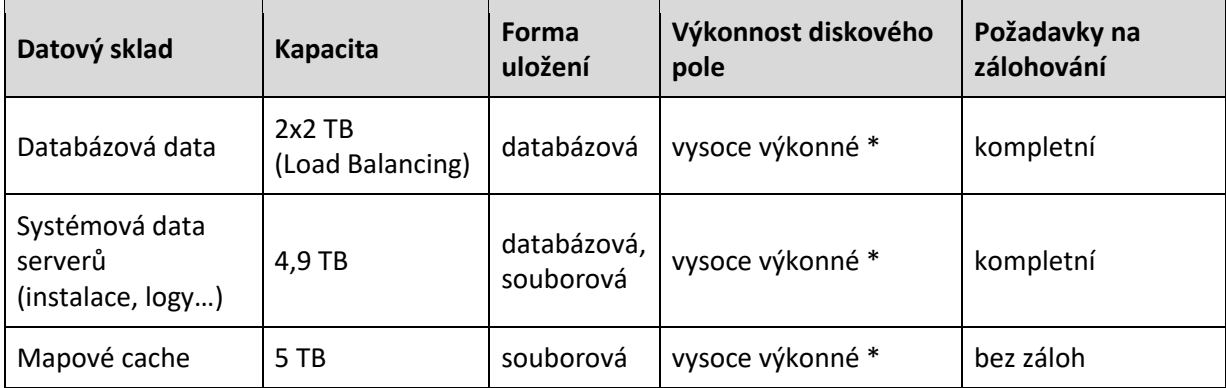

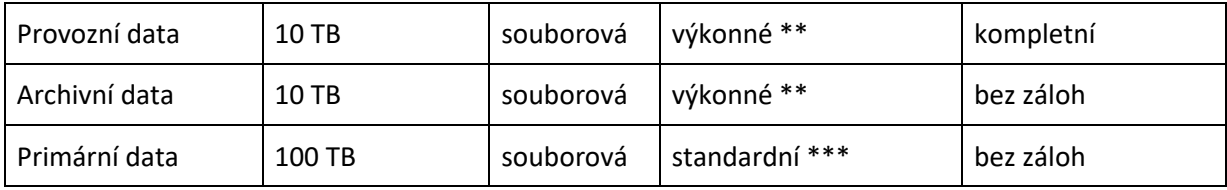

\* diskové pole typu SAN s rychlými disky SSD pro čtení a zápis dat

\*\* diskové pole typu SAN

\*\*\* diskové pole typu NAS

Záložní instance IS DTM JMK musí poskytovat kapacitně stejný diskový prostor jako instance provozní, kromě kapacit uvedených u datového skladu Primární data.

### **5. INTEGRACE A VAZBY**

### **5.1. Integrace a vazby na interní systémy JMK**

#### **5.1.1. Integrace na PIM, PAM**

Zadavatel hodlá implementovat systém na řízení přístupu administrátorů k technologickým komponentám IT infrastruktury. Součástí řešení bude integrace na tento systém.

#### **5.1.2. Integrace zálohování**

Zálohování bude realizováno na úrovni virtuálního stroje (resp. strojů), ve kterém dodávané řešení poběží. Nastavení systémových záloh dodávaného řešení bude součástí plnění dodavatele, když zadavatel umožní přístup na separátní úložiště pro odkládání takových záloh. Předmětem dodávky jsou nezbytné licence, umožňující provozování aktuálního zálohovacího systému ArcServe 7 v rámci dodávaného řešení. Připouští se alternativní řešení zálohování na úrovni virtuálních strojů s využitím separátního úložiště pro odkládání záloh, které nebude vyžadovat žádné další investice na pořízení licencí ze strany zadavatele.

#### **5.1.3. Integrace na ServiceDesk**

Integrace na ServiceDesk JMK bude realizována pomocí interface ServiceDesk IS DTM kraje. V rámci realizace bude prováděna pouze email notifikace. Vyšší míra integrace bude realizována až v rámci rozvoje IS DTM JMK.

# **5.2. Předpokládané požadované technické parametry dostupnosti IT infrastruktury**

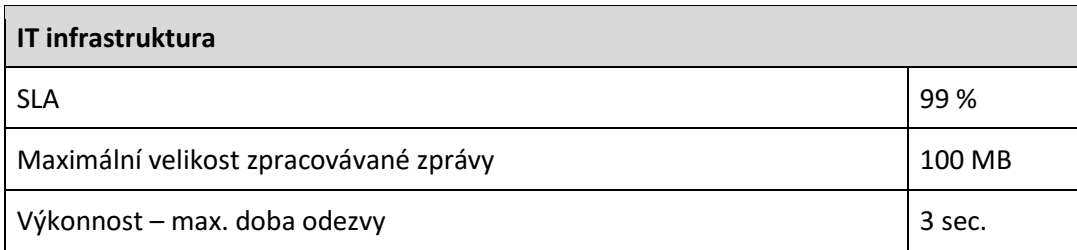